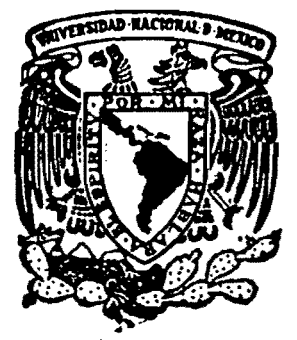

# UNIVERSIDAD NACIONAL **AUTONOMA DE MEXICO**

# Diseño asistido por computadora de elementos de acero.

# TESIS

# QUE PRESENTA **JUAN ALDASORO ROBLES**

# PARA ASPIRAR AL TITULO DE MAESTRO EN INGENIERIA Estructuras

México, D. F.

1992

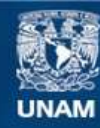

Universidad Nacional Autónoma de México

**UNAM – Dirección General de Bibliotecas Tesis Digitales Restricciones de uso**

### **DERECHOS RESERVADOS © PROHIBIDA SU REPRODUCCIÓN TOTAL O PARCIAL**

Todo el material contenido en esta tesis esta protegido por la Ley Federal del Derecho de Autor (LFDA) de los Estados Unidos Mexicanos (México).

**Biblioteca Central** 

Dirección General de Bibliotecas de la UNAM

El uso de imágenes, fragmentos de videos, y demás material que sea objeto de protección de los derechos de autor, será exclusivamente para fines educativos e informativos y deberá citar la fuente donde la obtuvo mencionando el autor o autores. Cualquier uso distinto como el lucro, reproducción, edición o modificación, será perseguido y sancionado por el respectivo titular de los Derechos de Autor.

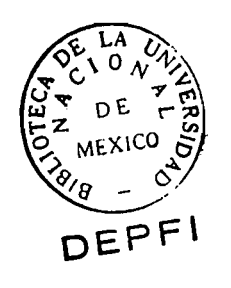

 $\Gamma$  UNAM  $1992$ 

最高的感觉

 $\frac{\partial}{\partial x^2}$ 

# **UNAM**

## . **DIVIS/ON DE ESTUDIOS· DE POSGRADO FACUL TAD DE INGENIERIA**

# **TESINA**

 $\overline{\phantom{0}}$ 

./'  $\langle \cdot \rangle$ 

# DISEÑO ASISTIDO POR COMPUTADORA DE ELEMENTOS DE ACERO

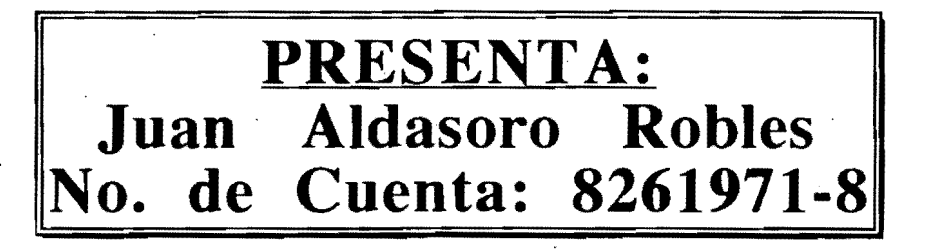

México, D.F., a 10 de mayo de 1992

La realización de esta tesis no hubiera sido posible sin la confianza y el apoyo desinteresado del Dr. Guillermo F. Margadant, que ha propiciado soporte espiritual, moral y económico, para la realización de este trabajo.

# DISEÑO ASISTIDO POR COMPUTADORA DE ELEMENTOS DE ACERO

CUMPLIENDO REQUISITOS DE RESISTENCIA DE ACUERDO CON LAS NORMAS TECNICAS COMPLEMENTARIAS PARA DISEÑO Y CONSTRUCCION DE ESTRUCTURAS METALlCAS DEL D.F.-8?

# Indice de materias

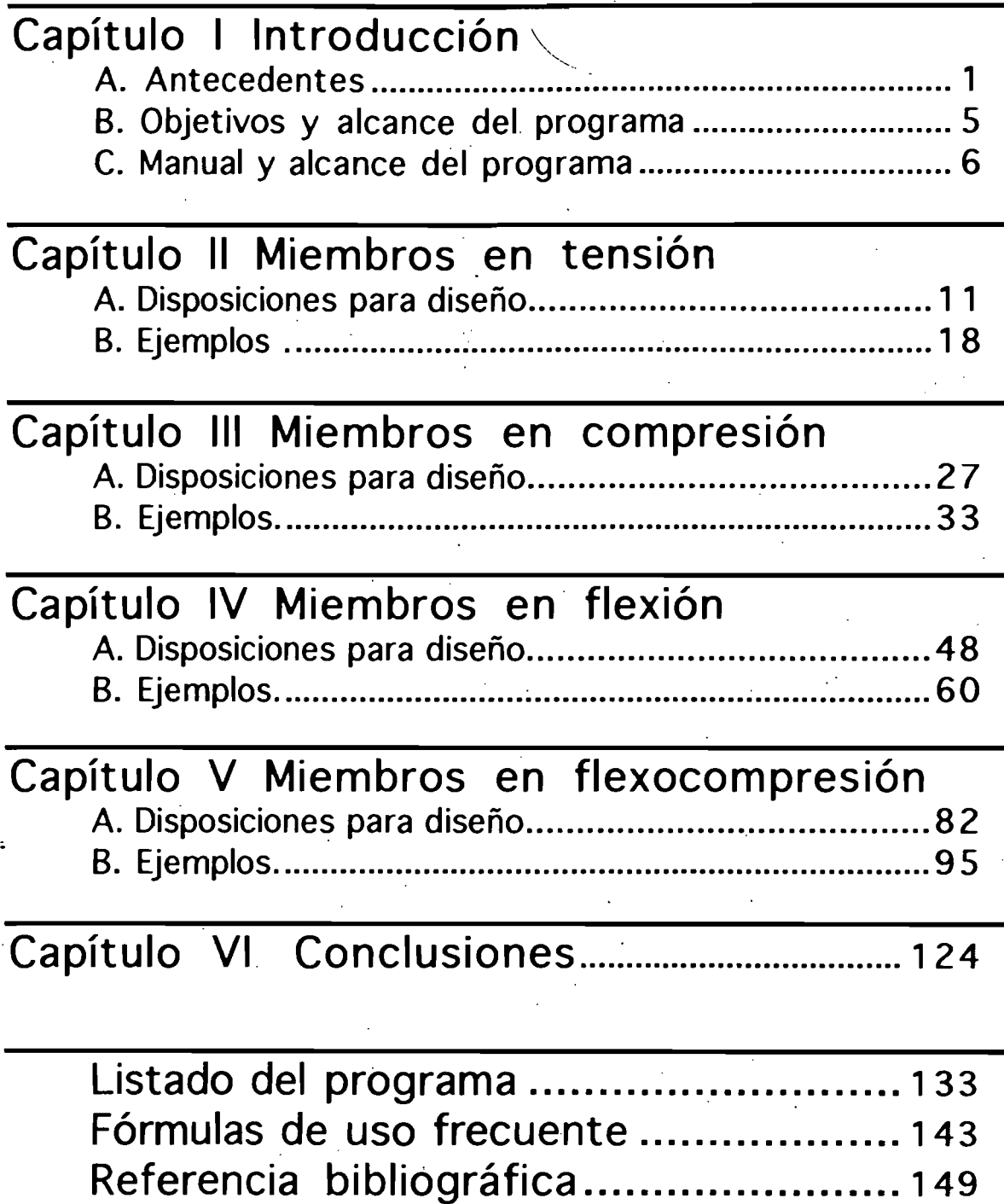

# Introducción

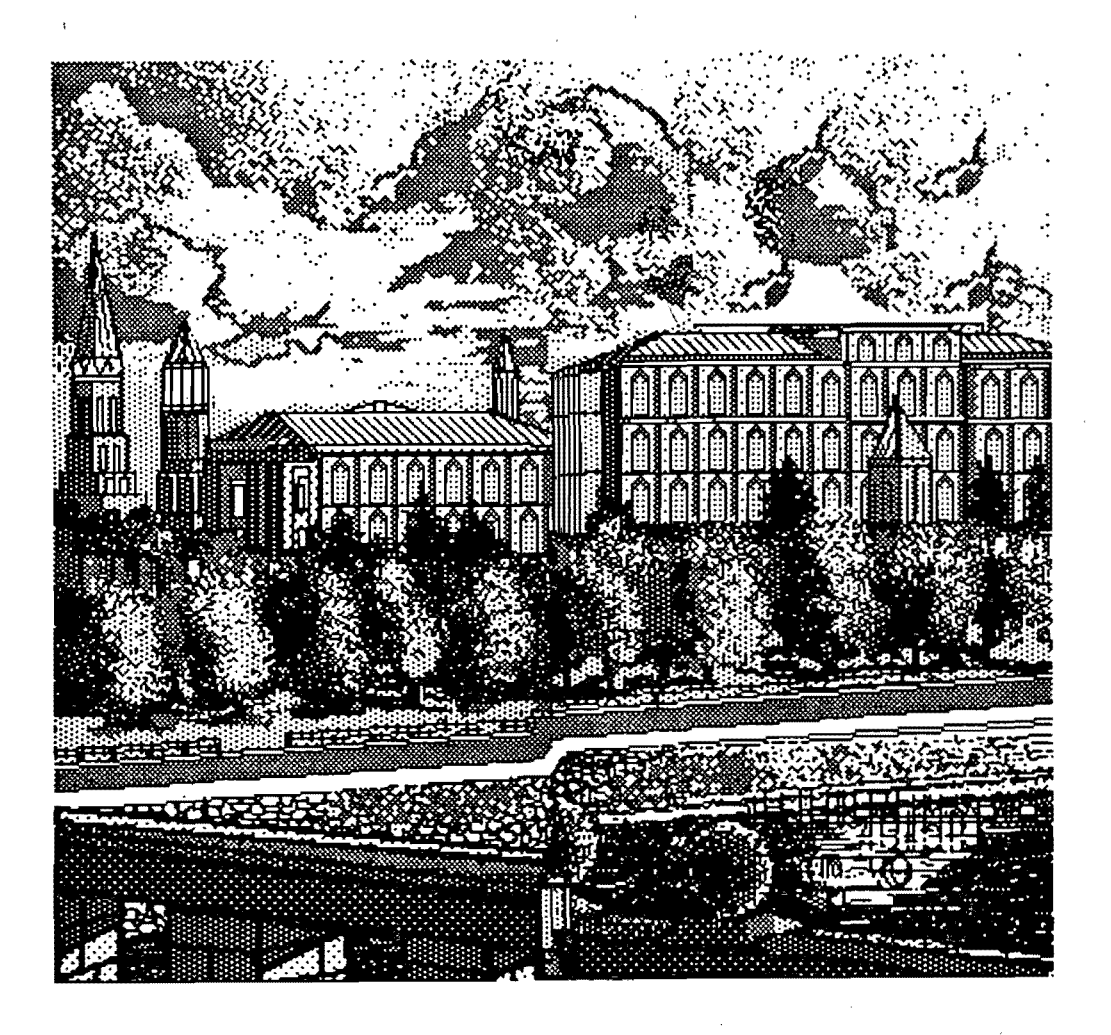

## **Capítulo I**

## **Introducción**

## A. ANTECEDENTES

En los tiempos antiguos el diseño estructural consistía simplemente en repetir lo que se había hecho en el pasado,<sup>1</sup> con muy poco conocimiento del comportamiento del material o de la teoría estructural. El éxito o el . fracaso se determinaban simplemente según, si el edificio o el puente soportaban la carga real o se colapsaban por sus efectos. En aquella época el conocimiento empíric02 era el único maestro; en la actualidad todavía es un elemento importante de un buen diseño. Gradualmente, a través de siglos de observación, evolucionó el arte de proporcionar los miembros. Se establecieron reglas empíricas. Se dice que las columnas de los templos griegos están proporcionadas con la relación de esbeltez de una pierna femenina. Los grandes constructores del Renacimiento no conocían los análisis de esfuerzos y sin embargo lograron estructuras que requirieron algo más que el simple empirismo. Eran artistas, arquitectos, ingenieros y constructores á' la vez, los domos de sus catedrales se yerguen en la actualidad como testimonios de que pudierón diseñar en forma intuitiva magníficas estructuras que en nuestros días no se intentarían sin la utilización de complejos procedimientos fundamentados en los análisis matemáticos. existence in regide empiricats to the que into de esbeltez de una pioneeriegos están proporcionadas con la relación de esbeltez de una pioneeriennia. Los grandes constructores del Renacimiento no conocían análisis de esfue

Las estructuras del pasado y del presente, y las predicciones concernientes a las estructuras del futuro, están condicionadas de modo . directo por el desarrollo y la disponibilidad de materiales de ingeniería estructural. Algunos de estos materiales, como la piedra, ladrillos, madera y cuerdas se han utilizado desde el principio de la historia escrita. Las columnas de bloques de piedra, labrados con precisión, son características dominantes de los templos egipcios, griegos y romanos. Los acueductos y puentes de Roma fueron de piedra que, como las columnas, transmiten esfuerzos de compresión principalmente. La Edad de Piedra de las estructuras continúo hasta la primera parte del siglo XIX cuando la mayor parte de los arcos y domos aún se construían de mampostería y se mantenían fijos con contrafuertes de piedra.

El desarrollo comercial del hierro proporcionó el primero de los metales estructurales que abrirían un mundo totalmente nuevo al ingeniero estructurista. El primer puente que se construyó por completo de hierro

<sup>1</sup> Esta tendencia sigue imperando para muchos ingenieros en México.

<sup>2</sup> Otras personas le suelen llamar experiencia.

colado en ] 779 aún se encuentra en Coalbrookdale en Inglaterra. Pero (en los puentes) duró poco tiempo el uso del hierro colado, que falla con una fractura frágil en tensión. La producción comercial de perfiles de hierro forjado en 1783 produjo cambios rápidos, al hacer disponible un producto con una cualidad adicional de tenacidad que se caracteriza por una capacidad de soportar deformaciones largas a tensión en el rango inelástico sin fallar. Por otra parte. el hierro colado se podría formar en placas planas que podían doblarse y unirse con remaches, lo que hizo posible la locomotora de vapor la cual, a su vez, creó una demanda de puentes metálicos de claros largos. Entre los primeros puentes de hierro forjado, el más notable se encuentra en Britannia Bridge a través de los Menai Straits del Irish Sea. Consta de trabes de cajón gemelas paralelas que son continuas en cuatro claros, dos centrales con claros de 140 m cada uno, flanqueados por dos claros extremos de 70 m. Se terminó en 1850 y es el prototipo de la tendencia actual de la construcción de puentes que se puede llamar el *"renacimiento del puente de trabes de cajón".* 

El desarrollo del convertidor Bessemer en 1856 y del horno de hogar abierto en 1867 introdujeron el acero estructural y éste es el material que se ha utilizado en la mayoría de los puentes, así como muchos edificios, durante los últimos 100 años. El primer puente importante que se construyo totalmente con acero estructural fue el famoso Eads Bridge a través del Mississippi en St. Louis. Terminado en 1874, tiene arcos tubulares de acero con un claro central de 153 m.

Paralelo con el desarrollo del hierro y el acero como materiales de ingeniería, se presentaron progresos en las técnicas de pruebas de materiales y de análisis estructurales que permitieron la transición del diseño estructural de un arte a una ciencia aplicada. Hooke (1660) demostró que la carga y la deformación son proporcionales, y Bernoulli (1705) introdujo el concepto de que la resistencia de una viga a flexión es proporcional a la curvatura de la viga. Bernoulli transmitió este concepto a Euler, que en 1744 detenninó la curvatura elástica de una columna esbelta sujeta a carga de compresión. Entre los progresos importantes de, fines del siglo pasado se encuentran:

. • La manufactura de instrumentos mecánicos para medir 'deformaciones que hicieron posible la determinación del módulo elástico que relaciona el esfuerzo con la deformación.

• Teorías correctas para el análisis de esfuerzos y defonnaciones que se producen por flexión o torsión de un miembro estructural.

• La extensión de lá teoría del pandeo de columnas al pandeo de placas y al pandeo torsional-Iateral de vigas.

Los avances anteriores hicieron posible especificaciones de ingeniería desarrolladas en tomo al *método de esfuerzos permisibles* de selección de miembros estructurales. En 1905 se desarrolló, en los Estados Unidos, la

primera especificación general para puentes ferroviarios de acero y la. primera especificación para puentes carreteros en 1931. En 1923 el AISC3 emitió su primera especificación general para construcción de edificios. En México es impreciso definir en que año apareció la primera especificación. Las primeras normas "modernas" se podría decir que aparecieron en 1958.

 $\mathbb{Z}$ " I

> En cada una de estas especificaciones, el criterio para una resistencia aceptable de diseño es como sigue: los esfuerzos máximos calculados, suponiendo un comportamiento elástico hasta las cargas máximas esperadas, se mantiene menor que un esfuerzo permisible especificado. Se intenta que el esfuerzo permisible sea menor que el esfuerzo calculado en la falla en la medida de un *factor de seguridad.* Desafortunadamente, el esfuerzo elástico máximo calculado en la carga de falla es muy variable. Una columna esbelta o una viga sin soporte pueden fallar a una fracción del esfuerzo del punto de fluencia, pero una columna muy corta alcanzará el punto de fluencia antes de fallar. Un miembro cargado a tensión estática puede desarrollar la resistencia última de tensión del material, unas dos veces el punto de f1uencia; pero el mismo miembro, cargado y descargado en forma repetitiva durante miles de ciclos, puede fallar debido a la fatiga a una fracción del punto de fluencia.

> Durante los últimos 40 años se ha prestado una atención creciente a la evaluación de las propiedades inelásticas de los materiales y al cálculo directo de la resistencia última de un miembro. Esta información es útil para mejorar el procedimiento de esfuerzos permisibles, pero también permiten evitar el cálculo de los esfuerzos al utilizar la resistencia calculada del miembro como una base directa de diseño. De esto ha resultado un *diseíio por factor de carga* y *resistencia.* Las cargas de servicio máximas anticipadas se multiplican por un factor de carga para obtener la resistencia requerida, que debe ser menor que la resistencia calculada directamente. Filosóficamente, éste es un procedimiento más realista, directo y natural. El enfoque del factor de carga se ha utilizado durante muchos años en el diseño de aeronaves y la Parte 2 del AISC, introducida en 1961, lo permite actuahnente como alternativa aceptable a los procedimientos de esfuerzo permisible de diseño de marcos continuos de estructuras de edificios. A partir de 1978 las Normas Técnicas Complementarias (NTC) aparecen como parte del Reglamento de Construcciones para el Distrito Federal (RCDF), introduciendo el método de factor de carga y resistencia.

> En la década de 1980 los métodos estructurales de diseño están pasando por cambios muy rápidos a medida· que en más y más especificaciones se hace mayor hincapié en el diseño por factor de carga y resistencia. En este procedimiento se utilizan distintos factores de carga para las cargas muerta, sismo, viva, de viento y nieve y factores de

<sup>&</sup>lt;sup>3</sup> American Institute of Steel Construction.

Introducción 4

resistencia que multiplican a las resistencias calculadas de las vigas, columnas, conectores y otros elementos, para tomar en cuenta las diversas incertidumbres inherentes en la predicción de resistencias. Por otra parte, los factores de carga y resistencia se determina por medios probabílisticos a partir de datos estadísticos relativos a cargas y resistencias. En la década de 1980 también se ha visto un incremento cada vez mayor en la utilización de la computadora en todos los aspectos de diseño, incluyendo la distribución general, el análisis y la producción de planos de diseño.

A continuación hay más información al respecto para proporcionar al lector una introducción a este método alterno de diseño. En el criterio· propuesto por el diseño por factores de carga y resistencia no se espera que el diseñador maneje datos estadísticos y calculen los valores del factor de carga ( $F_C$ ) y el factor de resistencià ( $F_R$ ). En vez de ello, procede como se indica en el RCDF actual, siguiendo reglas prescritas para determinar la resistencia y utilizando factores de carga múltiples. La revisión del diseño se hace como sigue:

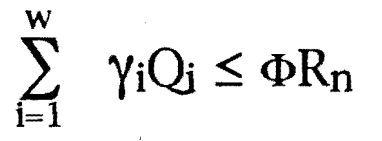

En esta fórmula, los  $\gamma_i$  son factores de carga con los que se multiplican los efectos individuales de carga  $\Omega$ j para considerar las incertidumbres en las cargas;  $R_n$  es una resistencia nominal (digamos  $R_n$ ) =  $M_p$  =  $F_vZ$ ) y  $\Phi$  es un factor de resistencia que toman en cuenta las incertidumbres inherentes en la determinación de la resistencia. Las  $\gamma_i$  son mayores que la unidad y  $\Phi$  es menor que la unidad. Los factores  $\gamma_i$  y  $\Phi$ se determinan de los datos estadísticos apropiados. Los factores de. resistencia  $\Phi$  se proporcionan en las NTC para los diferentes estados límites que se consideran. En el RCDF se proporcionan los factores de carga  $\gamma_i$ .

## **B. OBJETIVOS**

El objetivo fundamental, de este trabajo, es el diseño de elementos de estructuras de acero por medio de un programa de computadora, utilizando el método del factor de cargas y resistencia y cumpliendo con los requisitos que señalan las Normas Técnicas Complementarias para Diseño y Construcción de Estructuras Metálicas del 3 de diciembre de 1987. El diseño se lleva a cabo de manera iterativa a base de revisiones; se propone . una sección, sus propiedades físicas más sus elementos mecánicos y con el programa se calcula la resistencia de diseño que se compara con los elementos mecánicos actuantes. Si el resultado es satisfactorio el proceso de diseño termina, de otra manera, se propone otra sección, auxiliándose con la base de datos, o se cambia en el archivo de datos las condiciones externas y se procede nuevamente a otra revisión. La base de datos dispone de los perfiles, con todas sus propiedades geométricas, incluidos en el Manual de Construcción en Acero del Instituto Mexicano de la Construcción en Acero, A.C. (IMCA).

Otro objetivo, que resulta como consecuencia del objetivo principal, es tratar de utilizar las normas mexicanas, que se ajustan a la práctica de este país, y tratar de aclarar un poco más las múltiples fórmulas y su interpretación para utilizar un procedimiento más realista, directo y racional, para de esta manera, hacer estructuras más económicas y seguras. Es increíble la oposición que hay de parte de los ingenieros para cambiar a nuevas tecnologías; como el diseño por factor de carga y resistencia y que es evidentemente mejor que el método por esfuerzos permisibles. El AISC desde 1986 ha aceptado el método por factor de carga y resistencia y el Reglamento del Distrito Federal lo utiliza desde 1978, sin embargo hasta la fecha la timidez hacia el uso de estas especificaciones continua.

Este trabajo es original por lo menos en dos aspectos:

]) Se hace referencia sólo a una norma de diseño.

2) Los capítulos dedicados al diseño de miembros individuales se analizan completamente con el programa y están perfectamente ilustrados.

Este trabajo consta de dos programas: uno de captura (llamado. <sup>~</sup>Acero 92 Cap) y el otro para diseñar los elementos estructurales (llamado Acero 92 Ois). El programa de captura Acero 92 Cap se utiliza para generar el archivo de datos y dar todos los datos necesarios para revisar o diseñar el elemento a tensión, compresión, flexión o flexocompresión. El programa Acero 92 Oís se utiliza para revisar o diseñar los miémbros cumpliendo con todos los requisitos que incluyen las NTC.

## C. MANUAL Y ALCANCE DEL PROGRAMA

## **Componentes del paquete Rcero 92.**

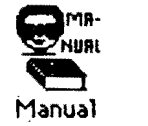

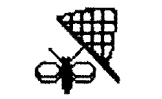

Acero 92 Cap

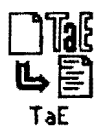

Acero 92 Dis

Este programa muestra los aspectos más importantes de los pasos que se deben llevar a cabo para utilizar estos cuatro programas para realizar un diseño.

Este le permite capturar todos los datos para poder utilizar el programa de diseño. El orden y la secuencia que deben tener los archivos de datos es el que genera este programa de captura.

Para pasar el archivo de datos que genera el programa anterior a uno legible por· el programa "Edit" utilice TaE. Puede utilizar otro editor si no le conviene éste.

El diseño de los elementos de acero se . realizan con esta aplicación. Aún cuando, el programa es fácil de utilizar y el algoritmo del programa no es muy complejo es indispensable que tenga un buen conocimiento de las NTC.

### Para diseñar un elemento estructural se procede de la siguiente manera:

- 1) Se genera un archivo de datos con cualquier editor o con el programa de captura Acero 92 Cap. Es muy. recomendable dar los datos del diseño por medio del programa de captura.
- 2) Se introducen los datos necesarios. Al terminar la captura de datos y . salirse del programa se genera un documento "TEXT" éste se puede
- traducir a un documento '"EDIT" por medio del programa '"TaE apl", pero se puede usar cualquier editor de textos, siempre y cuando se grave como sólo un texto, es decir, sin. formatos para que pueda ser leido por el programa Acero 92 Dis.
- 3) Se revisan los datos abriendo el archivo y se modifica si es necesario. Los datos que se tienen que dar con letras son los que se muestran entre paréntesis rectangulares en el programa de captura. El orden y la secuencia que deben tener los archivos de datos es el que genera el

programa de captura. De no seguir esta secuencia el programa no trabajará adecuadamente. .

4) Correr el programa Acero 92 Oís.

5) Revisar los resultados en la pantalla.

6) Si el resultado es satisfactorio el diseño se concluye.

7) Si el resultado no es satisfactorio:

- Cambiar la sección utilizando la base de datos y seguir las instrucciones del programa o
- Salirse del programa e ir nuevamente al paso<sup>-3</sup>).

Si no le queda claro cómo manejar los programas utilice el programa Manual. Este programa explica de manera gráfica los pasos que se deben seguir para llevar a cabo el diseño.

Todas las instrucciones en este manual asume que está familiarizado con las operaciones de las computadoras Apple Macintosh, tales como "clickear" y arrastrar con el ratón (*mouse*); seleccionar, copiar y mover iconos; seleccionar comandos del menú; manejar ventanas y usar el "Finder" el Selector y el Panel de Controles. Si no está familiarizado con estos términos y operaciones, lea el Manual de Consulta y dedique algo de tiempo trabajando con su Macintosh antes de usar Acero 92.

Los documentos que se muestran a continuación deben permanecer en la carpeta del sistema. Arrástrelos, del disco que los contiene, a la carpeta del sistema.

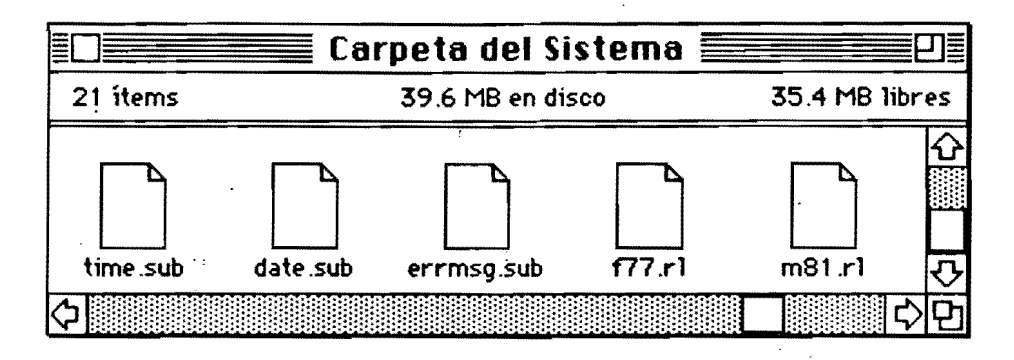

Los iconos de los programas no se verán como aquí se presentan si no se utiliza el Sistema 7. Es recomendable usar este programa en un disco duro. Los programas que se utilizaron para realizar este trabajo fueron: Claris CAD 2.0, SuperPaint 2.0, Word 4.0, QuickBASIC 1.0, Absoft FORTRAN Compiler V2.3, Absoft FORTRAN Debugger. El *hardware*  utilizado fue una Macintosh Classic II.

Introducción

para instalar el programa en el disco duro arrastre la carpeta Acero 92 del disco flexible al disco duro. Luego arrastre de la carpeta A. 92 Oís SP todos los archivos a la Carpeta del Sistema. Las carpetas deben pennanecer como se muestra en la siguiente gráfica:

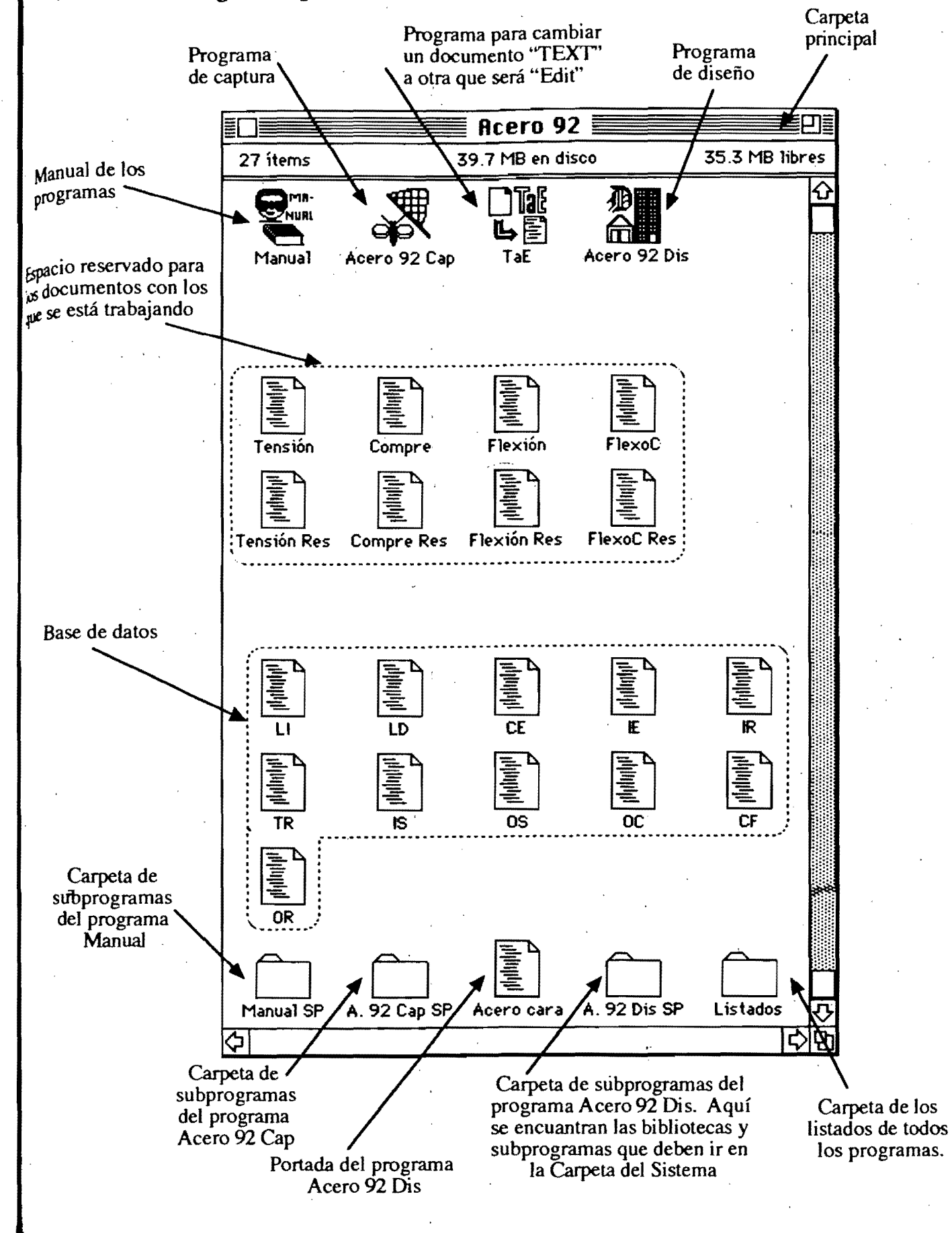

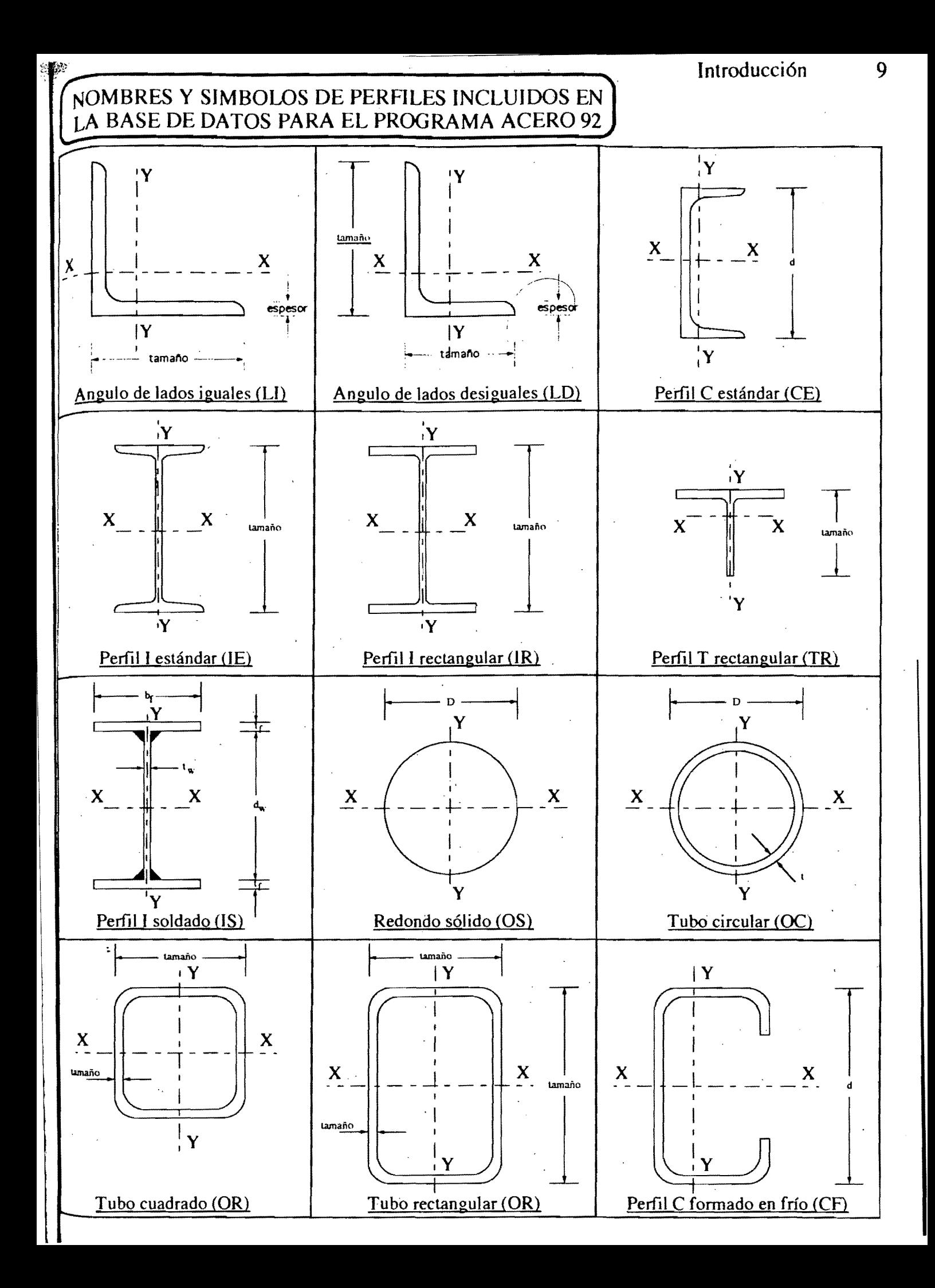

# DESIGNACION DE PERFILES INCLUIDOS EN LA BASE<br>DE DATOS PARA EL PROGRAMA ACERO 92

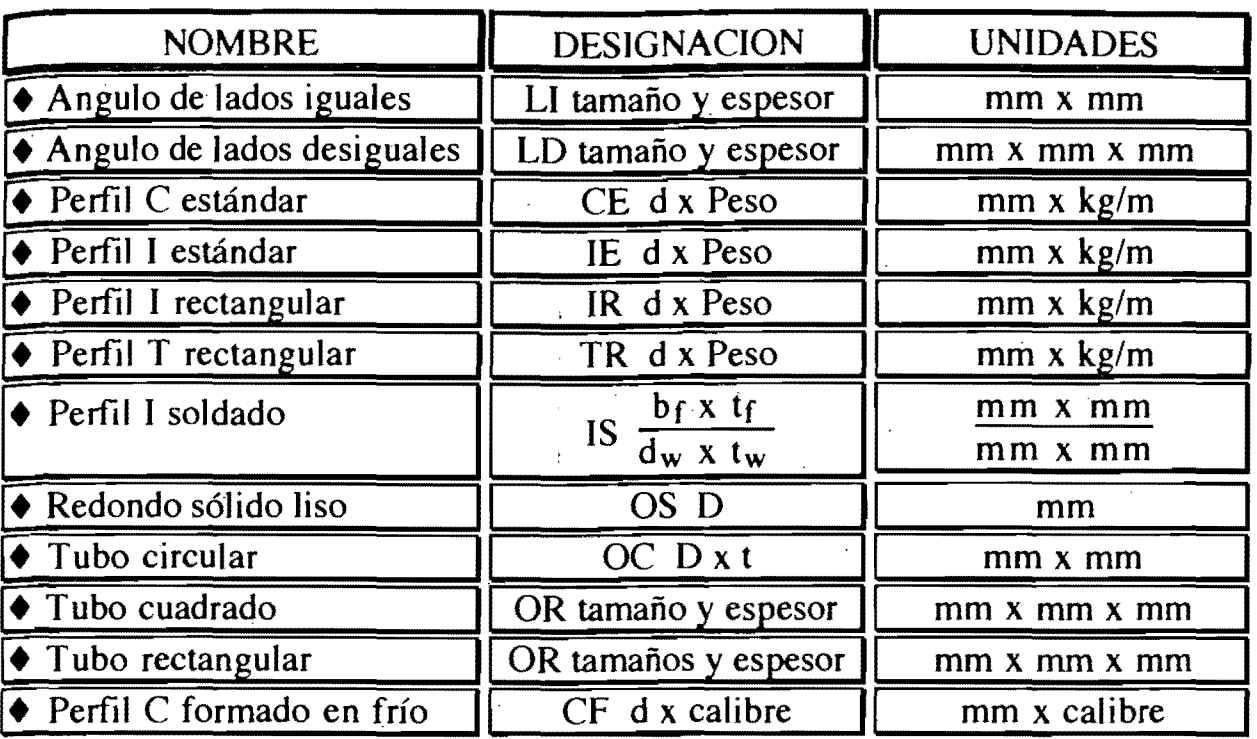

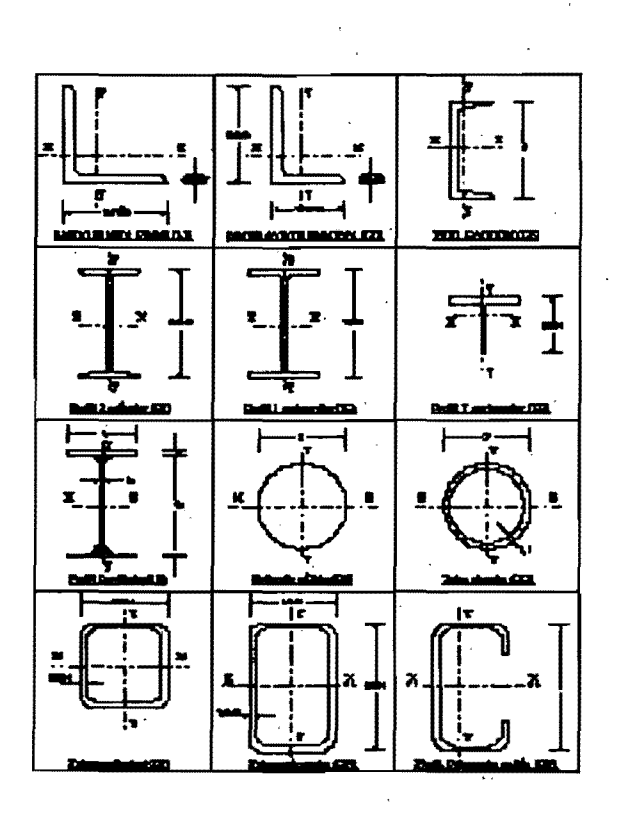

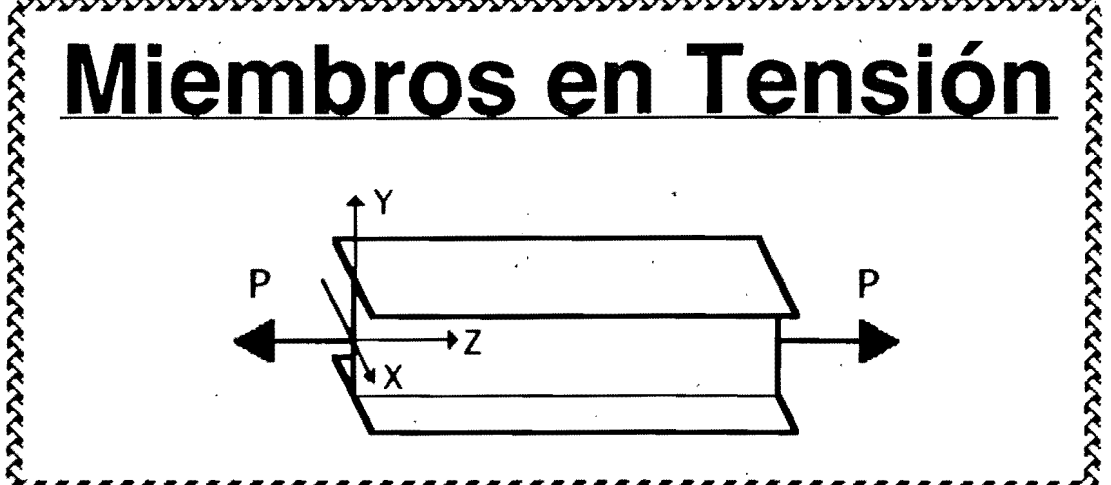

## **Capítulo 11**

## **Miembros en tensión**

## A. Disposiciones para diseño

#### *3.1 Miembros en tensión*

Esta sección es aplicable a miembros prismáticos sujetos a tensión axial producidas por fuerzas que actúan a lo largo de su eje centroidal. Cuando haya excentricidades importantes en las conexiones, sus efectos deben tenerse en cuenta en el diseño del miembro.

Cuando se espere que el elemento estructural en estudio vaya a quedar sometido durante su vida útil a un número muy elevado de ciclos de carga, en el cálculo de su resistencia se tendrá en cuenta la posibilidad de una falla por fatiga. .

*3.1.] Estados límites* 

Para el diseño de miembros en tensión se considerarán los estados límite de flujo plástico en la sección total y de fractura en el área neta.

3. 1.2 *Resistencia de diseño* 

La resistencia de diseño  $R_t$  de un elemento estructural en tensión es  $\sqrt{ }$ el menor de las calculadas con alguna de las ecuaciones 3.1.] y 3.1.2. Tomando  $A_t$  y  $A_e$  en cm<sup>2</sup> y  $F_v$  y  $F_u$  en kg/cm<sup>2</sup>,  $F_R$  se obtiene en Kg.

a) Estado límite de flujo plástico en la sección total:

 $FR = 0.90$ 

 $R_t = A_t F_v F_R$  Ec. 3.1.1

b) Estado límite de fractura en la sección neta:

 $FR = 0.75$ 

 $R_t = AeFuFR$ 

Ec. 3.1.2

A<sub>t</sub> es el área total de la sección transversal del miembro. Ae el área neta efectiva, calculada de acuerdo con el inciso 3.1.2. **11** 

- $F_v$  el valor mínimo garantizado del esfuerzo correspondiente al límite inferior de fluencia del material.
- Fu el esfuerzo mínimo especificado de ruptura en tensión.

En miembros sin agujeros, conectados por medio de soldaduras colocadas en todos los elementos que componen su sección transversal. el área neta efectiva de la ec.  $3.1.2$  es igual al área total. Si hay agujeros entre las conexiones soldadas de los extremos del elemento. o si las conexiones contienen soldaduras de tapón o de ranura, en esa ecuación se usa el área neta efectiva a través de los agujeros.

#### 2. **PROPIEDADES GEOMETRICAS**

*2.1 Areas de las secciones transversales* 

*2.1.1 Generalidades* 

El área total de un miembro,  $A_t$ , es el área completa de una sección transversal, y el área neta,  $A_n$ , es la que se obtiene al hacer deducciones que se especifican más adelante.

El área total  $A_t$  es igual a la suma de los productos del grueso por el ancho de todos los elementos que componen la sección, medidos en un plano perpendicular al eje del miembro.

*2.1.2 Area neta* 

El área neta de un miembro se obtiene sumando los productos del grueso de cada una de las parles que lo componen por su ancho neto, que se determina como sigue:

- a) En el. cálculo del área de barras en tensión, el, ancho de los agujeros para pernos o tomillos se toma 1.5 mm mayor que el diámetro nominal del agujero, medido normalmente a la dirección de los esfuerzos. Para determinar el área' neta en cortantes se utilizan las dimensiones nominales de los agujeros.
- b) Cuando hay más de dos agujeros en una normal al eje de la pieza, el ancho neto de cada parte de la sección se obtiene restando al ancho total la suma de los anchos de los agujeros.

c) Cuando los agujeros están dispuestos en una línea diagonal respecto al eje de la pieza o en zigzag, se deben de estudiar todas las trayectorias posibles para determinar a cuál de ellas le corresponde el ancho neto menor, que es el que se utiliza para determinar el área neta. El ancho neto de cada una de las partes que forman la sección, correspondiente a cada trayectoria, se obtiene restando del ancho total la suma de los anchos de todos los agujeros que se encuentran sobre la trayectoria escogida y sumando para cada espacio entre agujeros la cantidad  $s^2/4g$ , donde s es la separación longitudinal centro centro entre dos agujeros considerados (paso) y g la separación transversal centro a centro entre ellos (gramil).

El ancho total de ángulos se toma igual a la suma de los anchos de las dos alas menos el grueso. La distancia transversal entre agujeros' situados en alas opuestas es igual a la suma de los dos gramiles, medidos desde los bordes exteriores de los ángulos, menos' el grueso de éste. .

Al determinar el área neta a través de soldaduras de tapón o de ranura no debe tenerse en cuenta el metal de aportación.

#### *2.1.3 Area neta efectiva*

El área neta efectiva de miembros sujetos a tensión axial se calcula como sigue:

Cuando la carga se transmite a cada una de las partes que compone la sección transversal del miembro, por medio de remaches, tornillos o soldaduras colocados entre ellas el área neta efectiva Ae, es igual al área neta An.

. Cuando 'la carga se transmite por medio de tornillos o remaches colocados en algunas de las partes que componen la sección, pero no en todas, el área efectiva es igual a:

### $A_e = UA_n$  (2.1.1)

. An es el área neta del miembro y V es un coeficiente de reducción del área.

Cuando la carga se transmite por medio de soldaduras colocadas en algunas de las partes que componen la sección, pero no en todas, el área neta efectiva es igual a:

$$
A_e = UA_t \tag{2.1.2}
$$

 $A<sub>t</sub>$  es el área total del miembro y U es el coeficiente de reducción del área.

Los valores de U serán los que se indican a continuación, excepto cuando por medio de pruebas u otros criterios reconocidos se demuestre que se pueden utilizar valores más grandes.

- a) Secciones laminadas H o I con patines de ancho no menor que 2/3 del peralte y tés estructurales obtenidas de ellas, conectadas por patines; cuando la conexión es remachada o atornillada debe haber tres o más conectores en cada línea en la dirección de los esfuerzos:  $U = 0.90$ .
- b) Secciones laminadas H o I que no cumplan las condiciones del párrafo anterior, tés estructurales obtenidas de ellas y todas las secciones restantes, incluidas las formas por varias placas; cuando la conexión es remachada o atornillada debe haber tres o más conectores en cada línea en la dirección de los esfuerzos:  $U = 0.85$ .
- $c$ ) Todos los miembros con conexiones remachadas o atornilladas que tengan sólo dos conectores en cada línea en la dirección de los esfuerzos:  $U = 0.75$ .
- d) Elementos planos conectados a lo largo de su bordes longitudinales por . medio de soldaduras de filete o de penetración, cuando la separación transversal entre las soldaduras exceda de 20 cm:  $U = 0.70$ .

*·2.1.4 Placas de unión* 

En el diseño de placas que forman parte de juntas remachadas o. atornilladas sometidas a tensión, tales como placas laterales en juntas a tope y placas de nudo en armaduras, se utilizará el área neta de acuerdo con inciso. 2.1.2, pero esa área neta no se tomará mayor que el 85 por ciento. del área total, aunque el cálculo arroje un valor más elevado.

*2.2 Estabilidad* y *relaciones de esbeltez* 

En esta cláusula se especifican requisitos de carácter general para asegurar la estabilidad de la estructura en conjunto y la de cada uno de sus elementos.

#### *2.2.1 Relaciones de esbeltez*

La relación de esbeltez KL/r de los miembros comprimidos axialmente y flexocomprimidos se determina con la longitud efectiva KL y

el radio de giro r correspondiente. L es la longitud libre de la columna, entre secciones soportadas lateralmente, y  $\tilde{K}$  es el factor de longitud efectiva, que se calcula como se indica más adelante.Debe tenerse cuidado, en todos los casos, de utilizar la relación de esbeltez máxima del miembro. ya que K, L, y r, o cualquiera de esas cantidades, pueden tener varios valores diferentes en un mismo elemento, dependiendo del eje de las secciones transversales alrededor del que se presente el pandeo, de las condiciones en sus extremos, y de la manera como esté soportado lateralmente.

La relación de esbeltez L/r de miembros en tensión se determina con su longitud libre L.

## *2.2.2 Factor de longitud efectiva*

En la determinación del factor de longitud efectiva K deben . considerarse las características generales de la estructura de la que fonna el miembro que se está diseñando, y tenerse en cuenta las condiciones de sujeción en los extremos. Se consideran tres casos:

a) Miembros con extremos fijos linealmente'

Los efectos de esbeltez son ocasionados por las deformaciones del miembro entre sus extremos. El factor de longitud efectiva K suele tomarse igual a 1.0 pero pueden emplearse valores menores si se justifican con un estudio adecuado que tenga en cuenta las restricciones angulares en los extremos.

Los puntales de contraventeo y las barras comprimidas y flexocomprimidas que forman parte de armaduras se encuentran en este caso.

b) Miembros en los que pueden despreciarse los efectos de esbeltez debidos á desplazamientos lineales de sus extremos.

Estos efectos pueden despreciarse en las columnas de entrepiso de . marcos rígidos de cuálquier altura que formen parte de estructuras regulares, cuando el desplazamiento horizontal relativo del nivel superior con respecto al inferior, dividido entre la altura total del entrepiso, no es mayor de 0.08 veces la relación entre la fuerza cortante en el entrepiso y el peso' de la construcción por encima de él. En el cálculo de los desplazamientos se toma en cuenta la rigidez de todos los elementos que fonnan parte integrante de la estructura. Cuando los desplazamientos son producidos por sismo, se calculan multiplicando por el factor de comportamiento sísmico O los causados por las fuerzas sísmicas reducidas.

Las columnas de edificios regulares rigidizados lateralmente por medio de marcos contraventeados, muros, o una combinación de ambos, y la mayoría de las columnas de marcos rígidos de uno o dos pisos, aunque no tengan muros o contravientos, suelen estar en este caso.

El factor de longitud K debe tomarse igual a  $1.0$ , pero pueden tomarse menores si se justifica con un estudio adecuado.

En en Comentario de estas Normas· Técnicas se presenta un nomograma que proporciona valores aproximados del factor  $K$  aplicables a este caso.

c) Miembros en los que no pueden despreciarse en las columnas de marcos rígidos que forman parte de estructuras regulares, cuando los desplazamientos exceden el límite indicado en b. Suelen estar en este caso las columnas de edificios cuya estabilidad lateral depende exclusivamente de . la rigidez a la flexión de columnas y vigas unidas entre sí por medio de conexiones rígidas.

El factor de longitud efectiva K, que siempre es mayor que  $1.0$ , debe determinarse usando un método racional.

En el Comentario de estas Normas Técnicas se presenta un nomograma que proporciona valores aproximados aplicables a este caso.

2.2.3 Relaciones de esbeltez máximas

La relación de esbeltez *KL/r* de miembros en compresión no excederá de 200.

La relación de esbeltez *Llr* de miembros en tensión puede tener cualquier valor, pero conviene que no pase de 240 en miembros principales ni de 300 en contraventeos y otros miembros secundarios, especialmente cuando estén sometidos cargas que puedan ocasionar vibraciones.·

Si el miembro en tensión es una varilla no se pone límite a su relación de esbeltez, pero se recomienda pretensionarla para evitar vibraciones o defonnaciones transversales excesivas.

Tensión

#### 2.3.1 VALORES MAXIMOS ADMISIBLES DE LAS RELACIONES ANCHO/GRUESO **BLA**

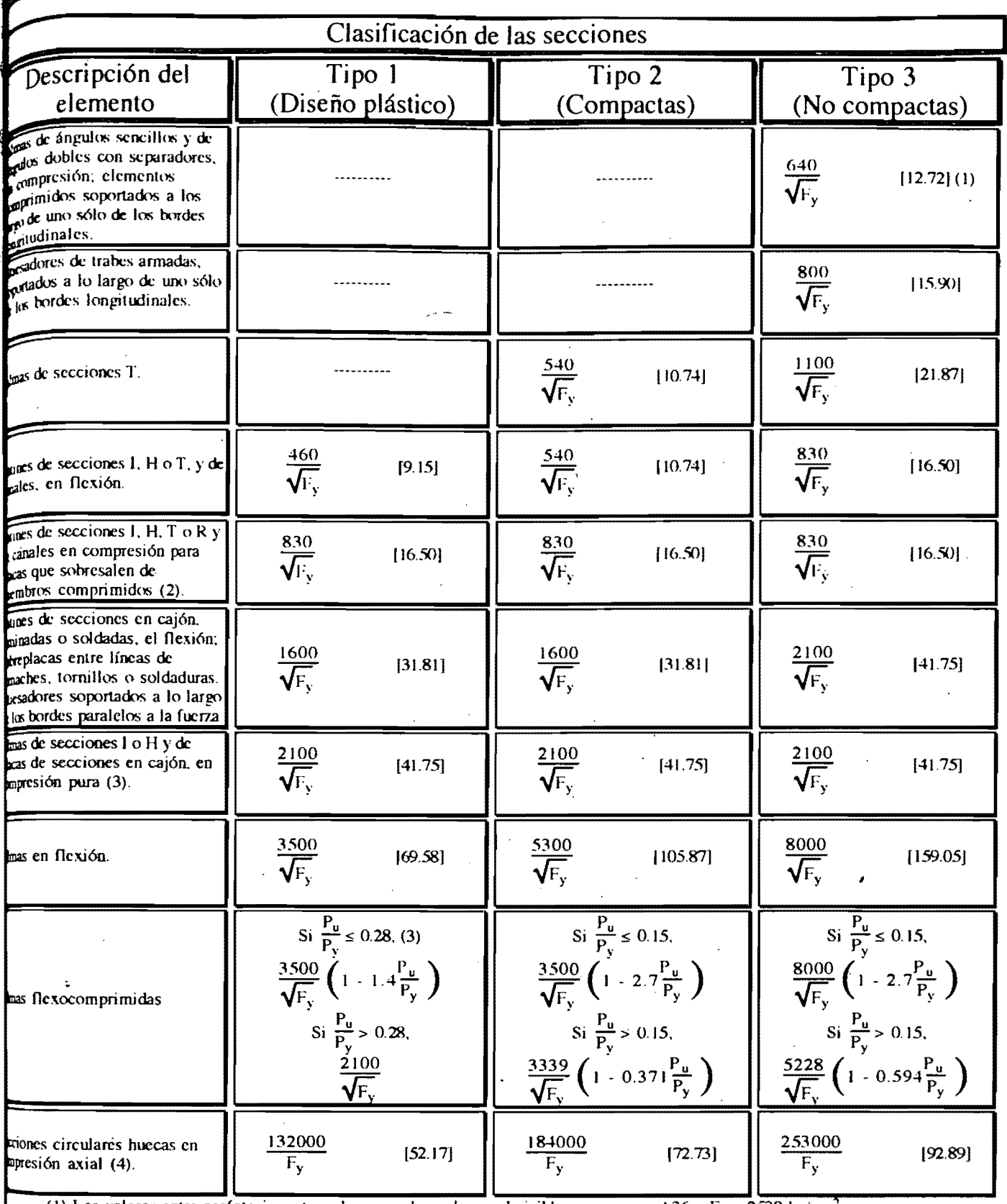

(1) Los valores entre paréntesis rectangulares son los valores admisibles para acero A36 o  $F_y = 2530$  kg/cm<sup>2</sup>

(2) En miembros sometidos a compresión axial no existe la distinción basada en la capacidad de rotación, por lo que los límites de las almas y de patines comprimidos axialmente son los mismos para las secciones tipo 1 a 3.

(3)  $P_u$  es la fuerza axial de diseño.

(4) Ver 2.3.5.

# Ejemplo 1. Revisión de una sección canal CE estándar de 254 X 37.20 sujeta a tensión

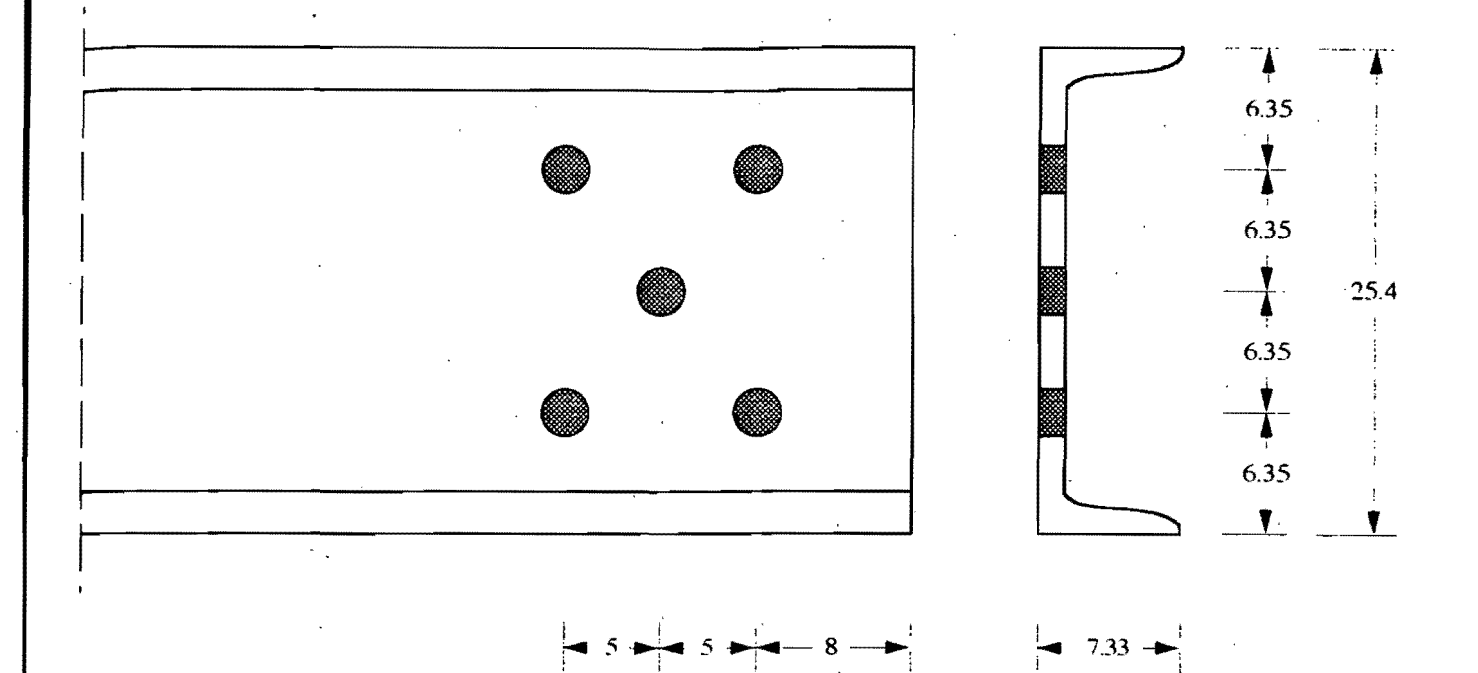

 $P = 80,000$  kg  $A_t = 47.4$  cm<sup>2</sup>  $A_e = 34.0$  cm<sup>2</sup>  $F_y = 2530 \text{ kg/cm}^2$  $F_u = 4100 \text{ kg/cm}^2$ 

# **Ejemplo** 2.· **Revisión de un ángulo** de 20.32 **X 15.24 X 1.91 cm sujeta a tensión**

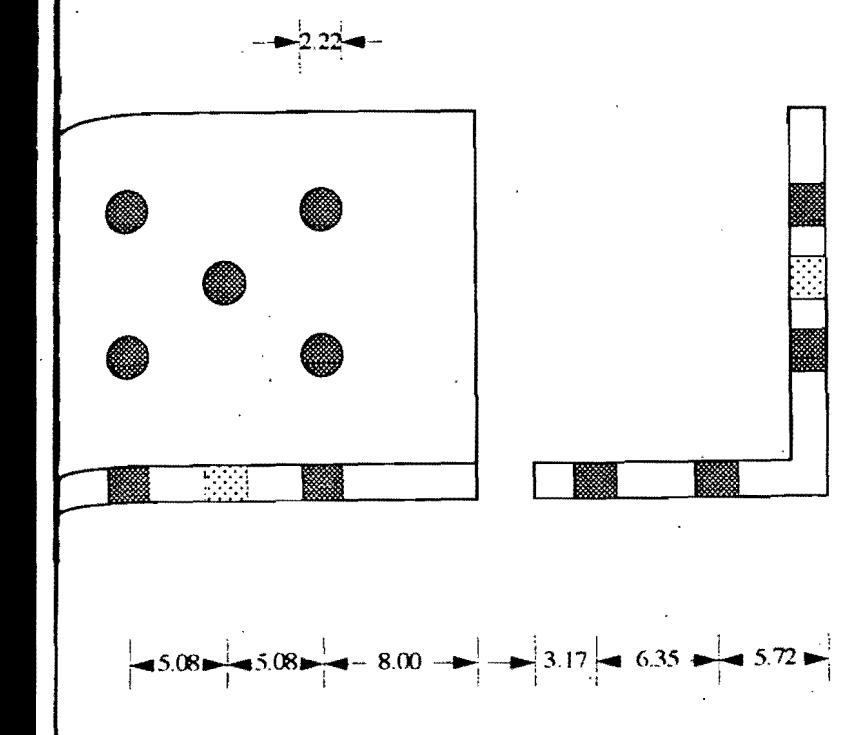

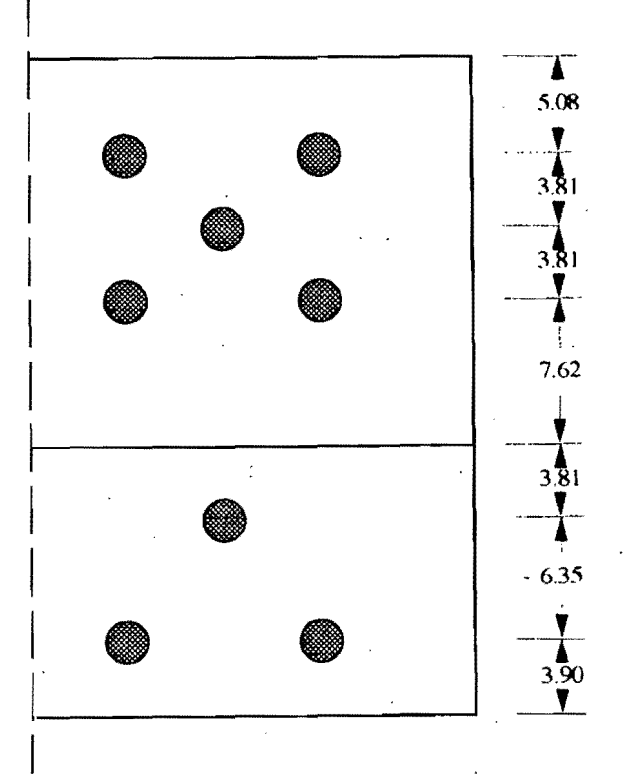

 $-5.08 - 5.08 - -8.00 -$ 

¡' ¡ !  $\cdot$  iil  $\ddot{\ddot{\textbf{i}}}$ 

 $P = 58,058$  kg  $A_t = 21.81$  cm<sup>2</sup>  $A_e = 15.76$  cm<sup>2</sup>  $F_y = 2530 \text{ kg/cm}^2$  $F_u = 4100 \text{ kg/cm}^2$ 

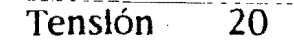

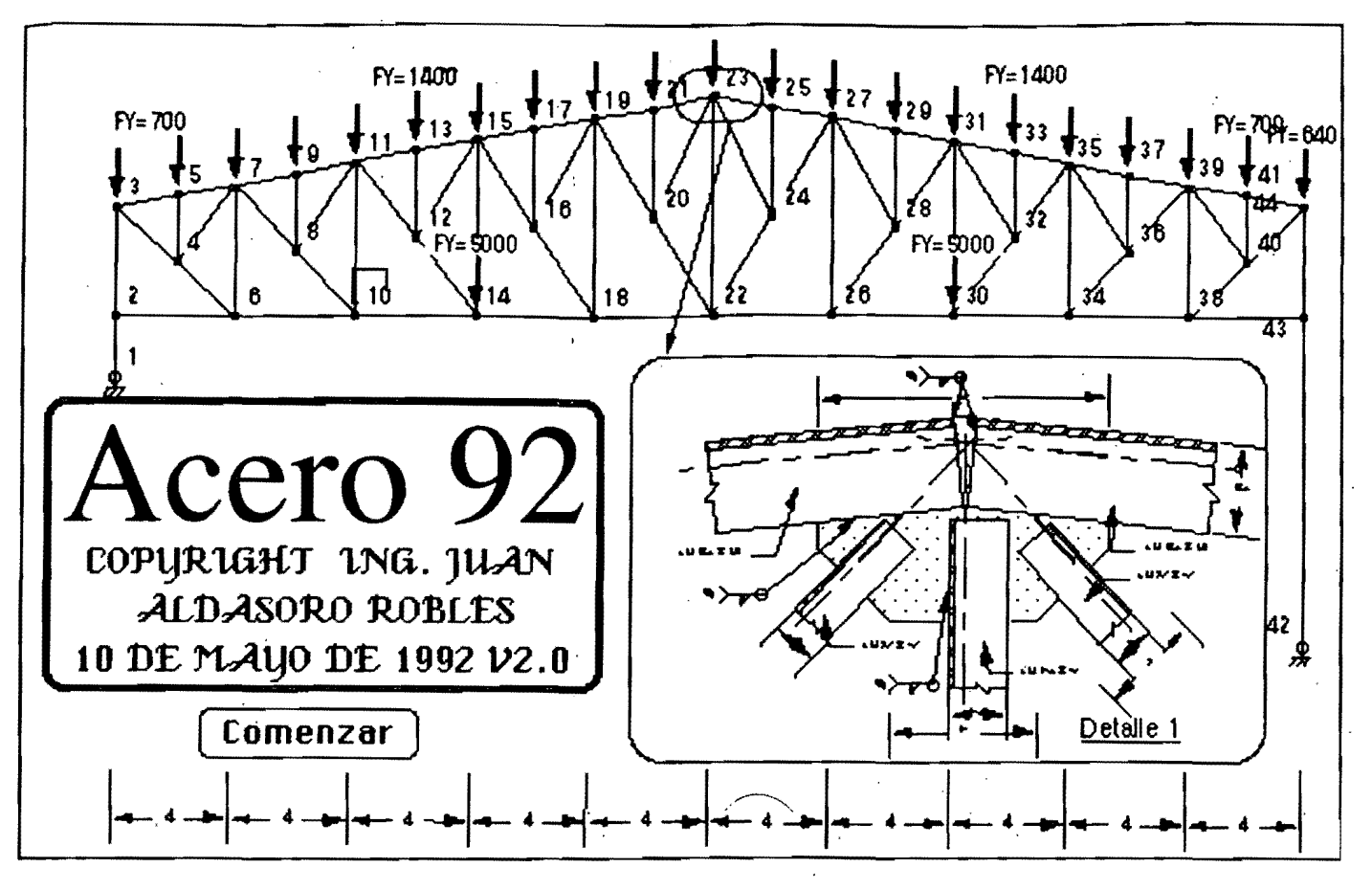

# Captura de datos para el programa Acero 92

¿Nombre del archivo de datos? Tensión ¿Comentario general?

Datos para elementos trabajando en tensión. *le* 

";, r".;' ----------- Tensión 21

> ¡ .<br>17 l'

 $\frac{1}{2}$  .  $\mathbb{E}$ 

> $\left| \right|$ I

|<br>!<br>!

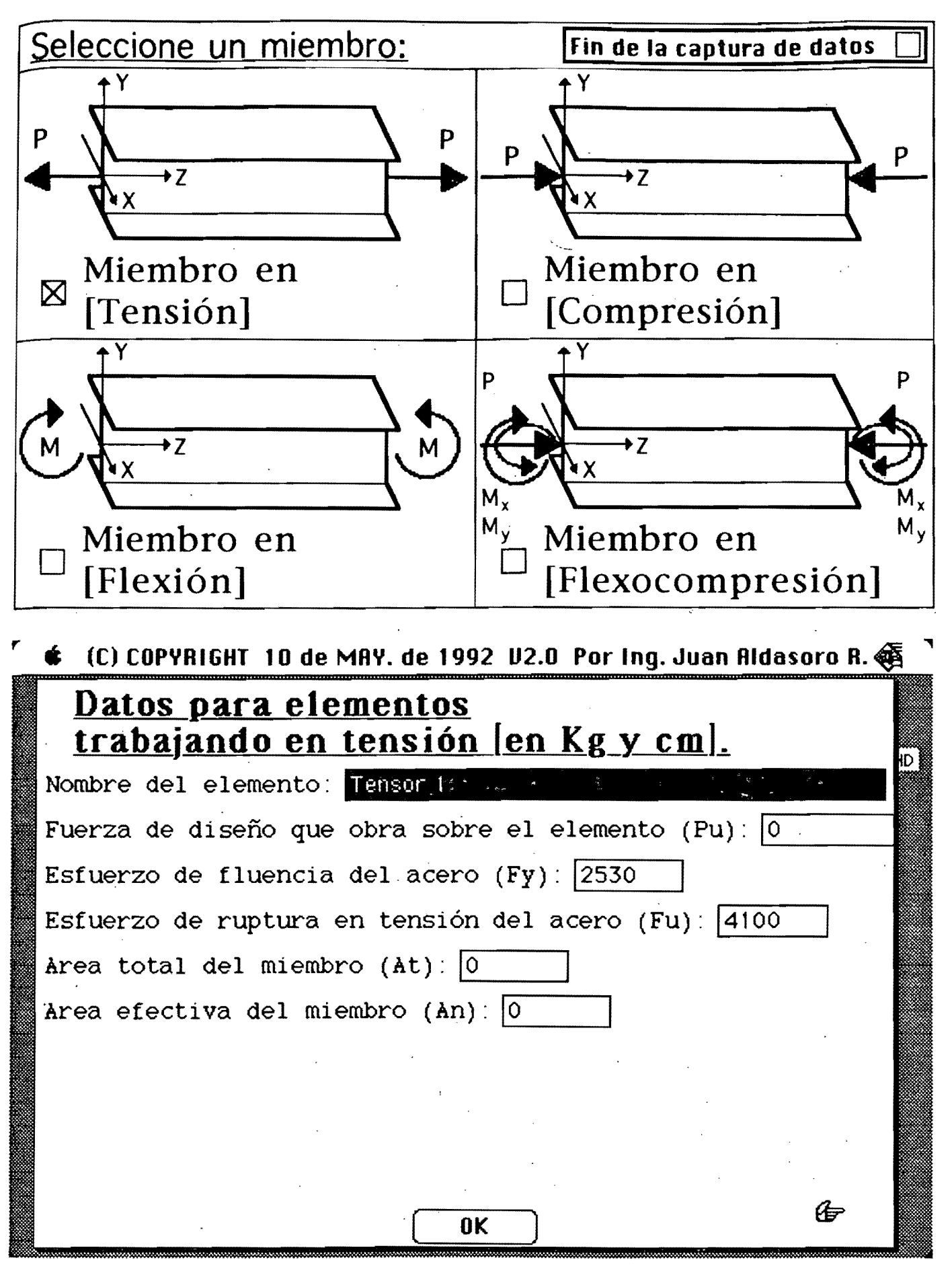

 $\blacksquare$ 

 $\mathbf{f}$   $\mathbf{I}$ 1\ ¡ I  $\mathbf{I}$ I

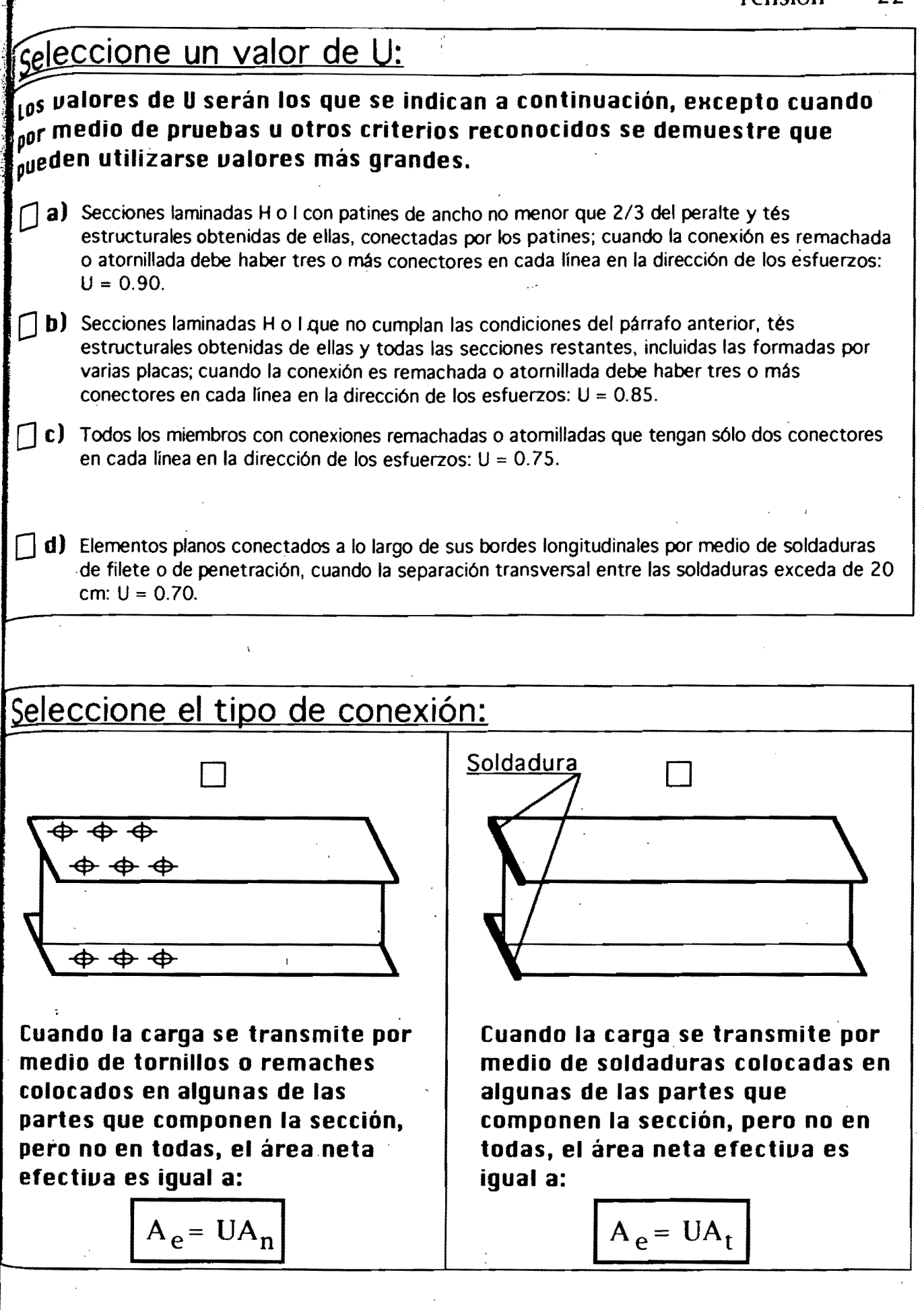

--------------,.

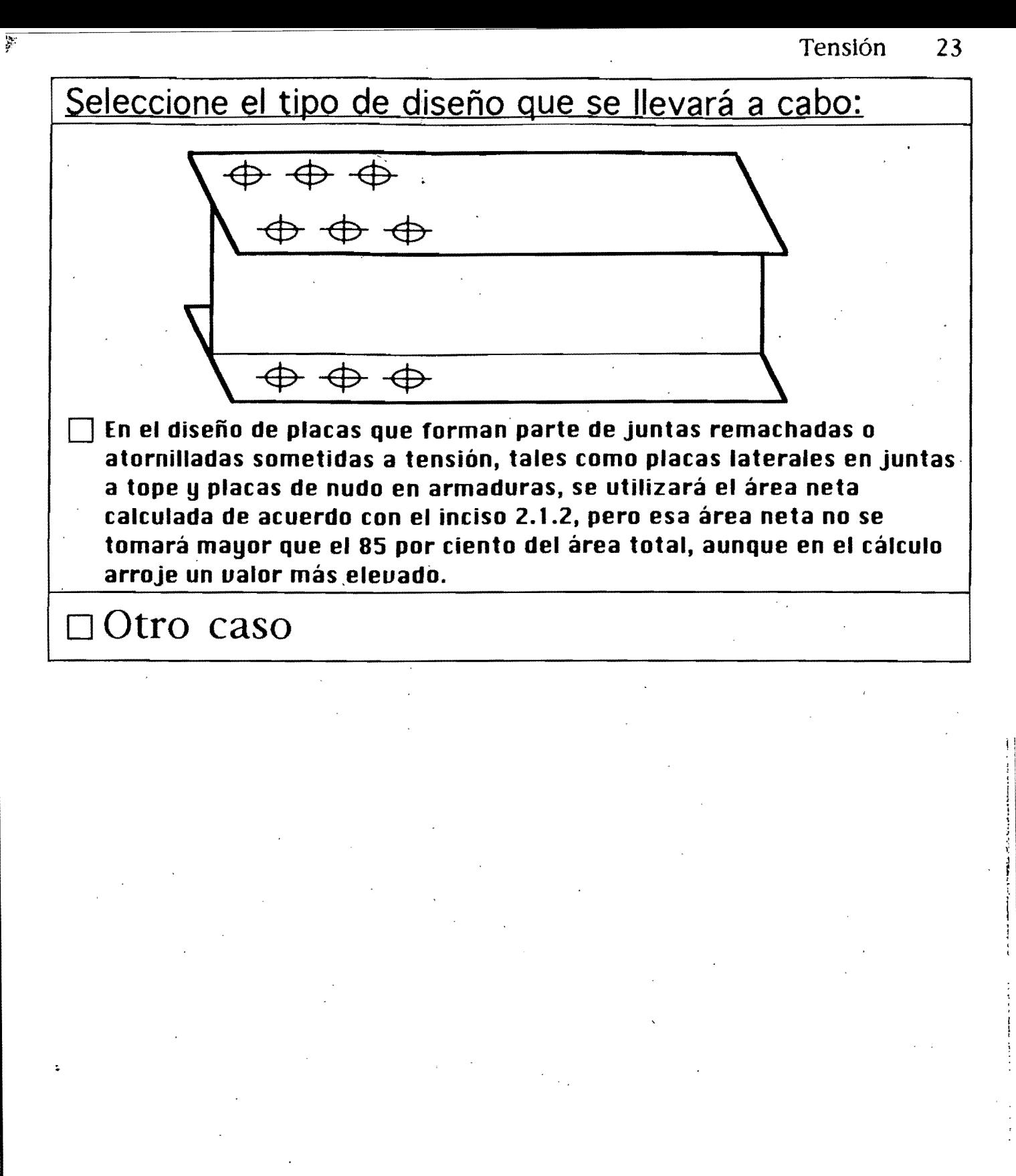

Tensión 24

# <sup>11</sup>**ARCHIVO DE DATOS** Ir

Comentario general: Elemento trabajando a Tensión.

Solicitación del elemento: **TENSION** Datos para elementos trabajando en tensión [en Kg y cm]. Nombre del elemento: Ejemplo 5-3 del libro de Bowles: pág. 268. Pu Fy Fu At Ae 80.000E3 2530 4100 47.00 33.96

Solicitación del elemento: **TENSION** Datos para elementos trabajando'en tensión [en Kg y cm]. Nombre del elemento: Ejemplo 5-10 del libro de Bowles: pág. 285. Pu Fy<br>BE3 2530 58.058E3 Fu At<br>4100 21.81 21.81 Ae 15.76

Solicitación del elemento: FIN

NOT A: Las definiciones de las abreviaturas están determinadas en las páginas anteriores.

# 1I **ARCHIVO DE RESULTADOS 1I**

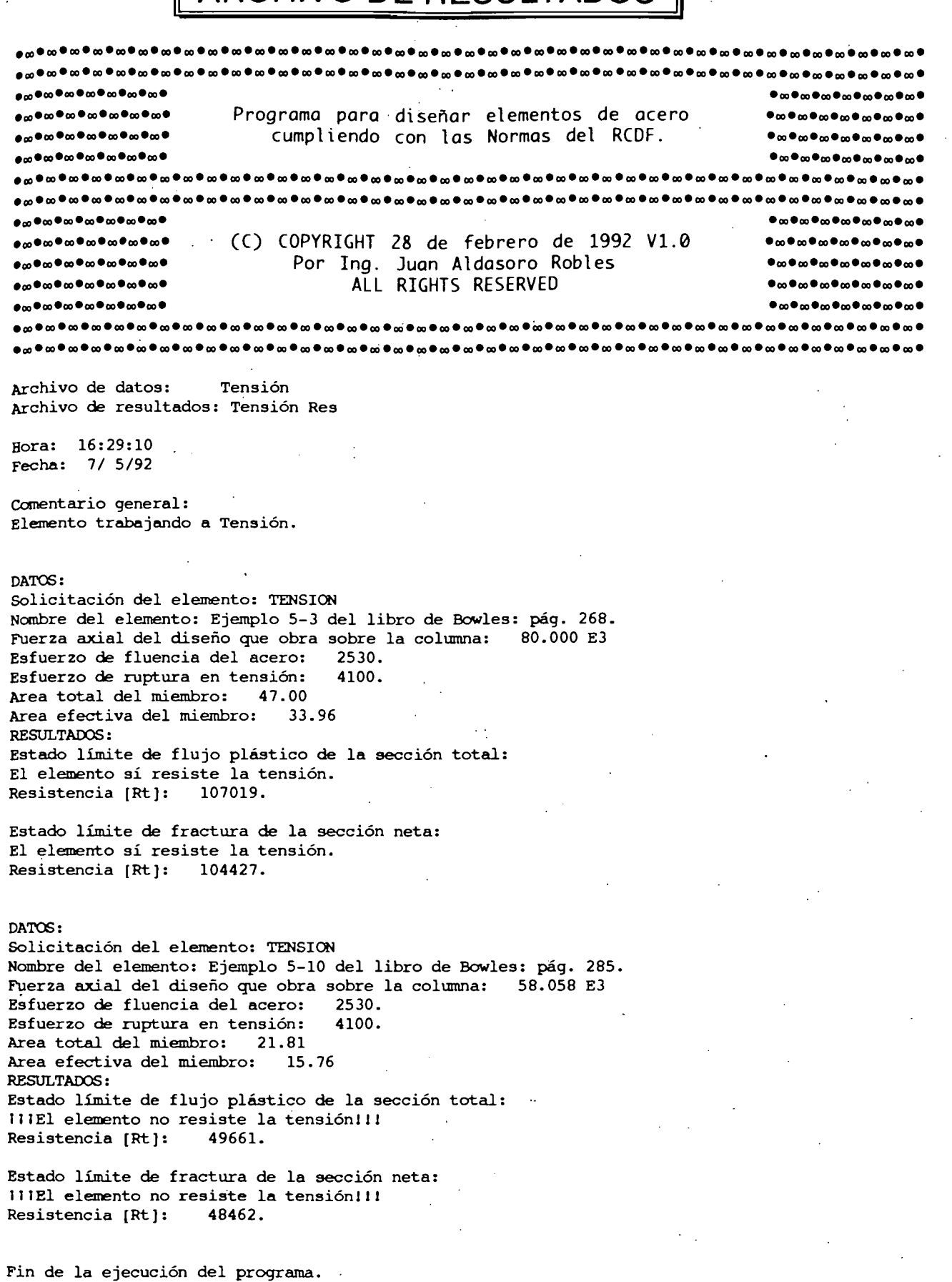

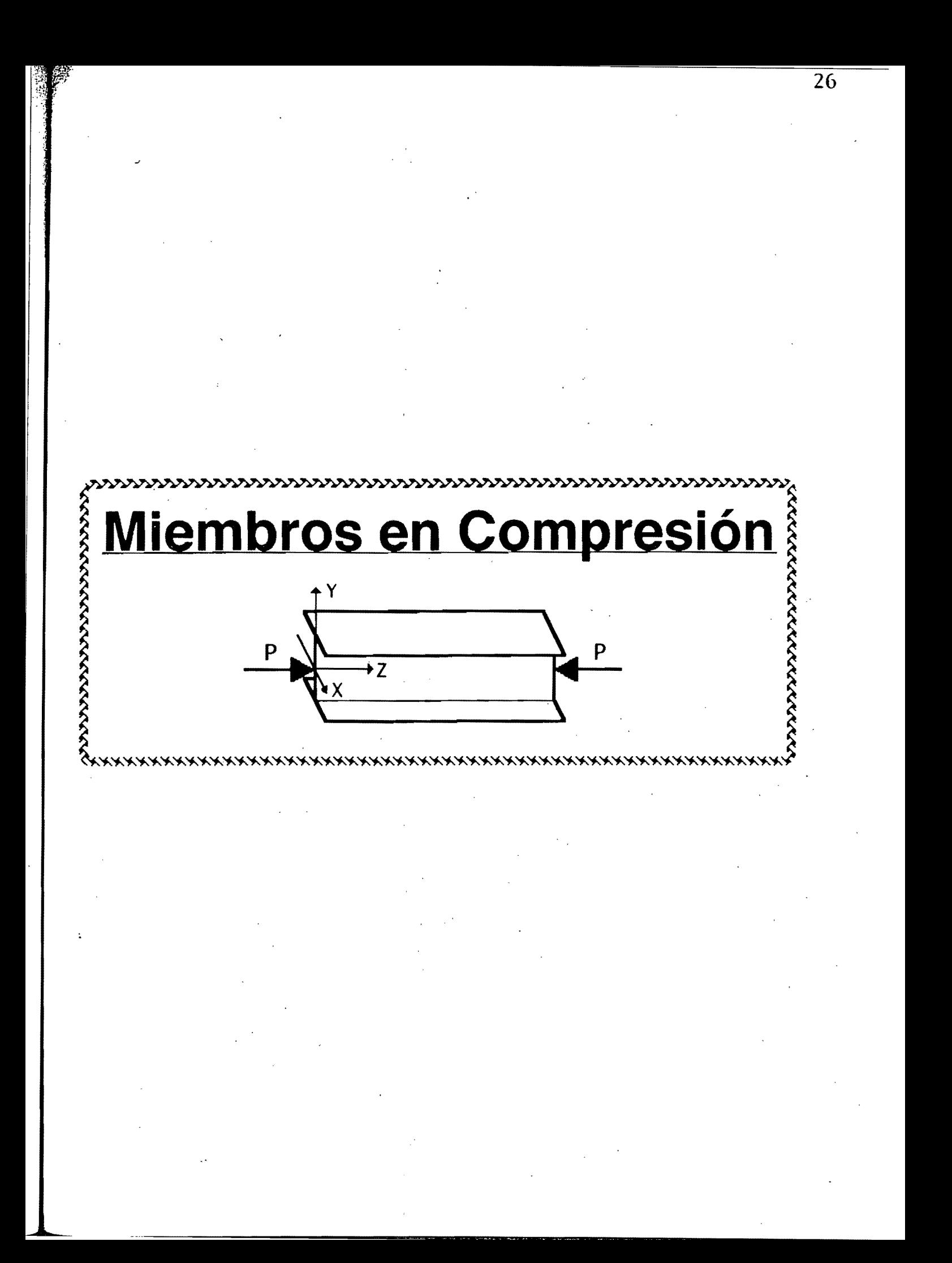

**capítulo 111** 

## **Miembros en compresión**

## A. Disposiciones para diseño

### *3.2 Miembros en compresión*

Esta sección es aplicable a miembros prismáticos sometidos a compresión axial producida por fuerzas que actúan a lo largo de sus ejes centroidales.

#### *3.2.] Estados límite*

Para el diseño de miembros comprimidos hechos con secciones tipo ], 2 o 3 se considerará el estado límite de inestabilidad por flexión; en secciones tipo 4 se considerará además el estado límite de pandeo local. En columnas de sección transversal con uno o con ningún eje de simetría, como ángulos o tés, o con dos ejes de simetria, pero con baja rigidez torsional, como las secciones en forma de cruz o formadas por placas de pequeño espesor, se tendrán en cuenta también los estados límite de pandeo por flexotorsión y por torsión.

En columnas compuestas, del tipo de las formadas por cuatro ángulos ligados entre sí por $\chi$ celosías se considerarán los estados límite del miembro completo y de cada uno de los elementos comprimidos que lo forman.

#### *3.2.2 Resistencia de diseño*

La resistencia de diseño R<sub>e</sub> de un elemento de un elemento estructural de eje recto y de sección transversal constante sometjdo a compresión axial se determina con alguna de'las ecs. 3.2.1 a 3.2.6. En cada caso particular deben revisarse todos los estados limite pertinentes para identificar el crítico, al que corresponde la resistencia de diseño. Si la  $\epsilon$ sección es tipo 1, 2 o 3, la resistencia de diseño se determina como se indica, en el inciso 3.2.2.1; si es de tipo 4, se siguen las recomendaciones del inciso 3.2.2.2. Tomando  $A_t$  en cm<sup>2</sup> y  $F_v$  en kg/cm<sup>2</sup>, las ecuaciones 3.2.1 a 3.2.6 proporcionan Re en kg.

*3.2.2.1 Estado límite de pandeo por compresión ,* 

a) Miembros de sección transversal H, I o rectangular hueca.

$$
F_R=0.90
$$

$$
R_{C} = \frac{Fy}{\left[1 + \lambda^{2n} - 0.15^{2n}\right]^{1/n}} A_{t} F_{R} \le FyA_{t} F_{R}
$$

A<sub>t</sub> es el área total de la sección transversal de la columna.

$$
\lambda = \frac{KL}{r} \sqrt{\frac{F_y}{\pi^2 E}}
$$

 $\smile'$ Donde KL/r es la relación de esbeltez efectiva máxima de la columna.

n es un coeficiente adimensional, que tiene alguno de los valores siguientes:

Columnas de sección transversal H o I, laminadas o hechas con tres placas soldadas obtenidas cortándolas con oxígeno de placas más ancha, y de columnas de sección transversal rectangular hueca, laminadas o hechas con cuatro placas soldadas, que cumplen con los requisitos de las secciones tipo 1, 2 o 3 del inciso 2.3.1.:  $n = 1.4$ 

Columnas de .sección transversal H o 1, hechas con tres placas laminadas soldadas entre sí que cumplen con los requisitos de las secciones tipo 1,2 o 3 del inciso 2.3.1.:  $n = 1.0$ 

Cuando el límite de fluencia del acero sea de 3500 kg/cm2 o más, pueden utilizarse yalores de n mayores si se efectúa un estudio que lo justifique.

b) Miembros cuya sección transversal tiene una forma cualquiera, no incluida en a).

 $F_R = 0.85$ 

$$
\text{Si} \quad \frac{\text{KL}}{\text{r}} \ge \left(\frac{\text{KL}}{\text{r}}\right)_{\text{c}} \qquad \qquad \text{R}_{\text{c}} = A_{\text{t}} \text{ F}_{\text{R}} \frac{20120000}{\left(\frac{\text{KL}}{\text{r}}\right)^2}
$$

(3.2.2)

, .  $;$   $\parallel$  $\ddot{\phantom{1}}$  $\cdot$  i ¡ I
$$
\text{Si} \quad \frac{\text{KL}}{\text{r}} < \left(\frac{\text{KL}}{\text{r}}\right)_{\text{c}} \qquad \text{Rc} = \text{A}_{\text{t}} \, \text{F}_{\text{y}} \, \text{F}_{\text{R}} \left[1 - \frac{\left(\frac{\text{KL}}{\text{r}}\right)^2}{2\left(\frac{\text{KL}}{\text{r}}\right)^2}{\left(\frac{\text{KL}}{\text{r}}\right)^2}\right] \tag{3.2.3}
$$

 $\left(\frac{KL}{r}\right)_c = \frac{6340}{\sqrt{F_y}}$ <br>
Execution de espeltez efectiva máxima de la columna y (  $\frac{KL}{r}$  el valor de la relación de esbeltez que separa los intervalos de pandeo elástico e inelástico.

Cuando la sección' transversal de la columna es de tipo 4, la resistencia de diseño  $R_c$  se determina, cualquiera que sea la forma como sigue:

Si 
$$
\frac{KL}{r} \ge (\frac{KL}{r})_c^*
$$
  $R_c = A_t F_R \frac{20120000}{(\frac{KL}{r})^2}$   
(3.2.4)

$$
Si \frac{KL}{r} < \left(\frac{KL}{r}\right)^{*}_{c} \quad \text{Rc} = Q A_{t} F_{y} F_{R} \left[1 - \frac{\left(\frac{KL}{r}\right)^{2}}{2\left(\left(\frac{KL}{r}\right)^{*}_{c}\right)^{2}}\right] \quad (3.2.5)
$$

$$
\left(\frac{KL}{r}\right)^{*}_{c} = \frac{6340}{\sqrt{QF_{y}}} \quad F_{R} = 0.75
$$

En miembros de sección transversal H o rectangular hueca, R<sub>c</sub> obtenidos con las ecs. 3.2.4 y 3.2.5 no deben ser mayores que los obtenidos con la ec. 3.2.1 multiplicados por el factor Q.

El área At y el radio de giro r de las ecs. 3.2.4 y 3.2.5 seo los de la sección transversal total.

Q es un factor de pandeo local dado por:

 $Q = Q_s Q_a$ 

 $Q_s$  y  $Q_a$  se calculan como se indica en 2.3.6;  $Q_s$  corresponde 'al elemento plano no atiesado que tiene la mayor relación *bit.* En secciones' formadas exclusivamente por elementos planos atiesados  $Q_s$  se toma igual a la unidad, .

Columnas tubulares de sección transversal circular.

La resistencia de diseño de columnas de sección transversal circular hueca, de paredes delgadas, sometidas a compresión axial, que no satisfacen los requisitos del inciso 2.3.2, pero cuya relación diámetro/grueso no  $Q_s$  y  $Q_a$  se calculan como se indica en 2.3.6;  $Q_s$  corresponde al elemento plano no atiesado que tiene la mayor relación b/t. En secciones formadas exclusivamente por elementos planos atiesados  $Q_s$  se toma igual a la dos requisitos del inciso 2.3.2, pero cuya relación diámetro/grueso no<br>excede de  $\frac{914000}{F}$ , es igual al menor de los valores proporcionados por las y and  $\epsilon$  . The set of  $\epsilon$ ecs. 3.2.4 y 3.2.5, con  $Q = 1.0$  y por la expresión:

$$
R_c = A_t F_R \left( \frac{77300}{\frac{D}{T}} + \frac{2 F_y}{3} \right)
$$
 (3.2.6)

D es el diámetro exterior del tubo y T es grueso de la pared, los dos en la misma unidad de longitud;  $F_R = 0.70$ .

2.3.6 Secciones tipo 4 (esbeltas)

2.3.6.1 Elementos planos no atiesados

En la determinación de la resistencia de diseño de elementos planos no atiesados comprimidos de relación ancho/grueso mayor que el límite correspondiente a secciones tipo  $3$ , y en la de miembros estructurales que contienen elementos planos de este tipo, debe incluirse un factor de reducción Qs, que se calcula con las ecuaciones 2.3.1 a 2.3.4.

a) Para ángulos aislados:

Si 
$$
\frac{640}{\sqrt{F_y}} < \frac{b}{t} < \frac{1300}{\sqrt{F_y}}
$$
  
Q<sub>s</sub> = 1.340 - 0.00053  $\frac{b}{t}\sqrt{F_y}$  (2.3.1)

Si 
$$
\frac{b}{t} \ge \frac{1300}{\sqrt{Fv}}
$$

 $Q_s = \frac{1.090\,000}{(b_0)^2}$  $F_y\left(\frac{1}{t}\right)$ 

b) Para ángulos o placas que sobresalen de columnas u otros  $m$ iembros comprimidos y para patines comprimidos y para patines  $\overline{\text{comprimidas}}$  de vigas y trabes armadas:

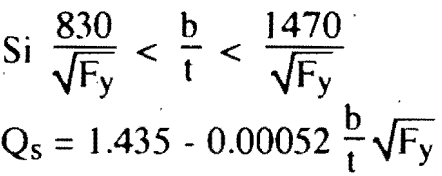

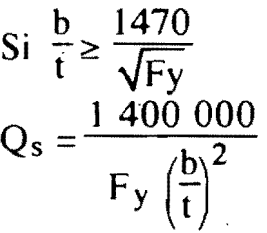

#### *2.3.6.2 Elementos planos atiesados*

En la determinación de las propiedades geométricas necesarias para calcular la resistencia de diseño de miembros estructurales que contienen elementos planos atiesados comprimidos' de relación ancho/grueso mayor que el límite correspondiente a secciones tipo 3, debe utilizarse **un** ancho efectivo reducido be-

a) Para patines de secciones cuadradas o rectangulares huecas, con paredes de grueso uniforme: .

$$
b_e = \frac{2730 \text{ t}}{\sqrt{f}} \left[ 1 - \frac{540}{\frac{b}{t} \sqrt{f}} \right] \le b \tag{2.3.5}
$$

b) Para cualquier otro elemento plano atiesado comprimido uniformemente:

$$
b_e = \frac{2730 \text{ t}}{\sqrt{f}} \left[ 1 - \frac{580}{\frac{b}{t} \sqrt{f}} \right] \le b \tag{2.3.6}
$$

 $(2.3.1)$ 

(2.3.2)

#### En las ecuaciones anteriores:

- b ancho del elemento comprimido (inciso 2.3.3)
- $b<sub>e</sub>$ ancho efectivo reducido

f

- t grueso del elemento comprimido
	- esfuerzo de compresión existente en el elemento atiesado, producido por las solicitaciones de diseño, basado en las propiedades geométriéas que se emplean para calcular la resistencia de diseño del elemento estructural del que forma parte.

En las ecuaciones (2.3.1) a (2.3.6) los esfuérzos  $F_v$  y f deben tomarse en kg/cm<sup>2</sup>, y las dimensiones de las placas b y t, en cm;  $Q_s$  es un numero abstracto y be se obtiene en cm. .

El factor de área  $Q_a$  es el cociente de área efectiva de la sección dividida entre su área total, y el área efectiva es igual a la total menos la suma de los productos  $[b - b_e]$  t de todos los elementos planos que haya en la sección.

### *2.3.6.3 Secciones formadas por elementos planos atiesados y elementos planos no atiesados*

En la determinación de la resistencia de diseño de miembros cuya sección transversal contiene elementos no atiesados y elementos planos atiesados interviene el factor  $Q = Q_s Q_a$ . El esfuerzo f que se utiliza en la ecuación 2.3.5 o 2.3.6 para calcular el ancho efectivo be de los elementos planos atiesados no tiene que ser máyor que el producto  $Q_sF_v$  donde  $Q_s$  que se calcula con al ecuación 2.3.3 o la 2.4.4, corresponde al elemento no atiesado que tiene la mayor relación b/t.

,:'

# EJEMPLO<sub>3</sub>

Revisar un perfil de sección W 14X 145 para soportar una carga  $\frac{1}{20}$  concentrada de 453.6 Ton

## <sub>vilicitación: COMPRESION</sub>

~ombre del elemento: Ejemplo 1 del manual LRFD Pág. 2-4

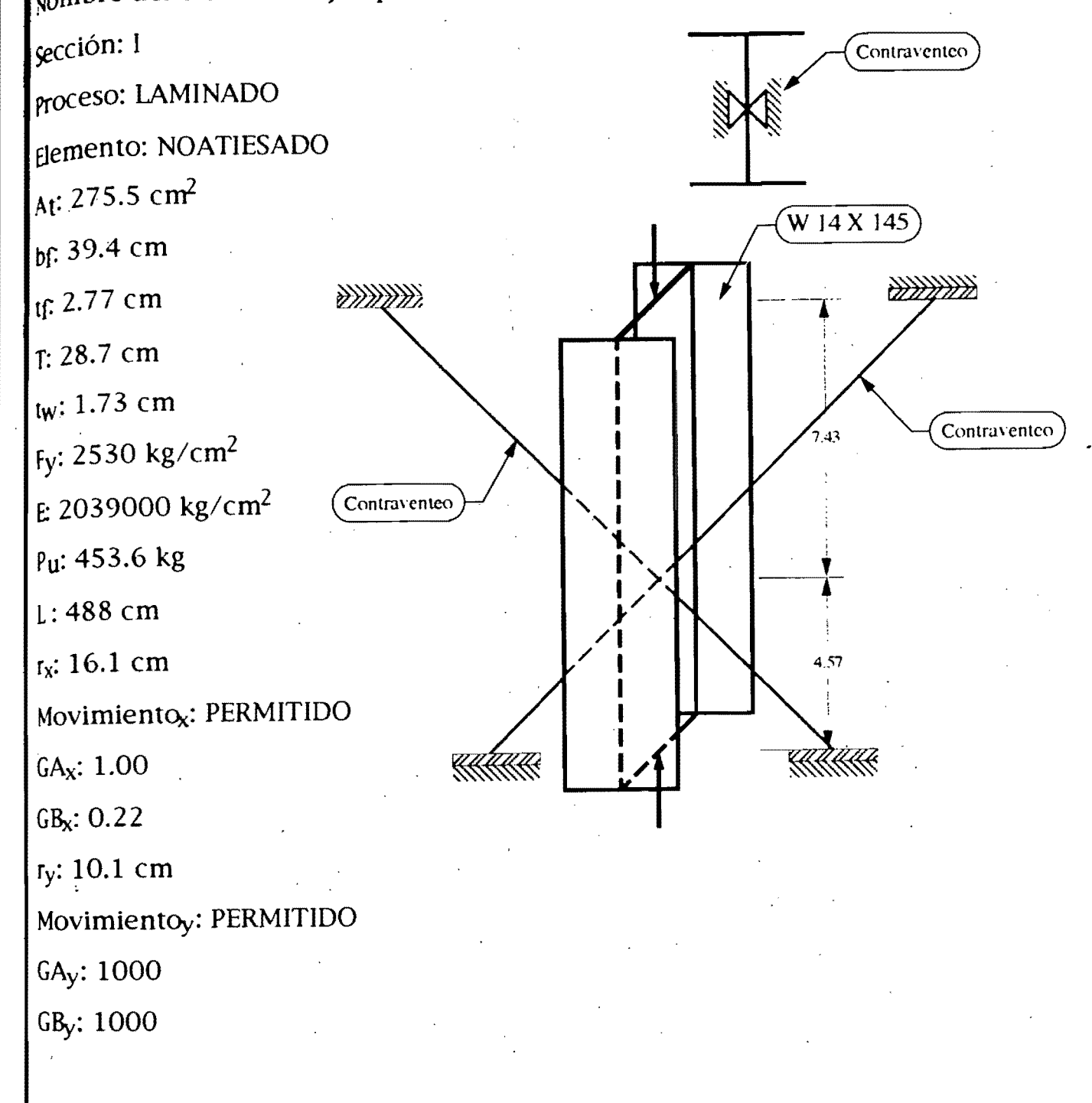

/

33

 $\mathbf{l}$ . i

## EJEMPLO 4 gevisar una columna de 3.35 m de una crujía interior para soportar una carga concentrada  $\mu_{\text{sc}}$ torizada, aplicada axialmente (no produce momentos) de 367.416 ton. La columna está Seridamente soportada por un marco en la parte superior por trabes W 30X116 de 9.14 m fonectada a cada patín. La columna está constraventeada normal a su alma arriba y abajo, por munto, no se permite el desplazamieno en este plano.

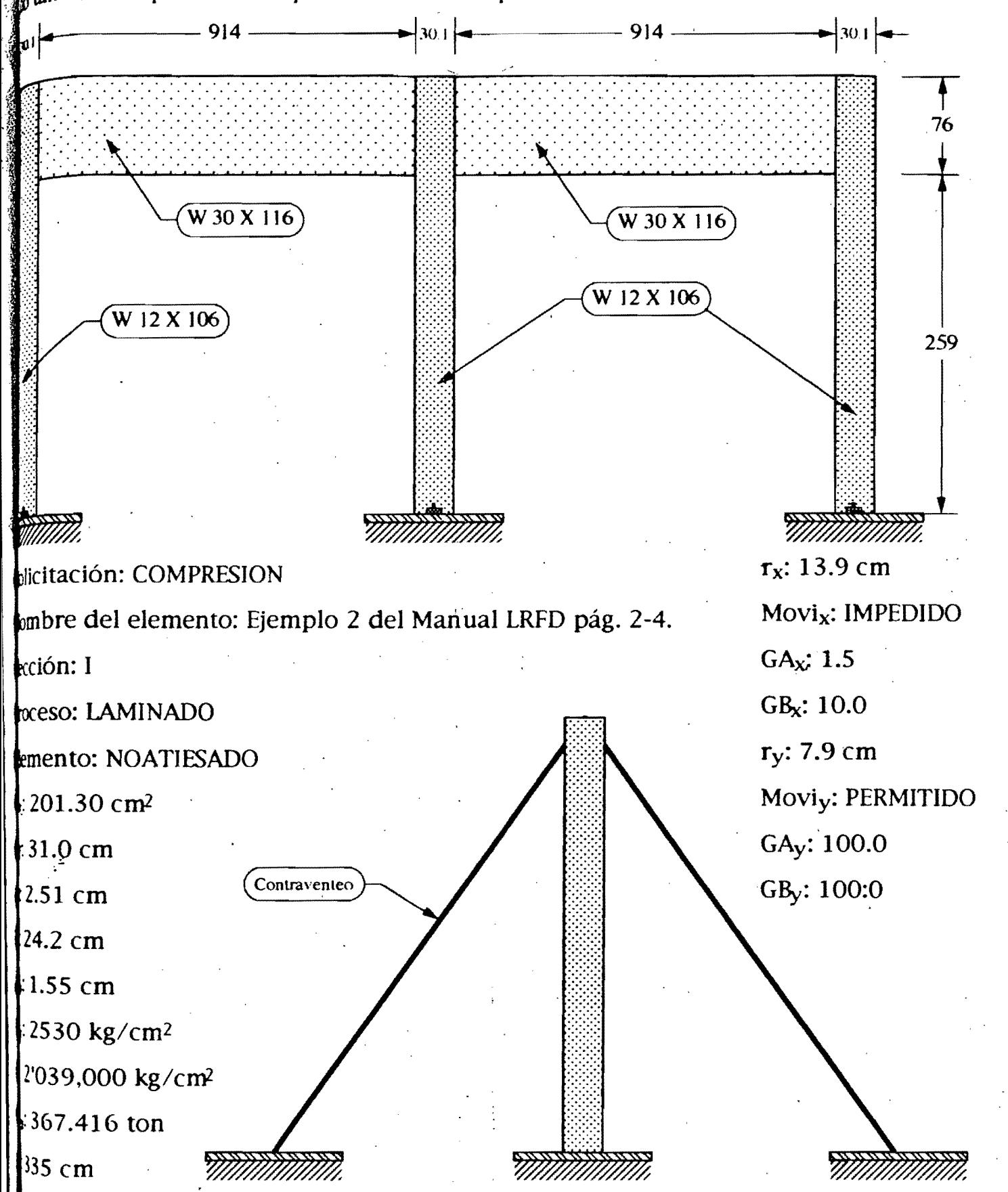

## <u>EJEMPLO 5</u>

Compresión

.<br>Revisar las columnas que se muestra.

solicitación: COMPRESION

Nombre del elemento: Ejemplo 3 del manual LRFD Pág. 2-6.

Seccion: I

proceso: LAMINADO

Elemento: NOATIESADO

At: 257.4 cm<sup>2</sup>

 $bf.31.5$  cm

 $t$ f: 3.18 cm

 $T: 24.2$  cm

 $tw: 2.01 cm$ 

Fy: 2530 kg/cm<sup>2</sup>

E: 2039000 kg/cm<sup>2</sup>

Pu: 453.6kg

 $L:457$  cm

 $r_x$ : 14.2 cm

Movi<sub>x</sub>: IMPEDIDO

 $GA_x: 3.76$ 

 $GB_x: 10$ 

 $r_v$ : 8.0 cm

Movi<sub>y</sub>: PERMITIDO.

 $GA_y: 0$ 

 $GB_y: 0$ 

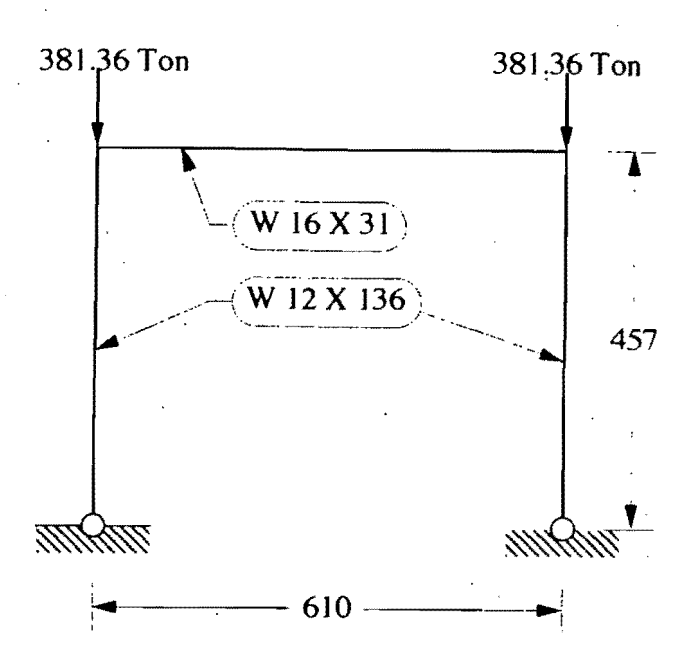

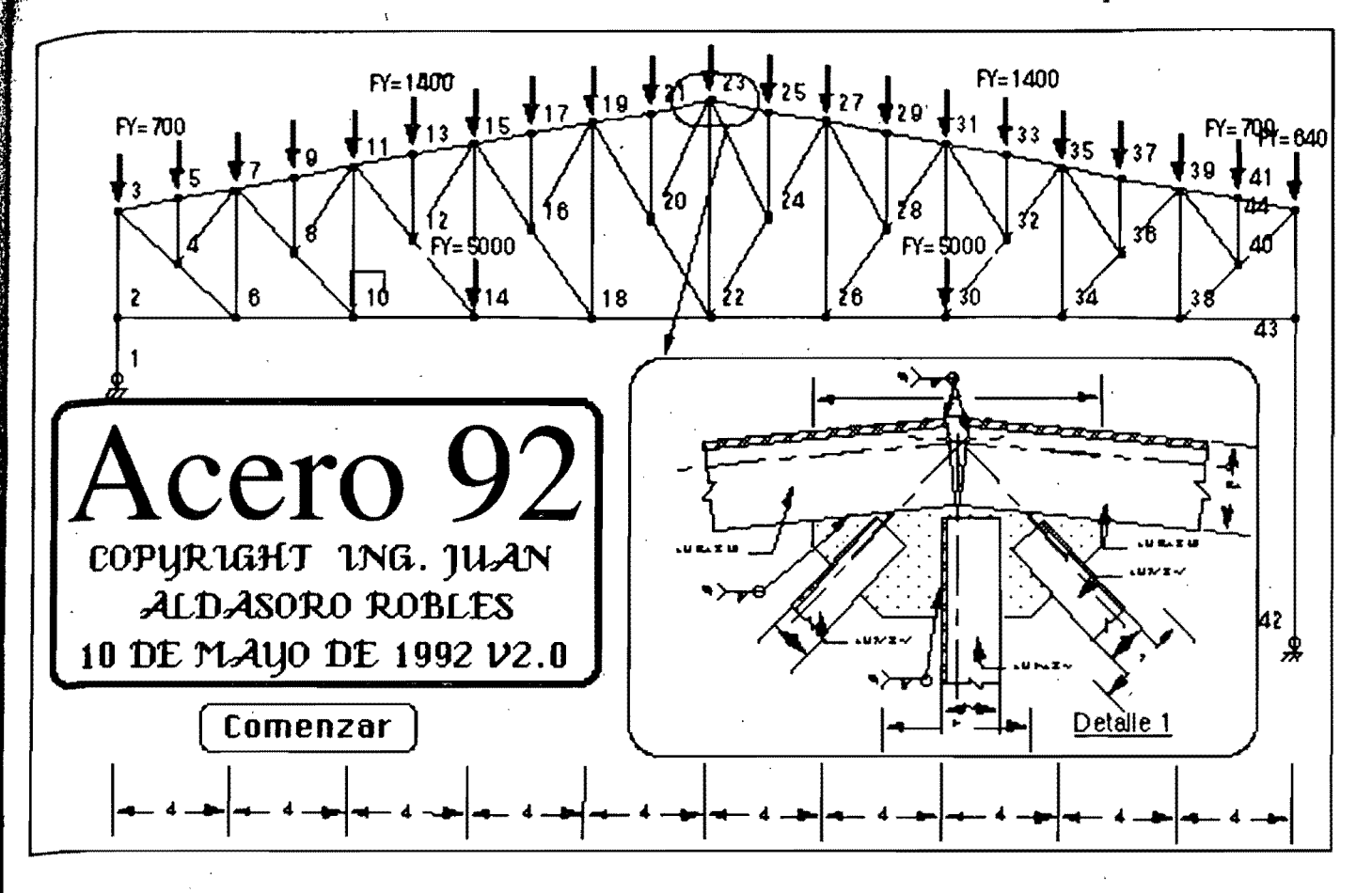

## Captura de datos para el programa Acero 92

¿Nombre del archivo de datos? Compresión  $i$ Comentario general?  $\qquad \qquad \bullet$ ,Datos para elementos trabajando en compresión.

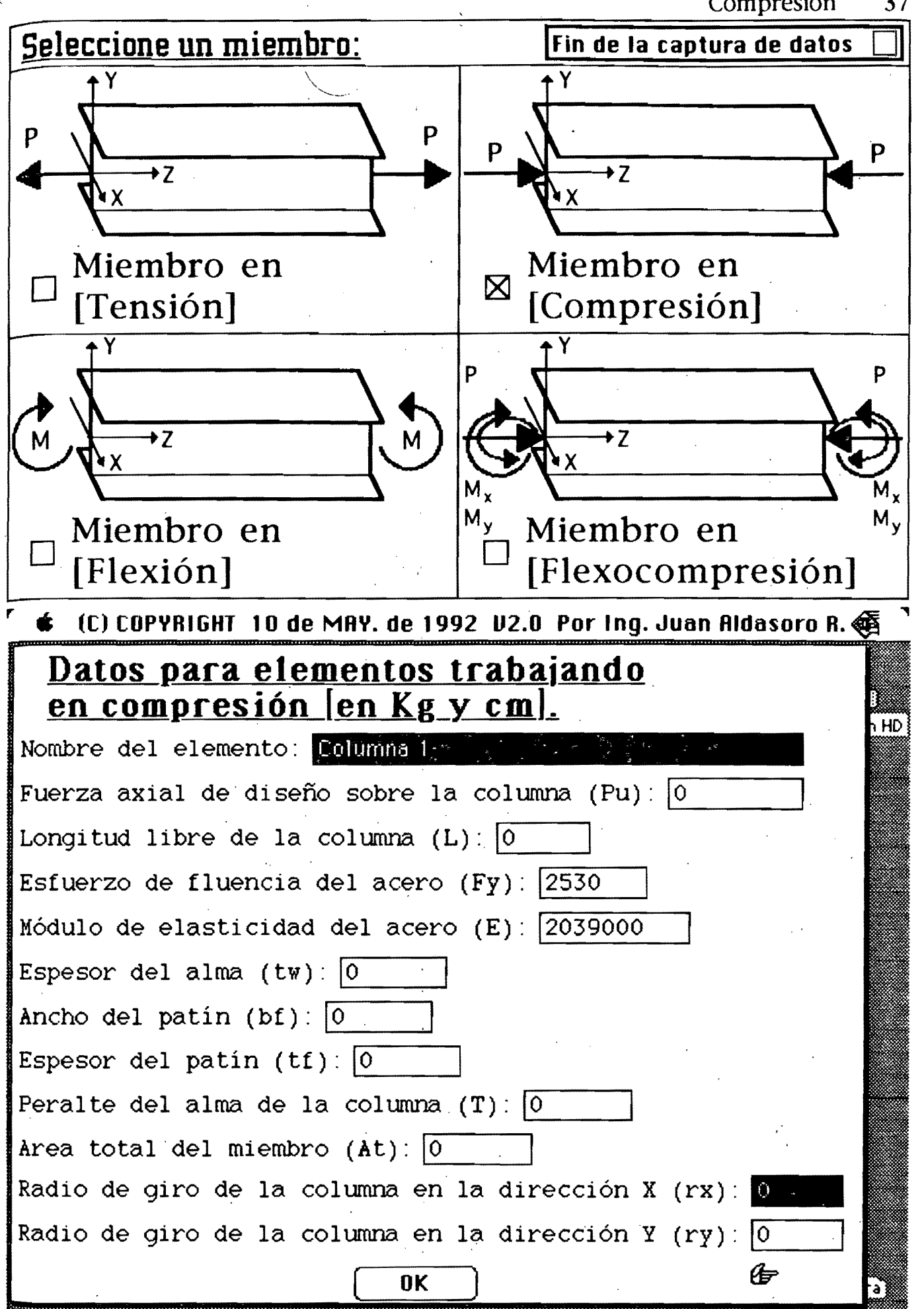

¡ ¡ ¡ : I  $\frac{1}{1-\frac{1}{2}}$  $\mathbf{I}$  ,

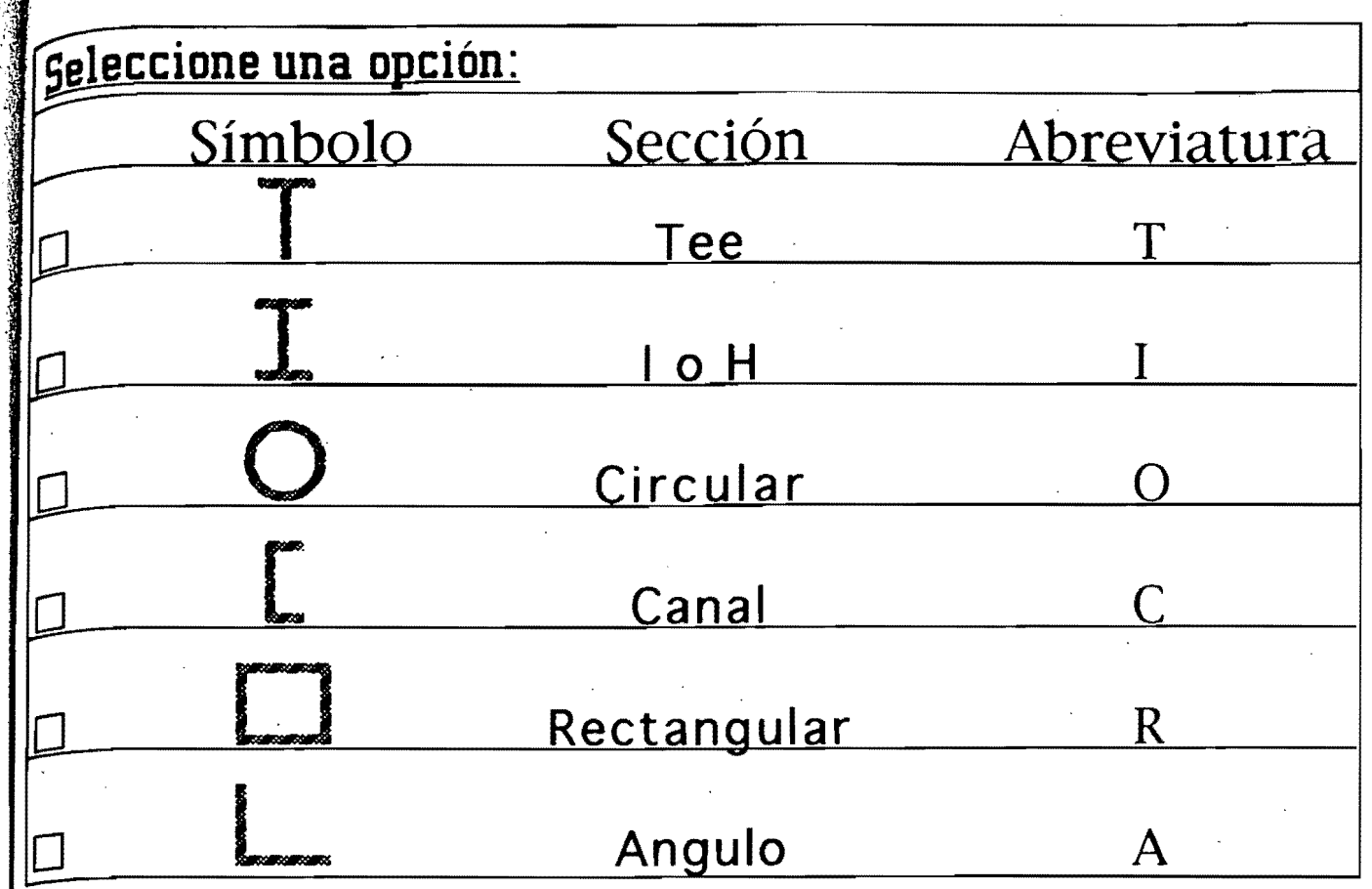

## Seleccione una sección:

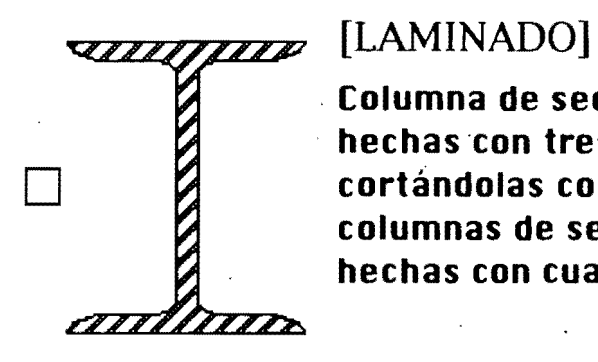

• *"""A IIIIA.* 

.,.,,,,, *''''111* 

.;'.:.

Columna de sección transuersal H o I, laminadas o hechas con tres placas soldadas obtenidas cortándolas con oxígeno de placas más anchas, y columnas de sección transuersal hueca, laminadas o hechas con cuatro placas soldadas.

## [SOlDADO]

Columna de sección transversal H o I, hechas con tres placas laminadas soldadas entre sí.

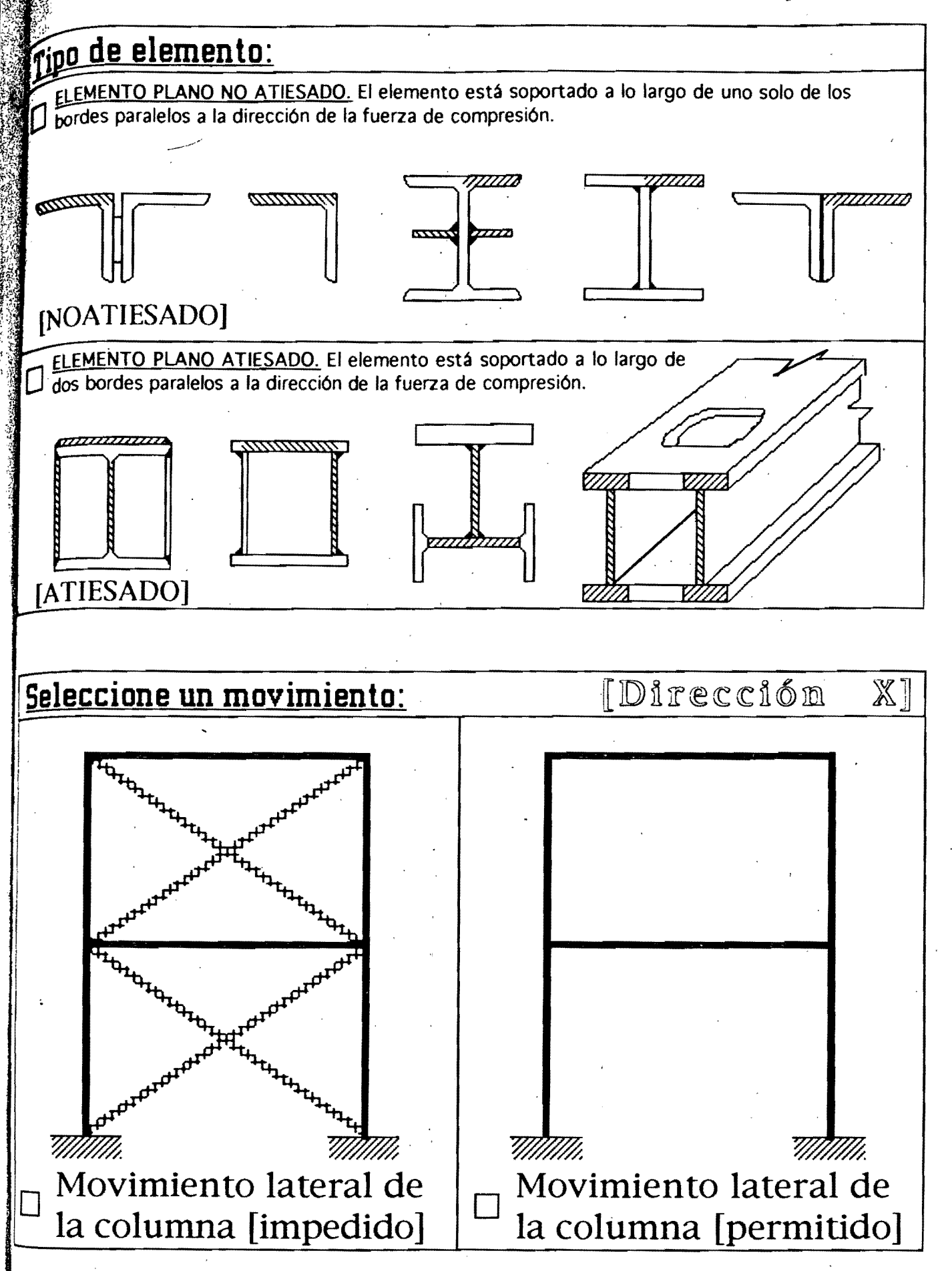

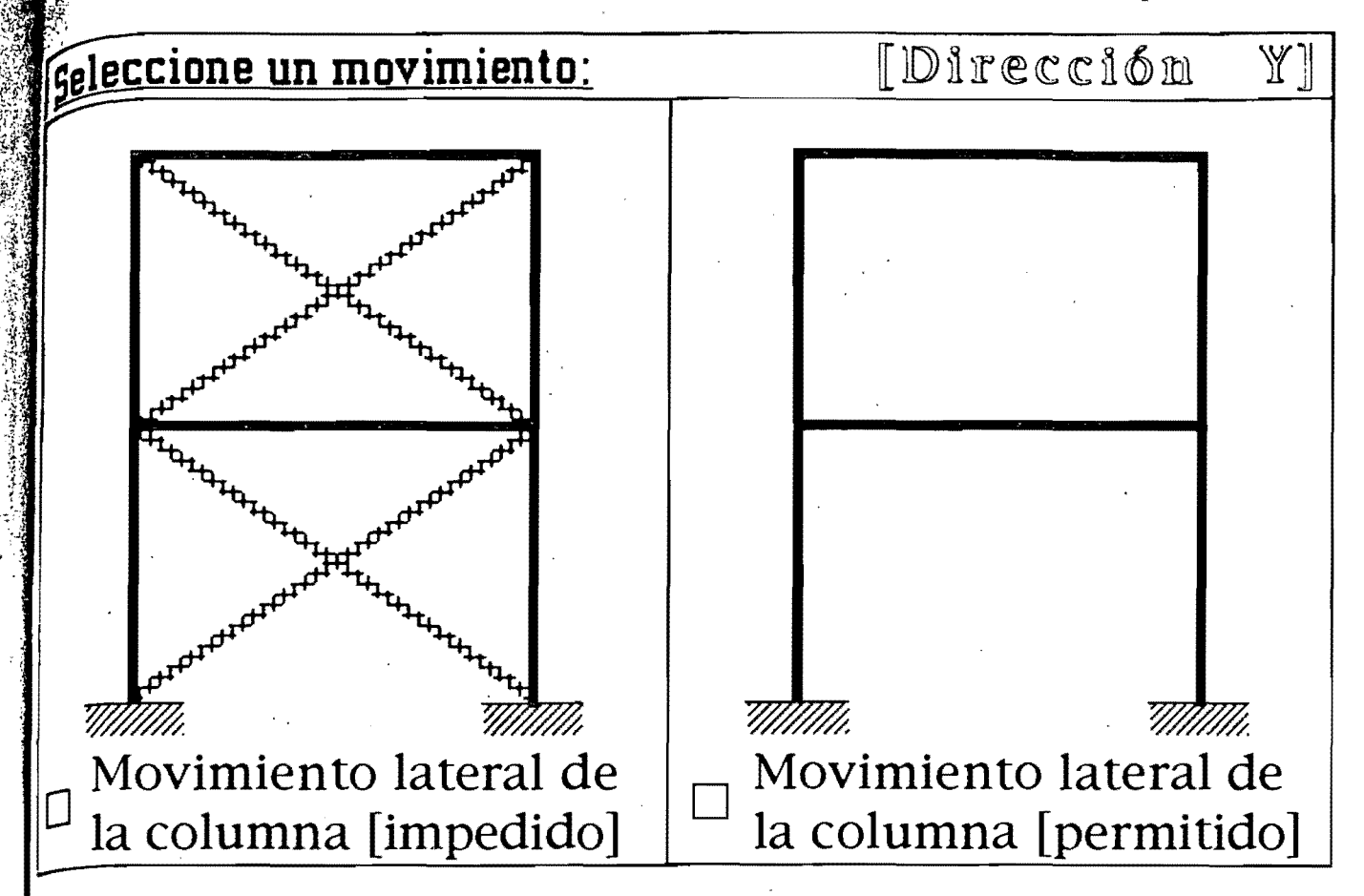

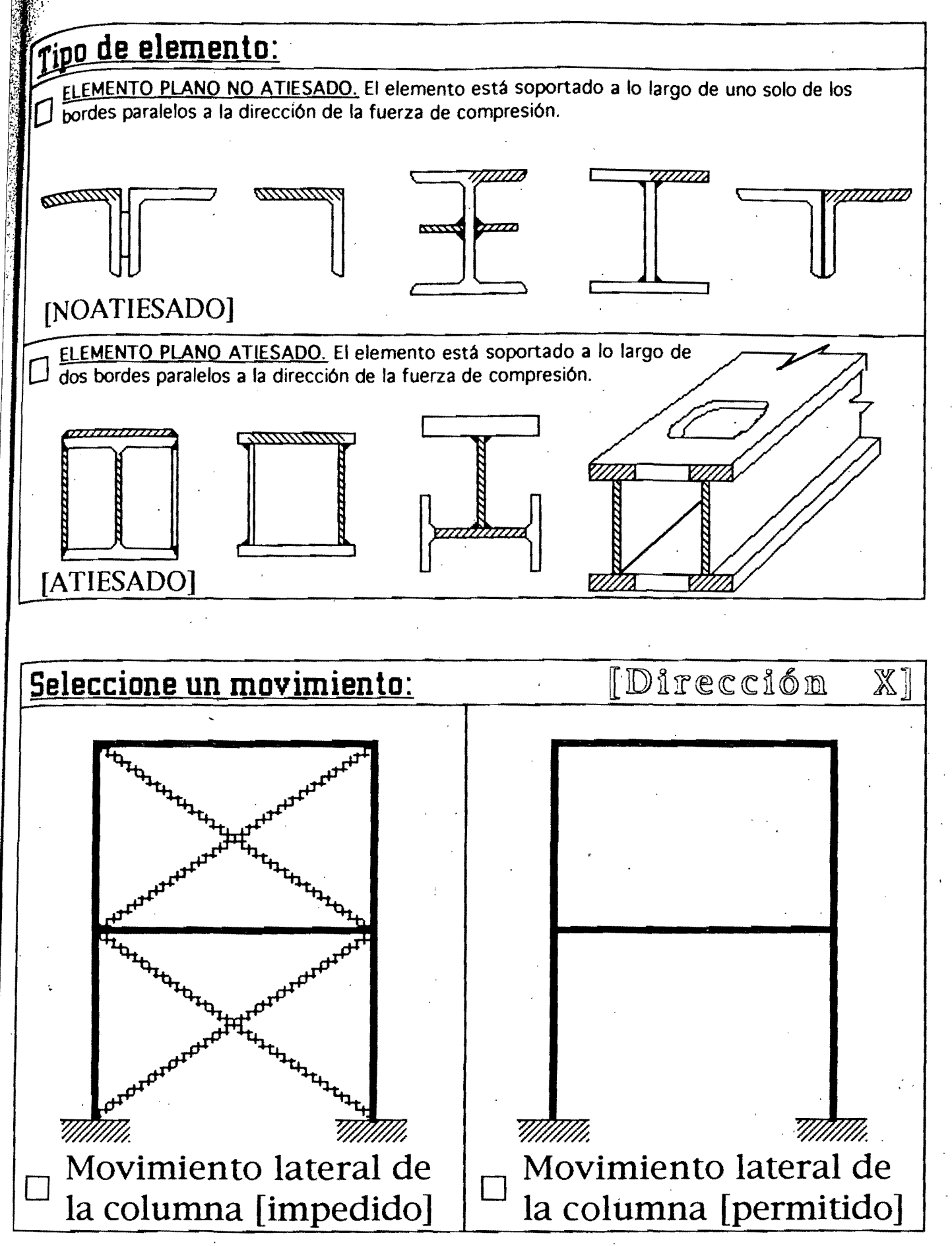

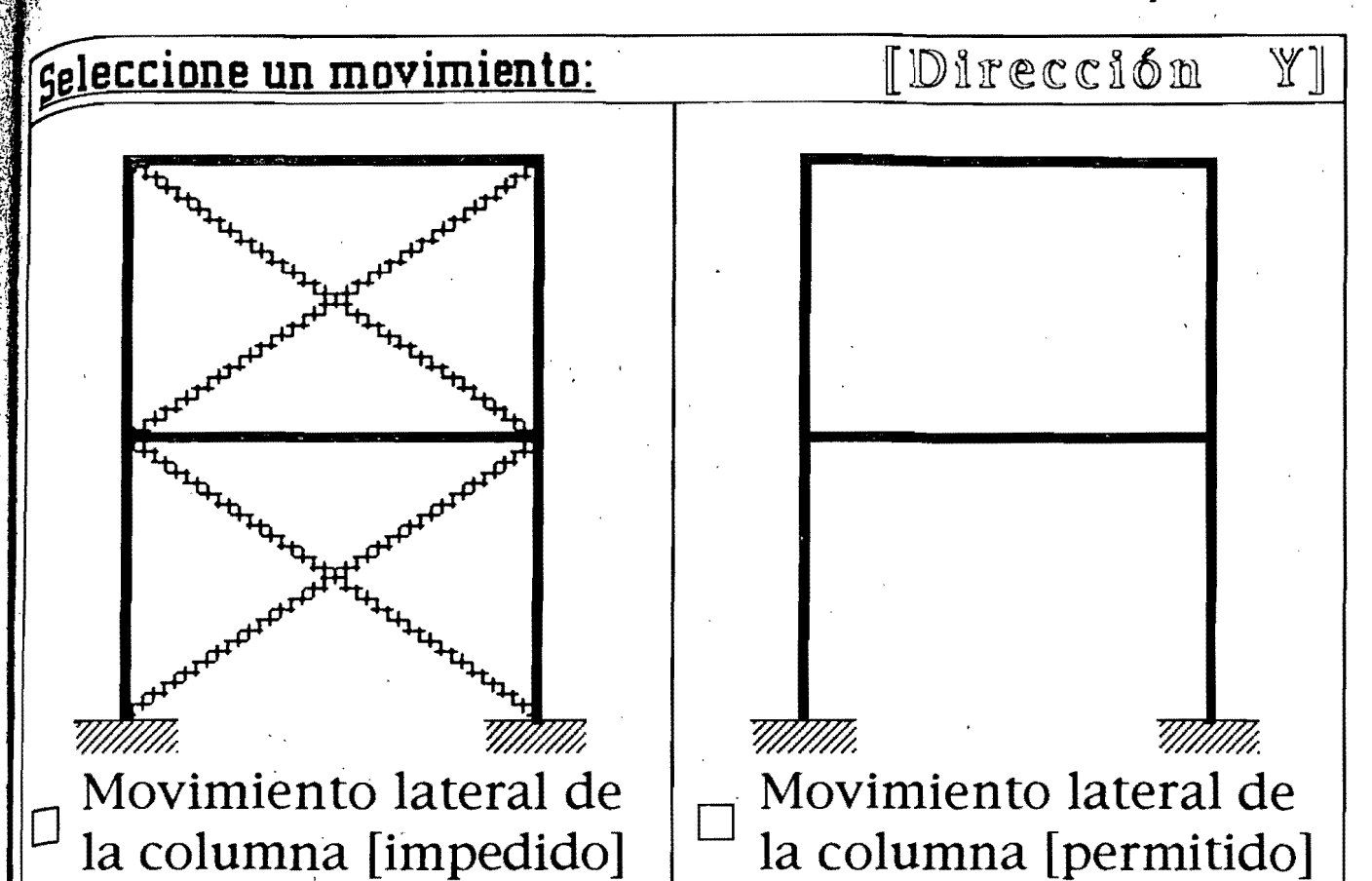

A continuación se necesitan los coeficientes G.  $G = \frac{\Sigma (I/L) \Sigma}{\Sigma (I/L)}$  $\Box$  Continuar Representa la suma de los cocientes I/L de todas las columnas  $\mathcal{L}(\mathbf{I}/\mathbf{L})$  que concurren en el extremo en el que se calcula G (la columna en estudio y la que está inmediatamente arriba o abajo de ella. Representa la suma de los cocientes I/L de todas las vigas que  $\mathrm{I}_\Sigma(\mathrm{I}/\mathrm{L})$  llegan al nudo y se encuantran en el plano en el que se estudia el pandeo; los momentos de inercia corresponden a ejes normales al plano. Los valores de los coeficientes  $Ga = 0$  y  $Gb = 0$ , corresponden  $a K = 0.5$  para movimientos laterales impedidos y  $K = 1.0$  para movimientos laterales permitidos. .., (C) COPYRIGHT 10 de MAY. de 1992  $U2.0$  Por Ing. Juan Aldasoro R.  $\bigcirc$ Datos para elementos trabajando en compresión [en Kg y cm]. DI Cóeficiente del apoyo A en la dirección X (GAx): 0 Coeficiente del apoyo B en la dirección X (GBx):  $\boxed{0}$ Coeficiente del apoyo A en la dirección Y (GAy): 0 Coeficiente del apoyo B en la dirección Y (GBy): 0  $\sqrt{1-\frac{1}{2}}$ 佑

## 1\ **ARCHIVO DE DATOS 11**

comentario general: Ejemplos de compresión

Solicitación del elemento: COMPRESION Datos para elementos trabajando en compresión [en Kg Y cm). Nombre del elemento: Ejemplo 1 del manual LRFD pág. 2-4, Lx = 788. Seccion Proceso . Elemento Movix<br>
I LAMINADO NOATIESADO PERMITIDO 1 LAMINADO NOATIESADO Gax Gbx Gax  $Gbx$ <br>1.00 0.22  $0.22$ <br>L P.u L<br>0E3 788.0 453.300E3<br>tw tw bf<br>1.73 39.40 1. 39.40<br>xx 1.  $\frac{ry}{10000}$ Gay 1000.00 Fy 2530 tf 2.7 Gby 1000.00 E 2039000 T 28.70 *Moviy*  IMPEDIDO At 275.50

Solicitación del elemento:

16.10

**COMPRESION** 

Datos para elementos trabajando en compresión [en Kg y cm]. Nombre del elemento:

'\

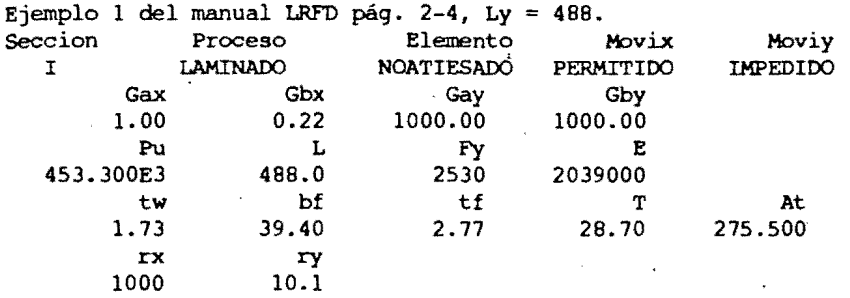

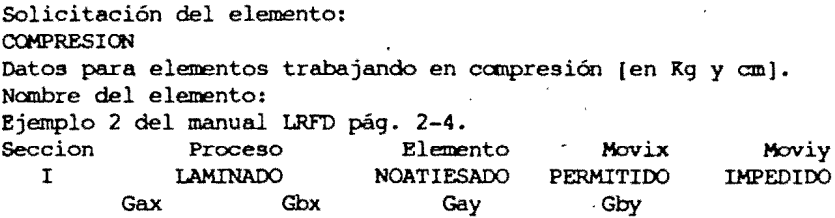

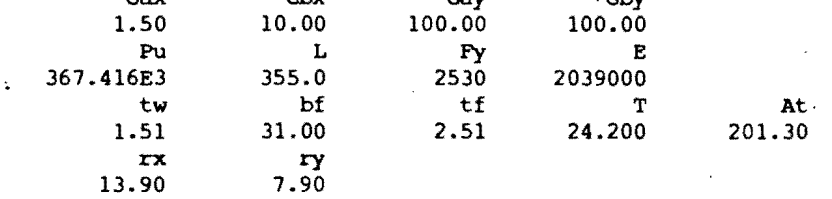

Solicitación del elemento: COMPRESION Datos para elementos trabajando en compresión (en Kg y cm]. Nombre del elemento: Ejemplo 3 del manual LRFD pág 2-6.

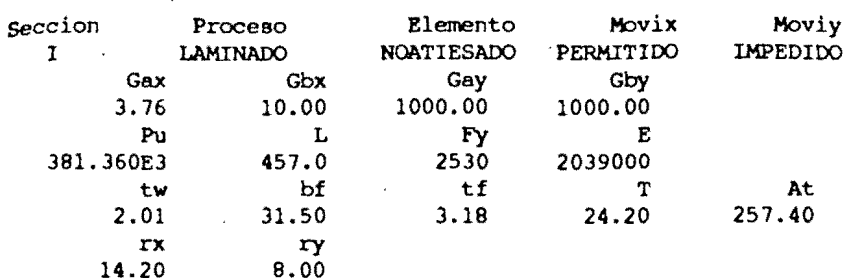

Solicitación del elemento: FIN

NOTA: Las definiciones de las abreviaturas éstán determinadas en las páginas anteriores.

Debido a las características del ejemplo 3 se resuelve dos veces el problema, para Lx = 788 cm y Ly = 488 cm. Se tomará como resistencia de diseño la menor.

# <sup>11</sup>**ARCHIVO DE RESULTADOS 1I**

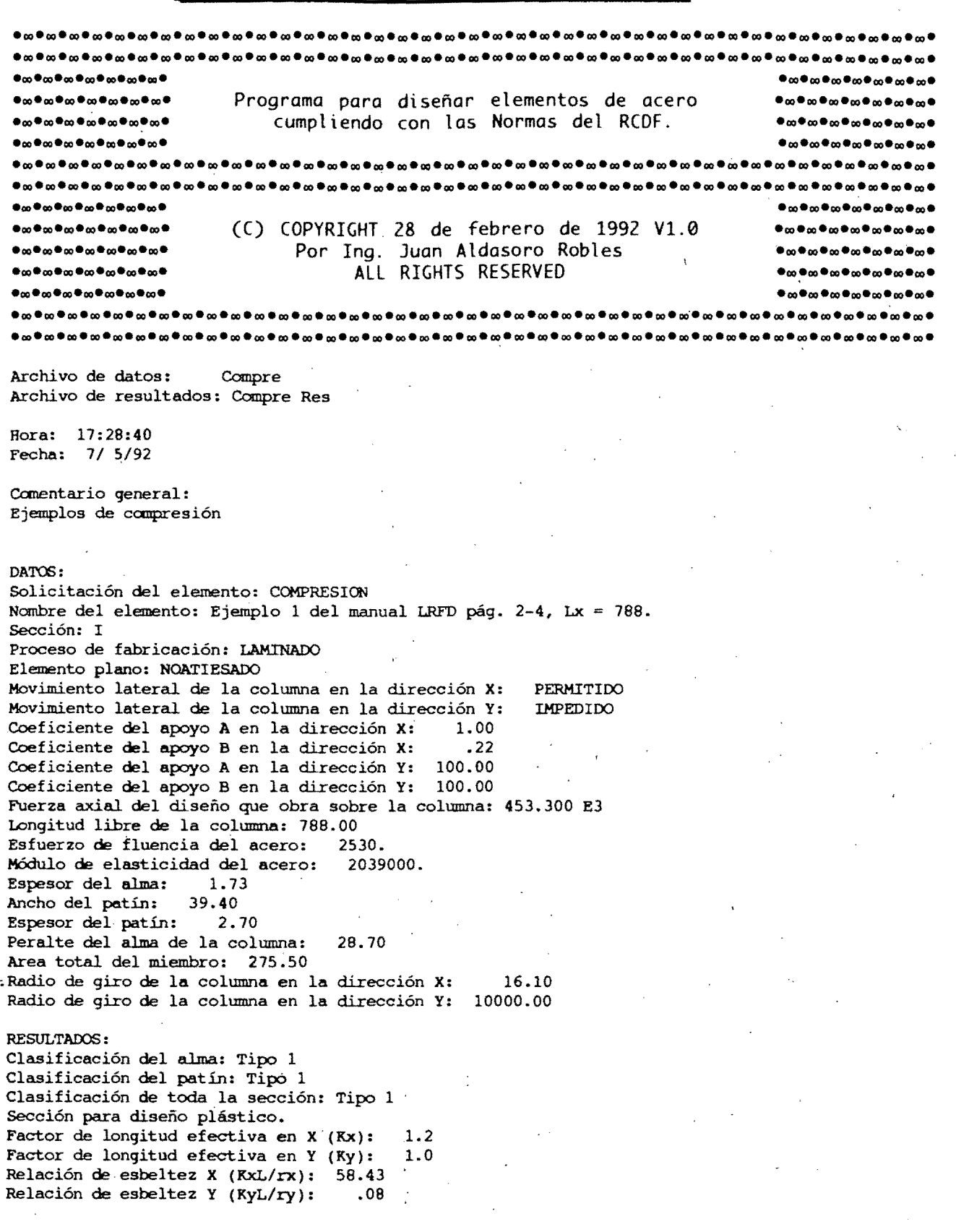

~laci6n de esbeltez máxima (KxL/rx)máx: 58.43 gstado límite de pandeo por compresión: zl elemento sí resiste la compresión.  $R$ esistencia [Rc]: 519.820 E3

 $pA$ TOS: solicitación del elemento: COMPRESION wombre del elemento: Ejemplo 1 del manual LRFD pág. 2-4, Ly = 488. secci6n: 1 proceso de fabricación: I.AMINAOO Elemento plano: NOATIESADO wovimiento lateral de la columna en la dirección X: ~vimiento lateral de la columna en la dirección Y: PERH1TIDO coeficiente del apoyo A.en la dirección X: 1.00 coeficiente del apoyo B en la dirección X: coeficiente del apoyo A en la dirección Y: 100.00 coeficiente del apoyo B en la dirección Y: 100.00. IMPEDIDO FUerza axial del diseño que obra sobre la columna: 453.300 E3 Longitud libre de la columna: 488.00<br>refuerzo de fluencia del acero: 2530. Esfuerzo de fluencia del acero: Módulo de elasticidad del acero: 2039000.<br>Papesor del alma: 1.73 espesor del alma: 1.73<br>ancho del patín: 39.40 Ancho del patín: 39.40<br>Rapesor del patín: 2.77 Espesor del patín: 2.77 peralte del alma de la columna: 28.70 Area total del miembro: 275.50 Radio de giro de la columna en la dirección X: Radio de giro de la columna en la dirección Y: RESULTADOS: Clasificación del alma: Tipo 1 Clasificación del patín: Tipo 1 Clasificación de toda la sección: Tipo 1 Sección para diseño plástico. Factor de longitud efectiva en X (Kx): 1.2 Factor de longitud efectiva en Y (Ky): 1.0 Relacióp de esbeltez X (KxL/rx): .58. Relación de esbeltez Y (KyL/ry): 48.12 Relación de esbeltez máxima (KxL/rx)máx': 48.12 Estado limite de pandeo por compresión: El elemento sí resiste la compresión. Resistencia (Re]: 559.808 E3 DATOS: Solicitación del elemento: COMPRESION 1000.00 10.10 Nanbre del elemento: Ejemplo 2 del manual· LRFD pág. 2-4. Sección: I ~roceso de fabricación: I.AMINAOO Elemento plano: NOATIESADO . Movimiento lateral de la columna en la dirección X: PERMITIDO ~imiento lateral de la columna en la dirección Y: IMPEDIDO Coeficiente del apoyo A en la dirección X: 1.50 Coeficiente del apoyo B en la dirección X: 10.00 Coeficiente del apoyo A en la dirección Y: 100.00 Coeficiente del apoyo B en la dirección Y: 100.00 Fuerza axial del diseño que obra sobre la columna: 367.416 E3 Longitud libre de la columna: 355.00 Esfuerzo de fluencia del acero: 2530. Módulo de elasticidad del acero: 2039000.<br>Espesor del alma: 1.51 Espesor del alma: 1.51<br>Ancho del patín: 31.00 Ancho del patín: 31.00 Espesor del patín: 2.51

peralte del alma de la columna: 24.20 area total del miembro: 201.30 Radio de giro de la columna en la dirección X: Radio de giro de la columna en la dirección Y: ~SULTAOOS: . Clasificación del alma: Tipo 1 Clasificación del patín: Tipo 1 Clasificación de toda la sección: Tipo 1 sección para diseño plástico. factor de longitud efectiva en X (Kx): 2.0 factor de longitud efectiva en Y (Ky): 1.0 Relación de esbeltez· X (KxL/rx): 51.38 Relación de esbeltez Y (KyL/ry): 44.76 Relación de esbeltez máxima (KxL/rx)máx: 51.38 Estado límite de pandeo por compresión: El elemento si resisté la compresión. Resistencia  $[RC]:$  400.358 E3 DATOO: Solicitación del elemento: COMPRESION 13.90 7.90 Nombre del elemento: Ejemplo 3 del manual LRFD pág 2-6. sección: 1 Proceso de fabricación: LAMINADO Elemento plano: NOATIESADO Movimiento lateral de la columna en la dirección X: PERMITIDO Movimiento lateral de la columna en la dirección Y:<br>Coeficiente del apovo A en la dirección X: 3.76 Coeficiente del apoyo A en la dirección X: 3.76 Coeficiente del apoyo B en la dirección X: Coeficiente del apoyo A en la dirección Y: 100.00 Coeficiente. del apoyo B en la dirección Y: 100.00 Fuerza axial del diseño que obra sobre la columna: 381.360 E3 Longitud libre de la columna: 457.00 Esfuerzo de fluencia del acero: Módulo de elasticidad del acero: 2039000. Espesor del alma: 2.01<br>Ancho del patín: 31.50 Ancho del patín: *31.50*  Espesor del patín: 3.18 Peralte del alma de la columna: *24.20*  Area total del miembro: 257.40 Radio de giro de la columna en la dirección X: 14.20 Radio de giro de la columna en la dirección Y: RESULTAOOS i Clasificación del alma: Tipo 1 Clasificación del patín: Tipo 1 Clasificación de toda la sección: Tipo 1 Sección para diseño plástico. Factor de longitud efectiva en X (Kx): 2.4 Factor de longitud efectiva en Y (Ky): 1.0 Relación de esbeltez X (KxL/rx): 77.13 Relación de esbeltez Y (KyL/ry): 56.90 Relación de esbeltez máxima (KxL/rx)máx: 77~13 Estado límite de pandeo por canpresión: El elemento sí resiste la canpresióri. Resistencia [Re]: 407.937 E3

Fin de la ejecución del programa.

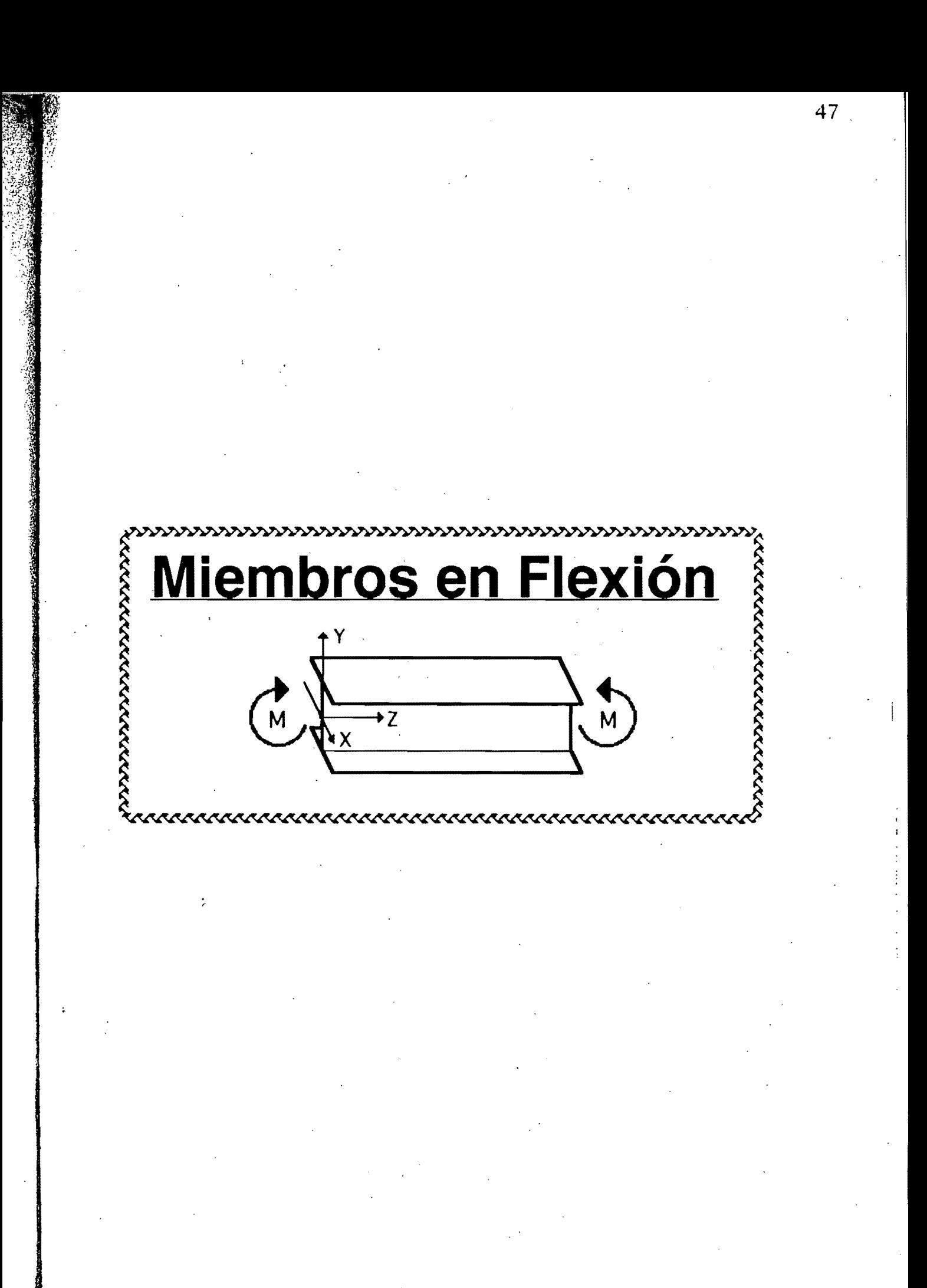

## **capítulo IU**

## **Miembros en flexión**

## A. Disposiciones para diseño

#### *3.3 Miembros en flexi6n.*

Esta sección es aplicable a vigas laminadas y trabes armadas formadas por placas soldadas, de sección I o sección cajón, con dos ejes de simetría, cargadas en uno de los planos de simetría y a canales con las cargas situadas en un plano paralelo al alma que pasa por el centro de torsión, o restringidas contra la rotación alrededor del eje longitudinal en las secciones en las que están aplicadas las cargas y en los apoyos. También es aplicable a barras de sección maciza, circular, cuadrada o rectangular estas últimas flexionadas en cualquier eje de simetría, y a barras de sección . transversal circular hueca. Todos los elementos mencionados trabajan. principalmente en flexión, producida por cargas transversales o momentos aplicados en sus extremos; la flexión se presenta, casi siempre, acompañada de fuerzas cortantes.

#### *3.3.1 Estados Límite*

En el diseño de miembros en flexión deben considerarse los estados límite de falla siguientes:

• Formación de un mecanismo con articulaciones plásticas.

A Agotamiento de la resistencia a la flexión en la sección crítica, en miembros que no admiten redistribución de momentos.

la Iniciación del flujo plástico en la sección crítica.

• Pandeo local del patín comprimido.

Pandeo local del alma, producido por flexión.

• Plastificación del alma por cortante.

• Pandeo local del alma por cortante.

• Tensión diagonal en el alma.

• Pandeo lateral por flexotorsión.

• Flexión y fuerza cortante combinados.

• Otras formas de pandeo del alma, producidas por fuerzas transversales.

Fatiga.

Además, deben considerarse también estados limite de servicio, de deformaciones y de vibraciones excesivas.

*3.3.2 Resistencia de 'diseño en flexión .* 

. La resistencia de diseño en flexión, MR, de una viga o trabe de eje recto y sección transversal constante se determina como se indica en los incisos siguientes.

*3.3.2.1 Miembros soportados láteralmente* (L~Lu)

Cuando el sistema de piso proporciona soporte lateral al patín superior de las vigas, debe tenerse en cuenta que en algunos tramos el patín comprimido es el inferior. Este punto puede ser de especial importancia en diseñó sísmico.

La resistencia de diseño de miembros en· flexión cuyo patín comprimido está soportado lateralmente en forma continua, o está provisto de soportes laterales con separaciones L no mayores de  $L<sub>u</sub>$ , es igual a:

a) Para secciones tipo 1 o 2:

 $M_R = F_R Z F_V = F_R M_D$ 

#### $(3.3.1.)$

L es la distancia entre puntos del patín comprimido de una viga soportados lateralmente.

Lu es la longitud máxima no soportada lateralmente para la que el miembro puede desarrollar todavía el momento plástico Mp; no exige ,capacidad de rotación. se calcula con alguna de las ecuaciones 3.3~] 3, 3.3.15 o 3.3.17. .

Puede utilizarse la teoría plástica cuando las secciones son tipo 1 y la distancia entre puntos del patín comprimido soportados lateralmente no excede de Lp, en zonas de formación de articulaciones plásticas asociadas con el mecanismo de colapso.

Lp es la longitud máxima no soportada lateralmente para la que el miembro puede desarrollar todavía el momento plástico Mp, y conservarlo durante rotaciones necesarias para la formación del mecanismo de colapso.

Se calcula como sigue:

Secciones J

$$
L_{p} = \frac{253000 + 155000 \frac{M_{1}}{M_{p}}}{F_{y}} r_{y}
$$
 (3.3.2)

Secciones rectangulares, macizas o en cajón.

$$
L_{p} = \frac{253000 + 155000 \frac{M_{1}}{M_{p}}}{F_{y}} r_{y} \le \frac{211000 r_{y}}{F_{y}}
$$
(3.3.3)

En la región adyacente a la última articulación plástica, y en zonas que se conserven en el intervalo elástico al formarse el mecanismo de colapso, la separación entre puntos no soportados lateralmente debe ser tal que se cumplan los requisitos de la cláusula 3.3.2.2 en vigas y de la sección  $3.4$  en columnas.

En las expresiones anteriores,

 $M_p$  = momento plástico resistente del miembro en estudio.

 $M_1 =$  el menor de los momentos en los extremos del tramo no soportado lateralmente.

 $r_v$  = radio de giro alrededor del eje de menor momento de inercia.

El cociente  $\frac{M_1}{M_p}$  es positivo cuando el segmento de viga no soportado lateralmente se flexiona en curvatura doble, y negativo cuando lo hace en curvatura simple. .

El patín comprimido debe soportarse lateralmente en todas las secciones en que aparezcan articulaciones plásticas asociadas al mecanismo de colapso.

|<br>|<br>| 1: I !

#### b) Para secciones tipo 3:

$$
M_R = F_R S F_Y = F_R M_Y
$$

(3.3.4.)

S es el módulo de sección elástico del miembro en flexión y  $M_v = S F_v$  es el momento correspondiente a la iniciación de la fluencia en la sección en consideración.

En secciones 1 o H flexionadas alrededor de cualquiera de sus ejes centroidales y principales puede tomarse un valor de MR comprendido entre  $F_R$  M<sub>y</sub> y  $F_R$  M<sub>p</sub> calculado por interpolación lineal, teniendo en cuenta que esos valores corresponden, respectivamente, a relaciones ancho/grueso de patines de

$$
\frac{830}{\sqrt{F_y}} \quad y \quad \frac{540}{\sqrt{F_y}}
$$

Si la flexión es alrededor del eje de mayor momento de inercia se comprobará que la relación ancho/grueso del alm'a no excede de la que corresponde al valor calculado de MR, para lo que se interpolará. . linealmente entre las relaciones

$$
\frac{8000}{\sqrt{F_y}} \ y \ \frac{5000}{\sqrt{F_y}}
$$

correspondientes a  $F_R M_V$  y  $F_R M_p$ , respectivamente.

No hay límites en la longitud sin soporte lateral, en secciones de tipo 1, 2 o 3, cuando la sección transversal es circular o cuadrada, hueca o maciza o cuando la viga, cualquiera que sea la forma de su sección transversal, se flexiona alrededor del eje de menor momento de inercia. Por consiguiente, en estos casos la resistencia de diseño se determina con las ecuaciones 3.3.1 o 3.3.4.

 $\epsilon$ . c) Para secciones tipo 4:

Cuando tanto el alma como el patín comprimido corresponden al tipo 4, de acuerdo con 2.3.1, el valor de MR se determina con los criterios para diseño de perfiles de lámina delgada doblados en frío.

Cuando los patines cumplan-los requisitos de las secciones tipo 1,2 o 3 y las almas sean tipo 4, el valor de MR se obtendrá de acuerdo con el inciso 4.5.8 de estas normas.

Cuando las almas cumplen los requisitos de las secciones de tipo 1, 2, o 3 y los patines son de tipo 4, se distinguen dos casos:

J. Si el patín comprimido está formado por elementos planos no atiesados,

$$
M_R = F_R Q_s S F_y = F_R Q_s M_y
$$
 (3.3.5)

 $Q_s$  se define en 2.3.6.

2. Si el patín comprimido está formado por elementos planos atiesados,

$$
M_R = F_R S_e F_y \tag{3.3.6}
$$

Se, módulo de sección efectivo del elemento, se calcula con el ancho efectivo del patín comprimido, determinado de acuerdo con 2.3.6 en vez del ancho total. El módulo de sección de perfiles simétricos respecto al eje de flexión puede calcularse, conservadoramente, utilizando el mismo ancho efectivo en el patín de tensión.

Si el valor de MR calculado con alguna de las ecuaciones 3.3.5 o 3.3.6, es mayor que el dado por la ecuación 3.3.4, éste será el momento resistente del elemento.

En las expresiones anteriores,

 $F_R = 0.90$ 

Z módulo de sección plástico.

S módulo de sección elástico.

Se módulo de sección elástico efectivo.

 $M_p$  Z F<sub>y</sub> = Momento Plástico resistente de la sección.

 $M_v = S M_v$ . Momento correspondiente a la aparición del esfuerzo . de fluencia en la sección (sin considerar esfuerzos residuales).

 $F<sub>V</sub>$  = Esfuerzo de fluencia.

(3.3.7)

 $(3.3.8)$ 

"

3.3.2.2 Miembros no soportados lateralmente (  $L > L<sub>u</sub>$  ).

La resistencia de diseño de miembros en fiexión cuyo patín comprimido está provisto de soportes laterales con separaciones mayores que  $L<sub>u</sub>$ , es igual a:

a) Para secciones tipo l o 2 con dos ejes de simetría, flexionadas alrededor del eje de mayor momento de inercia:

$$
\text{Si } M_{\rm u} > \frac{2}{3} M_{\rm p} ,
$$

$$
M_R = 1.15 \, F_R \, M_p \, (1 - \frac{0.28 \, M_p}{M_u})
$$

pero no mayor que FR Mp

Si  $M_u \leq \frac{2}{3} M_p$ ,

 $M_R = F_R M_u$ 

Ļ

En vigas de sección transversal I ó H, laminadas o hechas con tres placas soldadas, Mu, momento resistente nominal de la sección, cuando el pandeo lateral se inicia en el intervalo elástico, es igual a:

$$
M_{u} = \frac{\pi}{C L} \sqrt{E I_{y} G J + (\frac{\pi E}{L})^{2} I_{y} C_{a}}
$$
  
=  $\frac{\pi E}{C L} \sqrt{I_{y} (\frac{J}{2.6} + (\frac{\pi}{L})^{2} C_{a})}$  (3.3.9)

En secciones I o H hechas con placas; de dimensiones semejantes a las laminadas, puede tomarse: .

$$
M_{u} = \frac{1}{C} \sqrt{M_{c1}^{2} + M_{c2}^{2}}
$$
(3.3.10)  

$$
M_{c1} = \frac{E A t}{(\frac{L}{ry})^{2}}
$$
(3.3.11)

Flexión 54

4.7 E A d  $M_{c2} = \frac{L}{\left(\frac{L}{r_{y}}\right)^{2}}$  (3.3.12)

En las ecuaciones anteriores FR es el factor de resistencia, que vale  $0.90$ , A y d son el área total y el peralte de la sección considerada,  $I_v$  y r<sub>y</sub>  $\epsilon_{\text{U}}$  momento de inercia y radio de giro respecto al eje de simetría situado en el plano del alma, t el grueso del patín comprimido, L la separación entre puntos de ese patín fijos lateralmente, J y  $C_a$  las constantes de torsión de  $\frac{1}{2}$ saint Venant y por alabeo de la sección y C, que puede tomarse conservadoramente igual a la unidad, está dado por:

 $C = 0.60 + 0.40 ~ \frac{M_1}{M_2}$  para tramos que se flexionan en curvatura simple

 $C = 0.60 - 0.40 \frac{M_1}{M_2}$  pero no menor que 0.40, para tramos que se flexionan en curvatura doble

 $C = 1.0$  cuando el momento flexionante en cualquier sección dentro del tramo no soportado lateralmente es mayor que M2, o cuando el patín no está soportado lateralmente de manera efectiva en uno de los extremos del tramo

 $M_1$  y  $M_2$  son, respectivamente, el menor y el mayor de los momentos en los extremos del tramo en estudio tomados en valor absoluto .

. En miembros de sección transversal en cajón (rectangular hueca) se' toma  $C_a = 0$ .

Lu es la longitud máxima no soportada lateralmente para que el miembro pueda desarrollar todavía el momento plástico  $M_p$  (no se exige capacidad de rotación), y  $L_r$  la longitud que separa los intervalos de aplicación de las ecuaciones 3.3.7 y 3.3.8 (la ecuación 3.3.7 es válida para  $L \le L_r$  y la 3.3.8 para  $L > L_r$ ).

 $L<sub>u</sub>$  y  $L<sub>r</sub>$  se calculan con las expresiones siguientes:

Miembros de sección transversal 1:

$$
L_{u} = \frac{\pi\sqrt{2}}{X_{u}} \sqrt{\frac{E C_{a}}{G J}} \sqrt{1 + \sqrt{1 + X_{u}^{2}}}
$$

 $(3.3.13)$ 

/)

¡ . , !

I ! •

ti

Flexión 55

$$
L_{r} = \frac{\pi\sqrt{2}}{X_{r}}\sqrt{\frac{E C_{a}}{G J}}\sqrt{1 + \sqrt{1 + X_{r}^{2}}}
$$
(3.3.14)

E es el módulo de elasticidad del acero y G su m6dulo de elasticidad <sup>~</sup>esfuerzo cortante; se tomarán iguales a 2 040 000 kg/cm*2* y 784 000 *kg*/cm2 , respectivamente.

En las ecuaciones anteriores,

$$
X_{u} = 4.293 \text{ C} \frac{Z_{x} F_{y}}{G J} \sqrt{\frac{C_{a}}{I_{y}}} = 3.220 \text{ X}_{r}, X_{r} = \frac{4}{3} \text{ C} \frac{Z_{x} F_{y}}{G J} \sqrt{\frac{C_{a}}{I_{y}}}
$$

En secciones 1 laminadas o hechas con tres placas soldadas, de proporciones semejantes a las laminadas pueden utilizarse la expresiones  $sin$ plificadas

$$
L_{u} = \frac{6.55}{X_{u}} \frac{d \, r_{y}}{t} \sqrt{1 + \sqrt{1 + X_{u}^{2}}}
$$
 (3.3.15)

$$
L_{r} = \frac{6.55}{X_{r}} \frac{d r_{y}}{t} \sqrt{1 + \sqrt{1 + X_{r}^{2}}}
$$
(3.3.16)

donde

$$
X_u = 7.7 \text{ C} \left(\frac{d}{t}\right)^2 \frac{F_y}{E} = 3.220 \text{ X}_r, \qquad X_r = 2.4 \text{ C} \left(\frac{d}{t}\right)^2 \frac{F_y}{E}
$$

d es el peralte de la sección y t el grueso del patín comprimido. Miembros de sección rectangular, maciza o hueca:

$$
L_{u} = 0.91 \frac{E}{C Z F_{y}} \sqrt{I_{y} J}
$$
(3.3.17)  

$$
L_{r} = 2.92 \frac{E}{C Z F_{y}} \sqrt{I_{y} J} = 3.22 L_{u}
$$
(3.3.18)

b) Para secciones tipo 3 o 4 con dos ejes de simetría y para canales en las que está impedida la rotación alrededor del eje longitudinal, flexionadas alrededor del eje de mayor momento de inercia:

Flexión 56

Si M<sub>u</sub> ≥ 
$$
\frac{2}{3}
$$
M<sub>y</sub>,  
\nM<sub>R</sub> = 1.15 F<sub>R</sub> M<sub>y</sub> (1 -  $\frac{0.28 \text{ M}_y}{\text{M}_u}$ ) (3.3.19)

pero no mayor que  $F_R M_V$  para secciones de tipo 3 ni que el valor dado por la ecuación 3.3.5 o 3.3.6· cuando las almas cumplen los requisitos de las secciones 1, 2 o 3 y los patines son de tipo 4.

$$
\text{Si } \mathbf{M}_{\mathbf{u}} < \frac{2}{3} \mathbf{M}_{\mathbf{y}},
$$
\n
$$
\mathbf{M}_{\mathbf{R}} = \mathbf{F}_{\mathbf{R}} \mathbf{M}_{\mathbf{u}} \tag{3.3.20}
$$

 $M<sub>u</sub>$  se calcula con al ecuación 3.3.9 o, cuando sean aplicables, pueden aplicarse las ecuaciones  $3.3.10$  a  $3.3.12$ . Estas tres ecuaciones pueden emplearse también para las canales, haciendo en ellas  $M_{c2} = 0$ .

Los límites de aplicación de las diversas ecuaciones se determinan también con las ecuaciones 3.3.13 a 3.3.18, pero al calcular  $X_u$  y  $X_r$  y al aplicar las ecuaciones  $3.3.17$  y  $3.3.18$  a miembros de sección transversal rectangular hueca debe sustituirse Z por S. -

Cuando los patines cumplen con los requisitos de las secciones tipo 1,. 2 o 3 y las almas son de tipo 4, el momento resistente de diseño no debe exceder el valor obtenido de acuerdo con el inciso 4.5.8 de estas normas.

En miembros de sección transversal en cajón (rectangular hueca) se toma  $C_a = 0$ .

*3.3.3 Resistencia de diseño al cortante.* 

Este artículo se aplica al alma (o almas,en el caso de miembros 'de alma múltiple,como las secciones en cajón) de vigas y trabes de sección transversal con dos ejes de simetría, sometidas a fuerzas cortantes alojadas en uno de los planos de simetría,que coincide con el alma cuando ésta es única o es paralelo a ellas en miembros con más -de un alma, cuando el diseño queda regido por alguno de los estados límite de resistencia al cortante.

La resistencia de diseño al cortante,  $V_R$ , de una viga o trabe de eje recto y de sección transversal constante, de sección 1, C o en cajón es,

 $V_R = V_N F_R$ 

(3.3.21)

 $F_R = 0.9$  y  $V_N$  es la resistencia nominal, que se determina como se indica a continuación.

Al evaluar  $V_N$  se tendrá en cuenta si la sección tiene una o más almas.

a) Si 
$$
\frac{h}{t} \le 1400 \sqrt{\frac{k}{F_y}}
$$
,  

$$
V_N = 0.66 F_V A_a
$$
 (3.3.22)

deformación.

El alma falla por cortante en el intervalo de endurecimiento por mación.

\nb) Si 1400
$$
\sqrt{\frac{k}{F_y}} < \frac{h}{t} \le 1600\sqrt{\frac{k}{F_y}}
$$
,

\n
$$
V_N = \frac{922\sqrt{F_y k}}{\frac{h}{t}} A_a
$$

\n(3.3.23)

La falla es por plastificación del alma por cortante.

c) Si 1600 
$$
\sqrt{\frac{k}{F_y}} < \frac{h}{t} \le 2000 \sqrt{\frac{k}{F_y}}
$$
 se consideran dos casos:

e J) *Estado límite de iniciación del pandeo del alma* 

$$
V_N = \frac{922\sqrt{F_y} k}{\frac{h}{t}} A_a
$$
 (3.3.24)

*c2) Estado límite de falla por tensión diagonal* 

$$
V_{N} = \left[\frac{922 \sqrt{F_{y} k}}{\frac{h}{t}} \left(1 - \frac{0.870}{\sqrt{1 + \left(\frac{a}{h}\right)^{2}}}\right) + \frac{0.50 F_{y}}{\sqrt{1 + \left(\frac{a}{h}\right)^{2}}}\right] A_{a}
$$
(3.3.25)

d) Si 2000  $\sqrt{\frac{k}{F_v}} < \frac{h}{t}$  se consideran dos casos:

di) *Estado límite* de *iniciación del pandeo del alma* 

$$
V_N = \frac{1.845 \ 000 \ k}{\left(\frac{h}{t}\right)^2} A_a \tag{3.3.26}
$$

*d2) Estado límite de falla por tensión diagonal* 

$$
V_N = \left[\frac{1\ 845\ 000\ k}{\left(\frac{h}{t}\right)^2} \left(1 - \frac{0.870}{\sqrt{1 + \left(\frac{a}{h}\right)^2}}\right) + \frac{0.50\ F_y}{\sqrt{1 + \left(\frac{a}{h}\right)^2}}\right] Aa \tag{3.3.27}
$$

Para poder tomar como estado límite la falla por tensión diagonal (ecs.3.3.25 y 3.3.27) la sección debe tener una sola alma (secciones 1 laminadas o formadas por placas) y estar reforzada con atiesadores transversales, diseñados de acuerdo con el inciso 4.5.7.

En las expresiones anteriores Aa es el área del alma, igual al producto de su grueso, t, por el peralte total de la sección, d; h es el peralte del alma (distancia libre entre patines); "a" separación 'entre atiesadores  $transversales, y "k" un coefficiente sin dimensions que se calcula con la ec.$ 3.3.28. d, h y t se toman en cm, y  $V_N$  se obtiene en kg, cuando la sección tiene dos o más almas, A<sub>a</sub> es la suma de las áreas de todas ellas.

$$
k = 5.0 + \frac{5.0}{\left(\frac{a}{h}\right)^2}
$$
 (3.3.28)

k se toma igual a 5.0 cuando la relación  $\frac{a}{h}$  es mayor que 3.0 o que  $\mathsf I$  $\left(\frac{260}{h}\right)^2$ , y cuando no se emplean atiesadores. En almas no atiesadas  $\frac{h}{t}$  no  $\left[ \begin{array}{c} 1 \end{array} \right]$ debe exceder de 260.

## *3.3.4 Flexión y cortante combinados .*

Cuando se necesitan atiesadores transversales y el cociente  $\frac{V_D}{M_D}$  está comprendido entre los límites

 $V_R$   $V_D$   $_{\alpha \in V_R}$  $1.33 \frac{1}{\text{M}_\text{D}} \ge \frac{1}{\text{M}_\text{D}}$   $\ge 0.6 \frac{1}{\text{M}_\text{D}}$ , deben satisfacerse las tres condiciones siguientes

 $V_D \leq V_R$ 

 $M_D \leq M_R$ 

$$
0.727 \frac{M_D}{M_R} + 0.455 \frac{V_D}{V_R} \le 1.0
$$

MR es la resistencia de diseño en flexión, calculada de acuerdo con el inciso 3.3.2.] o 3.3.2.2, VR la resistencia de diseño al cortante, inciso 3.3.3, y MD Y VD son el momento flexionante y la fuerza cortante de diseño.

## EJEMPLO<sub>6</sub>

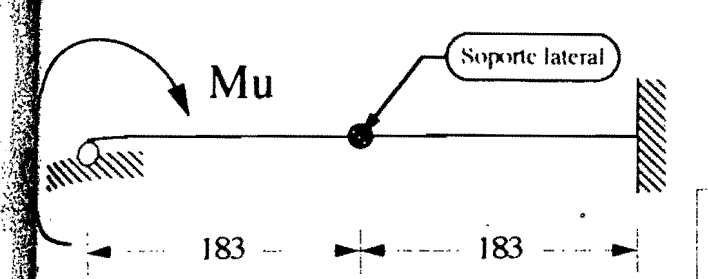

Revisar una viga W 18X40 sujeta a un momento flexionante uniforme factorizado de 25.44 ton-m estando soportado lateralmente el patín en compresón a cada 183 cm  $|C = 1.0|$ .

NOTA: ver las condiciones de apoyo y las características gemétricas en el archivo de datos o en los resultados.

EJEMPLO 7

EJEMPLO 8

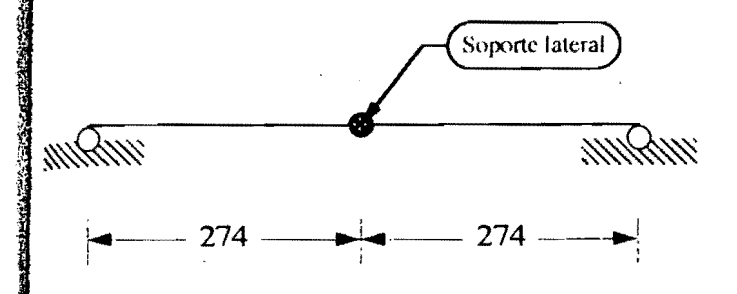

Determinar la capacidad de momento  $~\text{m}$  flexionante de una viga W 16X40 para acero A36 y ASO, estando soportado  $274 \longrightarrow 274 \longrightarrow$  lateralmente el patín en compresón a cada 274 cm  $|C = 1.0$ .

,

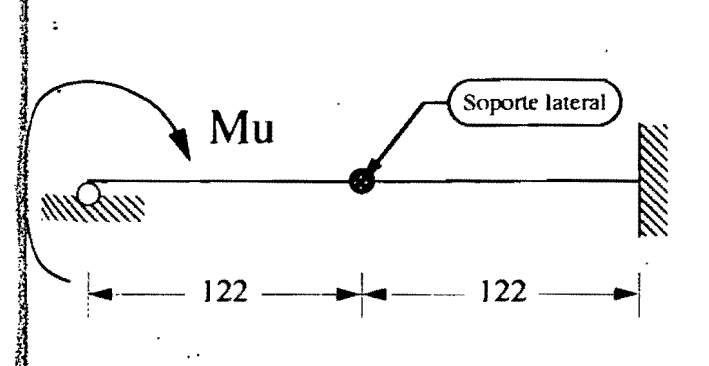

Revisar una viga W 8X] O de acero ASO sujeta a un momento flexionante uniforme y factorizado de 4.15 ton-m estando soportado lateralmente el patín en compresón a cada 122 cm  $[C = 1.0]$ .

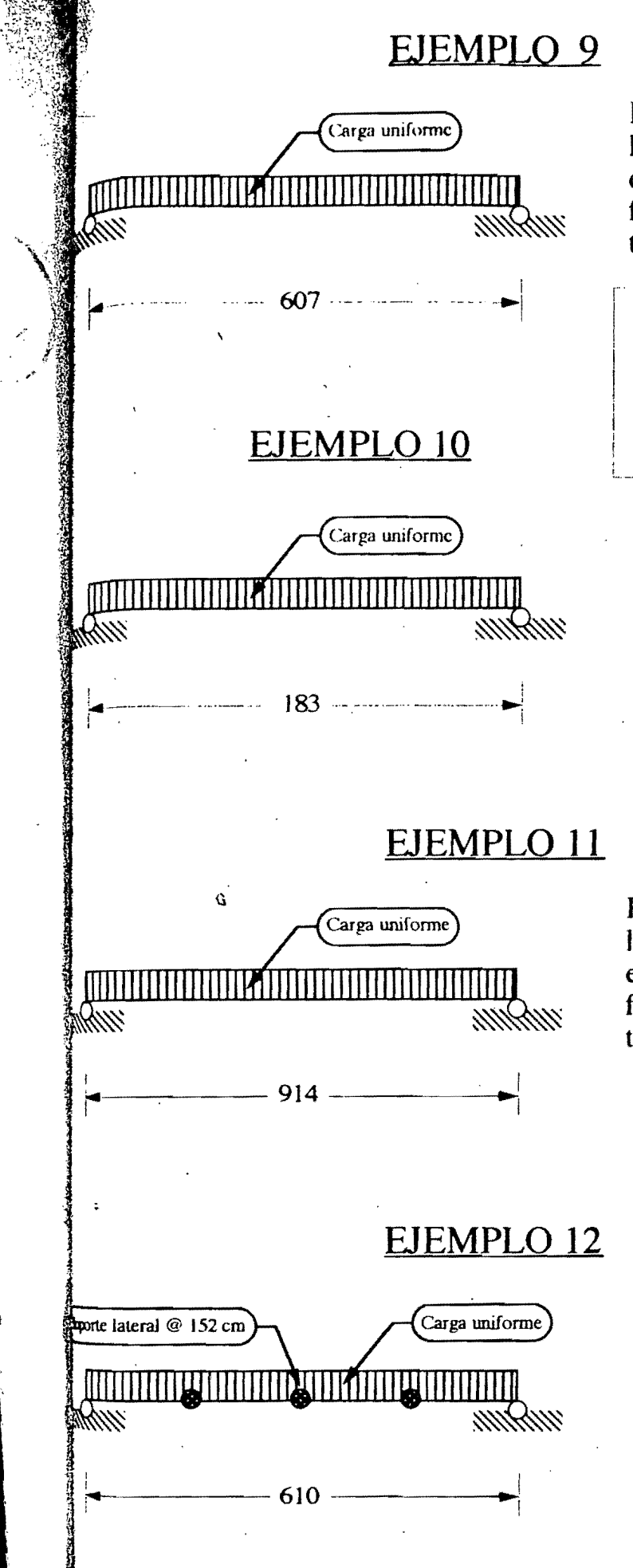

Revisar una viga W 16X45 libremente apoyada en ambos extremos sujeta a un momento flexionante factorizado de 30.76 ton-m. Claro de la viga 607 cm.

NOTA: ver las condiciones de apoyo y las características gemétricas en el archivo de datos o en los resultados.

Revisar una viga W 10X45 libremente apoyada en ambos extremos sujeta a un momento flexionante factorizado de 13.23 ton-m. Claro de la viga 183 cm.

Revisar una viga W 18X71 libremente apoyada en ambos extremos sujeta a un momento flexionante factorizado de 50.05 ton-m. Claro de la viga 914 cm.

Revisar una viga W 24X55 libremente apoyada 'en ambos extremos sujeta a un momento tlexionante factorizado de 30.69 ton-m. Claro de la viga 610 cm.

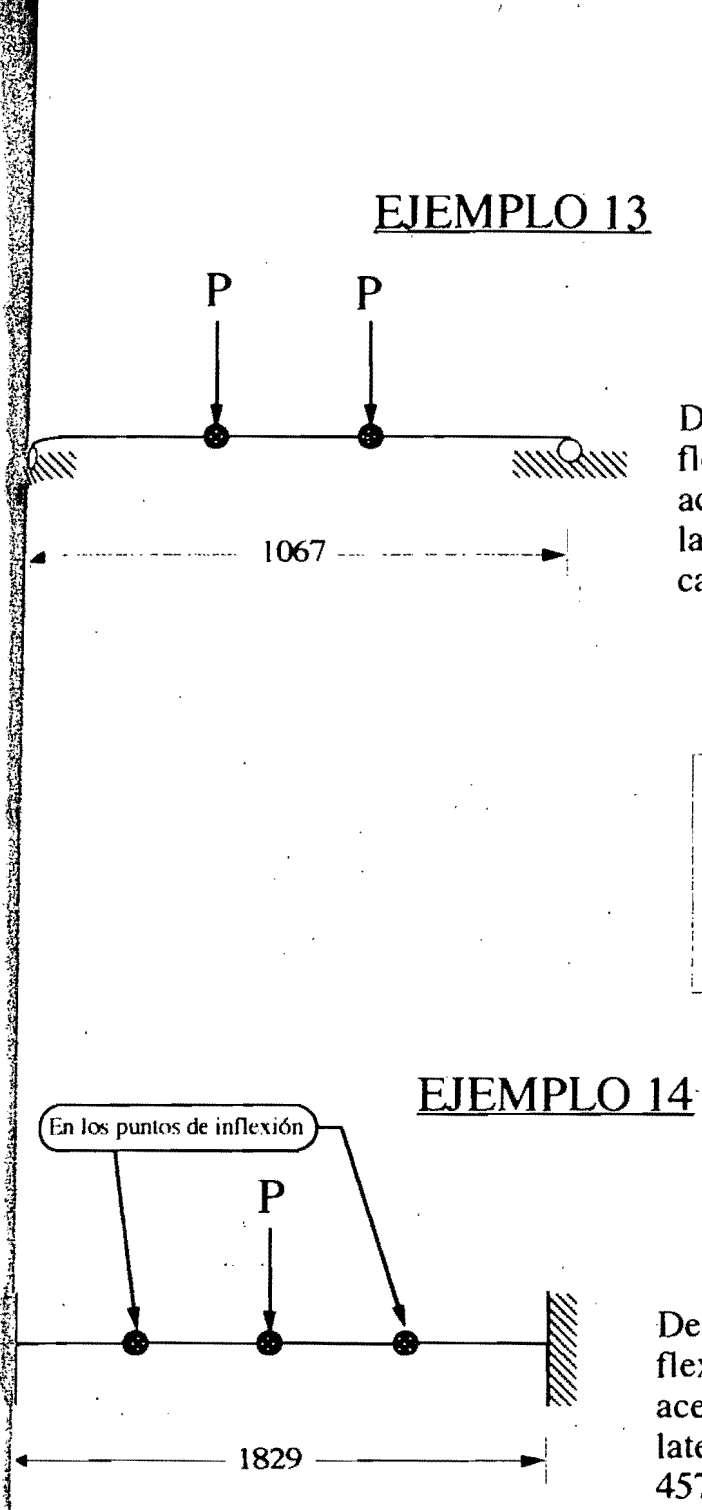

Determinar la capacidad de momento flexionante de una viga W 21X68 para acero A36 estando soportado lateralmente el patín en compresión a cada 457 cm  $|C = 1.0$ .

NOTA: ver las condiciones de apoyo y las características gemétricas en el archivo de datos o en los resultados.

Determinar la capacidad de momento flexionante de una viga W 21X62 para acero A36 estando soportado lateralmente el patín en compresión a 457 cm.
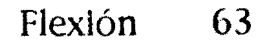

佢

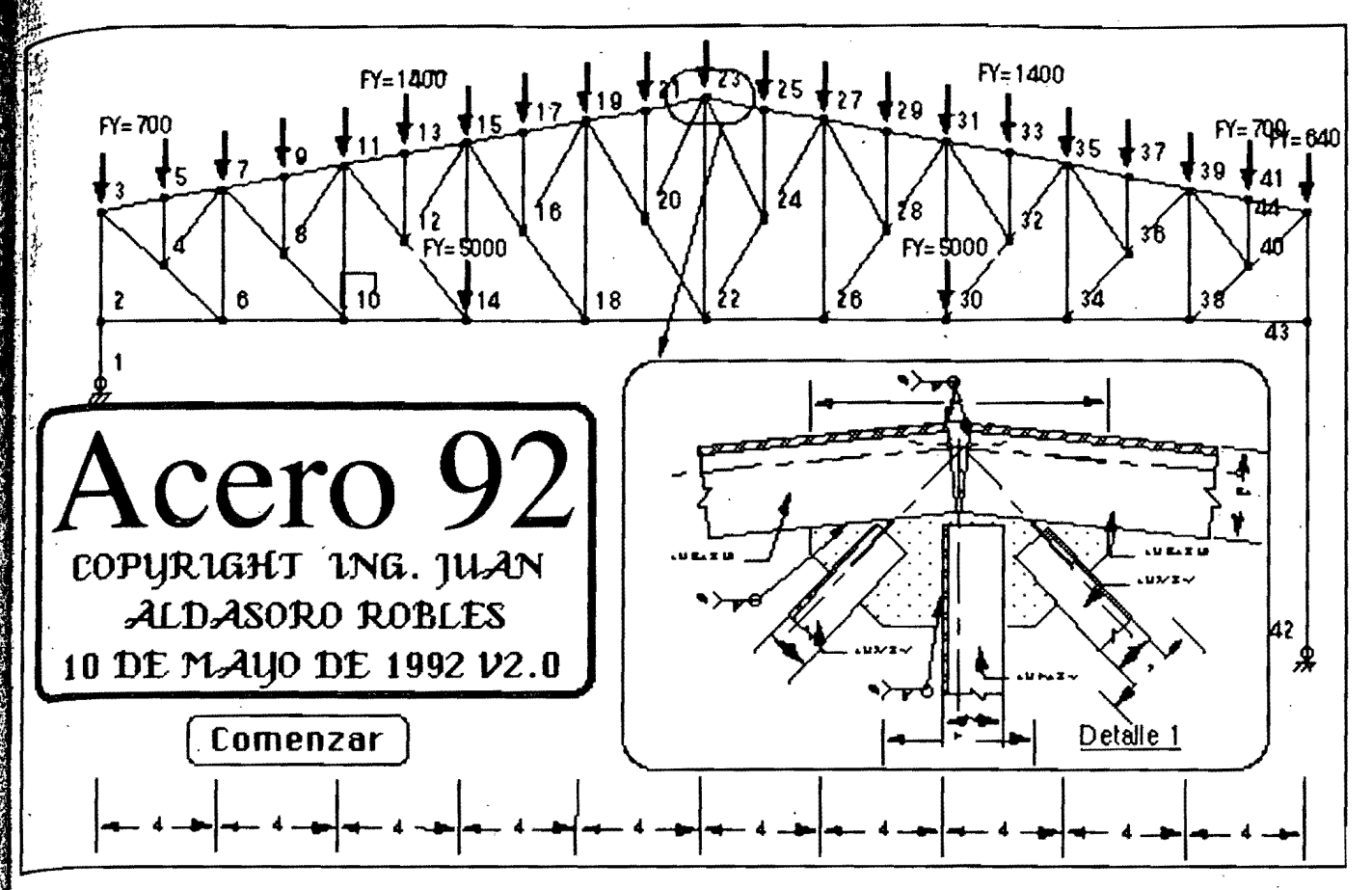

## , Captura de· datos para el programa Acero 92

¿Nombre del archivo de datos? Flexión ¿Comentario general? ,Datos para elementos trabajando en flexión.

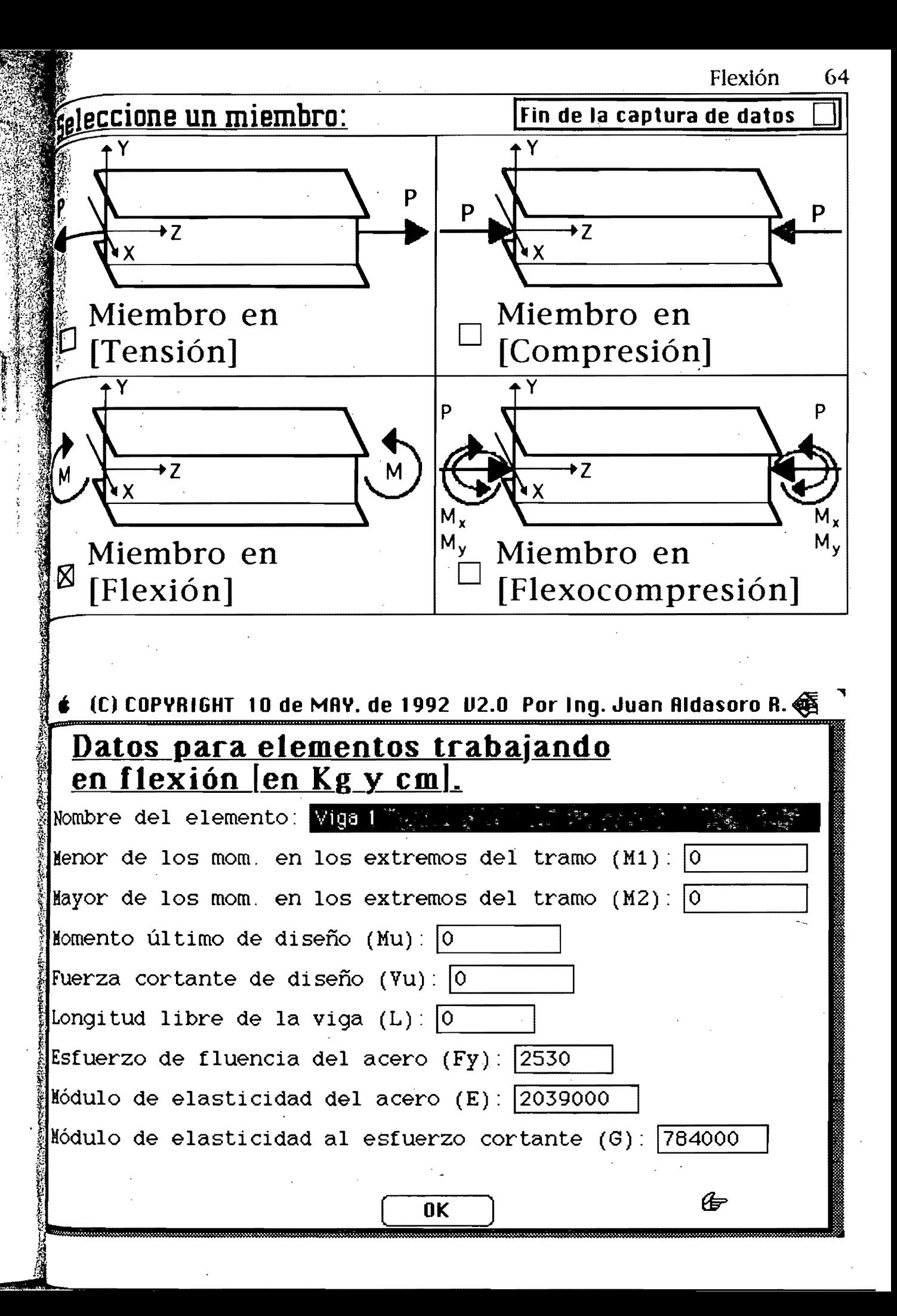

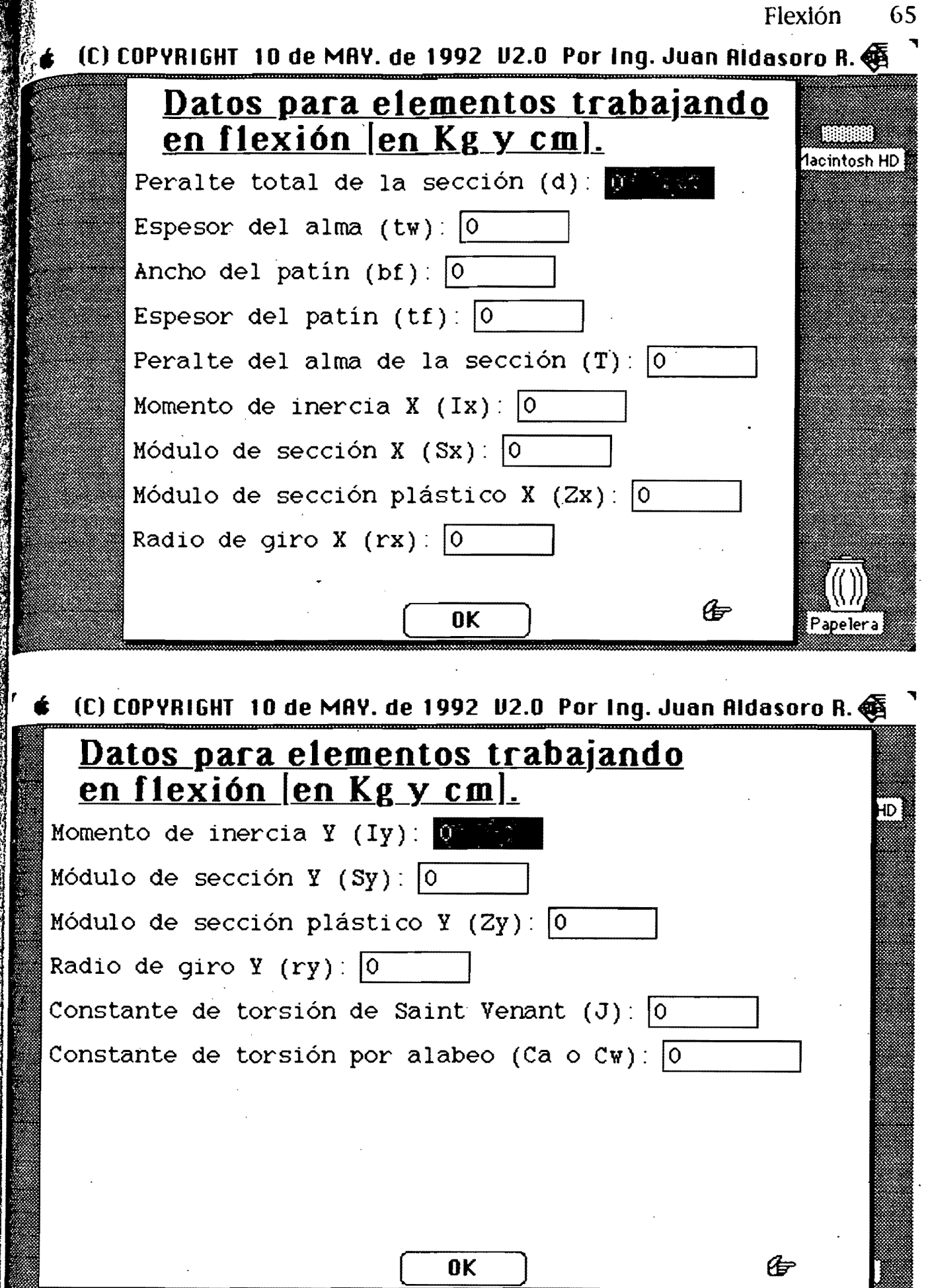

 $\frac{1}{4}$ 

 $\ddot{\phantom{0}}$  $\hat{\mathcal{A}}$ 

## Geleccione una opción:

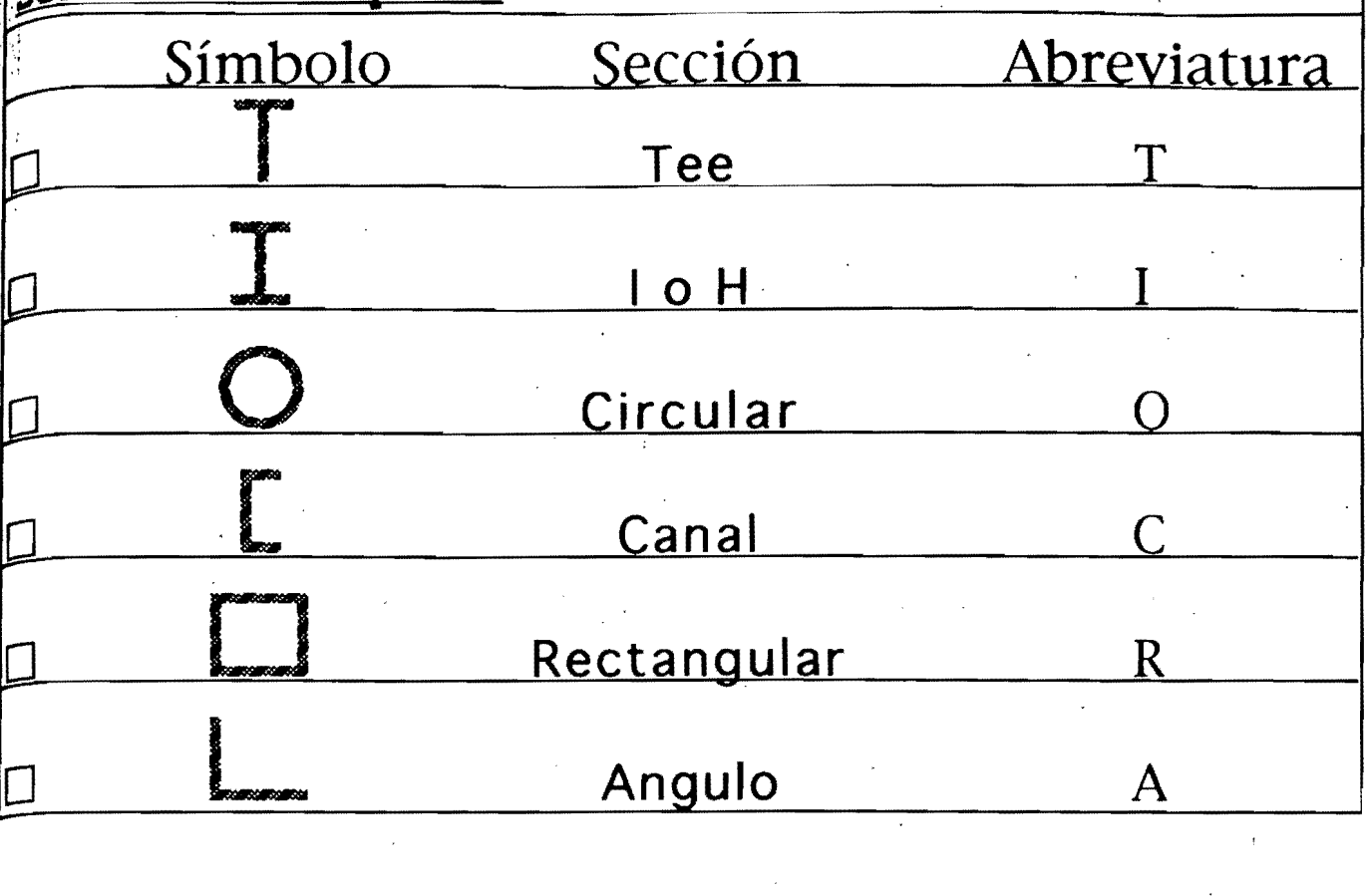

## Seleccione una sección:

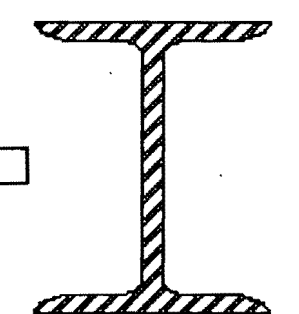

,,,,,,,,,,,,

¡ j

:.

 $\Box$ 

## (LAMINADO]

Columna de sección transversal H o I, laminadas o hechas con, tres placas soldadas obtenidas cortándolas con oxígeno de placas más anchas, y columnas de sección transversal hueca, laminadas o hechas con cuatro placas soldadas.

#### <u> 11111111111</u> (SOLDADO]

Columna de sección transversal H o I, hechas con tres placas laminadas soldadas entre sí.

Flexion 67

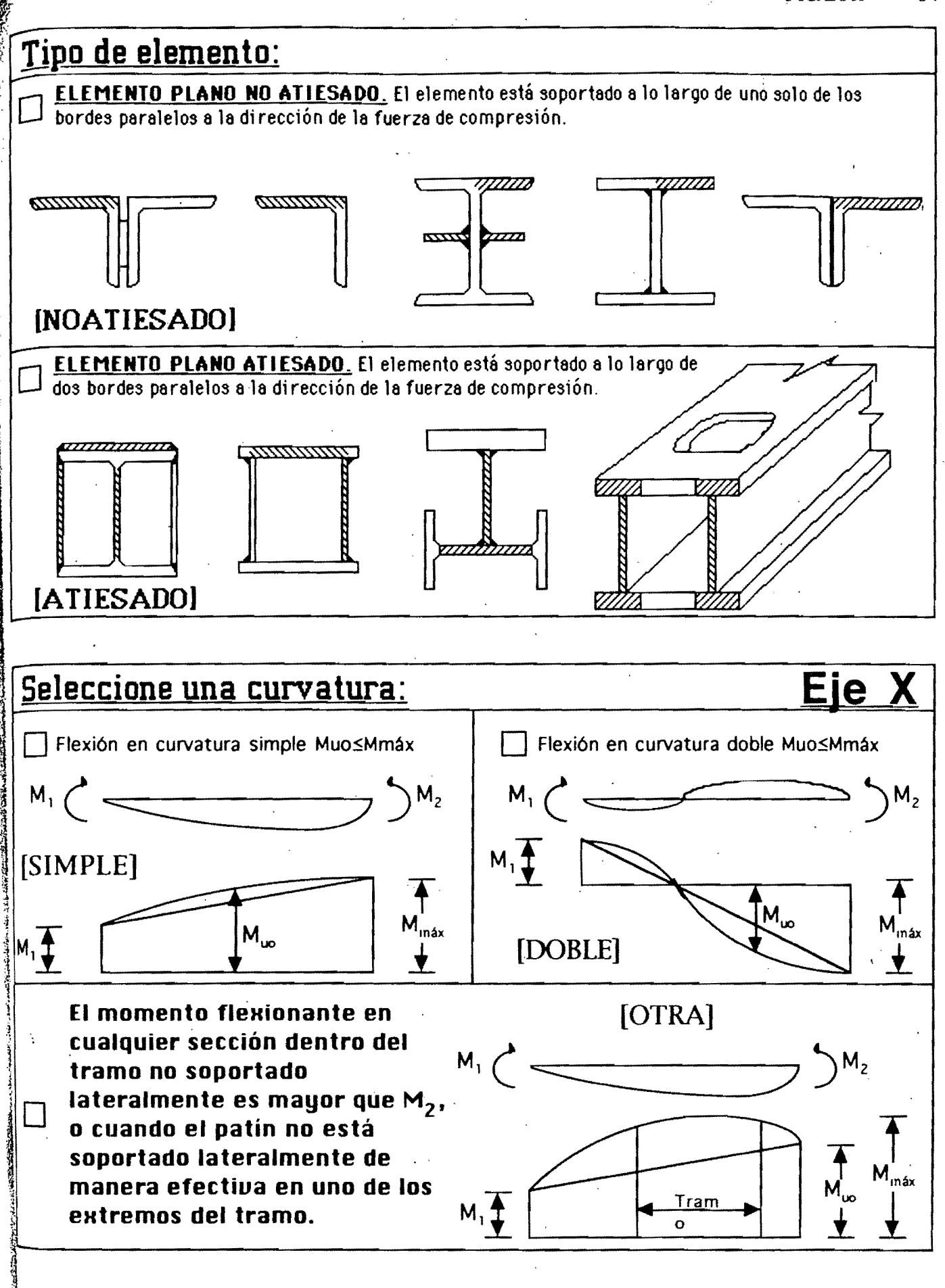

## **ARCHIVO DE DATOS**

comentario general: Ejemplos de flexión.

solicitación del elemento: FLEXION oatos para elementos trabajando en flexión (en Kg y cm). Nombre del elemento: W18x40 Ejemplo 6. Ejemplo 1 del Manual LRFD pág. 3-10. seción Proceso Elemento Curvatura X<br>I LAMINADO NOATIESADO OTRA NOATIESADO MI M2 Muo Vu 0.000E5 0.000E5 25.440E5 6.950E3 L Fy E G 183 2530 2039000 784000 d tw bf tf. T 45.5 0.80 15.3 1.33 39.4  $Ix$  Sx  $Zx$  rx 25473 1121 1285 18.3<br>
Iy Sy 2y ry Iy Sy Zy ry 795 104 163 3.20  $J$  Ca<br>33.7 386692 386692

solicitación del elemento: FLEXION Datos para elementos trabajando en flexión {en Kg y cm]. Nombre del elemento: WI6x40 Ejemplo 7 A36. Ejemplo 2 del Manual LRFD pág. 3-11-

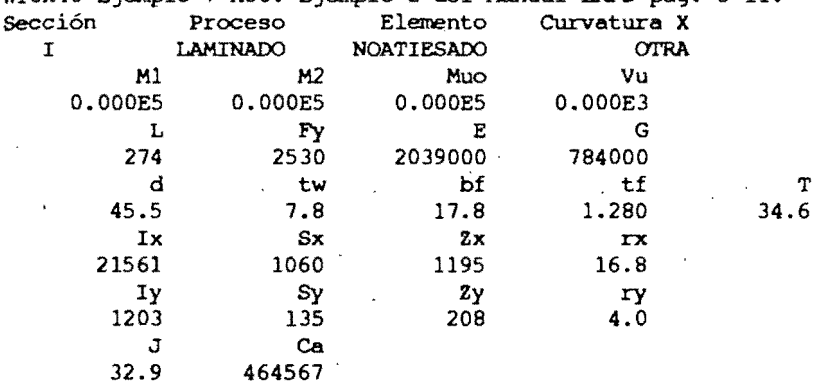

Solicitación del elemento: FLEXION

Datos para elementos trabajando en flexión [en Kg y cm]. Nombre del elemento:

W16x40 Ejemplo 7 ASO. Ejemplo 2 del Manual LRFD pág. 3-11. Proceso Elemento Curvatura X<br>
LAMINADO NOATIESADO OTRA 1 LAMINADO NOATIESADO OTRA DE MI MI M2 Muo Vu

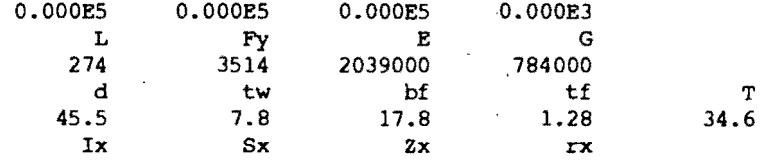

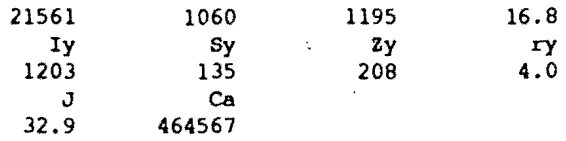

Solicitación del elemento: FLEXION Datos para elementos trabajando en flexión [en Kg y cm). Nombre del elemento: W8xl0 Ejemplo 8. Ejemplo 3 del Manual LRFD pág. 3-12. Sección Proceso Elemento Curvatura X 1 LAMINADO NOATIESADO OTRA<br>1 M2 Muo Vu MI M2 Muo Vu

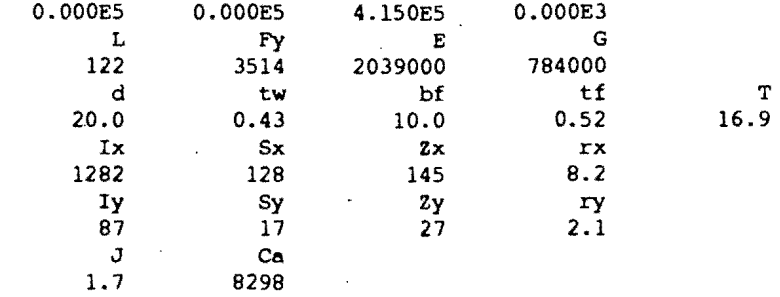

Solicitación del elemento: FLEXION Datos para elementos trabajando en flexión [en Kg y cm]. Nombre del elemento:<br>W16x45 Ejemplo 9. Eje

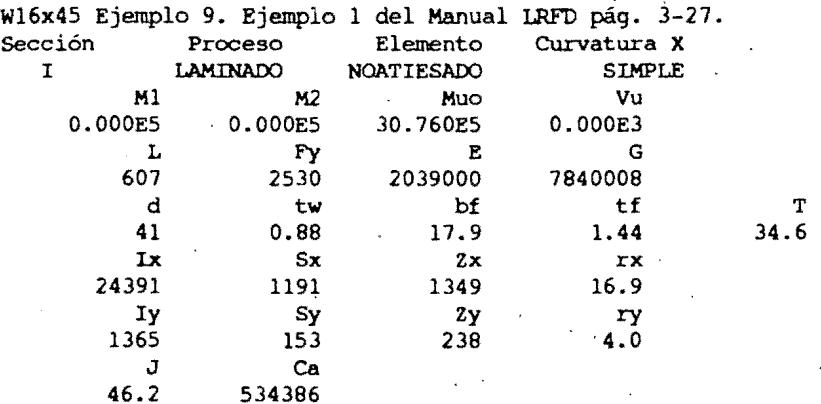

Solicitación del elemento: FLEXION Datos para elementos trabajando en flexión [en Kg y cm]. 'Nombre del elemento:

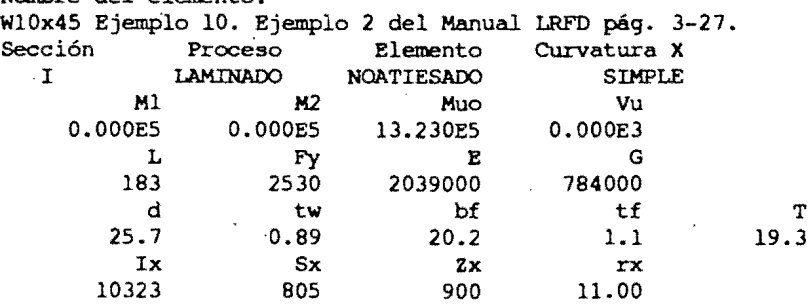

1 ¡¡ :1 !! I! ji  $\mathbf{j}$  .  $\ddot{\bm{\theta}}$ ¡: "

" ,;

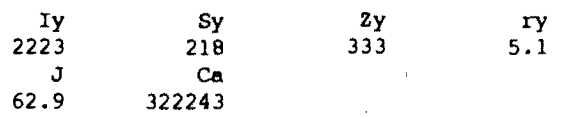

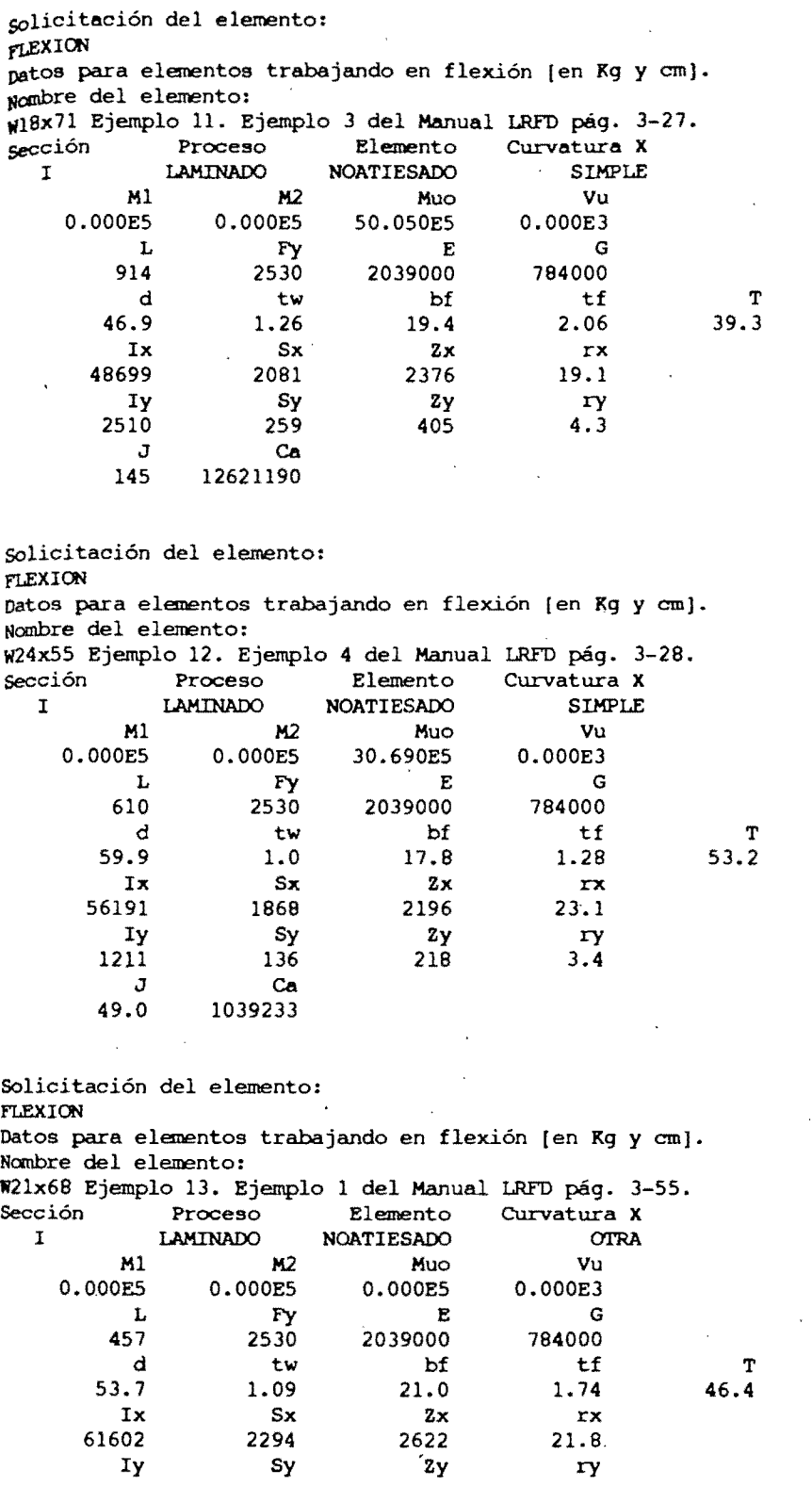

2693 257<br>J Ca  $J$  Ca<br>102 1815302 102 1915302 400 4.6

solicitación del elemento: f1..EXION patos para elementos trabajando en flexión [en Kg y cm]. Nombre del elemento: ~lx62 Ejemplo 14. Ejemplo 2 del Manual LRFD pág. 3-55. ~ción Proceso Elemento Curvatura X LAMINADO NOATIESADO<br>M1 M2 Muo M1 M2<br>0.001E5 0.001E5 E5 0.001E5<br>L Fy  $L$  Fy<br>457 2530 57 2530<br>dtw d tw<br>  $53.7$   $1.02$ 53.7 1.02 Ix 55359 Iy 2393 J 76.2 Sx 2091 Sy 229  $Ca$ .1600474 Muo 0.000E5 E 2039000 bf 20.9 Zx 2360 Zy 356 Vu 0.000E3 G 794000 tf 1.56 rx 21.7 ry 4.5 T 46.3

Solicitación del elemento: FIN

 $\mathbf{j}$   $\mathbf{r}$  $\mathbf{l}$ 

;~

J

NOTA: Las definiciones de las abreviaturas están determinadas en las páginas anteriores.

# (1 **ARCHIVO DE RESULTADOS"**

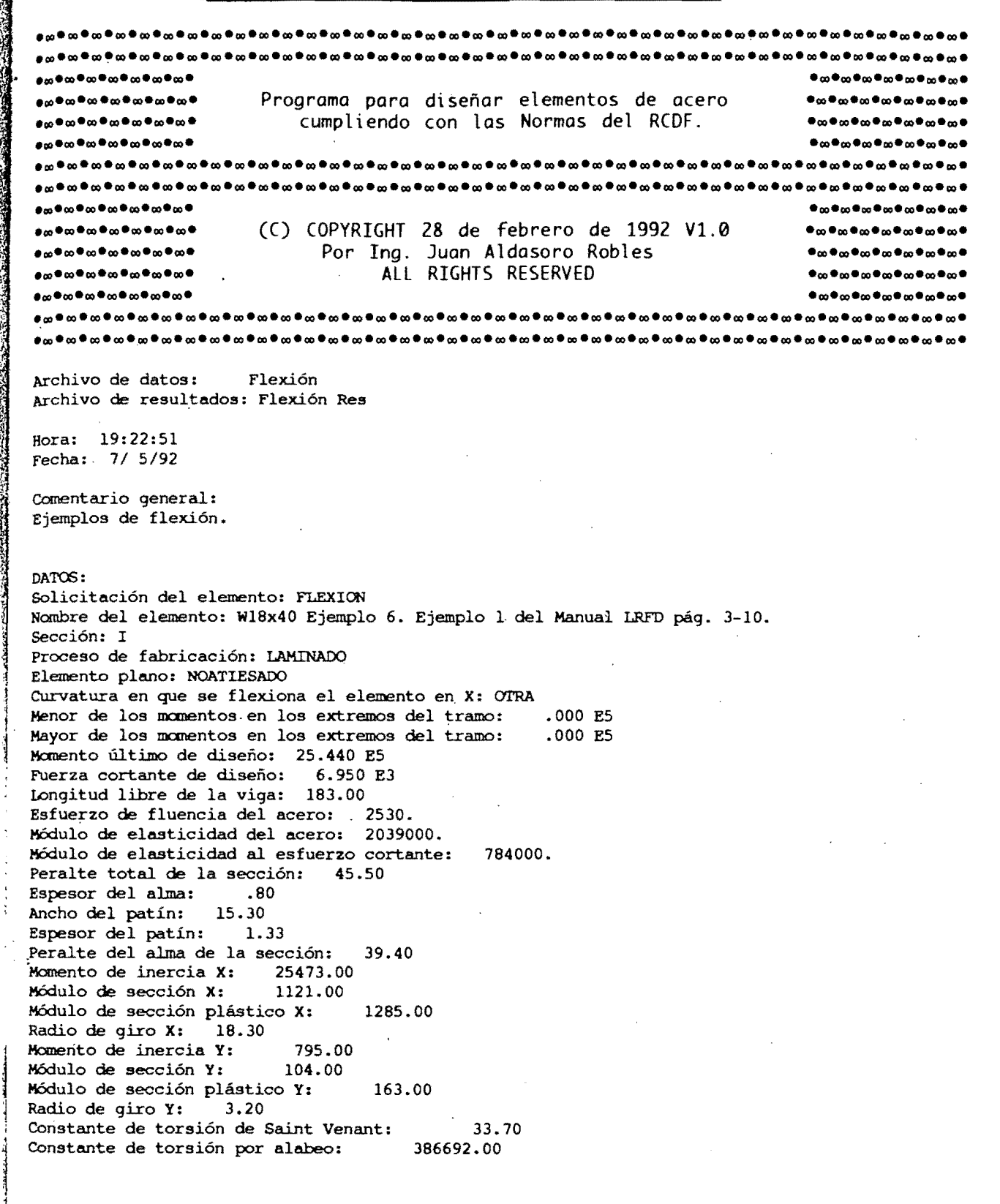

1  $\frac{1}{2}$ J j

j<br>julijanski politič<br>julijanski politič

RESULTADOS: Clasificaci6n del alma: Tipo 1 Clasificación del patín: Tipo 1 Clasificación de toda la sección: Tipo 1 sección para diseño plástico.<br>Iongitud máxima Lu: 234.7 Longitud máxima Lu: Longitud máxima no contraventeada para diseño plástico Lp: 320.00<br>Momento elástico X: 28.36125 % Momento elástico X: 28.361E5<br>Amento elástico Y: 2.631E5 % Momento elástico Y: 2.631E5<br><br />
Momento plástico X: 32.510E5 % Momento plástico X: 32.510E5<br>\* Momento plástico Y: 4.124E5  $M$ amento plástico Y: Miembro soportado lateralmente (L<=Lu). Resistencia de diseño en flexión: gl elemento sí resiste la flexión. Resistencia [MR): 29.259E5 Resistencia de diseño a fuerza cortante: El elemento sí resiste la fuerza cortante. Resistencia ¡VR): 47. 369E3 DATQ5: solicitación del elemento: FLEXION Nombre del elemento: W16x40 Ejemplo 7 A36. Ejemplo 2 del Manual LRFD pág. 3-11. Sección: 1 proceso de fabricación: LAMINADO elemento plano: NOATIESADO curvatura en que se flexiona el elemento en X: OTRA Henor de los mementos en los extremos del tramo: Mayor de los momentos en los extremos del tramo: Momento último de diseño: .000 E5<br>Puerza cortante de diseño: .000 E3 Fuerza cortante de diseño: Longitud libre de la viga: 274.00 Esfuerzo de fluencia del acero: .000 E5 .000 E5 Módulo de elasticidad del acero: 2039000. Módulo de elasticidad al esfuerzo cortante: 784000.<br>Peralte total de la sección: 45.50 Peralte total de la sección:<br>Pspesor del alma: 7.80 Espesor del alma: 7.80<br>Ancho del patín: 17.80 Ancho del patín: 17.80<br>Renesor del patín: 1.28 Espesor del patín: Peralte del alma de la sección: 34.60<br>Momento de inercia X: 21561.00 Momento de inercia X: 21561.000<br>Médulo de sección X: 1060.00 Módulo de sección X: Módulo de sección plástico X: 1195.00<br>Radio de giro X: 16.80 Radio de giro X: Momento de inercia Y: 1203.00 Módulo de sección Y: Módulo de sección plástico Y: 208.00<br>Radio de giro Y: 4.00 Radio de giro Y: ¡ Constante de torsión de Saint Venant: ¡ Constante de torsión por alabeo: ! 32.90 464567.00 RESULTADOS : Clasificación del alma: Tipo 1 ,Clasificación del patin: Tipo 1 Clasificación de toda la sección: Tipo 1 Sección para diseño plástico. Longitud máxima Lu: 284.8 Longitud máxima no contraventeada para diseño plástico Lp: 400.00<br>Momento elástico X: 26.818E5 %cmento elástico X: 26.818E5<br>~Nomento elástico Y: 3.415E5 Momento elástico Y: Momento plástico X: 30.233E5 Momento plástico Y: 5.262E5 ~ í  $11$ 

'1  $\cdot$ i

/

soportado lateralmente (L<=Lu). de diseño en flexión: si elemento sí resiste la flexión.<br>Explictencia [MR]: 27.210E5 27.210E5 gesistencia de diseño a fuerza cortante: glemento sí resiste la fuerza cortante. pesistencia (VR): 405.581E3 pATOS:<br>solicitación del elemento: FLEXION sombre del elemento: W16x40 Ejemplo 7 A50. Ejemplo 2 del Manual LRFD pág. 3-11. sección: 1 proceso de fabricación: LAMINADO Jlemento plano: NOATIESADO ~atura en que se flexiona el elemento en X: OTRA ~nor de los momentos en los extremos del tramo: Mayor de los momentos en los extremos del tramo:<br>Momento último de diseño: .000 ES pomento último de diseño: .000 ES<br>nerza cortante de diseño: .000 E3 puerza cortante de diseño: lOngitud libre de la viga: 274.00 gsfuerzo de fluencia del acero: .000 E5 .000 E5 Módulo de elasticidad del acero: 2039000. MódUlo de elasticidad al esfuerzo cortante: peralte total de la sección: 45.50<br>Renesor del alma: 7.80 784000. Espesor del alma: 7.80 Ancho del patín: 17.80<br>Repeach del patín: 1.28 Espesor del patin: 1.2B peralte del alma de la sección:<br>Momento de inercia X: 21561.00 Momento de inercia X: 21561.00<br>Módulo de sección X: 1060.00 wódulo de sección X:  $\frac{1}{2}$  de sección plástico X:<br>Radio de giro X: 16.80 Radio de giro X: 16.80 Momento de inercia Y: 1203.00<br>Médulo de sección Y: 135.00 Módulo de sección Y: Módulo de sección plástico Y:<br>Radio de giro Y: 4.00 Radio de giro Y: 4.00 34.60 1195.00 208.00 Constante de torsión de saint Venant: 32.90 Constante de torsión por alabeo: RESULTADOS : Clasificación del alma: Tipo 1 Clasificación del patín: Tipo 1 1 Clasificación de toda la sección: Tipo 1 Sección para diseño plástico.<br>Longitud máxima Lu: 238.2 Longitud máxima Lu:  $\frac{3}{3}$  Longitud máxima no contraventeada para diseño plástico Lp: 287.99 Momento elástico X: 37.248E5<br>Momento elástico Y: 4.744E5 ~.¡ Momento elástico Y: 4. 744E5 Momento plástico X: 41.992E5<br>Momento plástico Y: 7.309E5 Momento plástico Y: Miembro no soportado lateralmente (L>Lu). Longitud máxima para Lr: 463.0 Resistencia de diseño en flexión: El elemento sí resiste la flexión.<br>Resistencia [MR]: 36.122E5 Resistencia [MR]:

 $^{\prime\prime}$ 

ĸ  $\mathcal{L}$ 

> Resistencia de diseño a fuerza cortante: El elemento sí resiste la fuerza cortante. Resistencia [VR): 563.325E3

 $p_A \text{TOS}$ : solicitación del elemento: FLEXION Nombre del elemento: W8x10 Ejemplo 8. Ejemplo 3 del Manual LRFD pág. 3-12. sección: 1 proceso de fabricación: LAMINADO Elemento plano: NOATIESADO curvatura en que se flexiona el elemento en X: CYI'RA Menor de los momentos en los extremos del tramo: Mayor de los momentos en los extremos del tramo:<br>Momento último de diseño: 4.150 E5 % Momento último de diseño: 4.150 E5<br>Prierza cortante de diseño: ..000 E3 fuerza cortante de diseño: Longitud libre de la viga: 122.00 Esfuerzo de fluencia del acero: 3514. .000 ES .000 ES Módulo de elasticidad del acero: 2039000. Módulo de elasticidad al esfuerzo cortante: 784000. Peralte total de la sección: 20.00<br>Rapesor del alma: .43 Espesor del alma: .4.<br>Ancho del patín: 10.00 Ancho del patín: 10.00<br>Espesor del patín: .52 Espesor del patín: peralte del alma de la sección:<br>Momento de inercia X: 1282.00 Momento de inercia X: Módulo de sección X: 128.00 Módulo de sección plástico X: Radio de. giro X: 8.20 Momento de inercia Y: Módulo de sección Y: 87.00 17.00 Módulo de sección plástico Y: Radio de giro Y: 2.10 16.90 145.00 27.00 Constante de torsión de Saint Venant: Constante de torsión por alabeo: RESULTADOS : Clasificación del alma: Tipo 1 Clasificación del patín: Tipo 3 Clasificación de toda la sección: Tipo 3 Sección no compacta. Longitud máxima Lu: 129.0 1. 70 8298.00 Longitud máxima no contraventeada para diseño plástico Lp: 151. 20 Momento elástico X: 4.498E5 Momento elástico Y: .597E5<br>Momento plástico X: 5.095E5 Momento plástico X: 5.095E5<br>Momento plástico Y: .949E5 Momento plástico Y: Miembro soportado lateralmente (L<=Lu). Resistencia de diseño en flexión: El elemento sí resiste la flexión. Resistencia [MR): 4.586E5 Resistencia de diseño a fuerza cortante: El elemento sí resiste la fuerza cortante. Resistencia [VR]: 15.169E3 DATOS: Solicitación del elemento: FLEXION Nombre del elemento: W16x45 Ejemplo 9. Ejemplo 1 del Manual LRFD pág. 3-27. Sección: 1 Proceso de fabricación: LAMINADO Elemento plano: NOATIESADO Curvatura en que se flexiona el elemento en X: SIMPLE Menor de los momentos en los extremos del tramo: Mayor de los momentos en los extremos del tramo: .000 ES Momento último de diseño: 30.760 E5 Fuerza cortante de diseño: .000 E3

 $, \mathfrak{z}$ 

eza.  $\mathbf{1}$ ्य ٣J

> ~  $\mathbf{i}$ " j

.1 .,

LOngitud libre de la viga: 607.00 Esfuerzo de fluencia del acero: 2530. H6dulo de elasticidad del acero: 2039000. H6dulo de elasticidad al esfuerzo cortante: 7840008. peralte total de la sección: 41.00<br>generos del alma: ..88 gspesor del alma: Ancho del patín: 17.90<br>gapesor del patín: 1.44 Espesor del patín: 1.44 peralte del alma *qe* la sección: 34.60 Momento de inercia X: 24391.0<br>Módulo de sección X: 1191.00 Módulo de sección X: Módulo de sección plástico X: 1349.00 Radio de giro X: 16.90<br>Momento de inercia Y: 1365.00 Momento de inercia Y: 1365.00<br>Módulo de sección Y: 153.00 Módulo de sección Y: Módulo de sección plástico Y: 238.00<br>Radio de giro Y: 4.00 Radío de giro Y: 4.00 Constante de torsión de Saint Venant: Constante de torsión por alabeo: 46.20 534386.00

#### RESULTADOS:

clasificación del alma: Tipo 1 Clasificación del patín: Tipo 1 Clasificación de.toda la sección: Tipo 1 Sección para diseño plástico.<br>Longitud máxima Lu: 736.9 Longitud máxima Lu: Longitud máxima no contraventeada para diseño plástico Lp: 400.00 Momento elástico X: 30.132E5<br>Momento elástico Y: 3.871E5 Momento elástico Y: 3.871E5<br>Momento plástico X: 34.130E5 Momento plástico X: 34.130E5<br>Momento plástico Y: 6.021E5 Momento plástico Y: Miembro soportado lateralmente (L<=Lu). Resistencia de diseño en flexión: IllEl elemento no resiste la flexión!!! Resistencia [MR]:

Resistencia de diseño a fuerza cortante: El elemento sí resiste la fuerza cortante. Resistencia [VR]: 45.758E3

#### DATOS:

j

....J..

Mod<br>Per<br>Bap<br>Ancl<br>Esp<br>Per<br>Per<br>Mom Mome<br>Módi<br>I Solicitación del elemento: FLEXION Nombre del elemento: W10x4S Ejemplo 10. Ejemplo 2 del Manual LRFD pág. 3-27. Sección: I Proceso de fabricación: LAMINADO Elemento plano: NOATIESADO Curvatura en que se flexiona el elemento en X: SIMPLE Menor de los momentos en los extremos del tramo: .000 ES Mayor de los momentos en los extremos del tramo: \*\*<br />
Momento último de diseño: 13.230 ES Fuerza cortante de diseño: .000 E3 Longitud libre de la viga: 183.00 Esfuerzo de fluencia del acero: 2530. Módulo de elasticidad del acero: 2039000. Módulo de elasticidad al esfuerzo cortante: 784000.<br>Peralte total de la sección: 25.70 Peralte total de la sección:<br>Espesor del alma: .09 Espesor del alma: .89<br>Ancho del patín: 20.20 Ancho del patín: 20.20<br>Espesor del patín: 1.10 Espesor del patín: Peralte del alma de la sección: 19.30<br>Momento de inercia X: 10323.00 Momento de ínercia X: 10323.00 Módulo de sección X:

į. <sub>Mó</sub>dulo de sección plástico X:<br><sub>Pe</sub>dio de giro X: 11.00 Radio de giro X: **pomento de inercia Y: 2223.00**<br>uádulo de sección Y: 218.00 Módulo de sección Y: wódulo de sección plástico Y:<br>sadio de giro Y: 5.10 Radio de giro Y: 900.00 333.00 constante 'de torsión de Saint Venant: constante, de torsión por alabeo: 62.90 322243.00 RESULTADOS: Clasificación del alma: Tipo 1 Clasificación del patín: Tipo 2 Clasificación de toda la sección: Tipo 2 sección compacta. LOngitud máxima Lu: 593.5 Longitud máxima no contraventeada para diseño plástico Lp: 510.00 Momento elástico X: 20.366E5<br>Momento elástico Y: 5.515E5 Momento elástico Y: 5.515E5<br>Momento plástico X: 22.770E5 Momento plástico X: 22.770E5<br>Momento plástico Y: 8.425E5 Momento plástico Y: Miembro soportado lateralmente (L<=Lu). Resistencia de diseño en flexión: El elemento sí resiste la flexión.<br>Resistencia (MR): 20.493E5 Resistencia [MR]: Resistencia de diseño a fuerza cortante: El elemento si resiste la fuerza cortante. Resistencia [VR]: 2s.814E3 DATOS: Solicitación del elemento: FLEXION Nombre del elemento: W18x71 Ejemplo 11. Ejemplo 3 del Manual LRFD pág. 3-27. Sección: 1 Proceso de fabricación: LAMINADO Elemento plano: NOATIESADO CurVatura en que se flexiona el elemento en X: SIMPLE Menor de los momentos en los extremos del tramo: .000 ES<br>Mayor de los momentos en los extremos del tramo: .000 ES Mayor de los momentos en los extremos del tramo: Momento último de diseño: 50.050 E5<br>Fuerza cortante de diseño: .000 E3 Fuerza cortante de diseño: Longitud libre de la viga: 914.00 Esfuerzo de fluencia del acero: 2530. Módulo de elasticidad del acero: 2039000. Módulo de elasticidad al esfuerzo cortante:<br>Peralte total de la sección: 46.90 Peralte total de la sección:<br>Espesor del alma: 1.26 Espesor del alma: 1.26 Ancho del patín: 19.40<br>Espesor del patín: 2.06 Espesor del patin: 2.06 Peralte del alma de la sección: 39.30<br>Momento de inercia X: 48699.00 Momento de inercia X: Módulo de sección X: 2081.00 Módulo de sección plástico X: 2376.00 Radio de giro X: 19.10 Momento de inercia Y: 2510.00<br>Módulo de sección Y: 259.00 Módulo de sección Y: Módulo de sección plástico Y: 405.00 Radio de giro Y: 4.30 784000. Constante de torsión de Saint Venant: Constante de torsión por alabeo: 145.00 12621190.00

 $\mathfrak{f}$  . ~

RESULTADOS: Clasificaci6n del alma: Tipo 1 Clasificaci6n del patin: Tipo 1 Clasificación de toda la sección: Tipo 1 Sección para diseño plástico.<br>Iongitud máxima Lu: 716.2 Longitud máxima Lu: LOngitud máxima no contraventeada para diseño plástico Lp: 430.00' Momento elástico X: 52.649E5<br>Momento elástico Y: 6.553E5 Momento elástico Y: 6.553E5<br>Momento plástico X: 60.113E5 Momento plástico X: 60.113E5<br>Momento plástico Y: 10.247E5 Momento plástico Y: Miembro no soportado lateralmente (L>Lu). Longitud máxima para Lr: 1437.6 Resistencia de diseño en flexión: 1.11 El elemento no resiste la flexión III<br>Resistencia [MR]: 44.901E5 Resistencia [MR]: Resistencia de diseño a fuerza cortante: El elemento sí resiste la fuerza cortante.<br>Resistencia (VR): 74.417E3 Resistencia [VR]: DATOS: Solicitación del elemento: FLEXION Nombre del elemento: W24x55 Ejemplo 12. Ejemplo 4 del Manual LRFD pág. 3-28. Sección: 1 Proceso de fabricación: LAMINADO Elemento plano: NOATIESADO CUrvatura en que se flexiona el elemento en X: SIMPLE Menor de los momentos en los extremos del tramo: Mayor de los manentos en los extremos del tramo: .000 E5 Momento último de diseño: 30.690 E5<br>Fuerza cortante de diseño: .000 E3 Fuerza cortante de diseño: Longitud libre de la viga: 610.00 Esfuerzo de fluencia del acero: 2530. Módulo de elasticidad del acero: 2039000. Módulo de elasticidad al esfuerzo cortante: Peralte total de la sección: 59.90<br>Espesor del alma: 1.00 Espesor del alma: 1.0<br>Ancho del patín: 17.80 Ancho del patin: Espesor del patín: 1.28 Peralte del alma de la sección:<br>Momento de inercia X: 56191.00 Momento de inercia X: 56191.00 Módulo de sección X: Módulo de sección plástico X: Radio de giro X: 23.10 Momento de inercia Y: Módulo de sección Y: 1211.00 136.00 Módulo de sección plástico Y: Radio de giro Y: 3.40 53.20 2196.00 218.00 784000. Constante de torsión de Saint Venant: Constante de torsión por alabeo: 49.00 1039233.00 RESULTADOS: Clasificación del, alma: Tipo 1 Clasificación del patin: Tipo 1 Clasificación de toda la sección: Tipo 1 Sección para diseño plástico. Longitud máxima Lu: 330.6 • Longitud máxima no contraventeada para «diseño plástico Lp: 340.00 Momento elástico X: 47.260E5<br>Momento elástico Y: 3.441E5 Momento elástico Y: Momento plástico X: 55.559E5

l·

·1  $\mathbf{1}$ .1 ¡ i<br>international<br>international 1

Momento plástico Y: 5.515E5 Miembro no soportado lateralmente (L>Lu). Longitud máxima para Lr: 655.5 Resistencia de diseño en flexión: El elemento sí resiste la flexión. Resistencia (MRJ:. 33.314E5 Resistencia de diseño a fuerza cortante: El elemento si resiste la fuerza cortante. Resistencia [VR]: 79.950E3  $DATOS:$ Solicitación del elemento: FLEXION Nombre del elemento: W21x68 Ejemplo 13. Ejemplo 1 del Manual LRFD pág. 3-55. Sección: 1 proceso de fabricación: LAMINADO Elemento plano: NOATIESADO curvatura en que se flexiona el elemento en X: OTRA Menór de los momentos·en los extremos del tramo: Mayor de los momentos en los extremos del tramo: Momento último de diseño: .000 ES Fuerza cortante de diseño: Longitud libre de la viga: 451.00 Esfuerzo de fluencia del acero: .000 ES .000 ES Módulo de elasticidad del acero: 2039000. Módulo de elasticidad al esfuerzo cortante: 784000.<br>Peralte total de la sección: 53.70 Peralte total de la sección:<br>Espesor del alma: 1.09 Espesor del alma: 1.09 Ancho del patín: 21.00<br>Espesor del patín: 1.74 Espesor del patín: 1.14 Peralte del alma de la sección:<br>Momento de inercia X: 61602.00 Momento de inercia X: 61602.00<br>Módulo de sección X: 2294.00 Módulo de sección X: Módulo de sección plástico X:<br>Radio de giro X: 21.80 Radio de giro X: Momento de inercia Y: Módulo de sección Y: 2693.00 251.00 Módulo de sección plástico Y: Radio de giro Y: 4.60 46.40 2622.00 400.00 Constante de torsión de Saint Venant: 102.00<br>Constante de torsión por alabeo: 1815302.00 Constante de torsión por alabeo:

OFALAUNING D!:!PFI

i , L<br>R<br>R<br>R<br>R RESULTADOS: Clasificación del alma: Tipo 1 . Clasificación del patín: Tipo 1 Clasificación de toda la sección: Tipo 1 Sección para diseño plástico.<br>Longitud máxima Lu: 331.8 Longitud máxima Lu: Longitud máxima no contraventeada para diseño plástico Lp: Momento elástico X: 58.038E5 Momento elástico Y: 6. 502E5 Momento plástico X: 66.337E5<br>Momento plástico Y: 10.120E5 Momento plástico Y: Miembro no soportado lateralmente (L>Lu). Longitud máxima para Lr: 669.1 Resistencia de diseño en flexión: El elemento sí resiste la flexión. Resistencia [MR]: 52.918E5 460.00

Resistencia de diseño a fuerza cortante: El elemento sí resiste la fuerza cortante. Resistencia [VR]: 76.007E3

t J ,

> , I

I

1  $\mathbf{I}$  $\text{pATOS}:$ solicitación del elemento: FLEXION Nombre del elemento: W21x62 EJemplo 14. Ejemplo 2 del Manual LRFD pág. 3-55. sección: 1 proceso de fabricación: LAMINADO Slemento plano: NOATIESADO curvatura en que se flexiona el elemento en X: DOBLE Menor de los manentos en los extremos del tramo: .001 E5 Mayor de los momentos en los extremos del tramo:<br>Momento último de diseño: .000 E5 Mamento último de diseño: .000 E5<br>Puerza cortante de diseño: .000 E3 fuerza cortante de diseño: LOngitud libre de la viga: 457.00, Esfuerzo de fluencia del acero: 2530. Módulo de elasticidad del acero: 2039000. Módulo de elasticidad al esfuerzo cortante:<br>peralte total de la sección: 53.70 peralte total de la sección:<br>gspesor del alma: 1.02 Espesor del alma: 1.02<br>Ancho del patín: 20.90 Ancho del patín: Espesor del patín: 1.56 peralte del alma de la sección: 46.30<br>Momento de inercia X: 55359.00 Momento de inercia X: 55359.00<br>Módulo de sección X: 2081.00 Módulo de sección X: Módulo de sección plástico X: 2360.00<br>Radio de giro X: 21.70 Radio de qiro  $X$ : Momento de inercia Y: 2393.00 Módulo de sección Y: 228.00 Módulo de sección plástico Y: 356.00<br>Radio de giro Y: 4.50 Radio de giro Y: 784000. Constante de torsión de Saint Venant: Constante de torsión por alabeo: 1600474.00 76.20 RESULTADOS: Clasificación del alma: Tipo 1 Clasificación del patín: Tipo 1 Clasificación de toda la sección: Tipo 1 Secéión para diseño plástico. Longitud máxima Lu: 867.0 Longitud máxima no contraventeada para diseño plástico Lp: 450.00 Momento elástico X: 52.649E5 Momento elástico Y: 5.768E5<br>Momento plástico X: 59.708E5 Momento plástico X: Momento plástico Y: 9.007E5 Miembro soportado lateralmente (L<=Lu). Resistencia de diseño en flexión: El elemento sí resiste la flexión. Resistencia [MRJ: 53.737E5

Resistencia de diseño a fuerza cortante: El elemento sí resiste la fuerza cortante.<br>Resistencia (VR): 70.972E3 Resistencia (VR):

Fin de la ejecución del programa.

~

¡

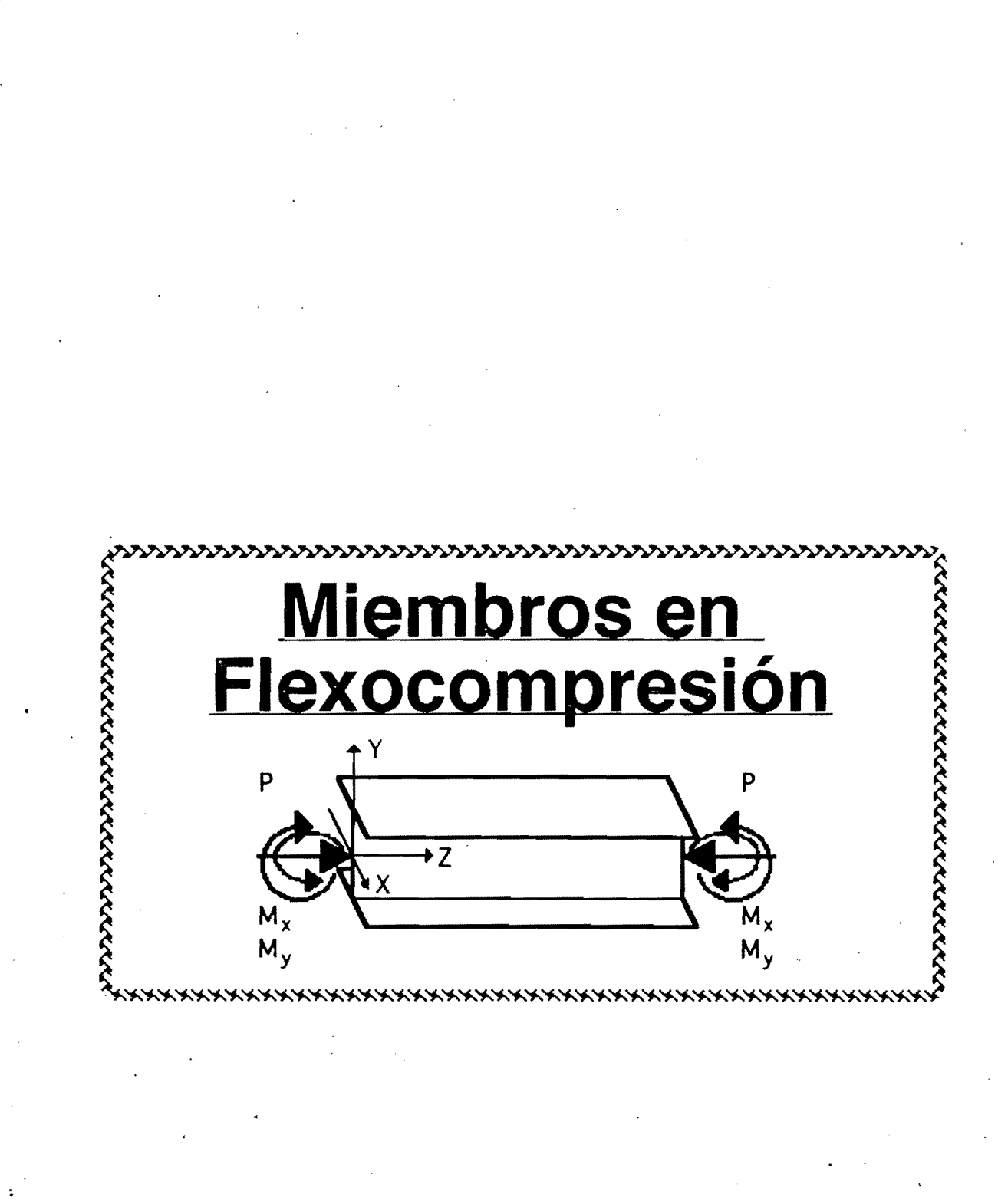

,

~

 $\frac{1}{2}$ • i l il

ناقش شرکسنگریز میانستانیان<br>ناقش

:1

**81** 

### **capítulo U**

### **Miembros en flexocompresión**

### A. Disposiciones para diseño

#### *3.4 Miembros flexocomprimidos*

En esta sección se estudia el diseño de miembros de eje recto y' sección transversal constante, con dos ejes de simetría, sujetos a compresión y a flexión producida por momentos que obran alrededor de alguno de los ejes de simetría. Se designan, indistintamente, con las palabras, "columnas" o "elemento flexocomprimido".

Para los fines de esta sección, las estructuras de las que forman parte los elementos flexocomprimidos se clasifican en "regulares" e "irregulares".

Una estructura "regular" se caracteriza porque está formada por un conjunto de marcos planos, provistos o no de contraventeo vertical, con o sin muros de rigidez, paralelos o casi paralelos, ligados entre sí, en todos sus niveles, por sistemas de piso de resistencia y rigidez suficiente para obligar a que todos los marcos y los muros trabajen en conjunto para soportar las fuerzas laterales, producidas por viento o sismo, y para proporcionar a la estructura la rigidez lateral necesaria para evitar ;.1 problemas de pandeo de conjunto bajo cargas verticales. Además, todos los 1 marcos planos deben tener características geométricas semejantes y todas las columnas de cada entrepiso deben ser de la misma altura, aunque ésta varíe de un entrepiso a otro.

Una estructura se considera "irregular" cuando los elementos que la componen no constituyen marcos planos, cuando éstos no pueden considerarse paralelos entre sí, cuando los sistemas de piso no tienen resistencia o rigidez adecuadas, cuando zonas importantes de los entrepisos carecen de diafragmas horizontales,cuando las geometría de los marcos planos difiere sustancialmente de unos a otros, cuando las alturas de las columnas que fonnan parte de un entrepiso son apreciablemente diferentes, b cuando se presentan simultáneamente dos o más de estas condiciones.

Una construcción puede ser regular en una dirección e irregular en la otra.

La mayor parte de los edificios urbanos, de departamentos y oficinas, tienen estructuras regulares. Son irregulares las estructuras de muchos salones de espectáculos (cines, teatros, auditorios) y de buena parte de las construcciones fabriles.

En los incisos 3.4.3 y 3.4.4 se indica cómo dimensionar columnas que forman parte, respectivamente, de estructuras regulares y de estructuras irregulares.

#### *3.4./ Métodos de análisis y diseño*

Los elementos mecánicos de diseño pueden obtenerse por medio de un análisis de primer orden, basado en la geometría inicial de la estructura, o con un análisis de segundo orden, donde se toman en cuenta, como mínimo, los incrementos de las fuerzas internas producidos por las cargas verticales al actuar sobre. la estructura deformada y, cuando sean significativos, la influencia de la fuerza axial en las rigideces y factores de transporte de las columnas y en los momentos de empotramiento, así como los efectos de pJastificaci6n parcial de la estructura. Toda estructura puede analizarse utilizando cualquiera de los métodos indicados. En el inciso 3.4.3.5 se da un procedimiento aproximado para efectuar el análisis de segundo orden para estructuras regulares. .

Los factores que no se consideran en el análisis se incluyen, de .manera indirecta, en las fórmulas de diseño, por lo que los métodos de diseño de elementos flexocomprimidos dependen del tipo de análisis que se haya efectuado. La dificultad del diseño está, en general, en razón inversa a la precisión del análisis.

#### *3.4.2 Estados límite*

En el diseño de elementos flexócomprimidos deben considerarse los siguientes estados límite de falla:

- Pandeo de conjunto de un entrepiso, bajo carga vertical.
- Pandeo individual de una o más columnas, bajo carga vertical.
- $\bullet$  Inestabilidad de conjunto de un entrepiso, bajo cargas verticales verticales y horizontales combinadas.
- Falla individual de una o más columnas, bajo cargas verticales y horizontales .combinadas, por inestabilidad o porque se agote la resistencia de alguna de sus secciones extremas.
- ◆ Pandeo local.

Debe considerarse también un estado límite de servicio, de deformaciones laterales de entrepiso, que dependen, en buena parte, de las características de las columnas.

### *3.4.3 Dimensionamielllo de columnas que forman parte estructuras regulares*

Los miembros flexocomprimidos que forman parte dé estructuras' regulares se dimensionan de manera que cumplan con los requisitos que se indican a continuación.

En todos Jos casos debe revisarse la resistencia de las dos zonas extremas y de la columna completa, incluyendo efectos de segundo orden. Las secciones extremas se revisan con la ec. 3.4.1, 3.4.4 o  $3.\overline{4}.\overline{5}$ , según el tipo de sección de que se trate, y la revisión de la columna completa se efectúa con la ec. 3.4.6, 3.4.9 o 3.4.10. Las dimensiones de las columnas se obtienen de manera que se cumplan, simultáneamente, las condiciones de resistencia de las zonas extremas y de la columna completa.

Como una alternativa, las columnas que forman parte de estructuras regulares pueden dimensionarse como se indica en el inciso 3.3.4 para estructuras regulares.

#### *3.4.3.1 Revisión de las secciones extremas*

#### *a) Secciones tipo* 1 *02*

En cada uno de los extremos de la columna debe satisfacerse la condición:

$$
\left(\frac{M_{\text{oux}}}{M_{\text{pcx}}}\right)^{\alpha} + \left(\frac{M_{\text{ouy}}}{M_{\text{pcy}}}\right)^{\alpha} \le 1.0\tag{3.4.1}
$$

 $M_{\text{pcx}}$  y  $M_{\text{pcy}}$  son los momentos resistentes de diseño de la sección flexionada alrededor de cada uno de los ejes centroidales y principales, calculados teniendo en cuenta la presencia de la fuerza de diseño de compresión y suponiendo, en cada caso, que el otro momento es nulo; para secciones 1 o H se calculan con las ecuaciones:

$$
M_{\text{pcx}} = 1.18 \text{ F}_{\text{R}} M_{\text{px}} \left( 1 - \frac{P_{\text{u}}}{F_{\text{R}} P_{\text{y}}} \right) \le F_{\text{R}} M_{\text{px}}
$$
 (3.4.2)

$$
M_{\text{pcy}} = 1.67 \text{ F}_{\text{R}} M_{\text{py}} \left( 1 - \frac{P_{\text{u}}}{F_{\text{R}} P_{\text{y}}} \right) \le F_{\text{R}} M_{\text{py}}
$$
 (3.4.3)

Cuando la sección es cajón, cuadrada, los dos momentos,  $M_{\text{pex}}$  y  $M_{\text{pev}}$ , se determinan con la ec. 3.4.2.

 $\parallel$ 

i

I  $\ddot{\cdot}$ ¡  $\cdot$  ;

¡l

: 1 , I " : l ;  $\left| \begin{array}{c} \cdot \\ \cdot \\ \cdot \end{array} \right|$ 

:<br>|<br>|<br>|<br>|<br>|

 $\prod_{i=1}^n$  $\mathbf{r}$ I

 $\pm i$  ii  $||$  $\frac{1}{2}$  $\left\{ \begin{array}{c} \frac{1}{2} \\ \frac{1}{2} \end{array} \right\}$  $\frac{1}{2}$  ,  $\frac{1}{2}$  ,  $\frac{1}{2}$  ,  $\frac{1}{2}$  ,  $\frac{1}{2}$ ,  $\cdot$  , 11 ,  $\mathbf{I}$ 

> '1 |i

.1 **..**  El exponente  $\alpha$  tiene alguno de los valores siguientes:

Secciones H  $\alpha = 1.60 + p/2L_{p}p$ Secciones en cajón, cuadradas  $\alpha = 1.70 + p/2L_n p$ <br>Cualquier otra sección  $\alpha = 1.0$ Cualquier otra sección  $FR = 0.90$ 

Pu, Muox y Muoy son la fuerza axial de diseño que obra sobre la columna y los momentos de diseño en el extremo considerado, calculados de acuerdo con  $3.4.3.3 a \circ b$ .

 $M_{px} = Z_x$  F<sub>y</sub> y  $M_{py} = Z_y$  F<sub>y</sub> son los momentos plásticos de la sección, para flexión alrededor de los ejes *x* y y, respectivamente.

 $P_y = A_t$  F<sub>y</sub> es la fuerza axial nominal que, obrando por sí sola, ocasionaría la plastificación de una columna corta cuya sección transversal tiene una área  $A_t$ .

 $P = P_u / F_R P_v$ 

Ln indica logaritmo natural.

Si se toma  $\alpha = 1.0$  la ec. 3.4.1 se transforma en:

 $\frac{P_{u}}{F_{R} P_{v}} + \frac{0.85 M_{uox}}{F_{R} M_{pv}} + \frac{0.60 M_{uoy}}{F_{R} M_{pv}} \le 1.0$ (3.4.4)

Esta ecuación debe utilizarse para revisar columnas para las que no se conoce  $\alpha$ , y puede emplearse, conservadoramente, en vez de la ec. 3.4.1, aunque se conozca el valor de  $\alpha$ .

b) Secciones tipo 3 y 4

En cada uno de los extremos de la columna debe satisfacerse la condición:

$$
\frac{P_u}{F_R P_y} + \frac{M_{uox}}{M_{Rx}} + \frac{M_{uoy}}{M_{Ry}} \le 1.0
$$
\n(3.4.5)

 $M_{Rx}$  y  $M_{Rx}$  se calculan como se indica en 3.3.2.1, b) y c), y las otras cantidades que aparecen en la ecuación se han definido arriba.

*3.4.3.2 Revisión de la columna completa.* 

a) Secciones tipo 1 y 2.

Debe satisfacerse la condición:

$$
\left(\frac{M_{uox}^*}{M_{ucx}}\right)^{\beta} + \left(\frac{M_{uoy}^*}{M_{ucy}}\right)^{\beta} \le 1.0
$$
\n(3.4.6)

 $M_{\text{ucx}}$  y  $M_{\text{cuv}}$  son los momentos resistentes de diseño de la columna flexionada en cada uno de sus planos de simetría, reducidos por la presencia de la fuerza de compresión y por posible pandeo lateral; se calculan con las ecuaciones:

$$
M_{\text{cux}} = M_{\text{m}} \left( 1 - \frac{P_{\text{u}}}{R_{\text{c}}} \right) \tag{3.4.7}
$$
  

$$
M_{\text{cuy}} = F_{\text{R}} M_{\text{py}} \left( 1 - \frac{P_{\text{u}}}{R_{\text{c}}} \right) \tag{3.4.8}
$$

El exponente  $\beta$  tiene alguno de los valores siguientes: Secciones H

 $\beta = 0.4 + p + B/D \ge 1.0$ ,  $\beta = 1.0$ , para B /  $D \ge 0.3$ para  $B / D < 0.3$ 

Secciones en cajón, cuadradas

$$
\beta = 1.3 + 1000 \left( \frac{p}{\left( \frac{L}{r} \right)^2} \right) \ge 1.4
$$

Cualquier otra sección  $\beta = 1.0$ 

D es el peralte total de la sección, y B es el ancho de los patines.  $F_R = 0.90$ 

 $P_{u}$ ,  $M_{uox}^{*}$  y  $M_{uox}^{*}$  son la fuerza axial de diseño que obra sobre la

columna y los momentos de diseño, calculados de acuerdo con 3.4.3.3, *a* o  $b.$  En la ec. 3.4.6, lo mismo que en las ecs. 3.4.9 y 3.4.10, se utilizan siempre momentos de diseño máximos, alrededor de los ejes x y *y,* aunque los dos no se presenten en el mismo extremo de la columna.

i ¡ the company of the context of the context of the context of the context of the context of the context of the c

Mm es el momento resistente de diseño, para flexión alrededor del  $e$ je x; se calcula como se indica en 3.3.2, o, en forma aproximada, con la ecuación (válida para secciones I o H):

$$
M_m = F_R \left[ 1.07 - \frac{\frac{L}{r_y} \sqrt{F_y}}{26500} \right] M_{px} \le F_R M_{px}
$$

Si la columna está soportada lateralmente en forma continua, o está provista de soportes laterales con separación L no mayor que Lu, dada por alguna de las ecs.  $3.3.13$ ,  $3.3.15$  o  $3.3.17$ , cuando no se requiere capacidad de rotación, o cuando  $L < L_p$ , ecs. 3.3.2 o 3.3.3, cuando sí se requiere capacidad de rotación. Mm puede tomarse igual a  $F_R M_{px}$ .

Re, resistencia de diseño en compresión, se determina de acuerdo con inciso  $3.2.2$ .

Si se toma  $\beta = 1.0$ , la ec. 3.4.6 se transforma en:

$$
\frac{P_{u}}{R_{c}} + \frac{M_{uox}^{*}}{M_{m}} + \frac{M_{uoy}^{*}}{F_{R}M_{py}} \le 1.0
$$
 (3.4.9)

Esta ecuación debe utilizarse para revisar columnas para las que no se conoce  $\beta$ , y puede emplearse, conservadoramente, en vez de la ec 3.4.6, aunque se conozca el valor de  $\beta$ .

### *b) Secciones tipos* 3 *y 4*

debe cumplirse la condición:

$$
\frac{P_u}{R_c} + \frac{M_{uox}^*}{M_{Rx}} + \frac{M_{uoy}^*}{M_{Ry}} \le 1.0
$$

(3.4.10)

 $M_{Rx}$  y  $M_{Rv}$  se calculan de acuerdo con en inciso 3.3.2.

*3.4.3.3. Determinación de los momentos de diseño* Muox, Muoy,  $M_{\rm uox}^*$  y  $M_{\rm uoy}^*$ 

### a) *ANALISIS DE PRIMER ORDEN*

Si las fuerzas normales y los momentos se obtienen por medio de un análisis convencional de primer orden, basado en la geometría inicial de la estructura, los momentos de diseño se detenninan como sigue:

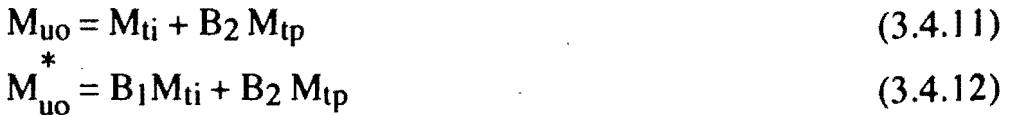

En la ec. 3.4.11,  $M_{ti}$  es el momento de diseño en el extremo en consideración de la columna en estudio, y en la ec. 3.4.12 es uno de los momentos de diseño que actúan en los dos extremos, producidos, en ambos casos, por cargas que no ocasionan desplazamientos laterales apreciables de esos extremos.

El segundo miembro de la ec. 3.4.12 se calcula en los dos extremos de la columna, y  $M_{uo}^*$  es el mayor de los dos valores.

En general los momentos  $M_{ti}$  son producidos por cargas verticales y los M<sub>tp</sub> por fuerzas horizontales, de viento o sismo, aunque las cargas verticales pueden ocasionar momentos  $M_{tp}$  significativos en estructuras muy asimétricas en geometría o cargas.

En marcos que forman parte de estructuras regulares provistas de contraventeos o muros de cortante de rigidez adecuada para que puedan despreciarse los efectos de esbeltez debidos a desplazamientos laterales de entrepiso (ver inciso 2.2.2b), desaparece el término  $B_2 M_{tp}$  de las ecs. 3.4.11 y 3.4.12, y los momentos  $M_{ti}$  son la suma de los producidos por las cargas verticales y las horizontales.

 $B_1$  y  $B_2$  son factores de amplificación de los momentos; se calculan . con las ecuaciones siguientes:

$$
B_1 = \frac{C}{1 - \frac{P_u}{F_R P_E}} \ge 1
$$

,1  $^{\circ}$ H j '1  $\frac{1}{2}$ i J ¡ " 'j ,) J

58

..J

(3.4.13)

(3.4.14)

$$
B_2 = \frac{C}{1 - \frac{\Sigma P_u}{F_R \Sigma P_E}}
$$

o alternativamente,

$$
B_2 = \frac{1}{1 - \frac{\sum P_u \Delta_{OH}}{F_R (\sum H)L}}
$$

(3.4.15)

C es un coeficiente que depende de la ley de variación del momento flexionante; se calcula como sigue:

1. Miembros flexocomprimidos que forman parte, de marcos contraventeados o sin contraventeo, sobre los que no obran cargas transversales aplicadas transversales aplicadas en puntos intermedios:

 $C = 0.6 + 0.4 M_1/M_2$ , para tramos que se flexionan en curvatura simple.

 $C = 0.6 - 0.4 M_1 / M_2$ , para tramos que se flexionan en curvatura doble.

 $M_1$  y  $M_2$  son, respectivamente, el menor y el mayor de los momentos en los extremos del tramo de barra en consideración (puede ser la columna completa o una parte de ella, entre puntos soportados lateralmente), tomados en valor absoluto.

II. Miembros flexocomprimidos que forman parte de marcos '1 contraventeados o sin contraventeo, sobre los que obran cargas transversales aplicados en puntos intermedios. independientemente de que haya o momentos en sus extremos:

$$
C = 1 + X \frac{P_u}{P_E} , \quad \text{donde } X = \frac{\pi^2 \delta_0 \text{ EI}}{M^2} - 1
$$

 $\delta_{\Omega}$  es la deflexión máxima y M<sub>ou</sub> el momento máximo entre apoyos, debidos a las cargas transversales y los momentos en los extremos, cuando éstos son diferentes de cero.

 $\overline{E}$ n lugar de calcular C como se acaba de describir, pueden usarse los valores siguientes: si lo extremos del miembro están restringidos angularmente, 0.85; si no 10 están 1.00.

$$
P_E = A_t \frac{\pi^2 E}{\left(\frac{Kl}{r}\right)^2}
$$

L es la longitud no soportada lateralmente en el plano de la flexión, r es radio de giro correspondiente, y K es el factor de longitud efectiva en el plano de flexión.

En la ec. 3.4.13 se calcula la carga  $P_E$  con un coeficiente K que corresponde a columnas cuyos extremos no se desplazan lateralmente, mientras que en la ec.  $3.4.14$  se usa un coeficiente K determinado teniendo en cuenta que la columna forma parte de un marco en el que los desplazamientos laterales de entrepiso son significativos. corresponde a columnas cuyos extremos no se desplazan lateralmente,<br>mientras que en la ec. 3.4.14 se usa un coeficiente K determinado teniendo<br>en cuenta que la columna forma parte de un marco en el que los<br>desplazamientos

 $\Sigma$  P<sub>E</sub> = suma de cargas críticas de pandeo elástico de todas las columnas del entrepiso en consideración, en la dirección que se este analizando.

 $\Sigma P_{\rm u}$  = suma de fuerzas axiales de diseño de todas columnas del entrepiso en consideración.

 $\Delta$ OH = desplazamiento horizontal relativo de los niveles que limitan el entrepiso en consideración, en la dirección que se está analizando, producido por las fuerzas de diseño.

encima del entrepiso en consideración. (Fuerza cortante de diseño en el entrepiso, en la dirección que se está analizando).

 $L =$  altura del entrepiso.

ENTREPISOS CUYO DISEÑO QUEDA REGIDO POR CARGAS VERTICALES UNICAMENTE. En columnas que forman parte de entrepisos cuyo diseño queda regido por cargas verticales únicamente, lo que es frecuente en edificios de poca altura y en los entrepisos de pisos superiores de edificios altos, los  $M_{tp}$  suelen ser nulos en la condición de carga de diseño (la única excepción la constituyen las estructuras muy asimétricas, en geometría y/o carga, en las que las cargas verticales pueden ocasionar desplazamientos laterales de entrepisos significativos).

Si se demuestra que el pandeo de conjunto de un entrepiso, con desplazamientos laterales relativos de los niveles que lo limitan, no es crítico, B2 vale cero y PE se calcula con un factor de longitud efectiva K igual o menor que l. Si no se estudia el pandeo de conjunto, o si éste es crítico, los momentos de diseño son iguales a

 $M_{\text{uo}} = M_{\text{ti}}$ 

 $M_{uo}^* = B_2 M_{ti}$ 

 $B<sub>2</sub>$  se calcula con la ec. 3.4.14.

Se considerará que el pandeo de conjunto de un entrepiso no es crítico cuando el cociente  $P_{cr}$  /  $\Sigma$   $P_{u}$  se igual o mayor que 2.5  $P_{cr}$  es la carga crítica de diseño de pandeo con desplazamiento lateral del entrepiso y  $\sum \overline{P}_{u}$  es la suma de fuerzas axiales de diseño de todas las columnas de dicho entrepiso.

En el inciso 3.4.3.4 b se da un procedimiento aproximado para calcular la carga crítica de entrepisos de estructuras regulares.

#### b) ANALISIS DE SEGUNDO ORDEN

Si las fuerzas normales y los momentos se obtienen por medio de un análisis de segundo orden en el que se tienen en cuenta, por lo menos, los efectos indicados en el inciso 3.4.1, o. si se demuestra, de acuerdo con el inciso 2.2.2 b, que pueden despreciarse Jos efectos de segundo orden, los momentos de diseño se determinan como sigue:

 $M_{\text{uo}} = M_{\text{ti}} + M_{\text{to}}$  (3.4.16)

 $M_{\text{uo}}^* = B_1(M_{\text{ti}} + M_{\text{tp}})$  (3.4.17)

Todas las cantidades que aparecen en estas ecuaciones tienen los mismos significados que en las ecs. 3.4.11 y 3.4.12 pero  $P_E$  se calcula con un factor de longitud efectiva K igual o menor que 1.

En el inciso de 3.4.3.5 se da un procedimiento aproximado para evaluar los efectos de segundo orden en estructuras regulares.

*3.4.3.4 Determinación de cargas críticas* 

La carga crítica de estructuras regulares puede determinarse utilizando métodos racionales que tengan en cuenta, cuando. sean significativos, los efectos de plastificación parcial de la estructura que suele preceder a la falla por pandeo. Pueden emplearse métodos basados en el uso del factor de longitud efectiva (inciso 2.2.2).

Sin embargo, cuando se desee conocer' la carga crítica de un entrepiso, pueden utilizarse las fórmulas aproximadas siguientes:

¡ , • 1

Si 
$$
P_{cr} \le \frac{\sum P_{y}}{2}
$$
,  $P_{cr} = F_{R} \frac{R L}{1.2}$  (3.4.18)

Si P<sub>cr</sub> > 
$$
\frac{\Sigma P_{y}}{2}
$$
, P<sub>cr</sub> = F<sub>R</sub>  $\Sigma P_{y}$   $\left(1 - \frac{0.3 \Sigma P_{y}}{R L}\right)$  (3.4.19)

Pcr es la carga crítica de diseño de pandeo con desplazamiento lateral del entrepiso en estudio

 $\Sigma P_y = \Sigma A_t F_y$  es la suma de las fuerzas axiales que, obrando por sí solas, ocasionarían la plastificación de todas las columnas del entrepiso.

 $F_R = 0.9$ 

R es la rigidez del entrepiso, definida como fuerza cortante en el entrepiso dividida entre el desplazamiento relativo de los niveles que lo limitan. producido por la fuerza cortante mencionada, determinada por medio de un análisis elástico de primer orden.

L es la' altura del entrepiso.

En el cálculo deben incluirse todos los marcos, muros y contraventeos que forman parte del entrepiso y contribuyen a su rigidez lateral en la  $direction$  analizada, y  $P_v$  corresponde a todas las columnas consideradas al calcular R.

#### *3.4.3.5 Análisis de segundo orden*

El análisis de segundo orden de estructuras regulares debe hacerse utilizando métodos racionales que tengan en cuenta, por lo menos, los efectos indicados en el inciso 3.4.1.

Una manera aproximada de calcular los momentos de segundo orden en los extremos de las columnas cuyo diseño quede regido por la combinación de cargas verticales y horizontales consiste en evaluar por separado los momentos producidos por los tipos de cargas,utilizando métodos de análisis convencional de primer orden, y multiplicar los momentos ocasionados por las cargas horizontales por el factor de amplificación  $F_A$ :

W<sup>u</sup> L 1.2  $\frac{W_{\text{u}}}{I}$ 

(3.4.20)

Los momentos finales de segundo orden se obtienen sumando los de carga vertical de primer orden con los producidos por cargas horizontales amplificados.

Flexocompresión 93

W<sub>u</sub> es la suma de las cargas de diseño muertas y vivas (cargas nominales multiplicadas por los factores de carga correspondientes a la combinación de acciones en estudio), acumuladas desde el extremo superior de la estructura hasta el entrepiso considerado.

Q Es el factor de comportamiento sísmico que se define en el capítulo 5 de las Normas Técnicas Complementarias para diseño por sismo. En diseño por viento se tomará  $Q = 1$ .

R es la rigidez del entrepiso en estudio.

Todas las fuerzas internas y. en especial, los momentos en las trabes. deben incrementarse de manera que se satisfaga el equilibrio con los momentos amplificados en las columnas.

Cuandos los mementos mecánicos de diseño se evalúan con un análisis de segundo orden, las columnas deben revisarse de acuerdo con 3.4.3.3 b. puesto que ya se han incluido en el análisis los efectos de esbeltez debidos a desplazamientos laterales de sus extremos.

*3.3.4.1 Revisión de las secciones extremas* 

a) SECCIONES TIPOS 1 Y 2.

En cada uno de los extremos de la columna debe satisfacerse la ecuación 3.4.5.

<sup>í</sup>3.4.42 *Revisión de la columna completa* ,

a) SECCIONES TIPO 1 Y 2.

'1

 $\ddot{\ddot{\bf i}}$  :

Debe satisfacerse la ecuación 3.4.9.

b) SECCIONES TIPOS 3 Y 4.

Debe cumplirse la ecuación 3.4.10.

.1

\* *3.4.'4.3 Determinaci6n de los momentos de diseño* Muox, Muoy,M uox

 $y M_{\text{uoy.}}$ 

#### a) ANALISIS DE PRIMER ORDEN

Si las fuerzas normales y los momentos se obtienen por medio de un análisis convencional de primer orden, basado en la geometría inicial de la estructura, los momentos de diseño se determinan como sigue:

 $M_{\text{uo}} = B_1 (M_{\text{ti}} + M_{\text{to}})$  $(3.4.21)$ 

 $M_{\text{uo}}^* = B_1 (M_{\text{ti}} + M_{\text{to}})$ (3.4.22)

En la ec. 3.4.21,  $M_{ti}$  y  $M_{tp}$  tienen el mismo significado que en la ec.  $3.4.11$ , y en la ec.  $3.4.22$  significan lo mismo que en la ec.  $3.4.12$ . B<sub>1</sub> está dado por la ec. 3.4.13.

Las literales que aparecen en la ec. 3.4.13 conservan sus significados, pero los valores indicados para C sólo son aplicables a columnas que formen parte de marcos contraventeados adecuadamente; en caso contrario se tomara  $C = 0.85$ . De manera análoga, en el cálculo del factor de longitud efectiva K, necesario para evaluar  $B_1$  y Rc en las ecs. 3.49 y 3.4.10, se tendrá en cuenta si la estructura está, o no, contraventeada adecuadamente.

### b) ANALISIS DE SEGUNOO ORDEN

 $\mathbb{R}^2$ 

Si las fuerzas normales y los momentos se obtienen por medio de un análisis de segundo orden en el que se tienen en cuenta, por lo menos, los efectos indicados en el inciso 3.4.1, los momentos de diseño se de determinan con las ecs. 3.4.21 y 3.4.22 pero ahora C tiene el valor indicado con relación a la ec. 3.4.13 y PE se determina con un factor de longitud efectiva K menor o igual que 1.0, lo mismo que  $R_c$  en las ecs. 3.4.9 y 3.4.10.

## EJEMPLO 15

 $\alpha$ gevisar la siguiente columna dado:

 $p\mu = 136.20$  ton  $Mux = 24.89$  ton-m<br> $Muy = 8.30$  ton-m

NOTA: ver las condiciones de apoyo y las características gemétricas en el archivo de datos o en los resultados.

## EJEMPLO 16

.¡ i .1

**in all office** and in the control of the control of the control of the control of the control of the control of the control of the control of the control of the control of the control of the control of the control of the

Usando acero Fy = 2530 kg/cm2, determine la resistencia Pu de un ingulo número  $2X2X1/4$  con una longitud igual a 80 cm. la carga  $_{\text{fstá}}$  aplicada excentricamente a 2.03 cm del centroide, como se muestra.

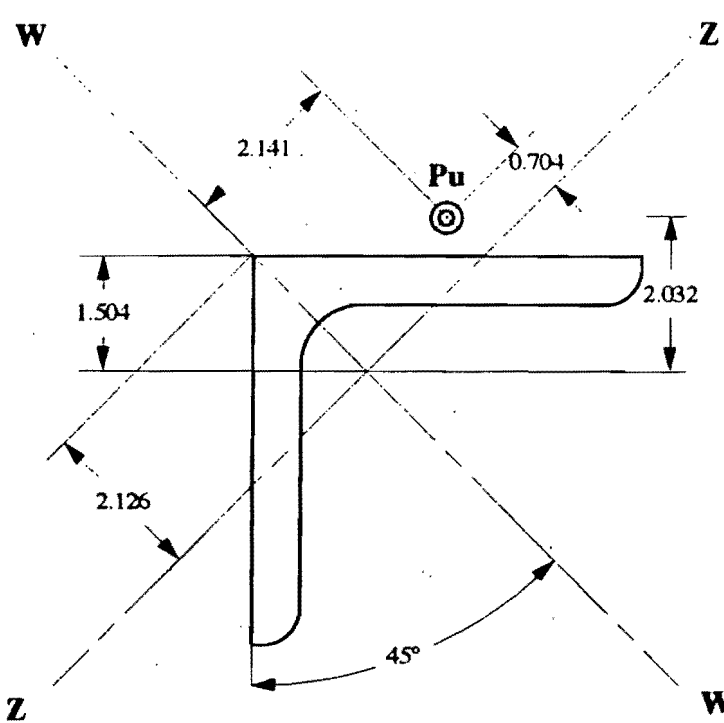

Movix: PERMITIDO GAx: 1.00 GBx: 0.22  $r_v$ : 10.1 cm Movi<sub>y</sub>: PERMITIDO GA<sub>y</sub>: 1000 GB<sub>y</sub>: 1000

### **EJEMPLO 17**

Revisar una sección W 18X119 de acero estructural A36 para la columna que se muestra en la figura. Los elementos mecánicos indicados corresponden a cargas de diseño. Utilice las Normas Técnicas Complementarias del RCDF.

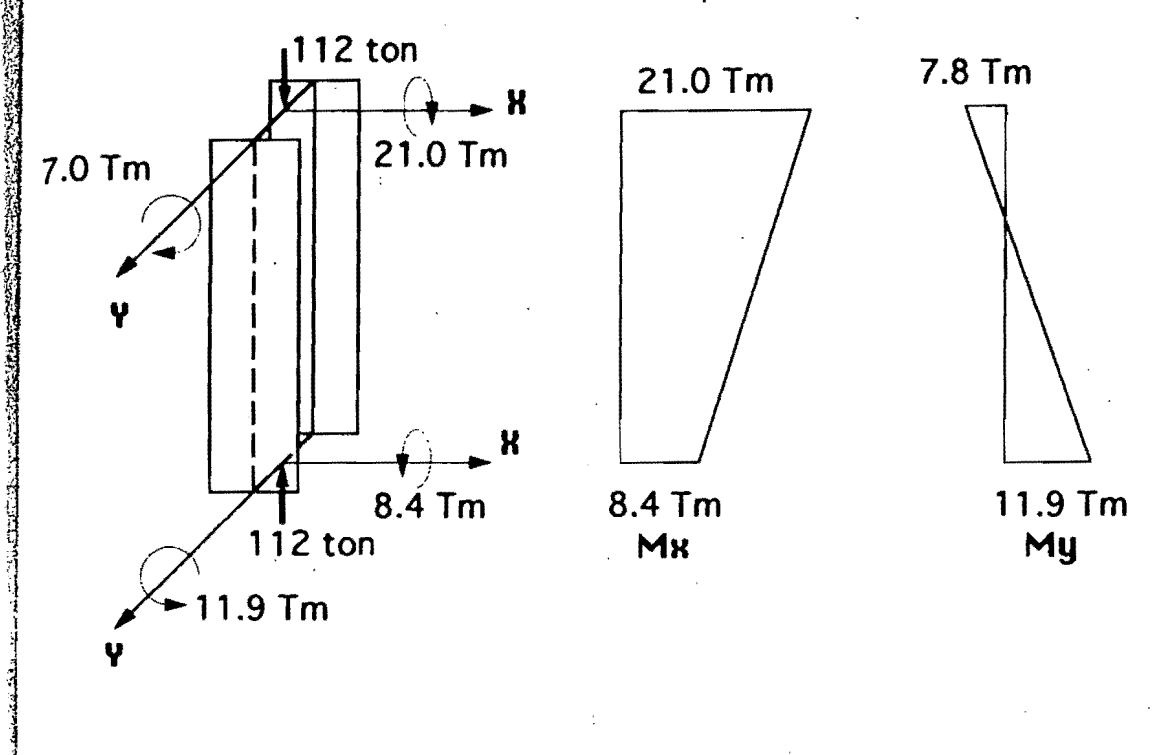

### **EJEMPLO 18**

 $\mathbf{1}$ 

 $\mathbf{1}$ j ,

> Revisar una sección W 14X145 de acero estructural A36 para la columna que se muestra en la figura. Los elementos mecánicos indicados corresponden a cargas de diseño. Utilice las Normas Técnicas Complementarias del RCDF.

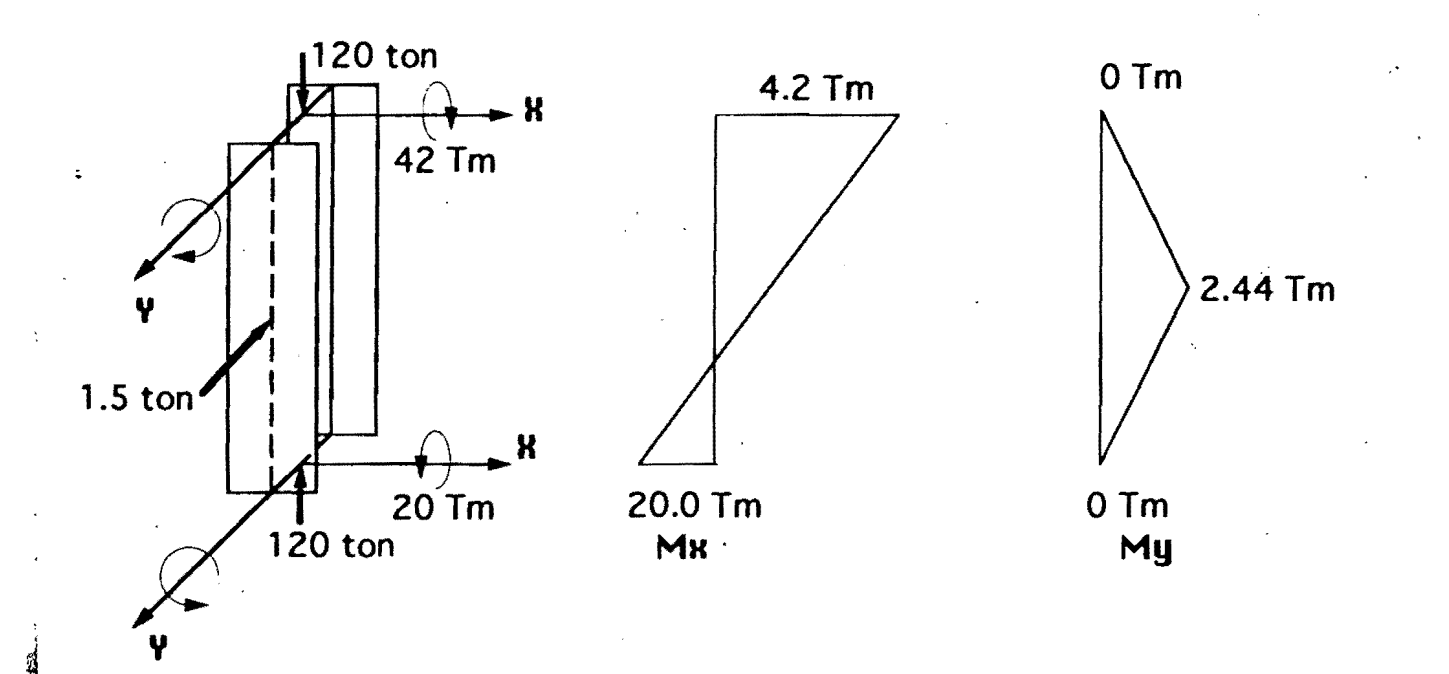

# Ejemplo 19 Edificio contraventeado de acero

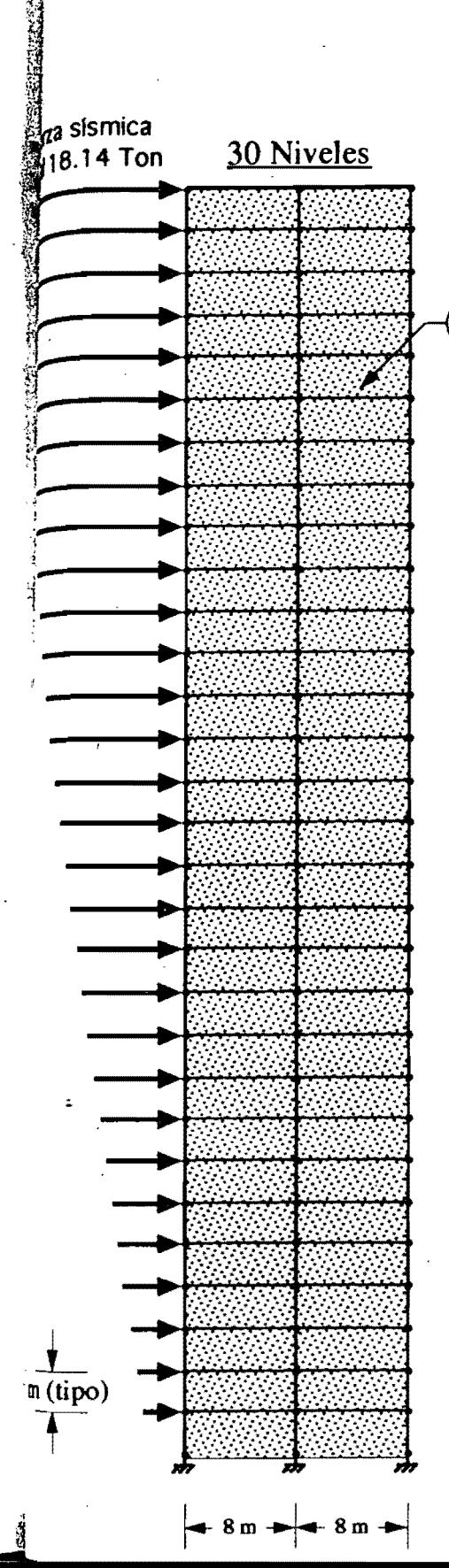

 $E = 2'039,000$  Kg/cm<sup>2</sup> Masa total: 5099 ton  $Q = 3$  $c = 0.32$ 

Desplazamiento total máximo: 18.14 cm Desplazamiento relativo: 0.001 < 0.006 perm.

Muro de concreto

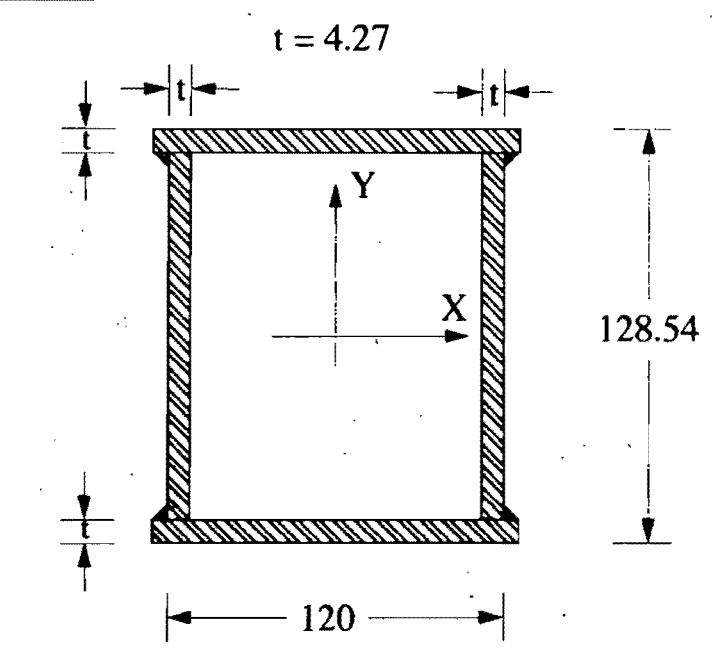

, El movimiento en la dirección Y está pennitido

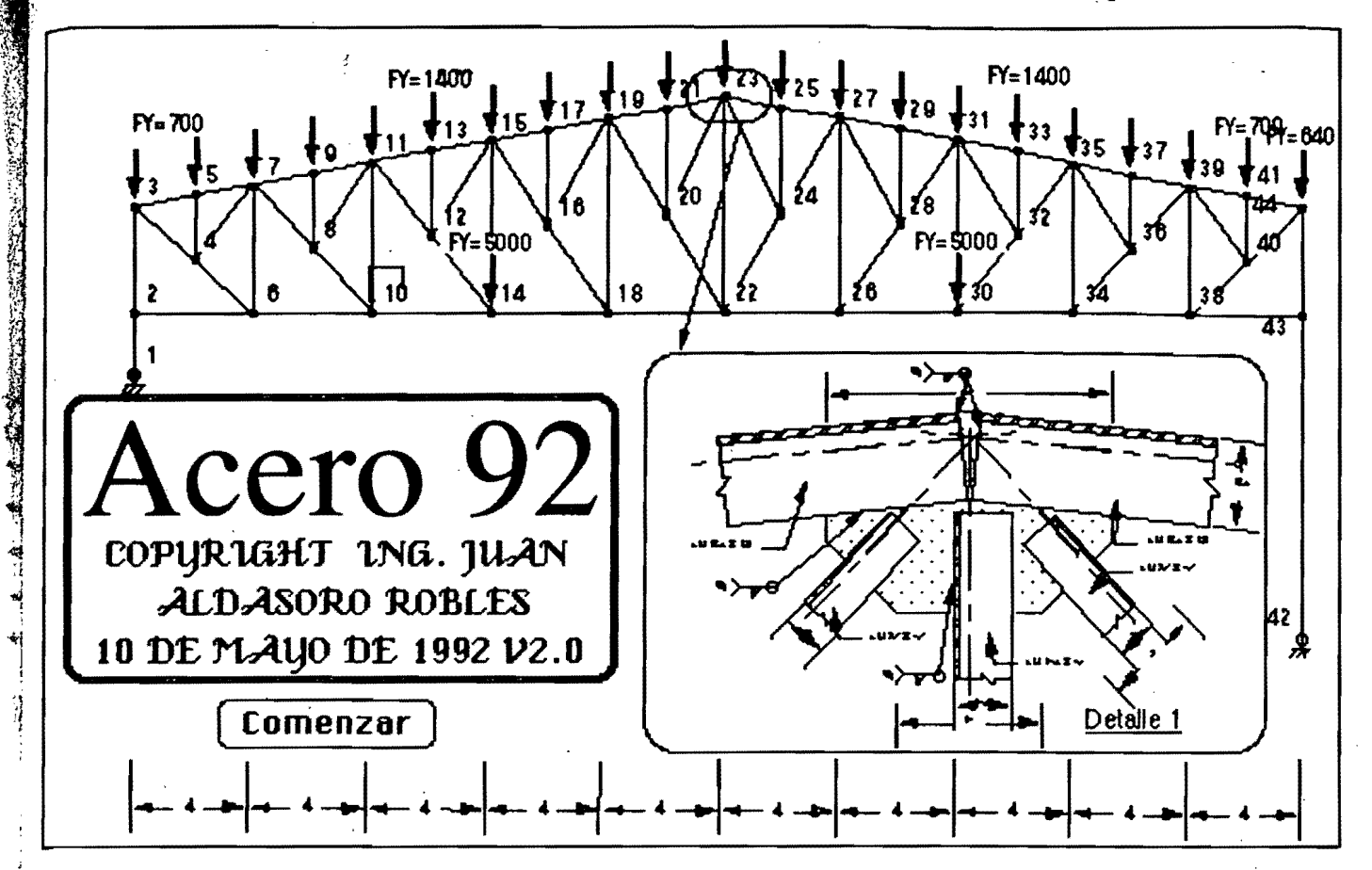

## Captura de datos para el programa Acero 92

¿Nombre del archivo de datos? FlexoC ¿Comentario general? Datos para elementos trabajando en flexocom. <del>E</del>
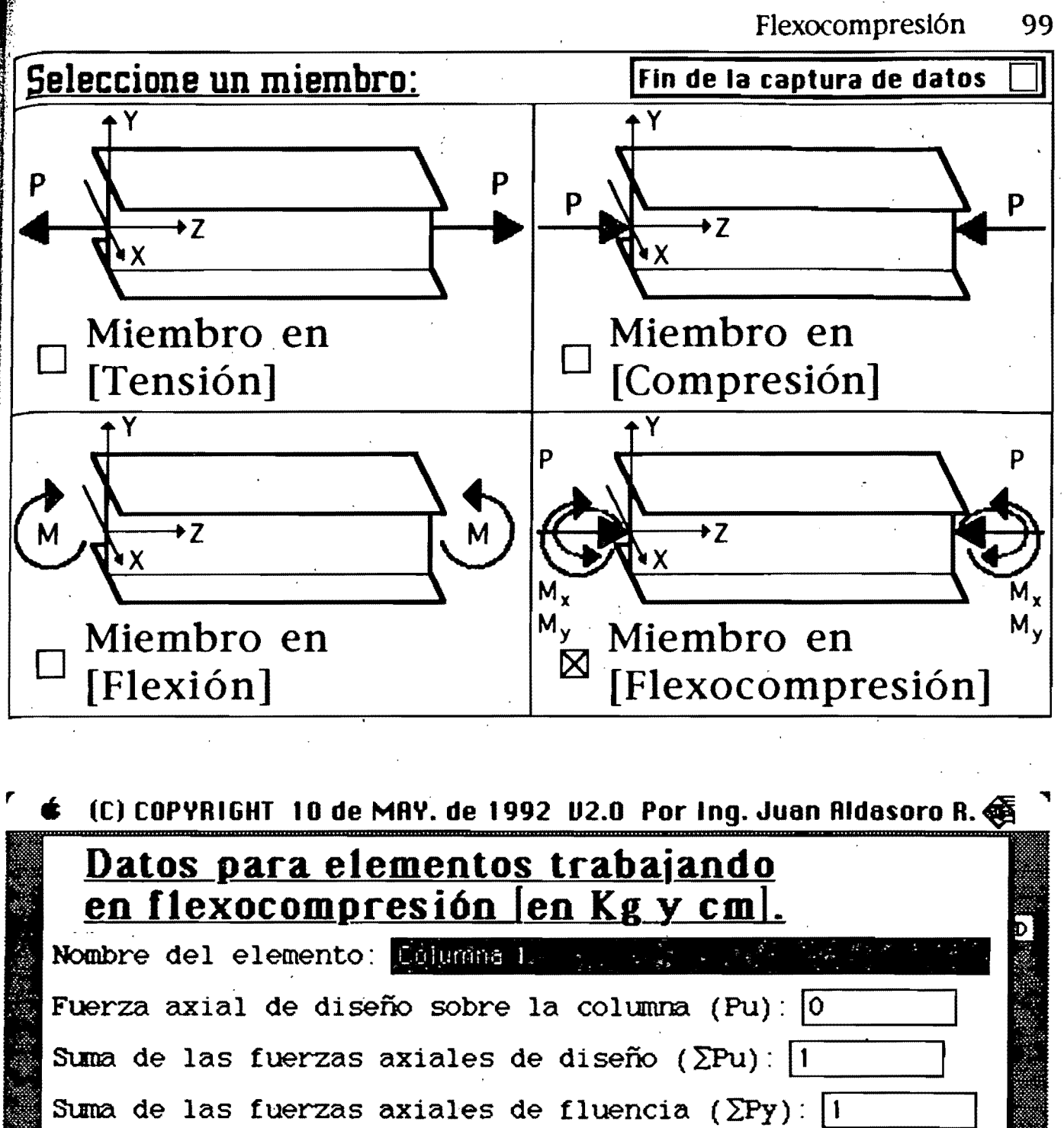

Fuerza cortante de diseño  $\sqrt{v}u$ :  $\sqrt{0}$ 

OK

Æ

Æ

lera

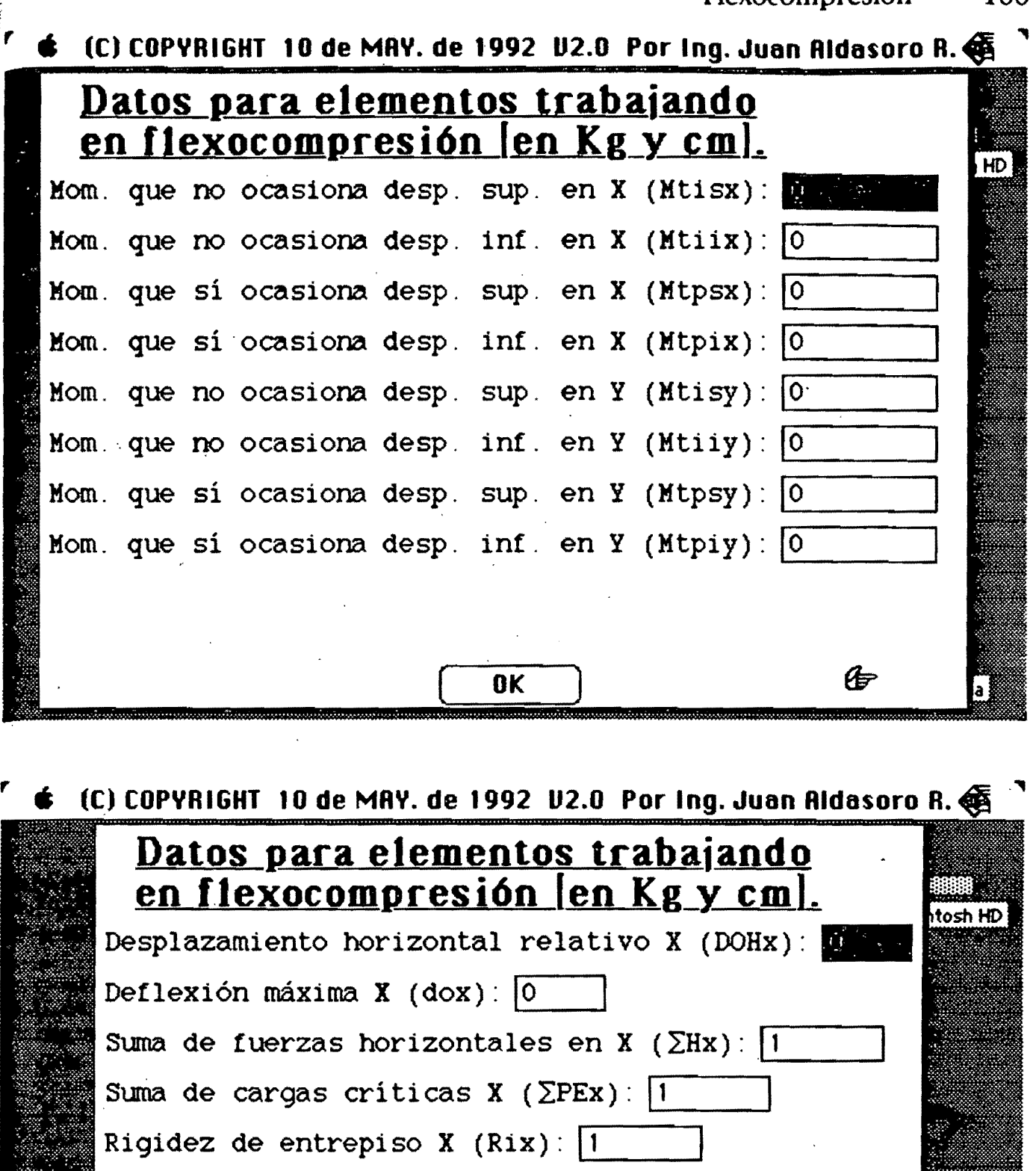

Desplazamiento horizontal relativo Y (DOHy):  $\boxed{0}$ 

Suma de fuerzas horizontales en Y  $(\Sigma Hy)$ :  $\boxed{1}$ 

Suma de cargas críticas Y. ( $\Sigma$ PEy):  $\boxed{1}$ 

OK

Deflexión máxima Y (doy):  $\boxed{0}$ 

Rigidez de entrepiso Y (Riy): 1

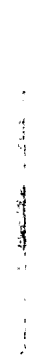

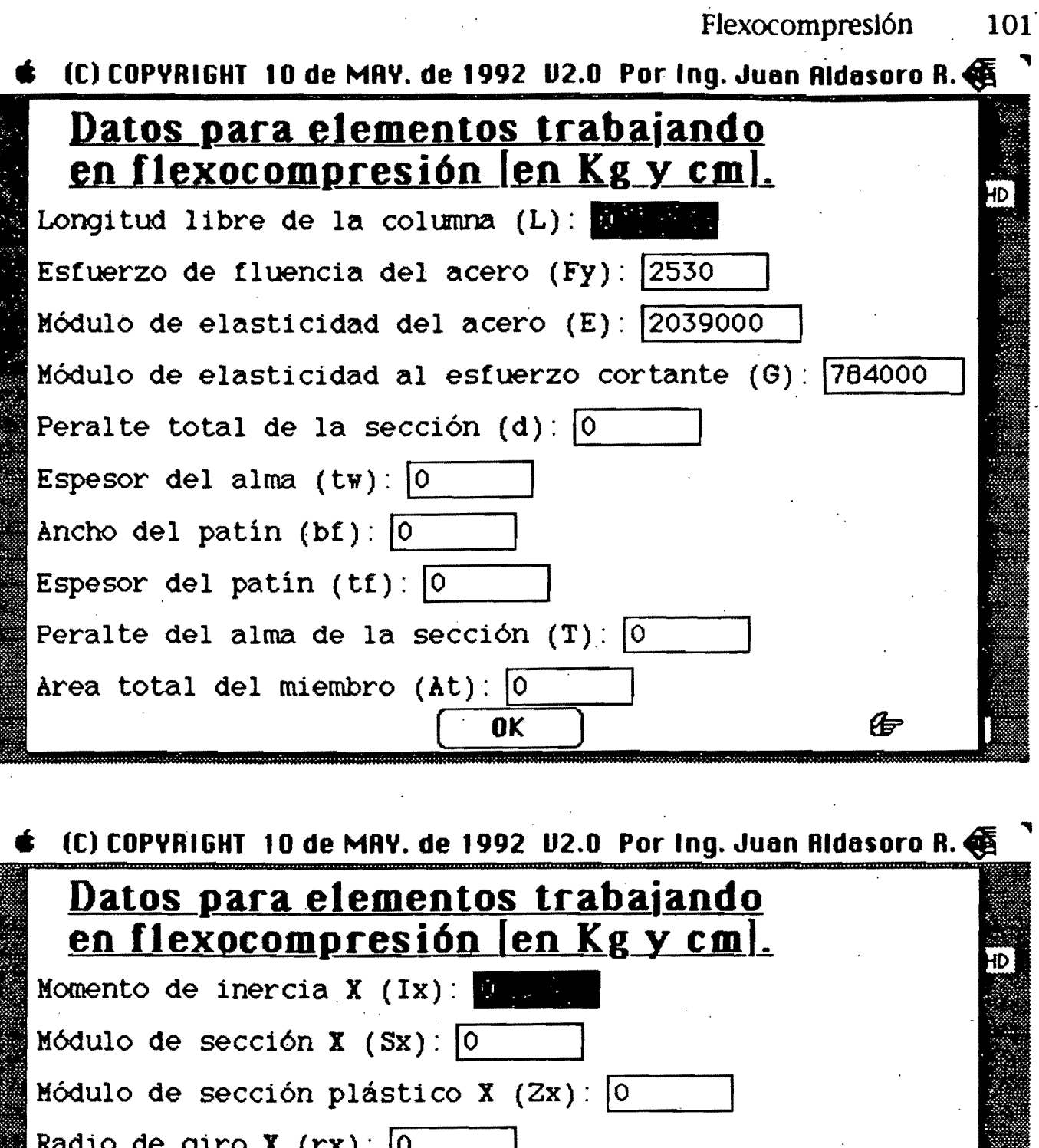

Radio de giro  $\boldsymbol{X}$  (rx):  $\boxed{0}$ Momento de inercia Y  $(Iy)$  : 0 Módulo de sección Y (Sy):  $\boxed{0}$ Módulo de sección plástico Y (Zy):  $\boxed{0}$ Radio de giro  $Y (ry)$ : 0 Constante de torsión de Saint Venant (J):  $\boxed{0}$ Constante de torsión por alabeo (Ca o Cw):  $\boxed{0}$ 

 $\begin{array}{ccc} \text{OK} & \end{array}$  (by  $\begin{array}{ccc} \text{OK} & \end{array}$ 

¡ .\  $\frac{1}{2}$  $\frac{1}{2}$  ,

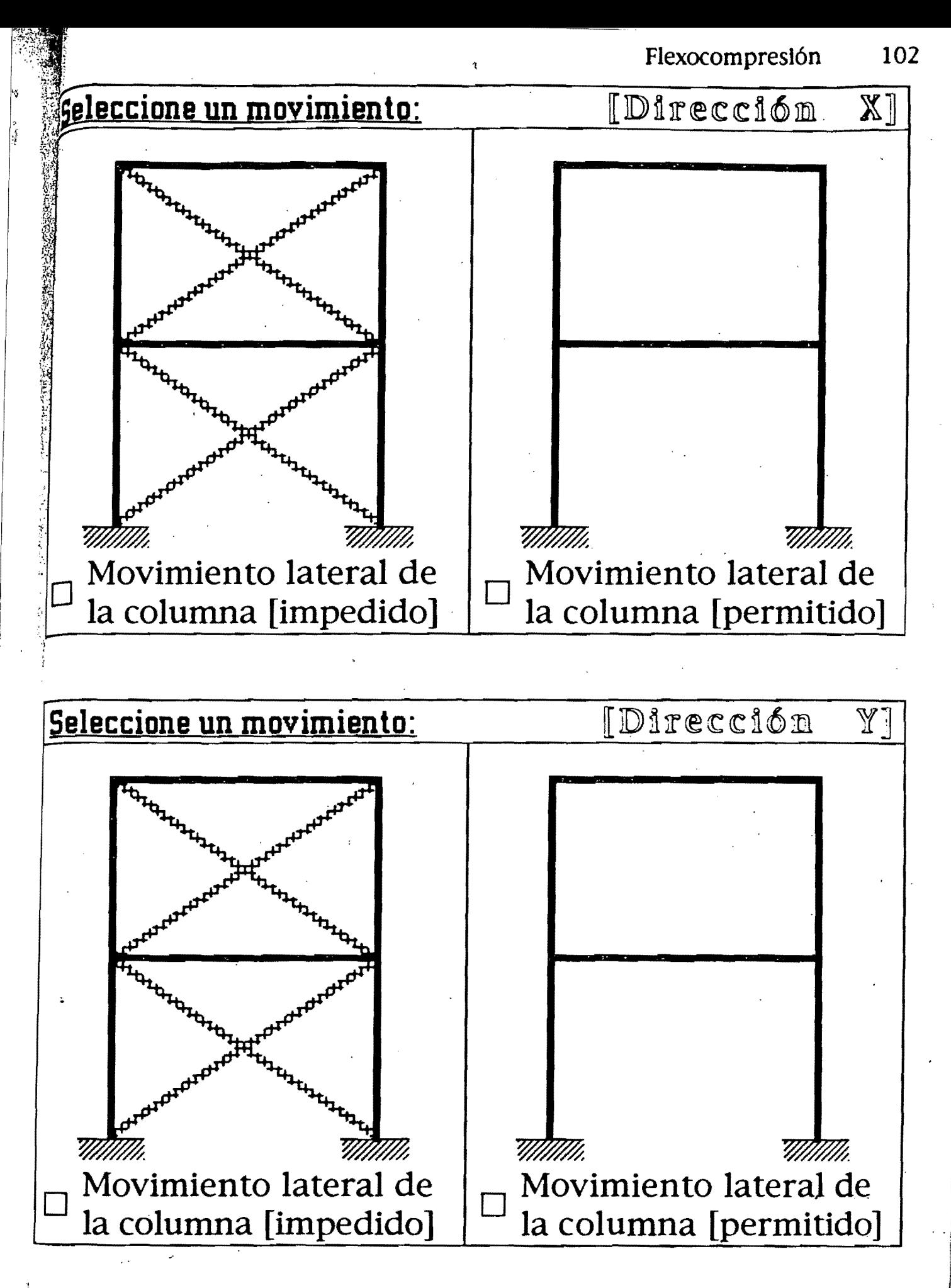

## H continuación se necesitan los coeficientes G. <sup>I</sup>

 $G = \frac{\sum (I/L) E}{\sum (I/L)}$  $\overline{\Sigma (I/L)}$ 

 $\mathcal{L}$ 

 $\frac{1}{2}$ 

 $\mathbf{E}\left( I/L\right)$  que concurren en el extremo en el que se calcula G (la columna en Representa la suma de los cocientes I/L de todas las columnas estudio y la que está inmediatamente arriba o abajo de ella.

Representa la suma de los cocientes I/L de todas las vigas que  $\sum (I/L)$ , llegan al nudo y se encuantran en el plano en el que se estudia el pandeo; los momentos de inercia corresponden a ejes normales al . plano.

Los valores de los coeficientes  $Ga = 0$  y  $Gb = 0$ , corresponden  $a K = 0.5$  para movimientos laterales impedidos y  $K = 1.0$  para movimientos laterales permitidos.

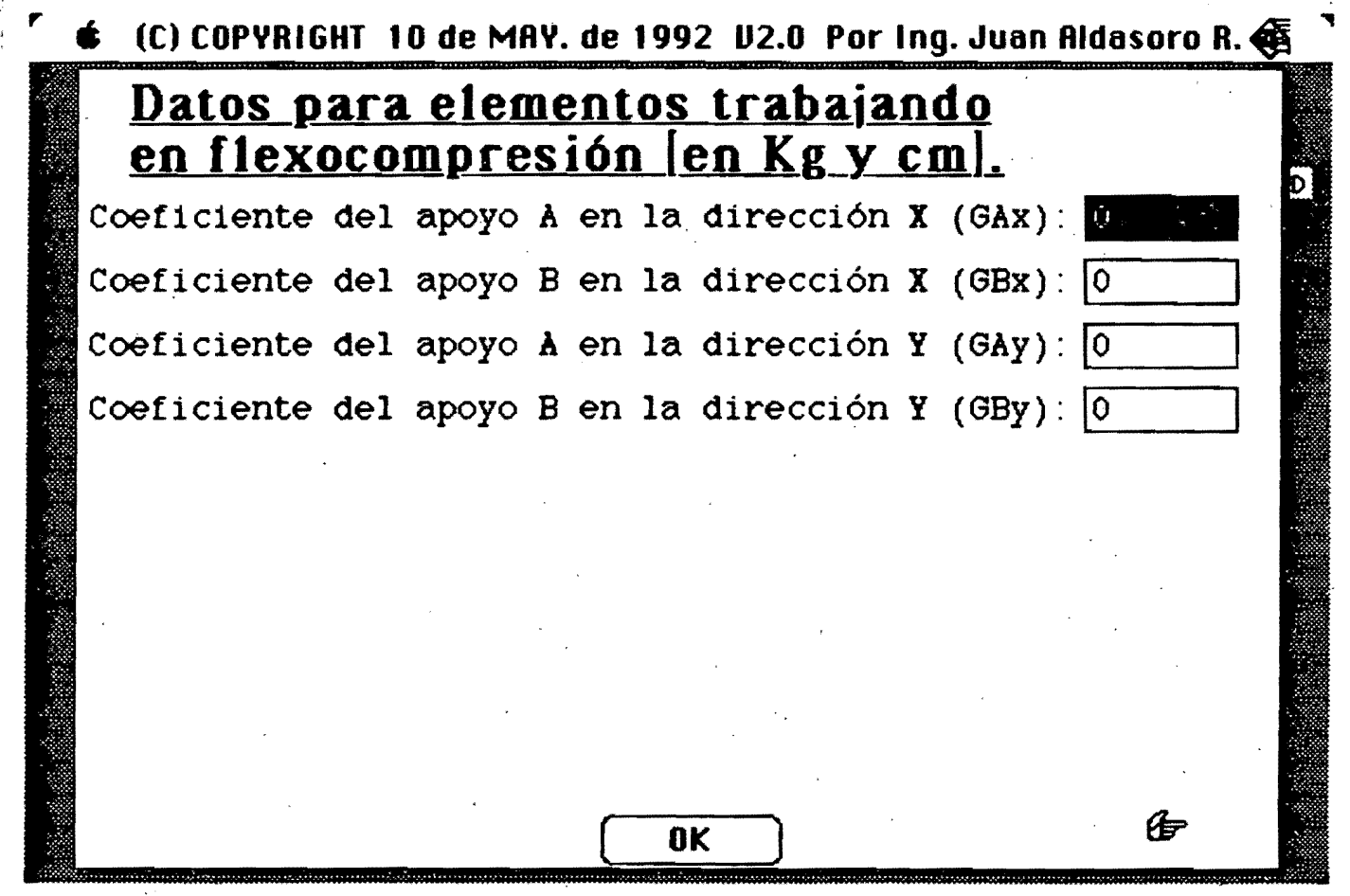

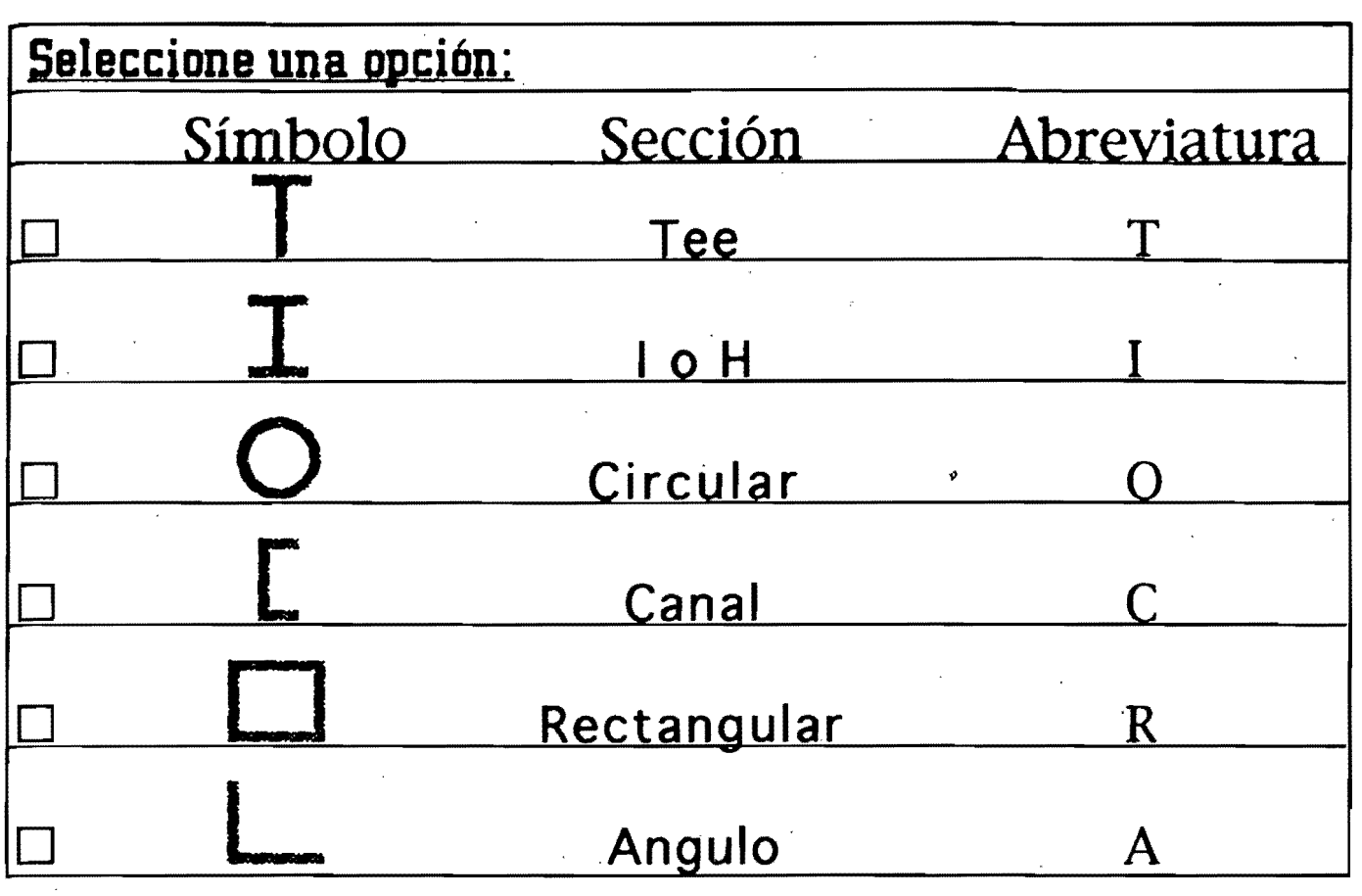

## Seleccione una sección: uzzzyzzze [LAMINADO] Columna de sección transversal H o I, laminadas o hechas con tres placas soldadas obtenidas cortándolas con oxígeno de placas más anchas, y columnas de sección transversal hueca, laminadas o hechas con cuatro placas soldadas. milim <u>TIIIIIIIIIII</u> [SOLDADO] Columna de sección transversal H o I, hechas con tres placas laminadas soldadas entre sí. mthmn

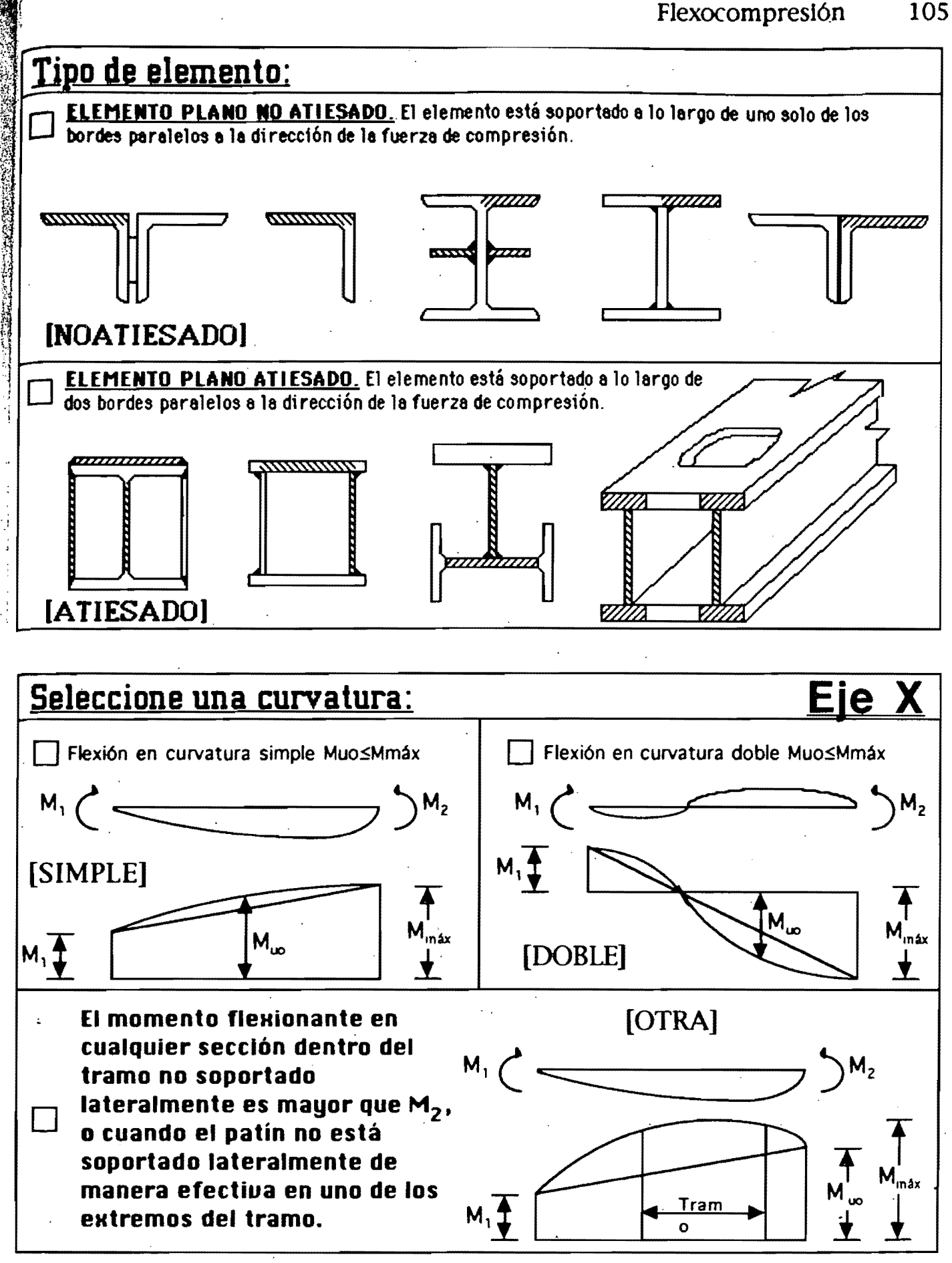

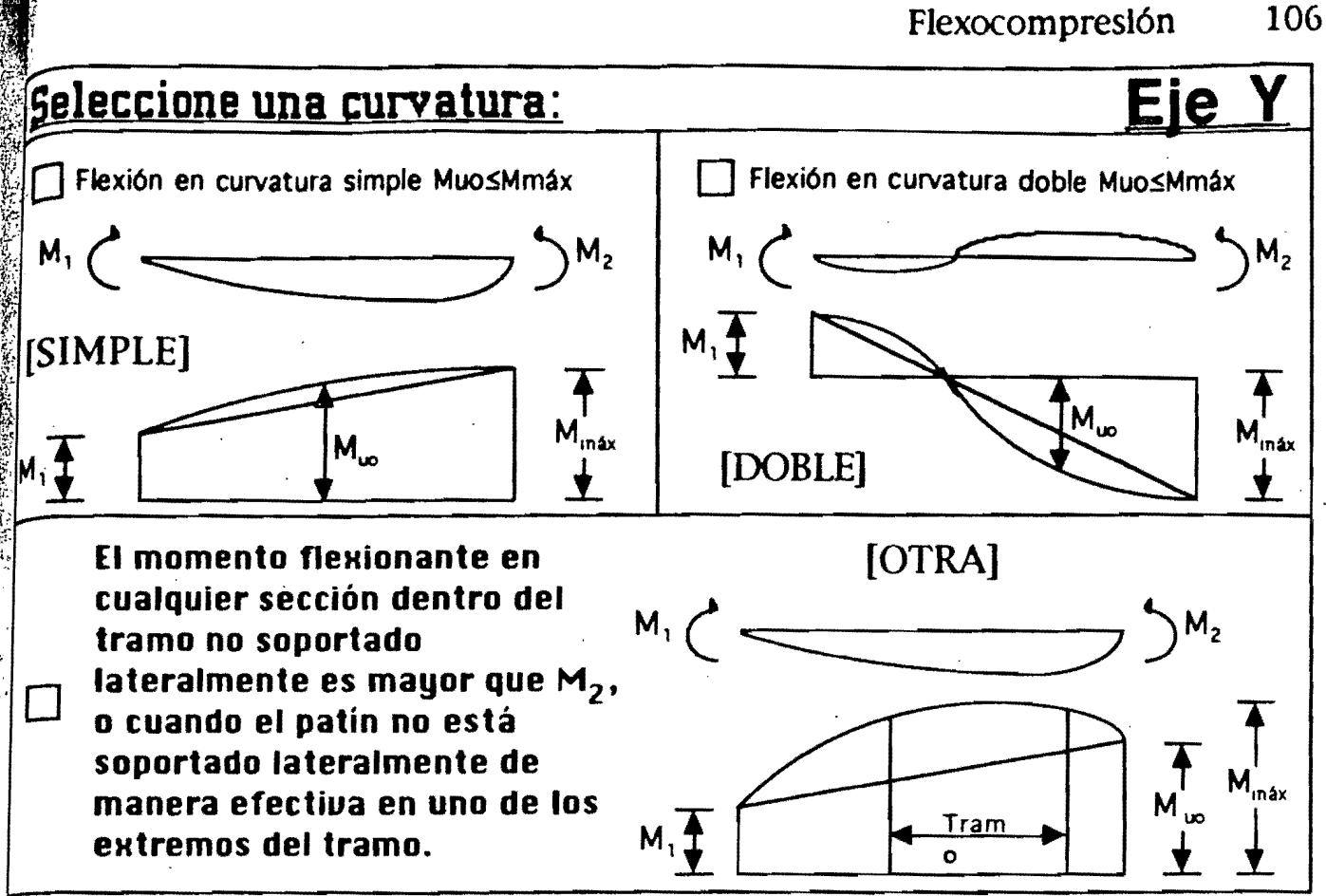

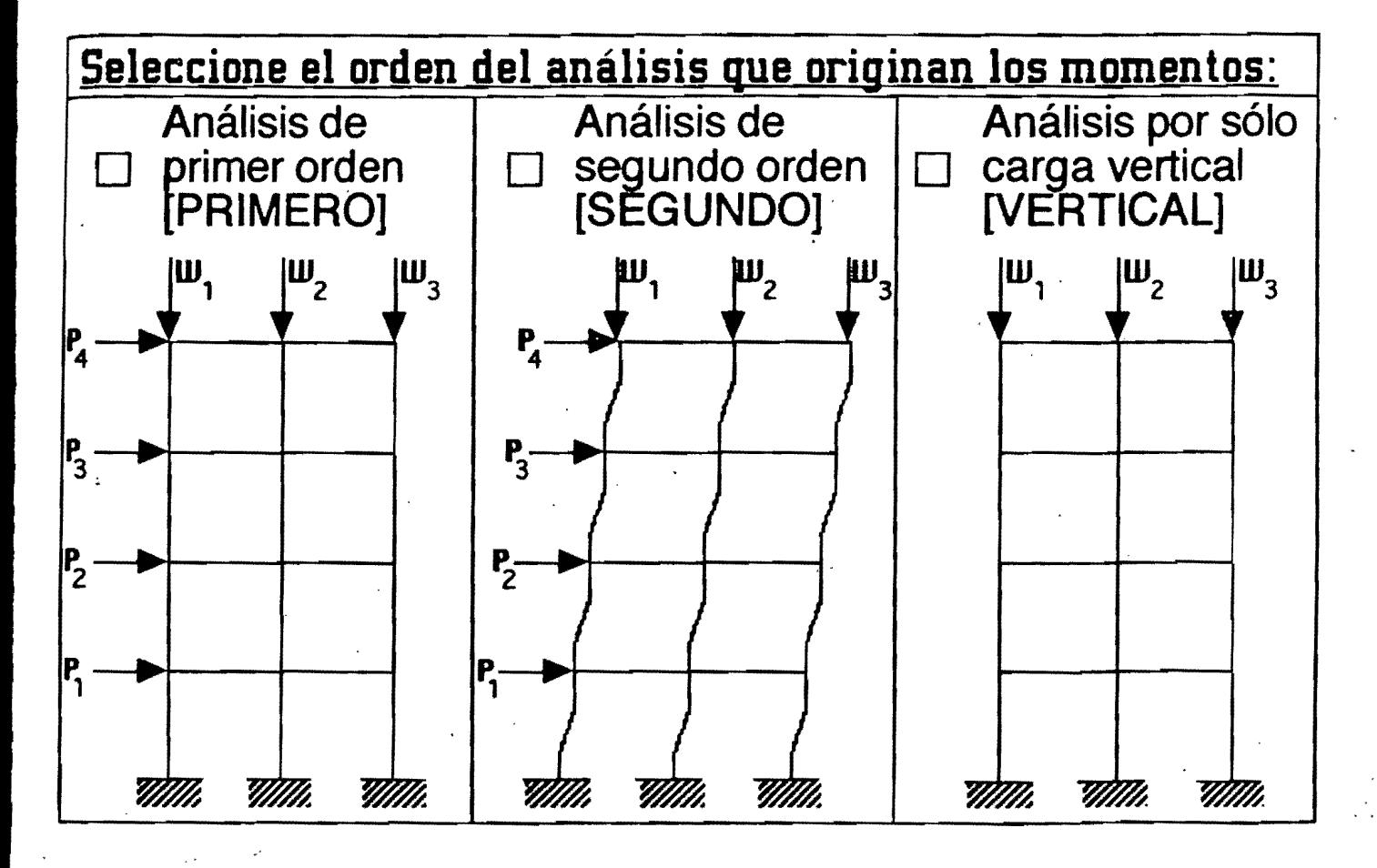

i .j

•

## <u> geleccione el tipo de estructura:</u>

 $\frac{1}{4}$ a definición exacta de estructura "Regular" o "Irregular" se encuantra en construcción de Estructuras Metálicas

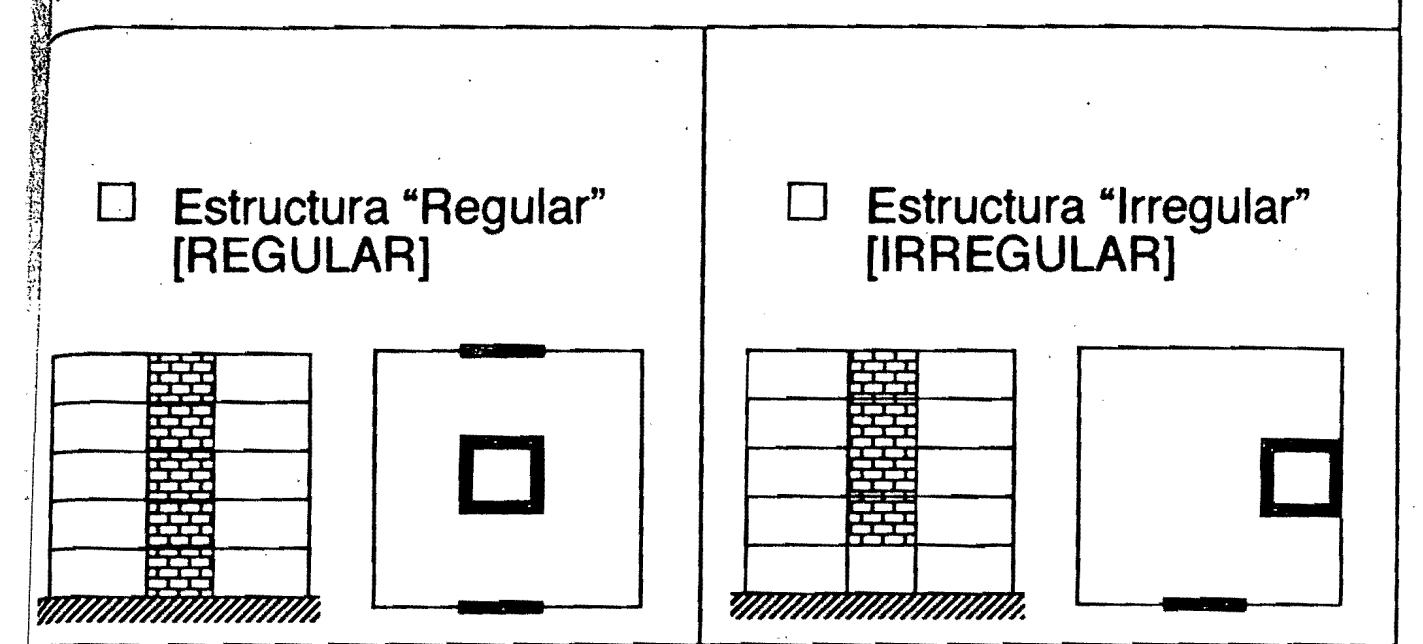

**ARCHIVO DE DATOS** 

Comentario general: Ejemplos de flexocompresión.

**Contract Comments** 

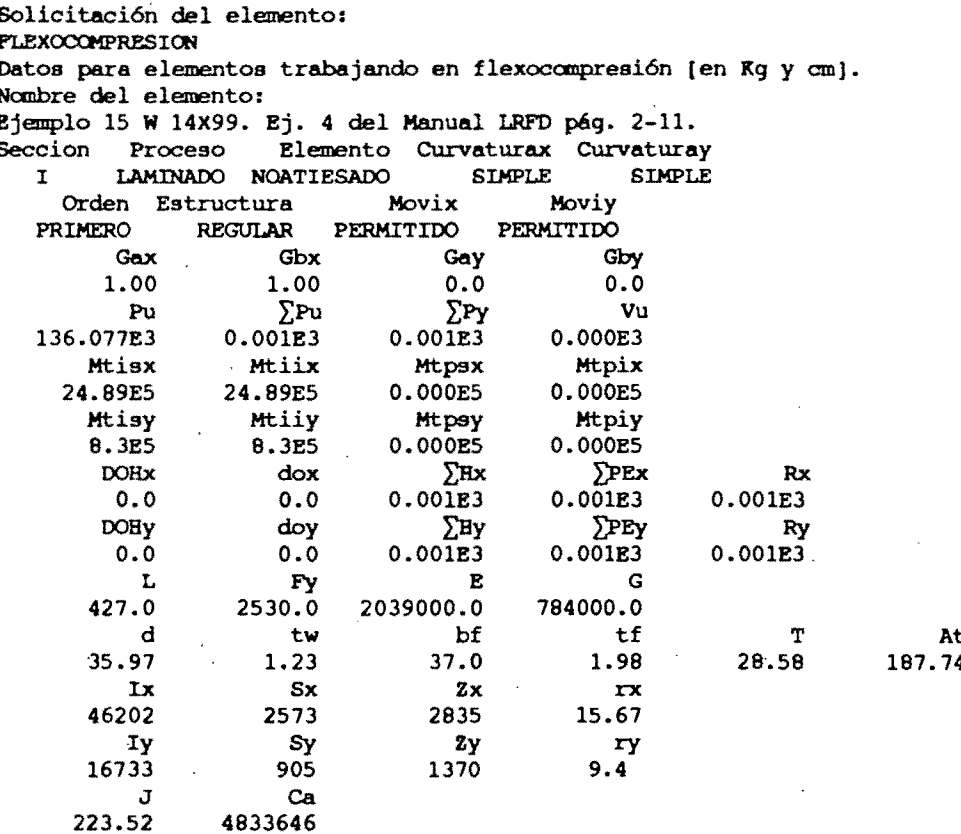

Solicitación del elemento: **FLEXOCOMPRESION** Datos para elementos trabajando en flexocompresión [en Kg y cm]. Nombre del elemento: Ejemplo 16 L 2x2x1/4. Ej. 9 del Manual LRFD pág. 2-49. Seccion Elemento Curvaturax Curvaturay Proceso LAMINADO NOATIESADO **SIMPLE SIMPLE** Α Orden Estructura Movix Hoviy PRIMERO REGULAR **IMPEDIDO** PERMITIDO Gby Gax Gbx Gay 1.00 1.00 1.00  $0.68$  $\Sigma$ Pu Pu  $\Sigma$ Py Vu 3.160E3  $0.00$ <sup>IE3</sup>  $0.001E3$ 0.000E3 Mtisx Mtiix Mtpsx Mtpix 6760 6760 0.000E5 0.000E5 Mtisy Mtiiy Mtpsy Mtpiy 2221 0.000E5 0.000E5 2221  $DOBx$  $\Sigma$  PEx  $d$ ox  $\Sigma$ Bx Rx 0.001E3  $0.0$  $0.0$  $0.001E3$  $0.001E3$ DORy doy  $\Sigma$ Hy  $\Sigma$ PEy Ry  $0.001E<sub>3</sub>$  $0.0$  $0.0$  $0.001E3$  $0.001E3$ L **Fy**  $\mathbf E$ G 80.0 3514.0 2039000.0 784000.0

At

At 216.19

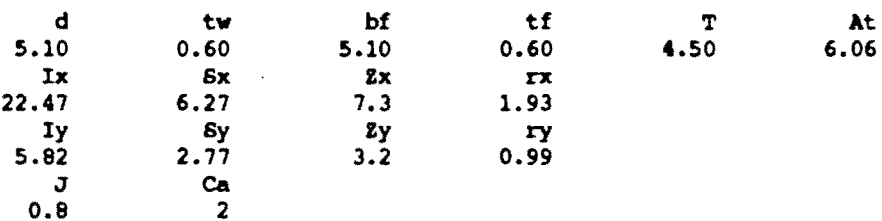

### Solicitación del elemento:

**FLEXOCOMPRESION** 

Datos para elementos trabajando en flexocompresión (en Kg y cm). Nombre del elemento:

Ejemplo 6.20 del libro de Oscar De Buen López de Heredia. Seccion

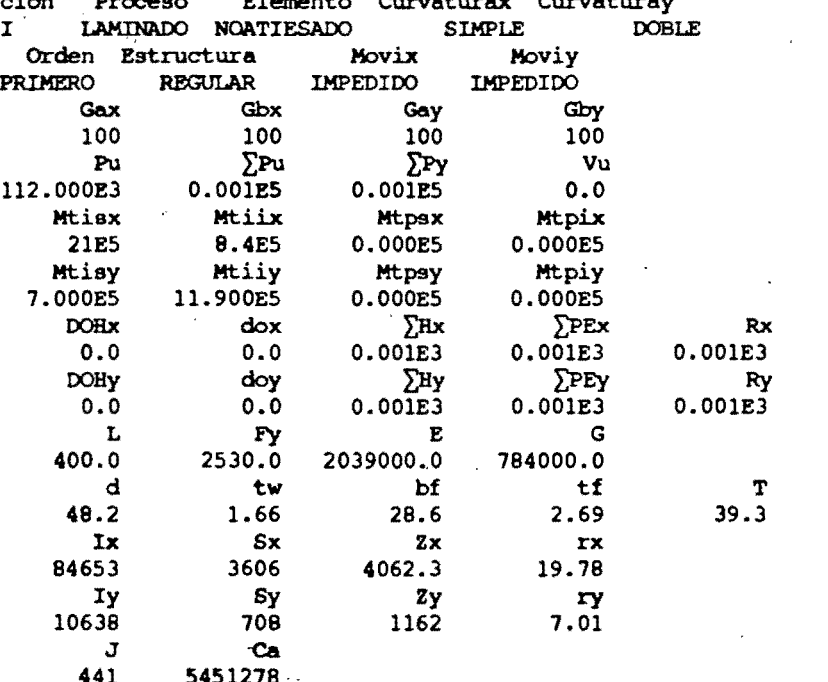

Solicitación del elemento: FLEXOCOMPRESION Datos para elementos trabajando en flexocompresión [en Kg y cm]. Nombre del elemento: Columna ilustradora. Seccion Proceso Elemento Curvaturax Curvaturay  $\mathbf{I}$ LAMINADO NOATIESADO **SIMPLE SIMPLE** Orden Estructura Movix Moviy  $\ddot{\bullet}$ PRIMERO **REGULAR** PERMITIDO PERMITIDO Gax Gbx Gay Gby 1.30 1.30  $0.00$  $0.00$  $Pu$  $\Sigma$ Pu  $\Sigma$ Py Vu 200.400E3  $0.001E5$  $0.001E5$  $0.0$ Mtisx Mtiix Mtpsx Mtpix 33.400E5 33.400E5 0.000E5 0.000E5 Mtisy Mtiiy Mtpsy Mtpiy 4.060E5 0.000E5 0.000E5 0.000E5 **DOHx**  $d$ ox  $\sum$ **Hx**  $\sum$ PEX Rx  $0.001E3$  $0.001E3$  $0.0$  $0.0$  $0.001E3$ **DOHy** doy  $\Sigma$ By  $\Sigma$ PEY Ry  $0.001E3$  $0.001E3$  $0.0$  $0.0$  $0.001E$ 

At 275.50

At

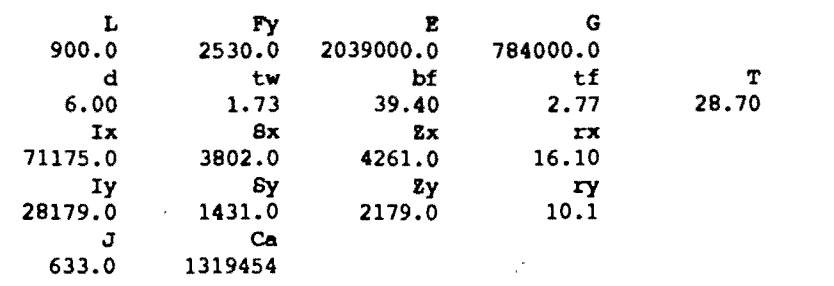

Solicitación del elemento:

FLEXOCOMPRESION

<u>이었다. 이번 사람들은 이번 사람들은 이번 사람들은 이번 사람들은 이번 사람들은 이번 사람들은 이번 사람들은 이번 사람들은 이번 사람들을 지키고 있다.</u><br>이었다. 이번 사람들은 이번 사람들은 이번 사람들은 이번 사람들은 이번 사람들은 이번 사람들은 이번 사람들은 이번 사람들은 이번 사람들은 이번 사람들을 지키기 위해 있다. 이번 사람들은 이번 사람들은 이번 사람들은 이번 사람들을 지키고 있다

I

Datos para elementos trabajando en flexocompresión [en Kg y cm].

Nombre del elemento: Torre 1. Análisis de primer orden.

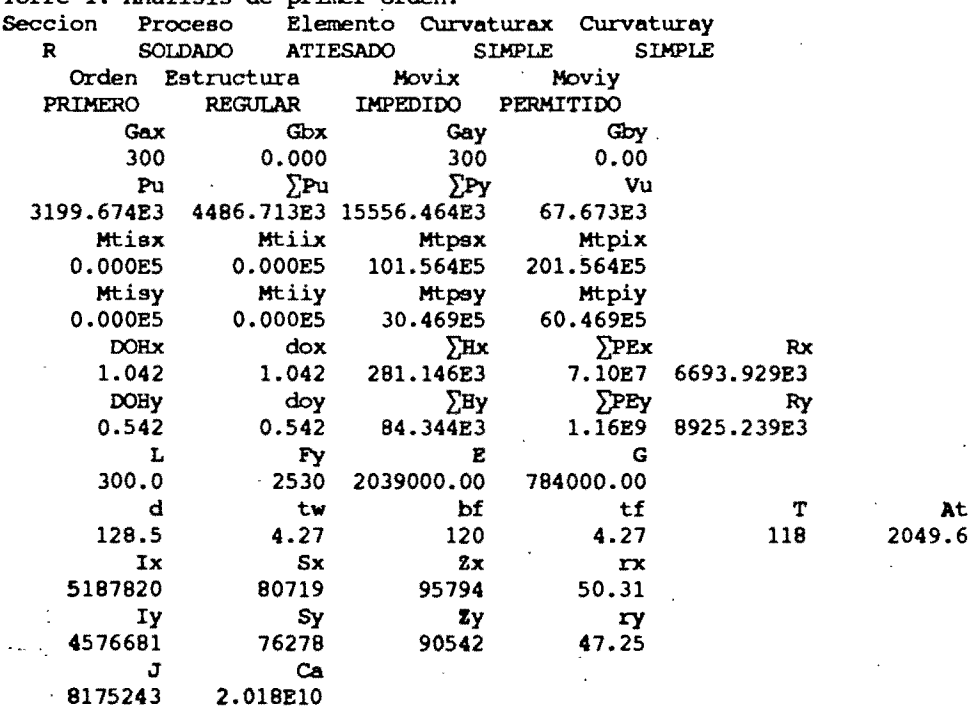

Solicitación del elemento:  ${\bf FIN}$ 

# <sup>~</sup>**ARCHIVO DE RESULTADOS** 1I

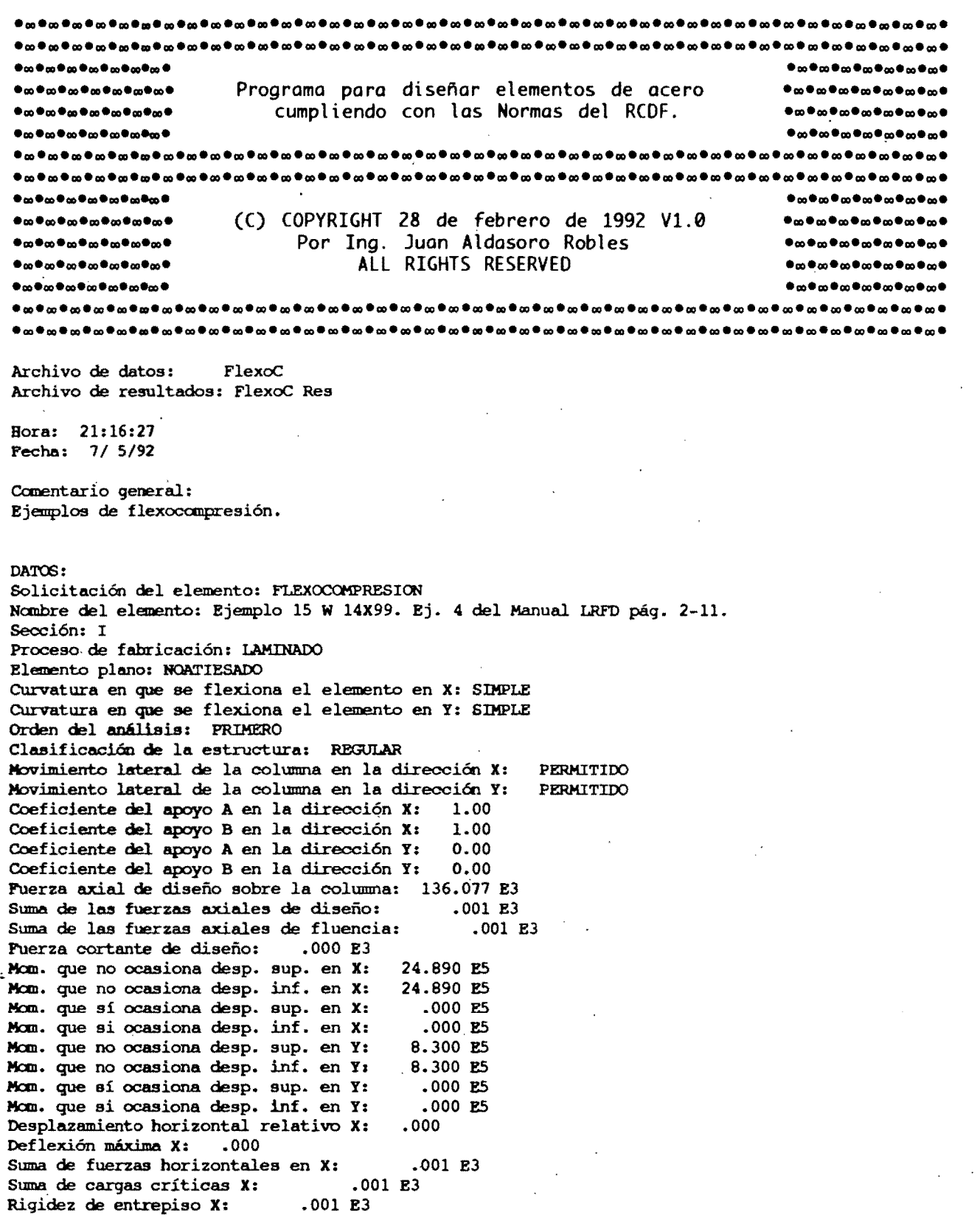

Desplazamiento horizontal relativo Y: .000<br>Deflexión máxima Y: .000 Deflexión máxima Y: Suma de fuerzas horizontales en Y: .001 E3 Suma de cargas críticas Y; (001 E3)<br>Rigidez de entrepiso Y; (001 E3) Rigidez de entrepiso Y: Longitud libre de la columna: 427.00 Esfuerzo de f1uencia del acero: 2530. Módulo de elasticidad del acero: 2039000. Módulo de elasticidad al esfuerzo cortantez Peralte total de la sección: 35.97<br>Espesor del alma: 1.23 Espesor del alma: 1.23 Ancho del patín: 37.00 Espesor del patín: 1.98 Peralte del alma de la sección: Area total del miembro: 187.74<br>Momento de inercia X: 46202.00 Momento de inercia X: 46202.00<br>Módulo de sección X: 2573.00 Módulo de sección X: Módulo de sección plástico X: Radio de giro X: 15.67 Momento de inercia Yz Módulo de sección Y: 16733.00 905.00 Módulo de sección plástico Y: Radio de giro Y: 9.40 28.58 2835.00 1370.00 784000. Constante de torsión de Saint Venant: Constante de torsión por alabeo: 223.52 4833646.00 RESULTADOS : Clasificación del alma: Tipo 1 Clasificación del patín: Tipo 1 Clasificación de toda la sección: Tipo 1 Sección para diseño plástico. Factor de longitud efectiva en X (Kx): 1.3 Factor de longitud efectiva en Y (Ky): 1.0 Relación de esbeltez X (KxL/rx): 35.90 Relación de esbeltez Y (KyL/ry): 45.44 Relación de esbeltez máxima (KxL/rx)máx: 45.44 Factor de amplificación. de los manentos B1x: 1. 000 Factor de amplificación de los momentos B1y: 1. 000 Factor de amplificación de los momentos B2x: 1.000 Factor de amplificación de los momentos B2y: 1.000 Revisión de la columna a flexión pura. Clasificación del alma: Tipo 1 Clasificación del patin: Tipo 2 Clasificación de toda la sección: Tipo 2 Sección compacta. Longitud máxima Lu: 718.6 Longitud máxima no contraventeada para diseño plástico Lp: 740.16 Momento elástico X: 65.097E5 Momento elástico Y: 22.896E5 Momento plástico X: 71.726E5<br>Momento plástico Y: 34.661E5 'Momento plástico Y: Miembro soportado lateralmente (L<=Lu). Resistencia de diseño en flexión: El elemento sí resiste la flexión.<br>Resistencia [MR]: 64.553E5 Resistencia [MR]: Resistencia de diseño a fuerza cortante: El elemento si resiste la fuerza cortante.

Revisión de la columna a compresión pura. Clasificación del alma: Tipo 1 Clasificación del patín: Tipo 1

Resistencia [VR]: 52.829E3

| !

**112** 

¡ i ji

I

 $\frac{1}{2}$  $\mathbf{i}$   $\mathbf{l}$ '1  $\mathbb{I}_2$   $\mathbb{I}$ Will

I

I .!

Flexocompreslón 113

Clasifioaoi6n de toda la secoi6ns Tipo 1 Sección para diseño pláatioo. Factor de longitud efectiva en X (Kx): 1.3<br>Factor de longitud efectiva en Y (Ky): 1.0 Factor de longitud efectiva en y *(Ky}s 1.0*  Relaci6n de esbeltez X (KxL/rx): *35.90*  Relaci6n de esbeltez Y *(KyL/ry}s 45.44*  Relación de esbeltez máxima (KxL/rx)máx: 45.44 Estado límite de pandeo por compresión: El elemento sí resiste la compresión.<br>Resistencia [Rc]: 387.730 E3 Resistencia [Rc]:

Extremo superior: Estado limite de pandeo por flexocompresi6n: El elemento sí resiste la flexocompresión. Factor por compresi6n: .000 Factor por flexión en X: .479 Factor por flexión en Y: .266 Factor en el extremo superior: .745

#### Extremo inferior:

je poznatelje<br>Jest poznatelj<br>Jest poznatelj

;~ :¡ .l ¡ j ¡ 1

TANG PERSONAL PROPERTY NAMED AND PROPERTY OF PROPERTY AND PROPERTY OF PROPERTY AND RESOLVED AND PROPERTY OF PROPERTY AND RESOLVED AND RESOLVED AND RESOLVED AND RESOLVED AND RESOLVED AND RESOLVED AND RESOLVED AND RESOLVED A

Estado limite de pandeo por flexocompresión: El elemento si resiste la flexocompresión. Factor por compresión: .000 Factor por flexi6n en X: .479 Factor por flexión en Y: .266 Factor en el extremo inferior: .745

Columna oompleta: Estado limite de pandeo por flexocompresión: IllEl elemento no resiste la flexooompresiónllI Factor por compresión: .351 Factor por flexión en X: .386 Factor por flexión en Y: .266 Factor de la columna completa: 1.003

#### DATOS:

Solicitación del elemento: FLEXOCOMPRESION Nombre del elemento: Ejemplo 16 L 2x2x1/4. Ej. 9 del Manual LRFD pág. 2-49. Seccións A Proceso de fabricaci6n: LAMINADO Elemento plano: NOATIESADO Curvatura en que se flexiona el elemento en X: SIMPLE Curvatura en que se flexiona el elemento en Y: SIMPLE Orden del análisis: PRIKERO Clasificación de la estructura: REGUIAR Movimiento lateral de la columna en la dirección X: Movimiento lateral de la oolumna en la dirección Y: Coeficiente del apoyo A en la dirección X: 1.00 Coeficiente del apoyo B en la dirección X: 1.00<br>Coeficiente del apoyo A en la dirección Y: 1.00 Coeficiente del apoyo A en la dirección Y: 1.00 <sup>~</sup>Coefioiente del apoyo B eh la dirección Y: .68 Fuerza axial de diseño sobre la columna: 3.160 E3 Suma de las fuerzas axiales de diseño: .001 E3<br>Suma de las fuerzas axiales de fluencia: .001 E3 Suma de las fuerzas axiales de fluencia:<br>Fuerza cortante de diseño: .000 E3 Fuerza cortante de diseño: Mom. que no ocasiona desp. sup. en X: .068 E5<br>Mom. que no ocasiona desp. inf. en X: .068 E5 Man. que no ocasiona desp. inf. en X: .068 ES Mom. que sí ocasiona desp. sup. en X: .000 E5<br>Mom. que si ocasiona desp. inf. en X: .000 E5 Mom. que si ocasiona desp. inf. en X: .000 E5<br>Mom. que no ocasiona desp. sup. en Y: .022 E5 Mom. que no ocasiona desp. sup. en Y: Man. que no ocasiona desp. inf. en Y: .022 E5 Mom. que sí ocasiona desp. sup. en Y: .000 E5<br>Mom. que si ocasiona desp. inf. en Y: .000 E5 Mom. que si ocasiona desp. inf. en Y: IMPEDIDO PERMITIDO

Desplazamiento horizontal relativo XI Deflexlón máxima XI .000 .000 Suma de fuerzas horizontales en X: .001 E3<br>Suma de cargas críticas X: .001 E3 Suma de cargas críticas X: .001 E3<br>Rigidez de entrepiso X: .001 E3 Rigidez de entrepiso X: Desplazamiento horizontal relativo Y: .000<br>Deflexión máxima Y: .000 Deflexión máxima Y: Suma de fuerzas horizontales en Y: .001 E3<br>Suma de cargas críticas Y: .001 E3 Suma de cargas críticas Y: .001 E3<br>Rigidez de entrepiso Y: .001 E3 Rigidez de entrepiso Y: Longitud libre de la columna: 80.00 Esfuerzo de fluencia del acero: 3514. Módulo de elasticidad del acero: 2039000. Módulo de elasticidad al esfuerzo cortante: Peralte total de la sección: 5.10<br>Espesor del alma: .60 Espesor del alma: Ancho del patín: 5.10<br>Espesor del patín: 5.60 Espesor del patín: Peralte del alma de la sección: 4.50 Area total del miembro: 6. 06 Momento de inercia X: 22.4<br>Módulo de sección X: 6.27 Módulo de sección X: 6.27 Módulo de sección plástico X: Radio de giro X: 1. 93 Momento de inercia Y: Módulo de sección Y: 5.82 2.77 Módulo de sección plástico Y: Radio de giro Y: Constante de, torsión de Saint Venant: Constante de torsión por alabeo: 7.30 3.20 784000. .BO 2.00

RESULTADOS:

Clasificación del alma: Tipo 3 Clasificación del patin: Tipo 3 Clasificación de toda la sección: Tipo 3 Sección no canpacta. Factor de longitud efectiva en X (Kx): .8 Factor de longitud efectiva en Y (Ry): 1.3 Relación de esbeltez X (KxL/rx): 33.53 Relación de esbeltez Y (KyL/ry): 102.55 Relación de esbeltez máxima (KxL/rx)máx: 102.55 Factor de amplificación de los momentos Blx: 1.000 Factor de amplificación de, los manentos BIy: 1.000 Factor de amplificación de los manentos B2x: 1.000 Factor de amplificación de los momentos B2y: 1.000 Revisión de la columna a flexión pura. Clasificación del alma: Tipo 3 Clasificación del patin: Tipo 3 Clasificación de toda la sección: Tipo 3 . Sección no compacta. Longitud máxima Lu: 0 Longitud máxima no contraventeada para diseño plástico Lp: Momento elástico X: Momento elástico Y: .097E5<br>Momento plástico X: .257E5 Momento plástico X: .257E5<br>Momento plástico Y: .112E5 Momento plástico Y: Miembro no soportado lateralmente (L>Lu). Longitud máxima para Lr: 0 Resistencia de diseño en flexión: El elemento si resiste la flexión. Resistencia [HR]: .198E5 59.45

1/ I

' រ

" .. . . , , ..

i: :i 11 ii  $\mathbf{H}$  :

l· <sup>I</sup> ¡¡: ,1 " /: ,1 ji ¡: i,  $\|\cdot\|$ ! i l 1I I! i j , . l'

,;  $\ddot{r}$ ,.

! 1:  $\begin{array}{c} \hline \end{array}$ 

, .

```
\frac{1}{2}Resistencia de diseño a fuerza cortante:
     El elemento sí resiste la fuerza cortante.<br>Resistencia [VR]: 5.636E3
     Resistencia [VR] :
     Revlal6n de la columna a flexión pura. 
     Clasificación del alma: Tipo 3
     Clasificación del patín: Tipo 3
     Clasificación de toda la sección: Tipo 3
     Sección no compacta.
     Longitud máxima Lu: .0
     Longitud máxima no oontraventeada para' diseño plástico Lpl 
     Momento elástico XI .220E5<br>Momento elástico YI .097E5
     Momento elástico Y:
     Momento plástico X: .257E5
     Momento plástico T: • 112E5 
     Miembro no soportado lateralmente (L>Lu). 
     Longitud máxima para Lr: 0
     Resistencia de diseño en flexión:
     El elemento sí resiste la flexión.<br>Resistencia [MR]: .198E5
     Resistencia [MR]:
     Resistencia de diseño a fuerza cortante: 
     El elemento sí resiste la fuerza cortante.<br>Resistencia (VR): 5.636E3
     Resistencia [VR]:
     Revisión de la columna a compresión pura. 
     Clasificación del alma: Tipo 3 
     Clasificación del patín: Tipo 3 
     Clasificación de toda la secci6n: Tipo 3 
     Sección no compacta.
     Factor de longitud efectiva en X (Kx): .8 
     Factor de longitud efectiva en Y (Ry): 1.3 
     Relación de esbeltez X (KxL/rx): 33.53 
     Relación de esbeltez Y (KyL/ry): 102.55 
     Relación de esbeltez máxima (KxL/rx)máx: 102.55
     Factor de longitud efectiva critica (KL/r)c: 107.0 
     Estado limite de pandeo por oaopresión: 
     El elemento 81 resiste la compresión. 
     Resistencia [Rc]: 9.780 E3
     Extremo superior:
     Bstado límite de pandeo por flexocompresión:
     El elemento sí resiste la flexocompresión.
    Factor por compresión: .165
    Factor por flexión en X: .341
    Factor por flexión en Y: .112
    Factor en el extremo superior: .618 
    Extremo inferior:
    Estado limite de pandeo por flexocompresi6n: 
    El elemento 81 resiste la flexocompresi6n. 
    Factor por oanpresión: .165 
    ~Factor por flexión en X: .341 
     Factor por flexión en Y: • 112 
    Factor en el extremo inferior: .618 
    Columna completa:
    Estado limite de pandeo por flexocompresi6n: 
    El elemento 81 resiste la flexocompresión. 
    Factor por canpresión: • 323 
    Factor por flexi6n en X: .341 
    Factor por flexión en Y: • 112 
    Factor de la columna canpleta: .776 
                                                                        59.45
```
.

 $\frac{1}{2}$ 

 $\frac{1}{4}$ 

 $\frac{1}{2}$ t  $\mathbf{r}$ 

 $\texttt{MMO6:}$ Solicitación del elemento: FLEXOCOMPRESION Nanbre del elamentol Ejemplo 6.20 del libro de Osear De Buen López de Beredia. Seoción: I Prooeso de fabricación: LAMINADO Elemento plano: NOATIESADO Curvatura en que se flexiona el elemento en X: SIMPLE Curvatura en que se flexiona el elemento en Y: DOBLE Orden del análisis: PRIMERO Clasificación de la estructura: REGULAR Movimiento lateral de la columna en la dirección X: Movimiento lateral de la columna en la dirección Y: Coeficiente del apoyo A en la dirección X: 100.00 Coeficiente del apoyo B en la direcci6n X: 100.00 Coeficiente del apoyo A en la dirección Y: 100.00 Coeficiente del apoyo B en la dirección YI 100.00 FUerza axial de diseño sobre la columna: 112.000 E3 Suma de las fuerzas axiales de diseño: ... 100 E3<br>Suma de las fuerzas axiales de fluencia: ... 100 E3 Suma de las fuerzas axiales de fluencia: 'Fuerza cortante de diseño: .000 E3 Mom. que no ocasiona desp. sup. en X: Mom. que no ocasiona desp. inf. en X: Mom. que sí ocasiona desp. sup. en X: Mom. que si ocasiona desp. inf. en X: Mom. que no ocasiona desp. sup. en Y: Mom. que no ocasiona desp. inf. en Y: Mom. que sí ocasiona desp. sup. en Y: Mom. que si ocasiona desp. inf. en Y: Desplazamiento horizontal relativo X:<br>Deflexión máxima X: .000 Deflexión máxima X: 21.000 E5 8.400 E5 .000 E5 .000 E5 7.000 E5 11.900 E5 .000 E5 .000 E5 .000 Suma de fuerzas horizontales en X: .001 E3<br>Suma de cargas críticas X: .001 E3 Suma de cargas críticas X: .001 E3<br>Rigidez de entrepiso X: .001 E3 Rigidez de entrepiso X: Desplazamiento horizontal relativo Y: .000 Deflexión máxima Y: Suma de fuerzas horizontales en Y: Suma de cargas críticas Y: .001 E3 .001 E3 Rigidez de entrepiso Ya Longitud libre de la columna: 400.00 .001 E3 Esfuerzo de fluencia del acero: 2530. M6dalo de elasticidad del acero: 2039000. Módulo de elasticidad al esfuerzo cortante: 784000. Peralte total de la sección: 48.20<br>Espesor del alma: 1.66 Espesor del alma: 1.66 Ancho del patín: 28.60<br>Espesor del patín: 2.69 Espesor del patín: 2.69 Peralte del alma de la sección: 39.30 Area total del miembro: 216.19 Momento de inercia X: 84653.00<br>Módulo de sección X: 3606.00 Módulo de sección X: Módulo de sección plástico X: 4062.30 Radio de giro XI 19.78 Momento de inercia Y: 10638.00<br>Módulo de sección Y: 708.00 Módulo de sección Y: M6dulo de sección plástico Y: 1162.00 Radio de giro Y: 7.01 Constante de torsi6n de Saint Venant: 441.00 Constante de torsi6n por alabeo: 5451278.00 IMPEDlOO IMPEDlOO

#### RESULTADOS :

:.1 1

Clasificación del alma: Tipo 1 Clasificaci6n del patín: Tipo 1 Clasificaci6n de toda la sección: Tipo 1 116

: i

Sección para diseño plástico. Factor de longitud efectiva en X ( $Rx$ ): 1.0<br>Factor de longitud efectiva en Y ( $Xv$ ): 1.0 Factor de longitud efectiva en Y  $(Ky)$ : Relación de esbeltez X (KxL/rx): 20.14 Relación de esbeltez Y (KyL/ry) I 56.83 Relación de esbeltez máxima (KxL/rx)m6x: 56.83 Factor de amplificación de los momentos Blx: 1.000 Factor de amplifioación de los momentos Blyt 1.000 Factor de amplificación de los momentos B2xI 1.000 Factor de amplificación de los momentos B2y: 1.000 Revisión de la oolumna a flexión pura. Clasificación del alma: Tipo 1 Clasificación del patín: Tipo 1 Clasificación de toda la sección; Tipo 1 Sección para diseño plástico.<br>Longitud máxima Lu: 670.2 Longitud máxima Lu: Longitud máxima no contraventeada para diseño plástico Lp: 665.90<br>Momento elástico X: 91.232E5 Momento elástico X: 91.232E5<br>Momento elástico Y: 17.912E5 Momento elástico Y: 17.912E5<br>Momento plástico X: 102.776E5 Momento plástico X: 102.776E5<br>Momento plástico Y: 29.399E5 Momento plástico Y: Miembro soportado lateralmente (L<=Lu). Resistencia de diseño en flexión: El elemento si resiste la flexión. Resistencia [MR): 92.499E5 Resistencia de diseño a fuerza cortante: El elemento si resiste la fuerza cortante. Resistencia [VR]: 98.041E3 Revisión de la columna a compresión pura. Clasificación del alma: Tipo 1 Clasificación del patín: Tipo 1 Clasificación de toda la sección: Tipo.! Sección para diseño plástico. Factor de longitud efectiva en  $X$  ( $Rx$ ): 1.0<br>Factor de longitud efectiva en  $Y$  ( $Ky$ ): 1.0 Factor de longitud efectiva en Y (Ky): Relación de esbeltez X (KxL/rx): 20.14 Relación de esbeltez Y (KyL/ry): 56.83 Relación de esbeltez máxima (KxL/rx)máx: 56.83 Estado limite de pandeo por oompresióru El elemento si resiste la oompresión. Resistencia [Re): 413.093 E3 Extremo superior: Estado limite de pandeo por flexocompresión: El elemento si resiste la flexocampresión. Factor por compresión: .000 Factor por flexión en X: .249 Factor por flexión en Y: .265 Factor en el·extremo superior: .514 .. Extremo inferior: Estado limite de pandeo por flexocampresión: El elemento si resiste la flexocampresión. Factor por compresión: .000 Factor por flexión en X: .249<br>Factor por flexión en Y: .265 Factor por flexión en Y: Factor en el extremo inferior: .549

j fl .; j

Columna canpleta: Estado limite de pandeo por flexocompresión: El elemento si resiste la flexocompresión. Factor por compresión: .271

Factor por flexión en X: .227 Factor por flexión en Ya .450 Factor de la columna oanpletas .948

#### DATO<sub>G</sub>:

ă

Solicitación del elemento: FLEXOCOMPRESION Nombre del elemento: Columna ilustradora. Seoción: 1 Proceso de fabricación: LAMINADO Elemento plano: NOATIESADO Curvatura en que se flexiona el elemento en X: SIMPLE Curvatura en que se flexiona el elemento en Y: SIMPLE Orden del análisis: PRlMERO Clasificación de la estructura: REGULAR Movimiento lateral de la columna en la dirección X: PERMITIDO<br>Movimiento lateral de la columna en la dirección Y: PERMITIDO Movimiento lateral de la columna en la dirección Y: Coeficiente del apoyo A en la dirección X: 1.30<br>Coeficiente del apoyo B en la dirección X: 1.30 Coeficiente del apoyo B en la dirección X: 1.30<br>Coeficiente del apoyo A en la dirección Y: 0.00<br>Coeficiente del apoyo B en la dirección Y: 0.00 Coeficiente del apoyo B en la dirección Y: Fuerza axial de diseño sobre le columna: 200.400 E3 Suma de las fuerzas axiales de diseño: .100 E3<br>Suma de las fuerzas axiales de fluencia: .100 E3 Suma de las fuerzas axiales de fluencia: Fuerza cortante de diseño: .000 E3 Mom. que no ocasiona desp. sup. en X: 33.400 E5<br>Mom. que no ocasiona desp. inf. en X: 33.400 E5 Mom. que no ocasiona desp. inf. en X: 33.400 E5<br>Mom. que sí ocasiona desp. sup. en X: .000 E5 Mom. que sí ocasiona desp. sup. en X: .000 E5<br>Mom. que si ocasiona desp. inf. en X: .000 E5 Mom. que si ocasiona desp. inf. en X: .000 E5<br>Mom. que no ocasiona desp. sup. en Y: 4.060 E5 Mom. que no ocasiona desp. sup. en Y: 4.060 E5<br>Mom. que no ocasiona desp. inf. en Y: 4.000 E5 Man. que no ocasiona desp. inf. en Y: .000 ES Mom. que sí ocasiona desp. sup. en Y: .000 E5<br>Mom. que sí ocasiona desp. inf. en Y: .000 E5 Mom. que si ocasiona desp. inf. en Y: . .0<br>Desplazamiento horizontal relativo X: .000 Desplazamiento horizontal relativo X:<br>Deflexión máxima X: .000 Deflexión máxima X: Suma de fuerzas horizontales en X: .001 E3<br>Suma de carqas críticas X: .001 E3 Suma de cargas críticas X: .001 E3<br>Rigidez de entrepiso X: .001 E3 Rigidez de entrepiso X: Desplazamiento horizontal relativo Y: .000<br>Deflexión máxima Y: .000 Deflexión máxima Y: Suma de fuerzas horizontales en Y: .001 E3<br>Suma de carqas críticas Y: .001 E3 Suma de cargas críticas Y: ,  $\frac{1}{2}$ Rigidez de entrepiso Y: 0.000 E3 Longitud libre de la columna: 900.00' Esfuerzo de fluencia del acero: 2530. Módulo de elasticidad del acero: 2039000. Módulo de elasticidad al esfuerzo cortante: 784000. Peralte total de la sección: Espesor del alma: 1.73<br>Ancho del patín: 39.40 Ancho del patín: 39.40 Espesor del patín: 2.77 :. Peralte del alma de la eecci6n: 28.70 Area total del miembro: 275.50 **Momento de inercia X: 71175.00**<br>**Módulo de sección X: 3802.00** Módulo de sección X: Módulo de eecci6n plástico X: 4261.00 Radio de giro X: 16.10 Momento de inercia Y: 28179.00<br>Módulo de sección Y: 1431.00 Módulo de sección Y: Módulo de sección plástico Y: 2179.00 Radio de giro Y: 10.10 Constante de torsi6n de Saint Venant: Constante de torsi6n por alabeo: 1319454.00 633.00

RESULTADOS: Clasificación del alma: Tipo 1 Clasificación del patín: Tipo 1 Clasifioación de toda la sección: Tipo 1 Secci6n para diseño plástico. Factor de longitud efectiva en X (Xx): 1.4<br>Factor de longitud efectiva en Y (Kv): 1.0 Factor de longitud efectiva en Y ( $Ky$ ): Relaci6n de esbeltez X (KxL/rx). *78.45*  Relación de esbeltez Y (KyL/ry): 89.14 Relación de esbeltez máxima (KxL/rx)m6.x. 89.14 Factor de amplificaci6n de los momentos Blx. 1.000 Factor de amplificaci6n de los momentos Blys 1.000 Factor de amplificación de los momentos B2x: 1.000 Factor de amplificación de los momentos B2ys 1.000 Revisi6n de la columna a flexi6n pura. Clasificaci6n del alma: Tipo 1 Clasificación del patín: Tipo 1 Clasificación de toda la sección: Tipo 1 Sección para diseño plástico.<br>Longitud máxima Lu: 757.9 Longitud máxima Lu: Longitud máxima no contraventeada para diseño plástico Lp: 818.29 Momento elástico X: 96.191E5<br>Momento elástico Y: 36.204E5 Momento elástico Y: Momento plástico X: 107.803E5<br>Momento plástico Y: 55.129E5 Momento plástico Y: .Miembro no soportado lateralmente (L>Lu). Longitud máxima para Lr: 2345.5 Resistencia de diseño en flexi6n: Bl elemento sí resiste la flexión.<br>Resistencia (MR): 85.625E5 Resistencia [MR]: Resistencia de diseño a fuerza cortante: El elemento sí resiste la fuerza cortante.<br>Resistencia (VR): 74.617E3 Resistencia [VR]: Revisi6n de la columna a compresión pura. Clasificación del alma: Tipo 1 Clasifioaci6n del patin: Tipo 1 Clasificación de toda la secci6n: Tipo 1 Secci6n para diseño plástico. Factor de longitud efectiva en X (Kx): 1.4<br>Factor de longitud efectiva en Y (Kv): 1.0 Factor de longitud efectiva en  $Y$  (Ky): Relacián de esbeltez X (KxL/rx): *18.45*  Relaci6n de esbeltez Y (KyL/ry): 89.14 Relación de esbeltez máxima (KxL/rx)máx: 89.14 Bstado límite de pandeo por compresión: El elemento si resiste la compresión. Resistencia (Re): 383.232 B3 Extremo superior: Estado limite de pandeo por flexocompresión: ;. Bl elemento sI "resiste la flexocompresión. Factor por canpresión: .000 Factor por flexi6n en X: .429 Factor por flexión en Y: .082 Factor en el extremo superior: .511 Extremo inferior: Estado límite de pandeo por flexocompresión: Bl elemento sI resiste la f1exocompresi6n. Factor por compresi6n: .000 Factor por flexi6n en X: .429 Factor por flexión en Y: .082 Factor en el extremo inferior: .429

Columna completa: Bstado limite de pendeo por flexocompreeión, El elemento 8i resiste la flexooampresión. Factor por compresión: .523 Factor por flexión en X: .390 Factor por flexión en Y: .082 Factor de la columna ocmpleta; .995 DATOS: Solicitación del elemento: FLEXOCOMPRESION Nombre del elemento: Torre 1. Análisis de primer orden. Sección: R , Proceso de fabricación: SOLDADO Elemento plano: ATIESADO Curvatura en que se flexiona el elemento en X: SIMPLE . Curvatura en que se flexiona el elemento en YI SIMPLE Orden del análisis: PRIMERO Clasificación de la estructura:' REGUlAR Movimiento lateral de la columna en la dirección X: Movimiento lateral. de la columna en la dirección Y: Coeficiente del apoyo A en la dirección X: 100.00 Coeficiente del apoyo B en la dirección X: Coeficiente del apoyo A en la dirección  $Y: 100.00$ <br>Coeficiente del apoyo B en la dirección  $Y: 0.00$ Coeficiente del apoyo B en la dirección Y: Fuerza axial de diseño sobre la columna: 3199.674 E3 Suma de las fuerzas axiales de diseño: Suma de las fuerzas axiales de fluencia: 15556.463 E3 Fuerza cortante de diseño: 67.673 E3 Mom. que no ocasiona desp. sup. en X: Han. que no ocasiona desp. inf. en X: Mom. que sí ocasiona desp. sup. en X: Mom. que si ocasiona desp. inf. en X: Mom. que no ocasiona desp. sup. en Y: Mom. que no ocasiona desp. inf. en Y: Mom. que sí ocasiona desp. sup. en Y: Mom. que si ocasiona desp. inf. en Y: Desplazamiento horizontal relativo X: Deflexión m6xima X: 1. 042 101.564 E5 201.564 E5 101.564 ES 201.564 ES .000 ES .000 ES 30.469 ES 60.469 ES 1.042 Suma de fuerzas horizontales en X: 281.146 E3<br>Suma de cargas críticas X: 71000.000 E3 Suma de cargas críticas X: Rigidez de entrepiso X: 6693.929 E3 Desplazamiento horizontal relativo Y: .542 Deflexión máxima Y: Suma de fuerzas horizontales en T: 84.344 E3 Suma de cargas críticas Y: 1160000.000 E3<br>Rigidez de entrepiso Y: 8925.239 E3 . Rigidez de entrepiso Y: Longitud libre de la columna: 300.00 Esfuerzo de fluencia del acero: 2530. Módulo de elasticidad del acero: Módulo de elasticidad al esfuerzo cortante: . Peralte total de la sección: 128.50 . Espesor del alma: 4.27 Ancho del patín: 120.00 Espesor del patín: 4.27 Peralte del alma de la sección: 118.00 Area total del miembro: 2049.60 Momento de inercia X: 5187820.00 Módulo de sección X: 80719.00 Módulo de sección plástico X: 95794.00 Radio de giro X: 50.31<br>Momento de inercia Y: 4576681.00 Momento de inercia Y: H6dulo de sección T: 76278.00 Módulo de sección plástico Y: 90542.00 784000 . **IMPEDIDO** PERMITTDO

 $\frac{1}{2}$ •

¥.

1,  $\vert \vert$ !

Radio de giro JI &7.25 Constante de torsión de Saint Venant: 8175243.00 Constante de torsión por alabeo: 20180000000.00

RESOLTAOOS I

「そのことのことではないです」ということにより、これをしていることです。それです。そのことには、これには、アメリカ、アメリカ、これには、そのことには、そのことによっていることによっていることです。その

El pandeo de conjunto de un entrepiso A no ea critico en la direcci6n <sup>X</sup> El pandeo de conjunto de un entrepiso no ee crltico en la dirección <sup>Y</sup> Clasifioaci6n del alma: Tipo 1 Clasificación del patín: Tipo 4 Clasificación de toda la sección: Tipo 4 Sección esbelta o de pared delgada. Factor de longitud efectiva en X (Kx): .7 Factor de longitud efectiva en Y (Ky): 2.0 Relaci6n de esbeltez X (KxL/rx): 4.18 Relaci6n de esbeltez Y (KyL/ry): 12.40 Relación de esbeltez máxima (KxL/rx)máx: 12.40 Factor de amplificación de los momentos Blx: 1.000 Factor de amplificación de los manent09 BIy: 1.000 Factor de amplificación de los momentos B2x: 1.076 Factor de amplificación de los momentos B2y: 1.120 Revisi6n de la columna a flexi6n pura. Clasificaci6n del alma: Tipo 1 . Clasificación del patin: Tipo 1 Clasificación de toda la sección: Tipo 1 Secci6n para diseño plástico. Longitud máxima Lu: 61813.3 Longitud máxima no contraventeada para diseño plástico Lp: 3940.61· Momento elástico X: 2042.191E5 Momento elástico Y: 1929.833E5 Momento plástico X: 2423.588E5 Moménto plástico Y: 2290.713E5 Miembro soportado lateralmente (L<=Lu). Resistencia de diseño en flexi6n: El elemento si resiste la flexión . .Resistencia [MR]: 2181.229E5

Resistencia de diseño a fuerza cortante: El elemento sí resiste la fuerza cortante. Resistencia [VR]: 757.211E3

Revisi6n de la columna a flexión· pura. Clasificaci6n del alma: Tipo 1 Clasificación del patin: Tipo 1 Clasificación de toda la sección: Tipo 1 Sección para diseño plástico. Longitud máxima Lu: 61913.4 Longitud máxima no contraventeada para diseño plástico Lp: 3940.61 Momento elástico X: 2042.191E5 Momento elástico Y: 1929.833E5 Momento plástico X: 2423.588E5 Memento plástico Y: 2290.713E5 Miembro soportado lateralmente (L<=Lu). Resistencia de diseño en flexión: El elemento sí resiste la flexión. Resistencia (MR): 2181.229E5

Resistencia de diseño a fuerza cortante: El elemento si resiste la fuerza cortánte. Resistencia (VR): 757.211E3

Revisi6n de la columna a compresión pura.

Clasificación del alma: Tipo 1 Clasificación del patín: Tipo 4 Clasificación de toda la sección: Tipo 4 Sección esbelta o de pared delqada; Factor de longitud efectiva en X (Kx): .7<br>Factor de longitud efectiva en Y (Ky): 2.0 Factor de longitud efectiva en Y (Ky):<br>Relación de esbeltez X (KxL/rx): 4.18 Relación de esbeltez X  $(KxL/rx)$ : Relación de esbeltez Y (KyL/ry): 12.40 Relación de esbeltez máxima (KxL/rx)máx: 12.40 Fector de reducción Qe I 1.000 Coeficiente del área efectiva Qa: 1.000 Factor de pandeo local Q: 1.000 Factor de longitud efectiva crítica (KL/r)c: 126.0 Estado límite de pandeo por ocmpresión: El elemento sí resiste la compresión. Resistencia (Re]1 . 3870.285 E3

#### Extremo superior:

Estado límite de pandeo por flexocompresi6n: El elemento sí resiste la flexocompresión. Factor por compresión: .686 Factor por flexión en X: .093 Factor por flexi6n en Y: .016 Factor en el extremo superior: .794

Extremo inferior: Estado limite de pandeo por flexocompresi6n: El elemento sí resiste la flexocompresión. Factor por compresión: .686 Factor por flexión en X: .093 Factor por flexión en Y: .016 Factor en el extremo inferior: .901

#### Columna completa:

Estado límite de pandeo por flexocompresión: IllEl elemento no resiste la flexocompresión!!! Factor por compresión: .827 Factor por flexión en X: .185 Pactor por flexión en Y: .031 Factor de la columna completa: 1.043

Fin de 1& ejecución del programa.

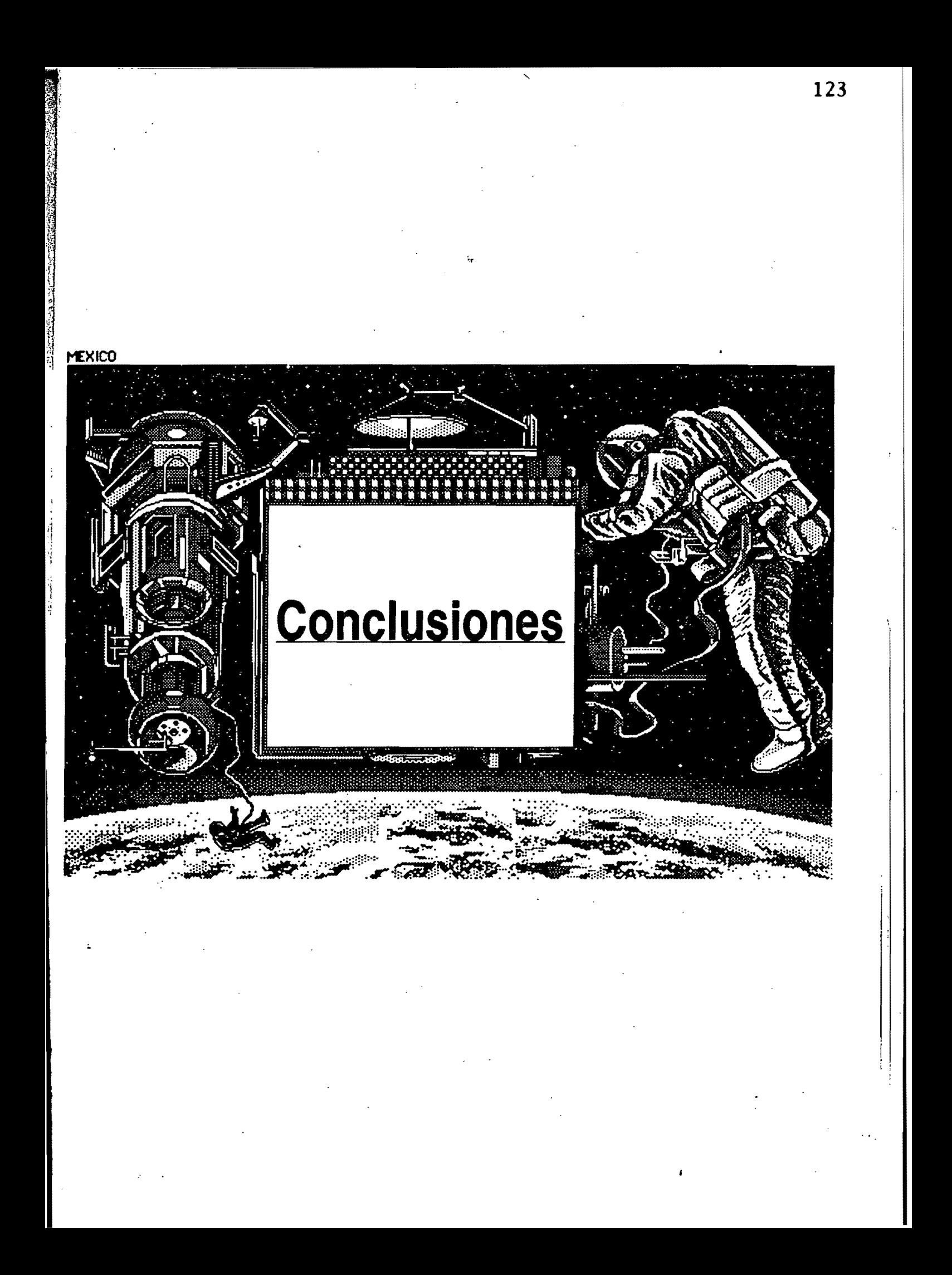

### **Capítulo 01**

 $\frac{1}{4}$ 

Ĵ

### **Conclusiones**

A finales de la década de 1940 se dispuso por primera vez de las computadoras electrónicas como instrumento de investigación en las universidades y en la industria. Desde entonces, a medida que disminuyeron el tamaño y el precio de los componentes de las computadoras y se incrementó su capacidad y posibilidades, se han difundido con rapidez en todos los campos de la ingeniería y se han producido cambios impresionantes en la práctica y la productividad. Procesos que alguna vez fueron imposibles, demasiado laboriosos o imprácticos con procedimientos manuales, se efectúan hoy rápidamente en las nuevas computadoras personales. Las computadoras pueden hacer distribuciones, proyecciones isométricas, análisis, diseñar miembros, revisar códigos, seleccionar los tamaños de los miembros, modificar y hacer óptimos los diseños (estos últimos cuatro casos son los que lleva a cabo el programa Acero 92) y por último, preparar planos completos con los detalles de diseño.

La tecnología con ayuda de la computadora y su aplicación ha conducido con rapidez a que el ingeniero y la computadora interactúen como socios en el diseño. El ingeniero suministra controles y guías de diseño basado en su habilidad y experiencia profesional y la computadora realiza los cálculos, revisiones e iteraciones veloces pata alcanzar una solución óptima. Al mismo tiempo, la computadora crea un enorme archivo de datos con información almacenada que el ingeniero puede utilizar en forma parcial o total en trabajos nuevos y mejorar más la solución.

El diseño es un proceso que incluye la configuración, las cargas, condiciones de frontera, propiedades de los materiales, elecciones óptimas, reglamentos y especificaciones. Un diseño final siempre es el resultado de una secuencia de operaciones de solución de problemas unida a varias elecciones y optimizaciones. En la mayor parte de las situaciones, el problema de diseño en acero no tiene al principio una solución fácil o directa. Sin embargo, existen algunas soluciones iniciales y preliminares • para comenzar cualquier problema complejo de diseño. Una de las más importantes de estas soluciones de diseño es la utilización de computadoras para alcanzar una solución satisfactoria y cumplir los requerimientos de criterios de diseño y- comportamiento. Con el auxilio de una computadora personal, se puede ejecutar con mucha eficacia una parte o todo el diseño del sistema integrado. Los programas de diseño se pueden utilizar como una herramienta analítica que permite una síntesis rápida por medio de una cantidad de iteraciones sucesivas.

I I I I I . i ¡ i ¡ !

## **Sistema de diseño con Iyuda de la computadora**

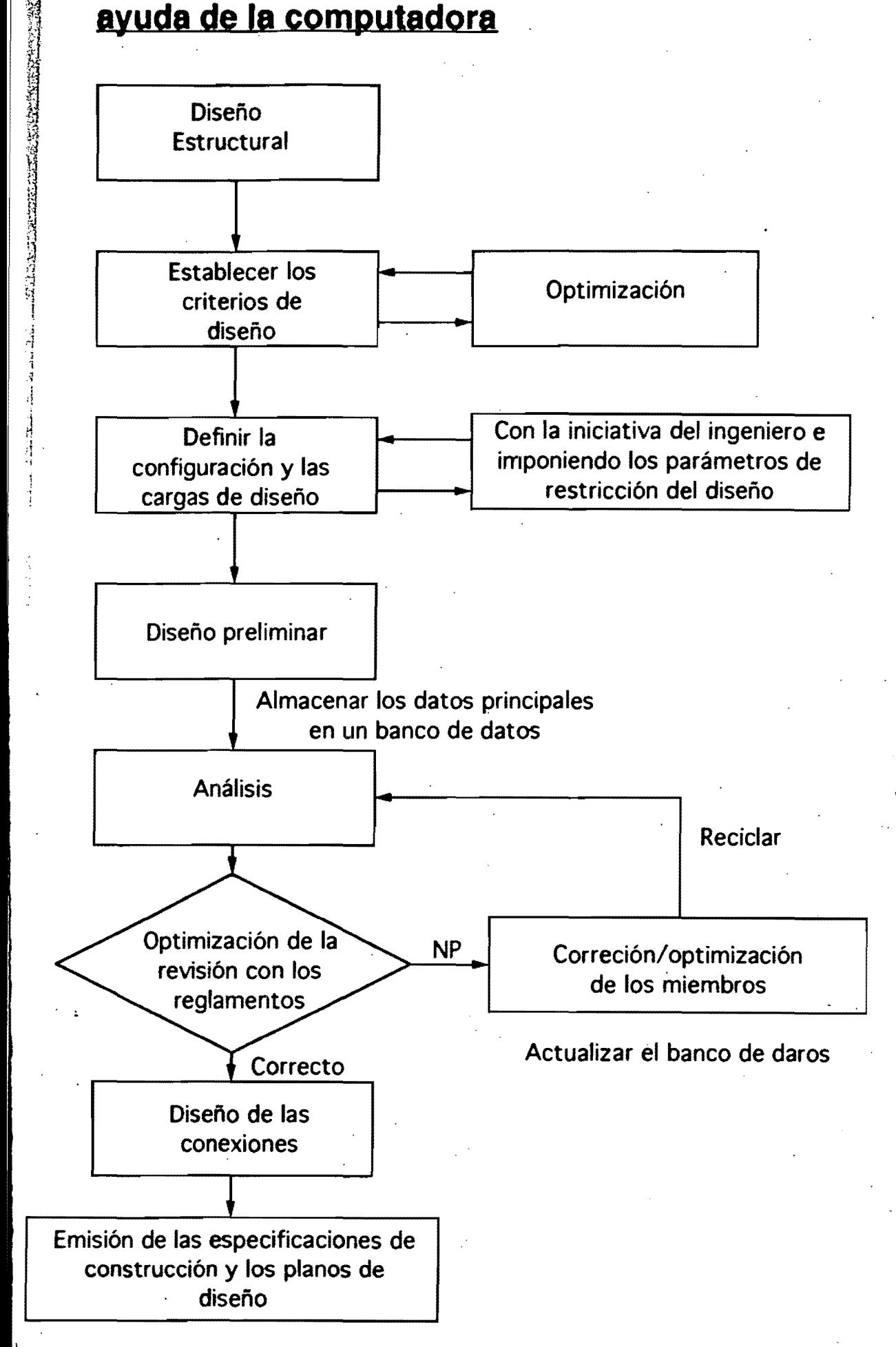

 $\mathcal{L}$  $\parallel$ 

En el diagrama de flujo de la página anterior se muestra el sistema integrado del diseño con ayuda de la computadora, que consta de los pasos lógicos mostrados. Se debe establecer un criterio de diseño completo antes de que se desarrolle un trabajo real de diseño. El criterio de diseño proporciona una guía general en relación con el tipo del sistema estructural, resistencia de los materiales y grados, configuración estructural, cargas de diseño y especificaciones. Se deben establecer los parámetros de restricción del diseño junto con los· requerimientos de revisión que establecen los reglamentos. .

La optimización del diseño estructural se ha definido como el diseño y la construcción de una estructura con el costo total más bajo para cumplir con los objetivos de diseño. Su propósito es el de hacer máximos en forma simultánea la apariencia estructural, las condiciones de servicio, la seguridad, confiabilidad y adaptabilidad futura, y al mismo tiempo, hacer mínimo el costo total del diseño, la construcción. el mantenimiento y el tiempo. Por medio de la tecnología con la ayuda de la computadora se pueden variar en fonna eficaz los principales parámetros de diseño como los sistemas estructurales (esto es, las configuraciones geométricas de los sistemas de columnas y pisos. materiales, y requerimientos de reglamentos y especificaciones) para llegar a un diseño óptimo. Esto se ilustra en la siguiente figura en términos de la valía o mérito de la estructura contra el costo general.

Un experto ingeniero estructurista que disponga de datos estadísticos puede simplificar una estructura compleja a una cantidad manejable de parámetros de diseño para un proceso analítico rápido. Con el objeto de llegar a una solución general óptima, como se ilustra en la figura siguiente, la· optimización del diseño requiere en general considerar en forma simultánea los factores principales siguientes: (l) configuración estructural., (2) materiales, (3) cargas externas y (4) los reglamentos y especificaciones aplicables.

## El concepto de la optimización del diseño general

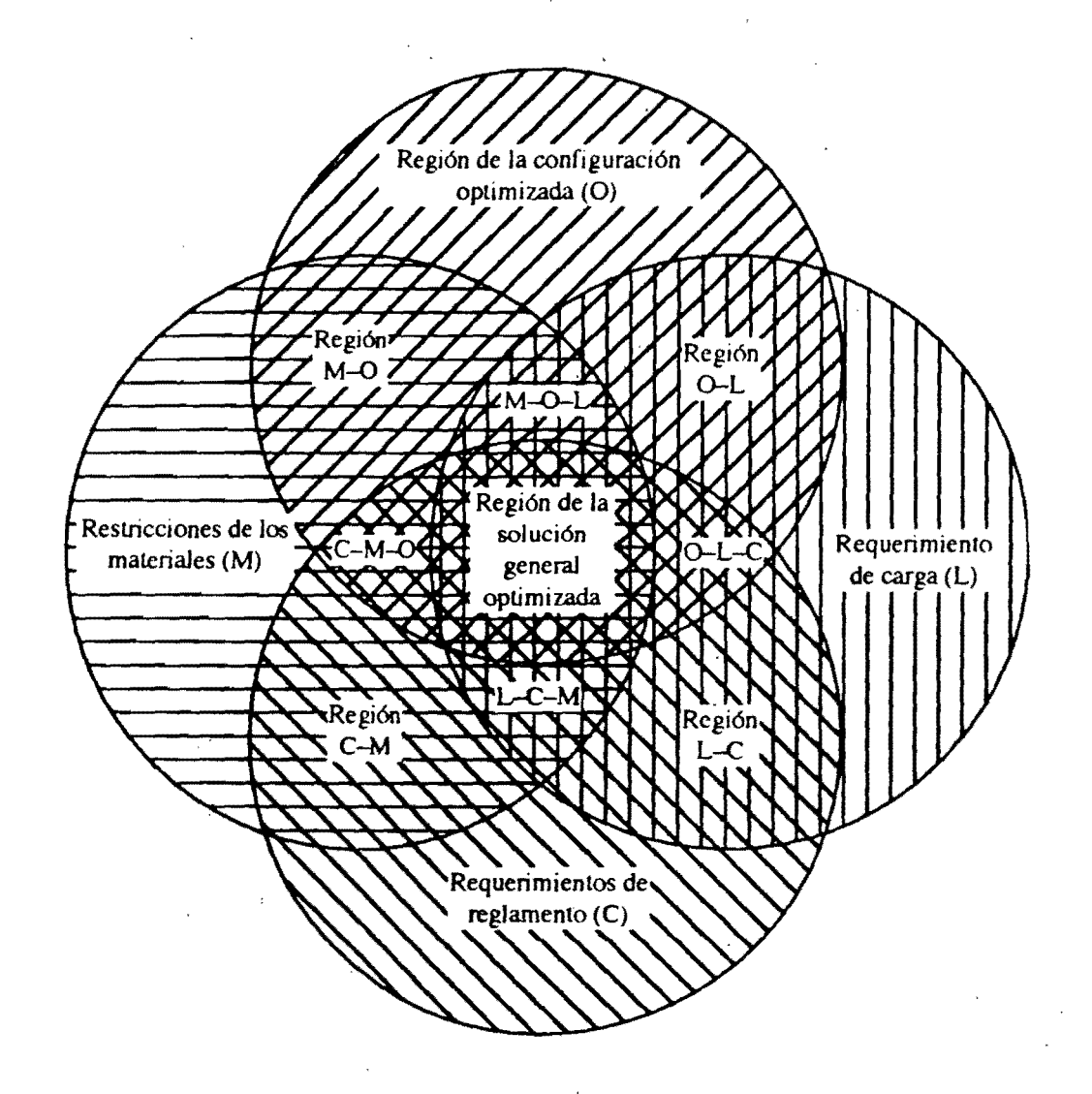

Es todavía grande la incertidumbre que se tiene en el diseño estructural, desde la evaluación de las cargas verticales: vivas y muertas; las accidentales: viento y sismo, hasta los procedimientos de análisis y dimensionamiento. En el diseño estructural se ha hecho hincapié en el desarrollo de métodos de análisis de estructuras, pero se han llevado a cabo estudios limitados sobre los valores probables de las cargas que actúan. Es aquí donde se pueden cometer los mayores errores y donde nuestro conocimiento es más escaso. La estimación debidas al peso propio puede hacerse con relativa precisión: los errores no serán mayores del 10 por ciento, si se han evaluado con cuidado los volúmenes de los materiales y los pesos volumétricos. En lo que respecta· a cargas vivas, los· errores en la estimación pueden ser del 100 por ciento o aún mayores. La carga viva está especificada comúnmente en los reglamentos de construcción como carga equivalente repartida de manera uniforme, con distintas intensidades de acuerdo con el uso considerado. Estos valores equivalentes se basan en estudios limitados. Los efectos de las cargas equivalentes en la estructura pueden ser muy diferentes de los efectos de las cargas reales.

Las hipótesis simplificatorias que se hacen en las distintas etapas dan lugar a que el comportamiento real difiera del esperado, pareciéndose más a medida que las hipótesis de partida se puedan modelar matemáticamente mejor. La sobresimplificación no garantiza que se tenga seguridad en una estructura, porque un elemento mayor puede no estar colocado en la posición más adecuados, lo cual conduce a que el comportamiento no se presente como se espera.

Por lo antes expuesto, se puede afirmar que a medida que conozcamos mejor cada una de las etapas del diseño estructural, las incertidumbres serán menores y los procedimientos de análisis y dimensionamiento serán más racionales.

El presente trabajo es una contribución a mejorar el dimensionamiento de elementos de acero y para precisar con mayor certidumbre el comportamiento que estos tendrán bajo condiciones de carga última; en la etapa actual hay todavía que hacer algunos cambios para que sea más eficiente e interactúe con ciertos programas de anáJisis de manera automática. . .

Lo aquí mostrado hace ver la importancia cada vez mayor del uso de herramientas computacionales para mejorar la calidad y eficiencia del diseño. Un examen de los beneficios que pueden derivarse del empleo de *Software* indica que el Ingeniero Civil debe aprender a trabajar con estos programas, con objeto de permanecer en una posición competitiva, ya sea como individuo o como empresario. El uso correcto de los programas ahorra tiempo, mano de obra y dinero. Tanto en lo que se refiere al empleo de manuales y ayudas de diseño, como al de los programas de.

ίł

computadoras, el diseñador debería tener grabado en su mente las siguientes recomendaciopes:

 $\blacklozenge$  Nunca uses una de estas herramientas si no sabes en qué teorías se basan, qué hipótesis tiene implícitas y qué limitaciones existen para su uso.

 $\mathbb{R}^3$ 

CRACTORY AT THE PRESENT

 $\frac{1}{2}$ -1 1 I ,

i •

• Después asegúrese que es aplicable a tu caso particular. cuida que se puedan tener los datos que se requieren para su empleo y pon atención en emplear las unidades correctas.

 $\bullet$  Una vez obtenidos los resultados, examínalos críticamente, ve si son razonables; si es posible compruébalos con otros procedimientos aproximados que estés convencido de que no hay errores gruesos en el proceso.

• Analiza qué aspectos no han sido tomados en cuenta en ese proceso y asegúrese de que no alteran el diseño.

La importancia de este trabajo proviene del hecho de que hace posible el uso de) diseño por factor de carga y resistencia por medio de un programa de computadora y cumpliendo completamente con las Normas Técnicas Complementarias del Distrito Federal. Esto con el fin de sustituir el uso del método de los esfuerzos permisibles.

Al comparar Jos resultados de los ejemplo del Manual de Construcción en Acero por Factores de Carga y Resistencia del AlSC, se observó que no tienen diferencias significativas con los valores calculados y Jos del programa Acero 92, por lo que podemos hacer confianza en este programa.

Este trabajo es una excelente ayuda para los alumnos de licenciatura y posgrado que comienzan cursos de acero o que desearían introducirse a1 diseño por factor de carga y resistencia, pero siempre y cuando, traten de resolver algún problema paso a paso y compararlo con los resultados del programa.

Debido a la imposibilidad de poder ilustrar de manera detallada los pasos que el programa realiza para resolver un problema (ya que este ejemplo sólo contemplaría uno de los 41472 casos posibles, sólo para flexocompresión), no se muestra el seguimiento de un problema particular ni las alternativas que se realizan para su solución.

Es necesario tener un buen conocimientos de las Normas Técnicas Complementarias y del Manual de Construcción en Acero por Factores de Carga y Resistencia del AISC, para poder interpretar los resultados del programa. La mayoría de los ejemplos son exactamente los mismos que se resuelven en el Manual AISC. .

La secuencia en que se presenta en este trabajo es con el fin de nó dificultar la introducción de los datos; se presentan las ecuaciones de las Normas, se exponen los ejemplos y en las gráficas que genera el programa de captura, se definen todos los términos que se necesitan en el archivo de datos que ef programa utiliza para cada una de las solicitaciones. Al estudiar el archivo de datos se comprenderá de manera más detallada lo que realiza el programa y la información que permite tomar decisiones respecto al diseño.

### Los límites del diseño

':,,: ' '''",'' <sup>~</sup>'f

fJ " \ i¡

:-j " "

, ;,  $\cdot$  ;

> J 1 1 *i*

> > El objetivo del diseño en ingeniería es eludir fallas, pero el diseño verdaderamente a prueba de defectos es imaginario. Las maneras en la cual una estructura puede fallar son muchas, y sus efectos varía desde lo más infimo hasta la catástrofe. Todavía la chocante pregunta surge, ¿El proceso iterativo de diseño tendrá un fin? ¿Habrá un día cuando el diseñador será capaz de decir con seguridad y determinación: Este es un diseño sin defectos? Sí, el proceso puede converger en un diseño y ser tan confiable como sea razonable; pero, no, nunca se puede garantizar producir un producto perfectamente sin defectos. El diseño involucra suposiciones sobre el futuro del objeto diseñado, y entre más el futuro recuerda el pasado más segura la suposición es probable de parecerse. Pero diseñar estructuras en si mismo cambia el futuro en el cual van a desarrollarse.

> > Resulta que si se parte de diseños tradicionales es más probable que estos no resulten con sorpresas. Buenos diseños minimizan el efecto de la sorpresa anticipando los detalles difíciles y sobrediseñando para una medida extra de seguridad. Hace apenas doscientos años que el primer puente de hierro en Coalbrookdale fue erguido en el comienzo de la Revolución Industrial. Y menos de cinco generaciones separan a la introducción de vías férreas 'en Inglaterra. Por desgracia, meramente saber la historia de la tecnología no lo libera a uno de repetirlos. Mientras que hay algunas similitudes entre una vía férrea del siglo diecinueve y una de finales del veinte, las disimilitudes dominan. El diseño de una nueva generación de edificios para cumplir los requerimientos de espacio mientras se satisface tendencias para ahorrar energía, ser más estéticos, funcionales y cumplir con los requerimientos de los reglamentos de construcción es una tarea formidable. Aunque nunca hay una excusa para una falla en un diseño, aún bajo las peores restricciones, debería haber cabida para el entendimiento, ya que ningún manufacturero quiere que su diseño falle o ponga en peligro la vida. No sólo es moralmente erróneo sino que es también inadecuado para los negocios. '

> > El éxito de transportar a un hombre hasta la luna y traerlo de regreso demostró que la falta de experiencia por si sólo no necesariamente condena un diseño a la falla. Es más bien, la combinación de inexperiencia, distraído por requerimientos restrictivos excesivos, al parejo con las. presiones de la fecha de entrega y agravado por la preocupación del

margen de ganancias, que inician el colapso de sus diseños. A los modelos por computadora, que predicen el comportamiento de la economía, se les han llegado tener confianza considerablemente para justificar decisiones económicas importantes, y todavía estos modelos no son necesariamente menos infalibles que aquellos que predicen la resistencia de un elemento estructural. Así la misma herramienta que aparentemente no libera de lo tedioso de analizar o diseñar a las estructuras nos condena a reinventarlas. Hemos llegado a una sociedad que está cambiando tan rápidamente que hemos perdido los beneficios de una de las herramientas más valiosas de la humanidad - la experiencia. Estamos rediseñando los más comunes de los edificios tan rutinariamente tanto como estamos restructurando la economía. Los cambios están siendo tan radicales que la relevancia de las lecciones aprendidas de las generaciones anteriores no están siendo reconocidas.

1 ¡  $\frac{1}{2}$  .  $\mathbf{i}$ 

> Uno puede justificadam'ente agregar que, para muchos fenómenos vitales, las matemáticas proveen el único conocimiento que tenemos. De hecho, algunas ciencias están basadas solamente de una colección de teorías matemáticas adornadas con unos cuantos hechos físicos. El hombre hoy en día usa las teorías Newtonianas para enviar personas a la luna, para enviar naves espaciales, para fotografiar planetas tales como Marte y Saturno y para lanzar satélites que circundan la Tierra (una idea que se le ocurrió a Newton). Toda la planeación basada en teorías matemáticas funcionan perfectamente. Cualquier desventura sería resultado de la falla del mecanismo humano.

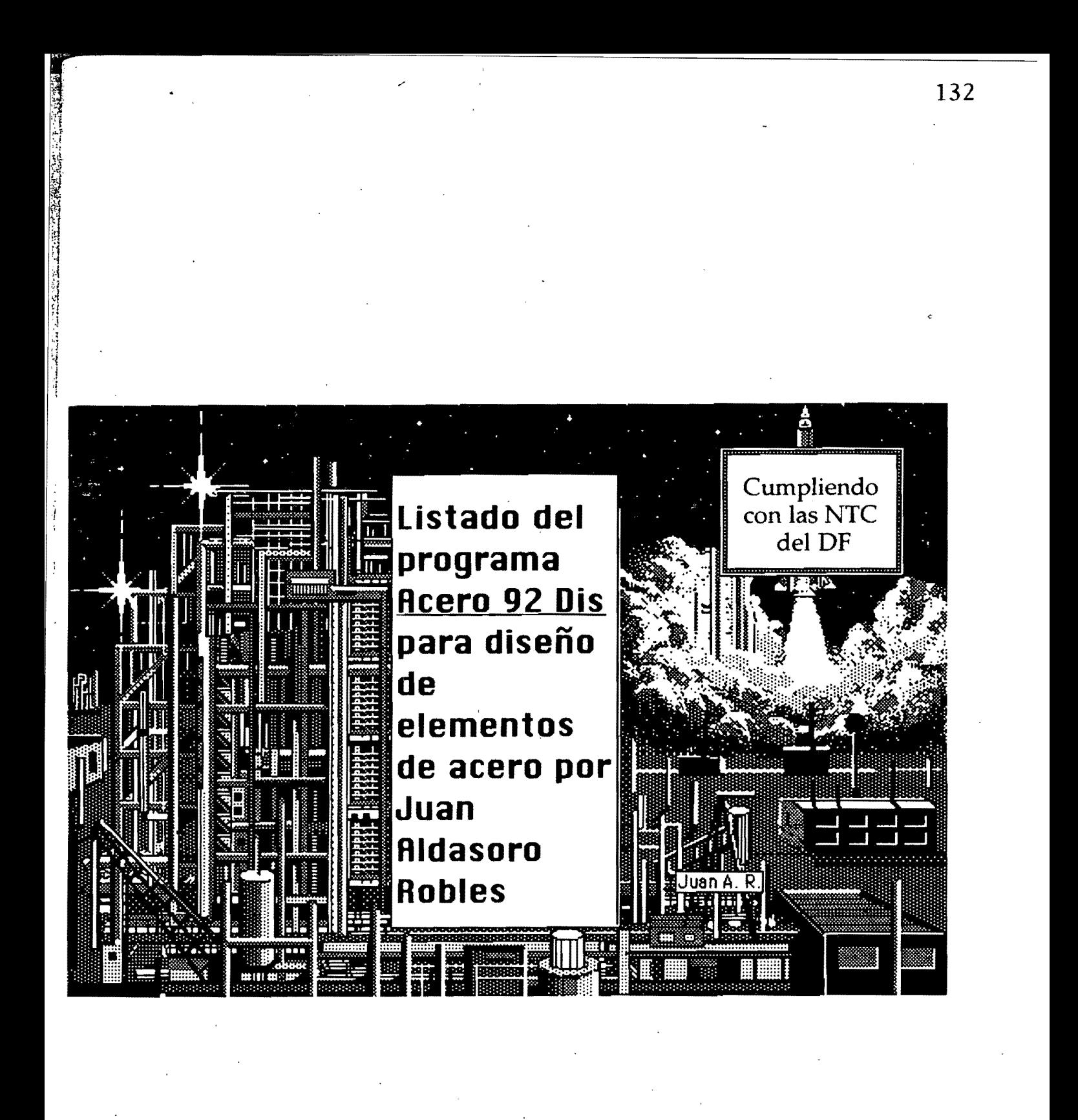

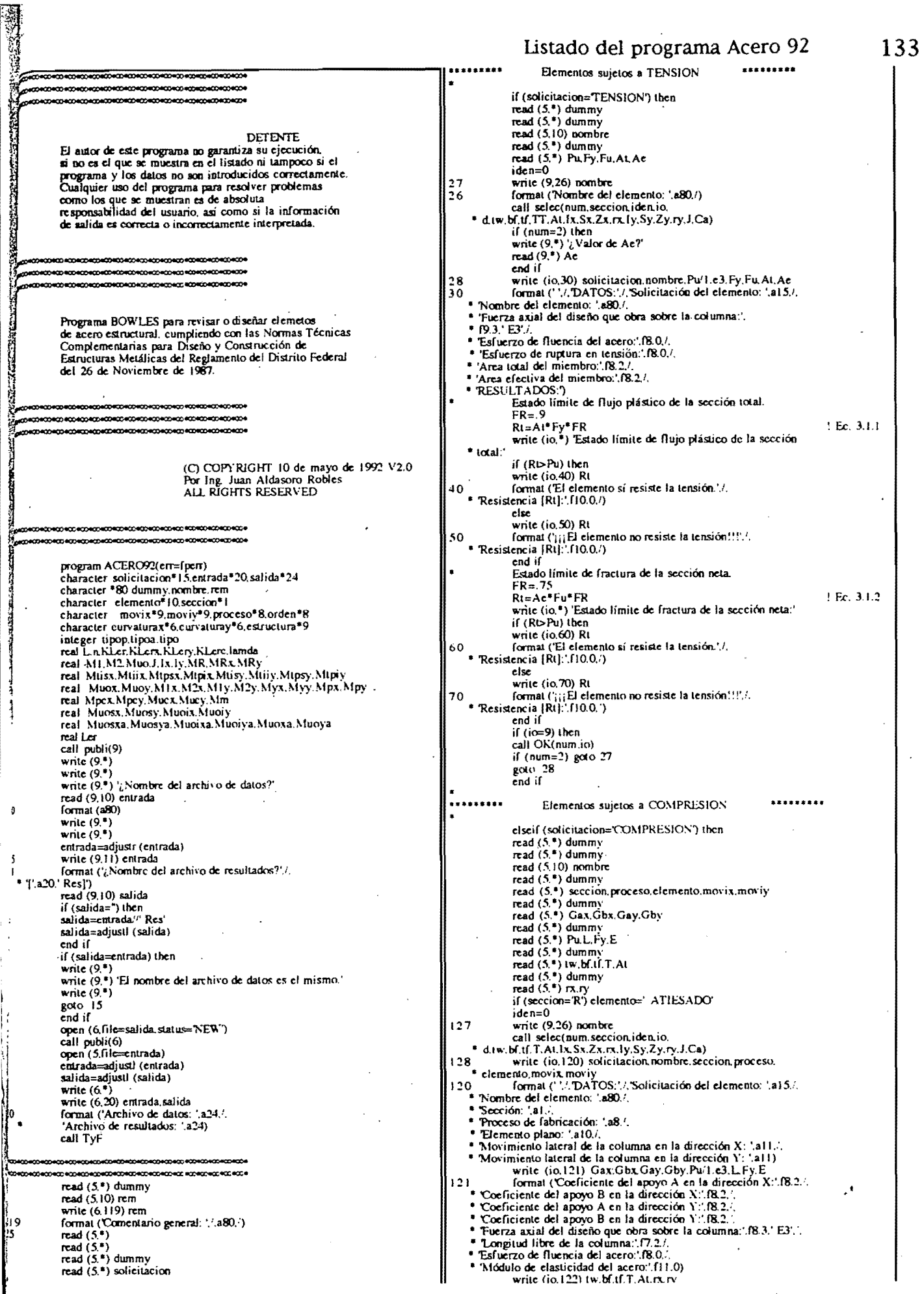

Listado del programa Acero 92 format ('Espesor del alma:', 18.2./. \* Ancho del patín: (82. \* 'Espesor del patin:'.f8.2./. este Peralte del alma de la columna: (B.2./.)<br>Be 'Area total del miembro: (B.2./.) read (5  $read()$ Fladio de giro de la columna en la dirección X:\f10.2./<br>
Radio de giro de la columna en la dirección Y:\f10.2./<br>
if (io=9) pause [RETURN] para continuar.'<br>
write (io.\*) RESULTADOS:' read read ( read ( read read call compre(solicitacion.seccion.proceso.elemento.At.bf.tf.<br>T.tw.Fy.E.Pu.L.rx.movix.Gax.Gbx.ry.moviy.Gay.Gby.Rc.io)<br>if (io=9) then read ( rcad read (: cail OK(num.io) read f if  $(num=2)$  goto 127<br>goto 128<br>end if read (3  $_{\rm read}$ read mad (1 Elementos sujetos a FLEXION read ( read elseif (solicitacion=FLEXION') then read (5 read  $(5*)$  dummy<br>read  $(5*)$  dummy read () read read (5.10) nombre read  $(5,*)$  dummy<br>read  $(5,*)$  seccion, proceso, elemento, curvaturax iden=0 rcad ( .\*) dummy 5.\*) M1.M2.Muo.Vu 327 read read Տ\*∖α առու  $\left(\bullet\right)$  L.Fy.E.G. read (  $5.*)$  dummy<br> $5.*)$  d.tw.bl.tf.T 328 read read movix moviy  $5.$ \*) dummy read ( 100  $(*)$  la Sa Zara read read  $(5,*)$  dummy<br>read  $(5,*)$  ly.Sy.Zy.ry<br>read  $(5,*)$  dummy read (5.\*) J.Ca if (seccion='R') elemento=' ATIESADO' iden=0 write (9.26) nombre call selec(num.seccion.iden.io.<br>d.tw.bf.ff.T.At.lx,Sx.Zx,rx.ly.Sy.Zy.ry.J.Ca)<br>write (io.200) solicitacion.nombre.seccion.proceso. elemento.curvaturax<br>format (' / TDATOS:'//Solicitación del elemento: '.a15.'. Nombre del elemento: ',a80./. Nomos ser :<br>Sección: ".a1,"<br>Proceso de fabricación: ".a8,". Filemento plano: "allo...<br>
"Elemento plano: "allo...<br>
"write (io.210) M1/1.e5,M2/1.e5.Muo 1.e5,Vu'1.e3.  $^{10.5}$  \* (9.3.' E3'. · L.Fv.E.G format ('Menor de los momentos en los extremos<br>\* del tramo: (18.3,' ES./, \* Mayor de los momentos en los extremos del tramo:"<br>\* f8.3. E5. " io.5. E.7.<br>"Momento último de diseño: [18.3.] E.5.]<br>" "Fuerza cortante de diseño: [18.3.] E.3.].<br>" "Esfuerzo de fluencia del acero: [18.0.].  $^{310}$ Módulo de elasticidad del acero.".f10.0.7.<br>"Módulo de elasticidad al esfuerzo cortante:".f10.0) if (io=9) pause '[RETURN] para continuar write (io.220) d.tw.bf.tf.T.lx.Sx.Zx.rx<br>format (Peralte total de la sección:'.f8.2.'. Espesor del alma: 18.2 "Espesor del alma: (18.2.),<br>"Hando del patin: (18.2.),<br>"Espesor del patin: (18.2.),<br>"Espesor del patin: (18.2.),<br>"Momento de ineria N: (11.2.2.),<br>"Modulo de sección N: (11.2.2.),<br>"Módulo de sección plástico N: (11.2.2.),<br> Módulo de sección plástico Y:',f12.2./. \* Radio de giro Y: 182. .<br>\* 'Constante de torsión de Saint Venant: f13.2.'. Constant de torsión por alabeo. (f16.2.)<br>
(if (io=9) pause [RETURN] para continuar.<br>
write (io.<sup>4</sup>) RESULTADOS: 320 call Rex(solicitacion.seccion.proceso.elemento.<br>
e curvaturax.M1.M2.Muo.Vu.bf.tf.T.tw.d.Fy.E.G.L.J.Ca.<br>
"Ix.Sx.Zx.rx.ty.Sy.Zy.ry.MR.io) 330  $if (io=9)$  then call OK(num.io) if (num=2) goto 227  $g$ oto 228 end if Elementos sujetos a FLEXOCOMPRESION  $340$ Formal visitive of microscopic Mathematics (Although the section National Mathematics (Mathematics (Mathematics (Mathematics (Mathematics (Mathematics (Mathematics (Mathematics (Mathematics (Mathematics (Mathematics (Math elseif (solicitación=FLEXOCOMPRESION') then read  $(5.*)$  dummy<br>read  $(5.*)$  dummy read  $(5.10)$  nombre<br>read  $(5.*)$  dummy read (5.\*) sección, proceso, elemento, curvaturax.

read (5,\*) dummy<br>read (5,\*) orden,estructura.movix.moviy read (5.\*) dummy ) Gax.Gbx.Gay.Gby dummy<br>) Pu SPu SPy Vu dummy<br>Musx, Mtiix, Mtpsx, Mtpix dummy Mtisy.Mtiiy,Mtpsy.Mtpiy dummy<br>) DOHx.dox.SHx.SPEx.Rix dummy \*) DOHy, doy, SHy, SPEy, Riy dumm  $L.Fy.E.G$ dumn duniny<br>d.tw.bf.tf.T.At dummy<br>Ix.Sx.Zx.rx dummy .\*) Jy,Sy,Žy,ry<br>.\*) dummy read (5.\*) J.Ca if (seccion=R') elemento=' ATIESADO' write (9.26) nombre call selec(num.seccion.iden.io.<br>d.tw.bf.ff.T.At.Ix.Sx.Zx.rx.ly.Sy.Zy.ry.J.Ca) write (io.300) solicitacion nombre seccion proceso. elemento.curvaturax.curvaturay.orden.estructura. format (' '...DATOS:'./.'Solicitación del elemento: '.a15.'. " Nombre del elemento: ',a80./. Sección: '.a1./.<br>Proceso de fabricación: '.a8./. Proceso de Fabricación: ... ao...<br>
"Elemento plano: ..." ao...<br>
Curvatura en que se flexiona el elemento en X: ..." ao..."<br>
Curvatura en que se flexiona el elemento en Y: ..." ao..."<br>
"Orden del análisis: ..." ........... 'Clasificación de la estructura: '.a10./. \* Movimiento lateral de la columna en la dirección N: [al].]<br>\* Movimiento lateral de la columna en la dirección Y: [al]) write (io.345) Gax.Gbx.Gay.Gby Format (Coefficiente del apoyo A en la dirección X:1,72,2,4<br>
\* Coefficiente del apoyo B en la dirección X:1,72,2,4<br>
\* Coefficiente del apoyo B en la dirección X:1,72,2,4<br>
\* Coefficiente del apoyo B en la dirección Y:1,77, format (Fuerza axial de diseño sobre la columna: Figure de las fuerzas axiales de diseño: [11.3, [E3].<br>
\* Suma de las fuerzas axiales de fluencia: [11.3, [E3].<br>
\* Suma de las fuerzas axiales de fluencia: [11.3, [E3].<br>
\* Fuerza cortanula de diseño: [16.3, [E3].<br>
if ((io= Frank Coloration (Non-que no ocasiona desp. sup. en Nº.19.3, ES.).<br>
Nom-que no ocasiona desp. sup. en Nº.19.3, ES.).<br>
Nom-que no ocasiona desp. sup. en Nº.19.3, ES.).<br>
Nom-que si ocasiona desp. sup. en Nº.19.3, ES.).<br>
Mom \* Nom, que no ocasiona desp. sup. en N:199.3, ES.<br>
\* Nom, que no ocasiona desp. sup. en N:199.3, ES.<br>
\* Nom, que no ocasiona desp. inf. en N:199.3, ES.<br>
\* Nom, que sí ocasiona desp. inf. en N:19.3, ES.<br>
\* Nom, que sí ocas Format (Desphazamiento horizontal relativo X.1.17.3.)<br>
Teflexión máxima  $N/17.3/1$ Terreston maxima  $N(11137)$ <br>
"Suma de fuerzas horizontales en  $N(11137)E3$ ".<br>
"Suma de cargas críticas  $N(11337)E37$ ".<br>
"Rigidez de entrepiso  $N(11337)E37$ ".<br>
"Rigidez de entrepiso  $N(1137)E37$ ".<br>
"Write (io.317) DOHy.doy Detication maximal  $11.07.3$ , contained for the function of the sum detectries  $Y/(113.3)$ , E3<sup>1</sup>.<br>
Suma de cargas criticas  $Y/(113.3)$ , E3<sup>1</sup>.<br>
"Rigidez de entrepiso  $Y/(113.4)$ , E3<sup>1</sup><br>
if  $(i\infty=9)$  pause (RETURN) para cont Médulo de elasticidad del acero. [11.0]<br>Médulo de elasticidad al esfuerzo cortante: [10.0] write (io.330) d.tw.bf.tf,T.At format ('Peralte total de la sección: 18.2./.<br>Espesor del alma: 18.2./. **\*** Espesor del alma: (18.2./.<br> **\*** 'Ancho del patin: (18.2./.<br> **\*** 'Espesor del patin: (18.2./.<br> **\*** 'Espesor del patin: (18.2./.<br> **\*** Yarea total del niembro: (19.2)<br> **\*** 'Area total del niembro: (19.2)<br>
if (io=9) pause

- -
- 
- 
- \* Radio de giro Y:'.f8.2.'
-
$B2x = amax1(B2x.1)$ "Constante de torsión de Saint Venant:" [13.2.7] B2x=amax1(B2x, 1.)<br>
B2y=amax1(B2y, 1.)<br>
write (io,365) B1x, B1y, B2x, B2y<br>
ormat (Factor de amplificación de los momentos B1x; (*Fl.3.l.*<br>
\* Factor de amplificación de los momentos B2x; (*Fl.3.l.*<br>
\* Factor de amplificaci Constante de torsión por alabeo:  $f_1$ (6.2./.)<br>
if (io=9) pause '[RETURN] para continuar.<br>
write (io,\*) RESULTADOS: 365 whe (10,7) Resolut rates<br>  $Myx=5x*Fy; Myy=5y*Fy$ <br>  $Mpx=2x*Fy; Mpy=2y*Fy$ <br>  $FR=.9 pePu/(FR*Py)$ <br>  $Pcrx=FR*Rix*L/1.2$ <br>  $R = 3.4.18$ Factor de amplificación de los momentos B2y: (77.3)<br>if (io=9) pause '[RETURN] para continuar.'<br>Dimensionamiento de columnas que forman parte de PERI=FR<sup>=</sup>KIN<sup>-1</sup> 1.2.4.18<br>
if (Perio-SPy/2.) Perio=FR<sup>+</sup>SPy<sup>\*</sup>(1.-.3<sup>\*</sup>SPy/(Rix<sup>+</sup>L))<br>
if (Perio-SPy/2.) Perio=FR<sup>+</sup>SPy<sup>\*</sup>(1.-.3<sup>\*</sup>SPy/(Rix<sup>+</sup>L))<br>
write (io.\*) Tel pandeo de conjunto de un entrepiso'<br>
write (io.\*) 'no es estructuras regulares.<br>if (estructura=REGULAR') then II (esincum= REOULAR) II<br>Análisis de primer orden.<br>if (orden= PRIMERO') then<br>if (movix= IMPEDIDO') then<br>B2x=0. end if gw<br>Pery=FR\*Riy\*L/1.2<br>if (Pery>SPy/2.) Pery=FR\*SPy\*(1.-.3\*SPy/(Riy\*L)) Mtisx=Mtisx+Mtpsx Mtiix=Mtiix+Mtpix end if if (moviy='IMPEDIDO') then if (Pery/SPab=2.5) then<br>write (io,\*) 'El pandeo de conjunto de un entrepiso'<br>write (io,\*) 'El pandeo de conjunto de un entrepiso'<br>write (io,\*) 'no es crítico en la dirección Y'  $B2y=0$ Musy=Mtisy+Mtpsy<br>Muiy=Mtiiy+Mtpiy<br>end if end il call tipo(solicitacion.seccion.Fy.bf.tf.T.tw.Pu.Py. Muosx=Mtisx+B2x\*Mtpsx tipop.tipoa.tipo.io)<br>call KLer(L,rx.movix.Gax.Gbx.ry.moviy.Gay, Ec. 3.4.11  $M$ uosy=Mtisy+B2y\*Mtpsy<br>! Ec. 3.4.11 Gby,KLerx,KLery,KLer,io) Muoix=Mtiix+B2x\*Mtpix write (io, 350) KLerx  $\frac{1}{10}$  formal (La relación de esbeltez (KL/r)x de miembros en ...<br> $\frac{1}{10}$  \* compresión no debe excederá de 200....<br> $\frac{1}{10}$  \* Relación de esbeltez (KL/r)x: [R1)  $E.56.3.4.11$ Muoiy=Mtiiy+B2y\*Mtpiy<br>Ec. 3.4.11 Muosxa=B1x\*Mtisx+B2x\*Mtpsx end if Ec. 3.4.12 if (KLery>200.) then<br>write (io.360) KLery Muosya=Bly\*Mtisy+B2y\*Mtpsy Ec. 3.4.12 formal (La relación de esbeltez (KL/r)y de miembros en'./.  $\frac{1}{20}$  formal ("La relacion de escolera").<br>
\* compresión no debe excederá de 200....<br>
\* Relación de esbellez (KL/r)y:...(B.1) Muoixa=B1x\*Mtiix+B2x\*Mtpix Ec. 3.4.12 Muoiya=Bly\*Mtiiy+B2y\*Mtpiy end if Ec. 3.4.12 -<br>Muox=amax1(Mtpsx, Mtpix)<br>Muoy=amax1(Mtpsy, Mtpiy)<br>M1x=amin1(Mtisx+Mtpsx, Mtiix+Mtpix) Muoxa=amax1(Muosxa.Muoixa) Muova=amax1(Muosva.Muoiva) ntary = susception of a structure of a structure of a structure of a structure of a structure of the structure of the structure of the structure of the structure of the structure of the structure of the structure of the st M2x=amax1(Mtisx+Mtpsx,Mtiix+Mtpix)<br>M1y=amax1(Mtisx+Mtpsx,Mtiix+Mtpix)<br>M1y=amax1(Mtisy+Mtpsy,Mtiiy+Mtpiy)<br>M2y=amax1(Mtisy+Mtpsy,Mtiiy+Mtpiy)  $B2x=1/(1.5Pu (FR*SPEx))$ <br>! Ec. 3.4.14 if (orden='SEGUNDO'.and.KLerx<L/rx) then B2y=1./(1.-SPu/(FR\*SPEy)) PEx=At\*9.8696/KLerx\*\*2 : Ec. 3.4.14<br>B2x=amax1(B2x.1.) cise PEx=At\*9.8696/(L/rx)\*\*2  $B2y = \text{amax}(B2y, 1)$ end if B2y=amax1(B2y.1.)<br>Muosx=MtisxMuosy=Mtisy<br>Muoix=Mtiix:Muoiy=Mtiiy<br>Muosxa=B2x\*Mtiix:Muoiya=B2y\*Mtiisy<br>Muoixa=B2x\*Mtiix:Muoiya=B2y\*Mtiiy<br>Muoixa=B2x\*Mtiix:Muoiya=B2y\*Mtiiy if (orden='SEGUNDO'.and.KLery<L/ry) then PEy=At\*9.8696 KLery\*\*2 else PEy=At\*9.8696/(L'ry)\*\*2 Muoxa=u=x Mundoluo ya=u=<br>Muoxa=amax1(Muosya,Muoixa)<br>Muoya=amax1(Muosya,Muoiya) end if if (curvaturax='SIMPLE') then Análisis de segundo orden.  $Cx = .6 + .4*M1x/M2x$ <br>else if (curvaturax=DOBLE') then else Muosx=Mtisx+Mtosx  $Cx = 6 - .4$ <sup>9</sup> $M1x'M2x$  $\frac{1}{2}$  Ec. 3.4.16<br>Muosy=Mtisy+Mtpsy<br> $\frac{1}{2}$  Ec. 3.4.16 else  $if$  (Muox=0.) then  $X=9.8696*dox*E=1x/(Mu0x=L=2)-1.$  $: Ec. 3.4.3.3$ Muoix=Mtiix+Mtpix  $:$  Ec. 3.4.16  $Cx=1.5X*Pu/PEx$ Muoiy=Mtiiy+Mtpiy<br>Ec. 3.4.16 else  $Cx=1$ Muosxa=B1x\*(Mtisx+Mtpsx) end if Muosya=B1y\*(Mtisy+Mtpsy)<br>Muosya=B1y\*(Mtisy+Mtpsy)<br>Ec. 3.4.17 end if  $B1x=Cx'(1-Pu/(FR*PEx))$  $3.4.13$  $\frac{1}{2}$  EC, 3.4.37<br>Muoixa=B1x\*(Mtiixx-Mtpix)<br> $\frac{1}{2}$  Ec, 3.4.17<br>Muoixa=B1y\*(Mtiiy+Mtpiy)<br> $\frac{1}{2}$  Ec, 3.4.17<br>Muoxa=amax1(Muosxa/Muoixa) if (movix=TMPEDIDO') then  $B2x=1/(1-SPu/(FR+SPEx))$  $3.4.14$ موام  $B2x=1/(1.5Pu*DOHx'(FR*SHx*L))$ Muoya=amax1(Muosya, Muoiya) 3.4.15 end if end if Sección tipo 1 o 2.<br>
if (tipo=1.or.tipo=2) then<br>
if (tipo=1.or.tipo=2) then<br>
Revisión de las secciones extremas.<br>
Mpcs=1.18\*FR\*Mpx\*(1.-Pu'(FR\*Py))<br>
! Ec. 3.4.2. if (curvaturay='SIMPLE') then  $Cy = .6 + .4$  M I  $y/M2y$ else if (curvaturay='DOBLE') then<br>Cyn.6-.4\*M1y'M2y else if (Mpcx>FR\*Mpx) Mpcx=FR\*Mpx  $[EE, 3.4.2$ <br>
Mpcy=1.67\*FR\*Mpy\*(1.-Pu/(FR\*Py))<br>
Ec. 3.4.2<br>
Mpcy=1.67\*FR\*Mpy\*(1.-Pu/(FR\*Py))<br>
Ec. 3.4.3 if (Muoy=0.) then<br>X=9.8696\*doy\*E\*1y/(Muoy\*L\*\*2)-1. 1 Ec. 3.4.3.3  $Cy=1.-X*Pu/PEy$ if (Mpcy>FR\*Mpy) Mpcy=FR\*Mpy<br>Ec. 3.4.3 else.  $Cy=1$ i ex. 3.4.3<br>Mpcy=1.18\*FR\*Mpy\*(1.-Pu(FR\*Py))<br>! Ec. 3.4.2 end if end if Biy=Cy/(1.-Pu/(FR\*PEy)) if (Mpcy>FR\*Mpy) Mpcy=FR\*Mpy<br>Ec. 3.4.2 3.4.13 if (moviv=1MPEDIDO') then end if B2y=1./(1.-SPu/(FR\*SPEy)) end il<br>
p=Pu/(FR\*Py)<br>
if (seccion=T:and bf d>0.5) then<br>
alfa=1.6+p/(2.\*log(p))<br>
if (seccion=R') then<br>
alfa=1.7+p/(2.\*log(p))<br>
da=1.7+p/(2.\*log(p)) 3.4.14 حام B2y=1./(1.-SPu\*DOHy/(FR\*SHy\*L)) 3.4.15 end if Blx=amaxi(Blx,1.)<br>Blv=amaxi(Bly 1) else<br>alfa=1.

lo

Listado del programa Acero 92

Listado del programa Acero 92 136 Gay.Gby.Rc.io) end il end if lc=0 Secciones tipo 1 y 2.<br>if (tipo=1.or.tipo=2) then<br>Revision de las secciones extremas. ffsx=(Muosx/Mpcx)\*\*alfa<br>ffsy=(Muosy/Mpcy)\*\*alfa<br>ffix=(Muoix/Mpcx)\*\*alfa Revision de las secciones extrementales<br>
fc=Pu/(FR<sup>\*</sup>Py)<br>
ffsx=.85\*Muosxi(FR\*Mpx)<br>
ffsx=.6\*Muosxi(FR\*Mpx)<br>
ffix=.85\*Muoixi(FR\*Mpx)<br>
ffix=.6\*Muoixi(FR\*Mpy)<br>
ffig=.6\*Muoixi(FR\*Mpy)<br>
faces=Pu<sup>1</sup>(FR\*Py)+.85\*Muosxi(FR\*Mpx)+ Wa-Wuotawiech<br>
fity=(Muoty/Mpcy)\*\*alfa<br>
faces=(Muosz/Mpcx)\*\*alfa+(Muosy/Mpcy)\*\*alfa<br>
facei=(Muotz/Mpcx)\*\*alfa+(Muoty/Mpcy)\*\*alfa 1 Ec. 3.4.1  $3.4.1$ Revisión de la columna completa.<br>Muox=amax1(Muosx, Muoix)  $6*Mucos/(FR*Npy)$ <br>  $\text{Ec. 3.4.4}$ <br>  $\text{facei} = Pu/(FR*Py) + RS*Nucis/(FR*Npx) +$ Muox=amax1(Muosx, Muoix)<br>
call Rex (solicitacion, seccion, proceso, elemento.<br>
\* curvaturax, M1x, M2x, Muox, Vu, M.f.T., tw, d. Fy, E.G.L.J.Ca.<br>
\* Lx, Sx, Zx, Tx, Y, Sy, Zy, ry, Mm.io)<br>
call comprecisoicitacion, seccion, p \* .6\*Muory/(FR\*Mpy) Ec. 3.4.4 Revisión de la columna completa.<br>call flex(solicitacion,seccion,proceso,elemento, \* curvaturax.M1x,M2x,Muox,Vu.bf.tf.T.tw.d.Fy.E.G.L.J.Ca. \* Ix Sx Zx rx.ly.Sy.Zy.ry.Mm.io)<br>call compre(solicitacion.seccion.proceso.elemento.At.bf.tf, if  $(\sec \sin \pi T)$  then \* T.tw.Fy.E.Pu.L.rx.movix.Gax.Gbx.ry.moviy.Gay.Gby.Rc.io) if  $(bf/ds = 3)$  then fcc=Pu/Rc beta=.4+p+bf/d ffex=Muoxa/Mm elsc ffcy=Muoya/(FR\*Mpy)  $beta=1$ . facc=Pu/Rc+Muoxa/Mm+Muoya (FR\*Mpy) end if Ec. 3.4.9 if (seccion=R') then Secciones tipo 3 y 4. Ler=amax1(L/rxL/ry) beta=1.3+1000.\*p $[Ler**2]$ Revisión de las secciones extremas. if  $(beta < 1.4)$  beta=1.4 call flex(solicitacion.seccion.proceso.elemento. else " curvaturax.M1x.M2x.Muox.Vu.bf.f.f.T.tw.d.Fy.E.G.L.J.Ca.<br>" Ix.Sx.Zx.rx.ly.Sy.Zy.ry.MRx.io)<br>call flex(solicitacion.seccion.proceso.elemento.  $beta=1$ . end if if (beta=1.) then fcc=Pu'Rc ffcx=Muoxa/Mm ffcy=Muoya/(FR\*Mpy) ffsx=Muosx/MRx facc=Pu/Rc+Muoxa/Mm+Muoya/(FR\*Mpy) ffsy=Muosy/MRy  $c.349$ ffix=Muoix MRx else ffiy=Muoiy'MRy  $fcc=0$ . faces=Pu (FR\*Py)+Muosx MRx+Muosy/MRy Ec. 3.4.5 facei=Pu/(FR\*Py)+Muoix'MRx+Muoiy'MRy  $E$ . 3.4.6 Ec. 3.4.5 end if Sección tipo 3 o 4. Revisión de la columna completa call compre(solicitacion seccion.proceso.elemento.At.bf.tf. else else<br>
Muox=amax1(Muosx, Muoix)<br>
Muoy=amax1(Muosy, Muoiy)<br>
call flex(solicitacion, sección, proceso, elemento,<br>
\* curvaturax, M1x, M2x, Muox, Vu, M1.T, t.w.,d, Fy, E, G, L, J, Ca.<br>
\* K, Sx, Zx, rx, Iy, Sy, Zy, ry, MRx, io)<br> \* T.tw.Fy.E.Pu.L.rx.movix.Gax.Gbx.ry.moviy.Gay.Gby.Rc.io) fcc=Pu Rc ffex=Muoxa MRx ffcy=Muoya MRy facc=Pu'Rc+Muoxa'MRx+Muoya'MRy : Ec. 3.4.10 end if end if if  $(ice=9)$  pause '[RETURN] para continuar.'<br>if  $(ice=s=1)$  then ffsx=Muosx MRx ffsy=Muosy/MRy<br>ffix=Muoix/MRx write (io.400) fc.ffsx.ffsy.faces Final (Extremo superior:),<br>  $\frac{1}{2}$ <br>  $\frac{1}{2}$  = femento since proposition:<br>
The state and copy flexicompression:<br>
The term of resiste to fession:<br>
Theory proposition:<br>
Theory of flexion on X: [6.3.] 400 ffiy=Muoiy/MRy<br>faces=Pu/(FR\*Py)+Muosx/MRx+Muosy/MRy 3.4.5 facei=Pu/(FR\*Py)+Muoix/MRx+Muoiy/MRy \* 'Factor por flexión en Y: 16.3...<br>\* 'Factor en el extremo superior: 16.3...') 3.4.5 call\_compre(solicitacion, seccion, proceso, elemento, At, bf.tf.<br>.Fy.E.Pu.L.rx.movix.Gax.Gbx.ry.moviy.Gay.Gby.Rc.io) else write (io.410) fe,ffsx.ffsy.faces fcc=Pu'Rc<br>ffcx=Muoxa/MRx Formal (Extremo superior:"...<br>
Estado límite de pandeo por flexocompresión:"...<br>
[[El elemento no resiste la flexocompresión:!!"... 1 I O нех=энцоха-энхэ<br>ffcy=Muoya/MRy<br>facc#Pu/Rc+Muoxa/MRx+Muoya/MRy Factor por compression: 16.3.<br>Factor por flexión en X: 16.3.<br>Factor por flexión en Y: 16.3. ! Ec. 3.4.10 end if Dimensionamiento de columnas que forman parte de \* Factor en el extremo superior: 16.3.') estructuras irregulares. Para cualquier orden son correctas las siguientes ecuaciones end if if (ic=9) pause '[RETURN] para continuar.' if (facei<=1.) then<br>write (io.420) fc.ffsx.ffsy.facei Muosx=B1x\*(Mtisx+Mtpsx) Ec. 3.4.21 format (Extremo inferior 420 Muoix=B1x\*(Mtiix+Mtpix) \* Estado límite de pandeo por flexocompresión."...<br>\* El elemento sí resiste la flexocompresión.".  $E_0$  3.4.21 Muosy=Bly\*(Mtisy+Mtpsy) " El elemento si resiste la riescompre<br>
" Factor por compresión:  $f(6,3,4)$ <br>
" Factor por flexión en  $X(f,6,3,4)$ <br>
" Factor por flexión en  $Y(f,6,3,4)$ " Factor en el extremo inferior:  $f(6,3,4)$ Ec. 3.4.21 Muoiy=B1y\*(Mtiiy+Mtpiy)<br>  $\frac{1}{2}$  Ec. 3.4.21<br>
Muosxa=B1x\*(Mtisx+Mtpsx) else Fc. 3.4.21 write (io.430) fc.ffsx.ffsy.facei Muoixa=B1x\*(Mtiix+Mtpix) 430 format (Extremo inferior: ; ,<br>
\* Estado límite de pandeo por flexocompresión: //<br>
\* ;;;;El elemento no resiste la flexocompresión: !!!/,<br>
\* Tentor nor compresión: [6,3, ; Muosya=B1y\*(Mtisy+Mtpsy)<br>Ec. 3.4.21<br>Ec. 3.4.21 Factor por compression://6.3./<br>Factor por flexión en N://6.3./.<br>Factor por flexión en Y://6.3./. Muoiya=B1y\*(Mtiiy+Mtpiy)  $Ec. 3.4.21$ Muoxa=amax1(Muosxa.Muoixa) NTOOXa=amax1(MOOSXa.NTOOXa)<br>MOOYa=amx1(MOOSYa.NTOOYa)<br>if (orden=PRIMERO') then<br>call compre solicitation.section.proceso.elemento.At.bf.ff.<br>Fy.E.Pu,L.rx.movix.Gax.Gbx.ry.moviy.Gay.Gby.Re.io) \* 'Factor en el extremo inferior:'.f6.3./) end if if  $(i \infty 9)$  pause '[RETURN] para continuar.'<br>if  $(i \infty < = 1.)$  then write (io.440) fee.ffex.ffey.face else call compretsolicitacion seccion proceso, elemento. At. bf.tf.<br>Fu F Pu I et TMPEDIDO? Gas Gbs. ev TMPEDIDO? 40 format ('Columna completa: 'Estado límite de nandeo por flexocompresión:'.'.

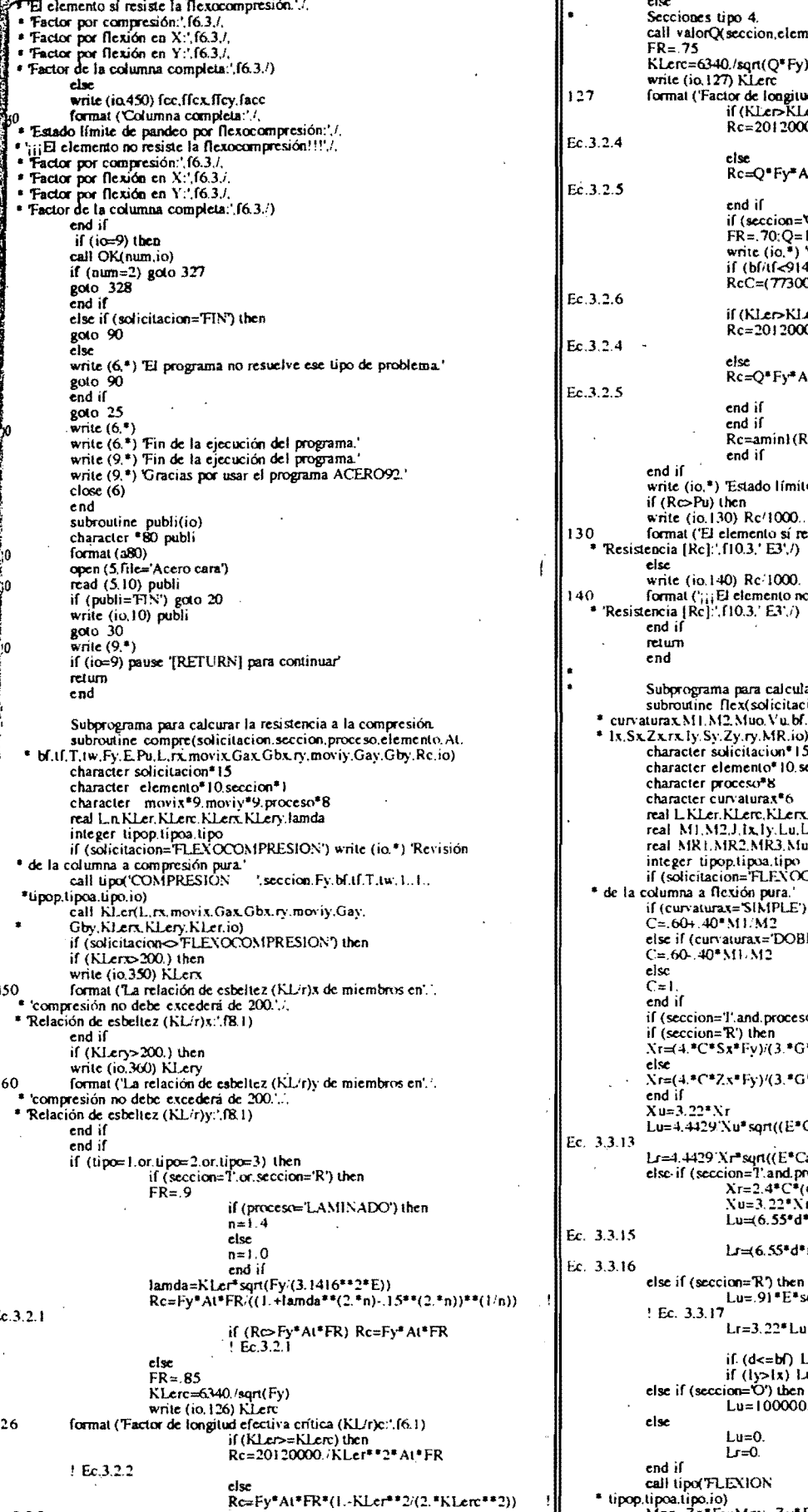

このことに (の) (の)

 $c.3.2.3$ 

end if

end if

Listado del programa Acero 92

 $\mathbf{A}$ 

ento, bf, tf, T, tw, Pu, At, Fy, Qs, Qa, Q, io) ad efectiva crítica (KL/r)c:',f6.1) ere) then<br>00./KLer\*\*2\*At\*FR (I\*FR\*(1.-KLer\*\*2/(2.\*KLerc\*\*2)) O') then Cuando la sección es "C": Q= 1.0." 4000./Fy) then<br>0./(bf/tf)+2.\*Fy/3.)\*At\*FR .erc) then<br>00./KLer\*\*2\*At\*FR \t\*FR\*(1.-KLer\*\*2'(2.\*KLerc\*\*2)) lcC.Rc) e de pandeo por compresión:" esiste la compresión."... o resiste la compresión!!!!./. ar la resistencia a la flexión. tion, sección, proceso, elemento.<br>[1] T. tw. d. Fy. E. G. L. J. Ca. .<br>eccion\*1 .<br>Lr.Mpx.Mpy.Myx.Myy.Muo.MR COMPRESION') write (io.\*) 'Revisión then LE') then o='LAMINADO') then \*J)\*sqrt(Ca'ly)  $(!)$ \* sqrt(Ca'ly) Ca)'(G\*J))\*sqrt(1.+sqrt(1.+Xu\*\*2)) (a)(G\*J))\*sqrt(1.+sqrt(1.+Xr\*\*2)) = ! Ec. 3.3.14<br>roces:="SOLDADO") then<br>|d'tf)\*\*2\*Fy'E \*ry)/(Xu\*tf)\*sqrt(1.+sqrt(1.+Xu\*\*2))  $\text{Try}((\text{Nr}^*\text{tf})^*\text{sqrt}(1.+\text{sqrt}(1.+\text{Nr}^*\text{f}^2)))$  $sqrt(1y*1)/(C*2y*Fy)$  $\pm$  Ec. 3.3.18 .u=100000.  $u=100000$ . '.seccion.Fy.bf.tf.T.tw.E.T.. call tipo('FLEXION eall tipo(FLEXION Seccion Fy. 0.11, 1.1w, 1..1,<br>
\* tipop, tipox, tipo(FLEXION Seccion Fy. 0.11, 1.1w, 1..1,<br>
Mpx = Zx\*Fy: Myy=Sx\*Fy: Myy=Sy\*Fy: FR=.9<br>
if (seccion=1) then<br>
if (curvaturax=SIMPLE) then

Listado del programa Acero 92

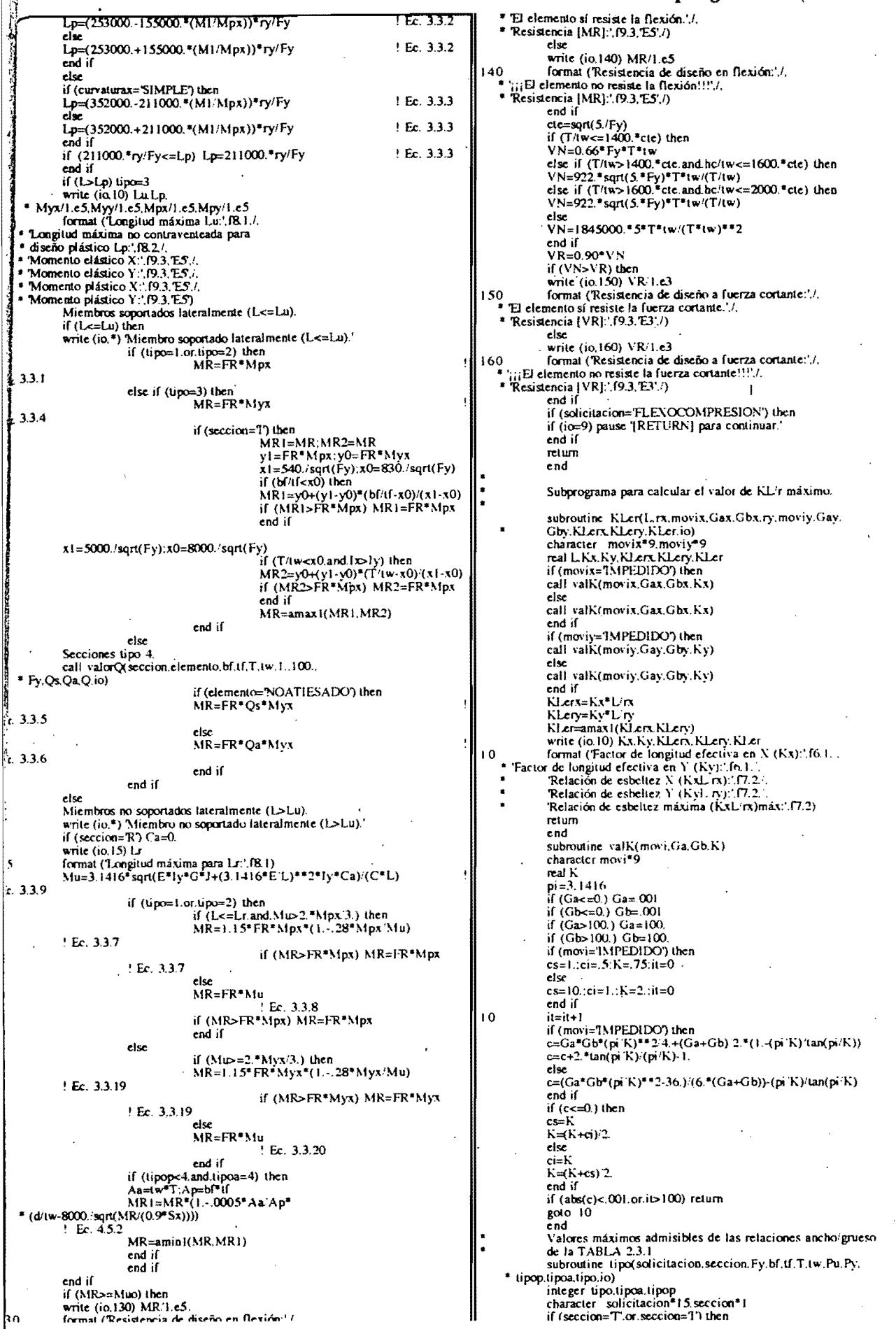

 $\overline{\mathbf{S}}$ 

þ٥

138

فبر

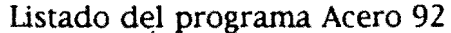

139

 $\pm$  F.c. 2.3.5

 $\lambda$ 

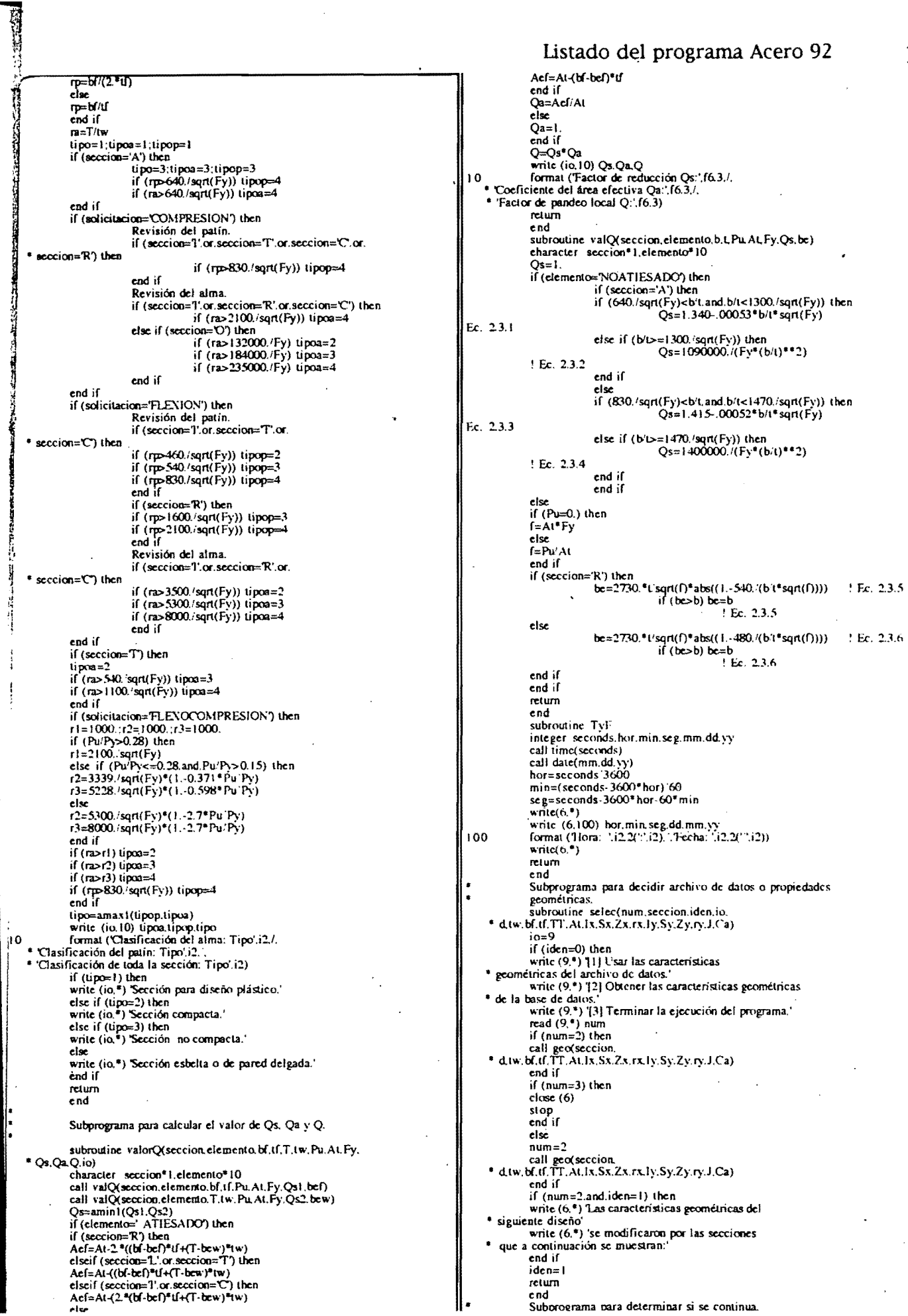

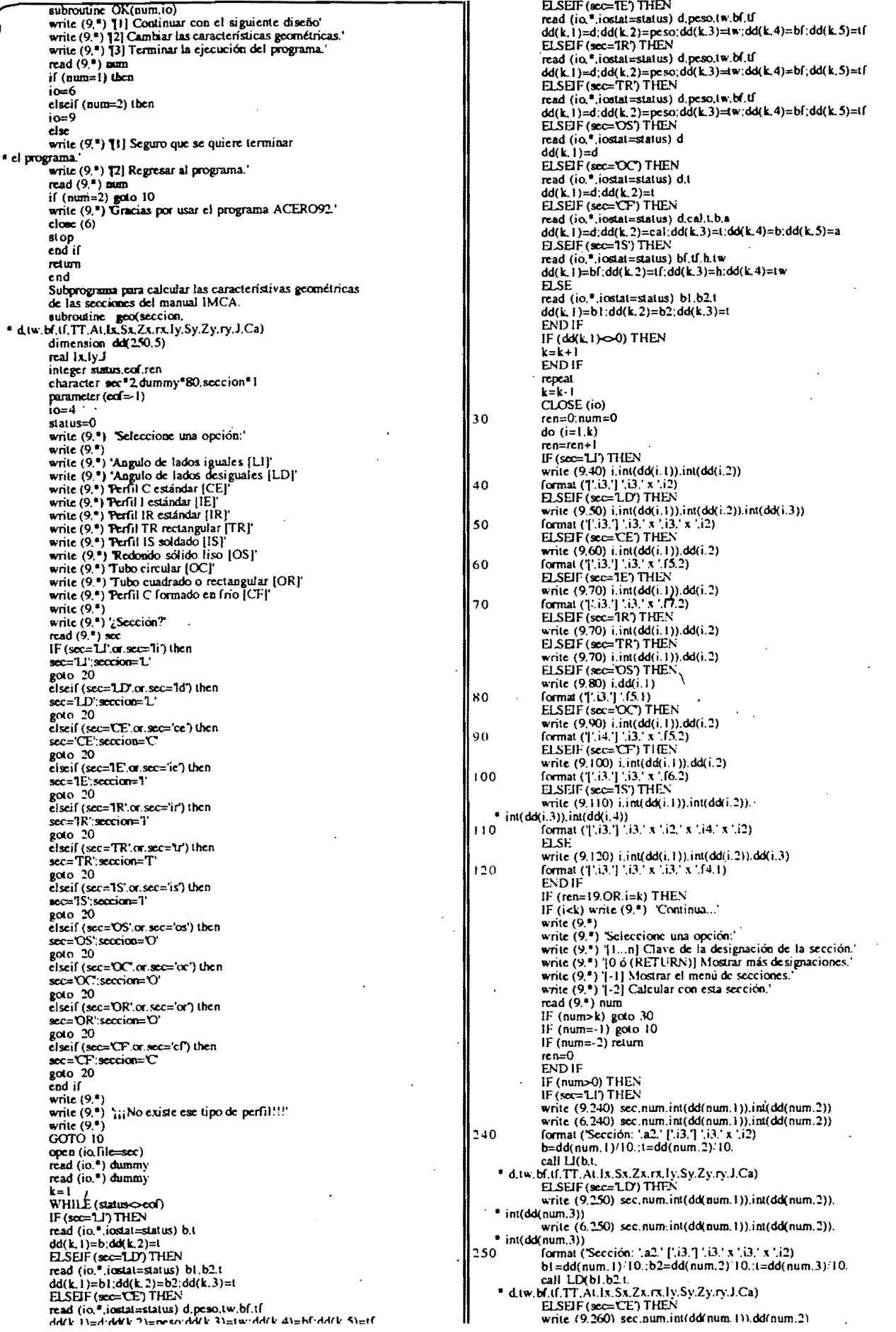

### Listado del programa Acero 92

#### listado del programa Acero 92

141

大门端 rcpea1  $\mathbb{R}$ <sup>o</sup>write  $(6.260)~\text{sec}, \text{num}$ .  $\text{ind}(dd_{\text{num}}.1)$ . dd( $\text{num}.2$ ) eoto 30 format ('Sección: '.a2.' ['.i3,'] '.i3,' x '.f5.2)<br>d=dd(num, l)/10.;peso=dd(num,2);tw=dd(num,3)<br>bf=dd(num,4);tf=dd(num,5) end Subprograma para las Secciones LI<br>subroutine U(b,t, call CE{d.lw.bf.uf,<br>• d.lw.bf.uf.TT.Al.lx.Sx.Zx.rx.ly.Sy.Zy.ry.J.Ca)<br>BLSEIF (sec=1E') THEN • d.l .... b/'.tf.n.Al.Ix.Sx.ZX.rx.ly.Sy.Zy.ry.J.C.) real lx,ly.J<br>write (9.\*) 'Angulos de lados iguales (LI).'<br>bl=b-l write (9.270) sec. num. int(dd(num. 1)).dd(num. 2)<br>
write (6.270) sec. num. int(dd(num. 1)).dd(num. 2)<br>
of format (Sección: '.a2; '|'.d3; '] '.i3; '. (6.2)<br>
d=dd(num, 1)/10; peso=dd(num, 2); tw=dd(num, 3)<br>
bf=dd(num, 4);  $a1 = t^*b$ ;  $a2 = b1^*t$ : At=al +a2 gl.x=t/2.;gly=b/2.;g2x=b1/2.+t;g2y=t/2.<br>x=(a1\*glx+a2\*g2x)'At y=x<br>lx=b\*t\*\*3/12.+al\*(x-gix)\*\*2+t\*bl\*\*3/12.+a2\*(x-g2x)\*\*2  $Sx = lx/(b-x)$ a1=t\*(b-y);a2=t\*y:a3=b1\*t<br>Zx=a1\*(b-y)/2.+a2\*y/2.+a3\*(y-t/2.)<br>rx=sqrt(Ix/At)  $\overline{x}$ =Ix/1.021 :Sx=Sx/1.022:At=At/1.023 Iy=Ix;Sy=Sx;Zy=Zx;ry=rx<br>Ca=Iy\*bl\*\*2/4./1.021 4 d.w.bf.if.TT.At.Ix.Sx.Zx.rx.ly.Sy.Zy.ry.J.Ca)<br>ELSEIF (see TR) THEN<br>write (9.270) sec.num.int(dd(num.1)).dd(num.2)<br>write (6.270) sec.num.int(dd(num.1)).dd(num.2)<br>d=dd(num.1)/10.;psso=dd(num.2);tw=dd(num.3)<br>bf=dd(num.4);t  $J = (b*1**3+b1*1**3)/3/1.021$ d=b;lw=l:bf=b;lf=t;TT=b-l<br>RETURN end Subprograma para las Secciones LD<br>subroutine LD(bl.b2.t.<br>\* d.tw.bf.tf.TT.At.Ix.Sx.Zx.rx.ly.Sy.Zy.ry.J.Ca) 4. (w. bf. (f. TT, At.1x, Sx. Zx.rx, 1y, Sy. Zy.ry, J. Ca)<br>
ELSEJF (sec=US) THEN<br>
write (9. 280) sec.num.dd(num. 1)<br>
write (6. 280) sec.num.dd(num. 1)<br>
formal ('Sección: '.a2.' ['.i3.'] '.f5.1)<br>
d=dd(num. 1)/10.<br>
cail OS( real Ix.Iy.J<br>write (9.\*) 'Angulos de lados desiguales (LD).'<br>b3=b2-t .1 =l'bl ;a2=b3·t:Al=a l+a2 280 g|x=l/2.;g|y=b|:2.;g2x=b3/2.+t;g2y=t/2.<br>x=(a|\*g|x+a2\*g2x)/At<br>y=(a|\*g|x+a2\*g2y)/At<br>|x=(\*b|\*\*3/|2.+a|\*(y-g|y)\*\*2+b3\*t\*\*3'|2.+a2\*(y-g2y)\*\*2<br>|y=b|\*t\*\*3'|2.+a|\*(x-g|x)\*\*2+t\*b3\*\*3'|2.+a2\*(x-g2x)\*\*2 \* d.tw.bf.uf.TT.At.lx.Sx.Zx.rx.ly.Sy.Zy.ry.J.Ca)<br>ELSEIF (sec='OC') THEN<br>write (9.290) sec.num.int(dd(num.1)).dd(num.2)  $Sx=lx'(b1-y)$ write (6.290) sec.own.int(dd(num.1)).dd(num.2)<br>format ('Sección: '.a2.' ['.i4.'] '.i3.' × '.fS.2)<br>d=dd(num.1)/10.;t=dd(num.2)/10. **1**:90 Sy=ly;(b2-x)<br>al=1\*(b1-y):a2=1\*y:a3=b3\*t<br>Zx=a1\*(b1-y)'2.+a2\*y'2.+a3\*(y-t'2.)<br>Zy=a1\*(x-t'2.)'2.+a2\*(x-t'2.)+a3\*(g2x-x) call OC(d.l. • d.l .... bI'.lr.n.AU •. Sx.Z .•. rx.ly.Sy.Zy.ry.J.Ca) ELSEIF (sec='CF') THEN ... rile (9.300) sec.nwn.inl(dd(num.1 ».dd(num.2)  $rx = sqrt(Ix^rAt)$ ry=sqrt(ly/At)<br>Ca=ly\*b3\*\*2:4.<br>J=(b1\*t\*\*3+b3\*t\*\*3)'3. write (6,300) sec.num.inl(dd(num.1)).dd(num.2)<br>formal ('Sección: ',a2.' |',i3.'] ',i3.' x '.f6.2)<br>d=dd(num.1)/10.:cal=dd(num.2):t=dd(num.3) f rOO  $At = At/1.012$ Ix=l. ·1.OO6:S.=S. I.OOH:Zx=Zx·I.008:rx=rx.:.996 b=dd(num.4):a=dd(num.5) ly=ly: 1.022:Sy=Sy·1.019:Zy=Zy 1.019:r)'=r)'·1.007 call CF(d.t.b.a.<br>
\* d.tw.bf.f.TT.At.l.x.Sx.Zx.rx.ly.Sy.Zy.ry.J.Ca)<br>
#ELSEIF (sec=1S') THEN<br>
#write (9.310) sec.num.int(dd(num.1)).int(dd(num.2)).<br>
\* int(dd(num.3)).int(dd(num.4)).<br>
\* int(dd(num.2)). Ca=Ca/1.022 J=J I.02~  $TT = b1 - l$ d=b1:tw=t:bf=b2:tf=t:TT=b1-t<br>RETURN end  $\frac{310}{4}$  i4.' x ' \* int(dd(num.3)).int(dd(num.4))<br>310 **formal ('Sección: '.a2.'** ['.i3.'] '.i3.' x '.i2.' x '. Subprograma para las Secciones CE<br>subroutine CE(d.tw.bf.tf.<br>\* d.tw.bf.tf.TT.At.lx.Sx.Zx.rx.ly.Sy.Zy.ry.J.Ca) bf=dd(num.1 ).'IO.:lf=dd(num.~)·1 O. :h=dd(num.3)·1 O. real |x.ly.J<br>al=tw\*(d.\*) 'Perfil C estándar (CE).'<br>al=tw\*(d.\*,2.\*tf):a2=2.\*bf\*tf:At=a1+a2<br>g1x=tw:2.:g2x=bf´2.<br>x=(a1\*g1x+a2\*g2x)`At tw≈dd(num.4)/10.<br>d=h+2.\*tf call IE(d.tw.bf.tf.sec.  $*$  d.tw.bf.ff.TT.At.Ix.Sx.Zx.rx.Iy.Sy.Zy.ry.J.Ca)  $BSE$ write  $(9.320)$  sec.num.int(dd(num.1)). v=d'2. Ix=lw\*(d-2.\*bf)\*\*3/12.+2.\*bf\*tf\*\*3-12.++ \* int(dd(num.2)).dd(num.3)<br> write (6,320) sec.num.int(dd(num.1)).<br>\* int(dd(num.2)).dd(num.3) • 2"bI'"lf'«d-lf). 2.)·'2 ly=(d-2.· bf)·l "'··3' 12.+(d-2. ·bf)·' " .• (.- g 1 .• )··2+ 2.· • (lf'bf' ·3iI2.+1f'bf'(x- g2,)"2) 320 formal ('Sección: '.a2.' ['.i3.'] '.i3.' x '.i3.' x '.f4.1)  $Sx=lx( d^2. )$ bl =dd(num.l) ·10.:b2=dd(num.2)'1 O.:I=dd(num.~)·1 O. Sy=ly!(bf-x)<br>al=Lw\*(d-2.\*bf):a2=2.\*lf(\*(bf-x):a3=lf\*x<br>Zx=2.\*lof\*lf"(d-U)`2.+Lw\*(d-2.\*lf)\*\*2'8.)<br>Zy=a1\*(x-tw'2.)+a2\*(bf-x)+a3\*x 2. eall OR(bl.b2.1. • d.lw.b/'.tf.n.AI.I •. S .•. Zx.rx.ly.Sy.Zy.ry.J.Ca) ENDIF write  $(9^*)$ ' d lw bf  $n =$ sqrt $(lx'Al)$ lf T Al'<br>write (9.130) d.lw.bf.tf.TT.Al ry=sqn(ly.,\I) Ca=I)'·(d-lf)··~ 4. J=(d·l ... •• ~+2. ·bf·lf··3)'~. 130 format (6(f11.2))<br>write (9.\*) ' Ix Sx Zx rx'  $A = A \cup 1.004$  $write (9.140)$   $1x.$ Sx.Zx.rx. Ix=lxi.7t18:Sx=Sx .786:Z,=Zx ·.786:rx=rx :.88.l '140 format (4(f11.2))<br>write (9.\*) <sup>,</sup> ly Sy Zy write  $(9.140)$  ly Sy<br>write  $(9.140)$  ly.Sy.Zy.ry<br>write  $(9.14)$ 1)'=1)'.' 1.124:Sy=Sy '1. 178:Zy=Zy:l. 1 78:ry=I)"1.03 J=J'.908 ry'  $\frac{1}{2}$  write  $(9.150)$  J.Ca Ca' Ca=Ca^1.251<br>TT=(d-2.\*if)/1.138<br>RETURN write  $(9.150)$  J.Ca<br>format  $(2(72.2))$ <br>write  $(9.*)$  Seleccione una opción:<br>write  $(9.*)$  Seleccione una opción:<br>write  $(9.*)$  [1] Mostrar más designaciones.<br>write  $(9.*)$  [3] Calcular con esta sección.<br>read  $(9.*)$  num 150 end Subprograma para las Secciones IE, IR e IS<br>subroutine IE(d.tw.bf.tf.fsec,<br>d.tw.bf.tf.TT.At.Ix.Sx.Zx.rx.ly.Sy.Zy.ry.J.Ca)  $real$  ix iy.J character sec<sup>\*</sup>2<br>IF (sec= 1E) THEN<br>write (9.\*) 'Perfil I estándar.'<br>ELSEIF (sec='IR') THEN<br>write (9.\*) 'Perfil I rectangular.' IF (num=l) lben CLOSE (io) goto 10<br>elseif (num=2) then **ELSE** goto 30 Mile (9.') 'Perfil J soldado.' eJse CLOSE(io) E,\;U IF al=tw\*(d-2.\*tf):a2=bf\*tf:At=a1+2.\*a2<br>|x=tw\*(d-2.\*tf)\*\*3/12.+2.\*bf\*tf\*\*3/12.+<br>\* 2.\*a2\*((d-tf):2.)\*\*2 return end if  $ENINIB$ 

~ ¡ ! ¡ ! ,

Iy=2.<sup>0</sup>if<sup>2</sup>bf<sup>38</sup>3/12.+(d-2.<sup>0</sup>if)\*tw\*\*3/12.<br>Sx=1x/(d/2.) Sy=1y/(bf/2.)<br>Zx=a1\*(d-2.\*tf)/4.+a2\*(d-tf)<br>Zy=(d-2.\*tf)\*tw\*\*2/4.+tf\*bf\*\*2/2.  $rx = \sqrt{dx/A}$ ry=sqn(ly/At)<br>J=((d-2.\*tf)\*tw\*\*3+2.\*bf\*tf\*\*3)/3.  $Ca=ly^2(d-t)/2*2/4$ <br>IF (sec=1E) THEN  $At = AI/9R6$ 1x=1x/.995;Sx=Sx/.992;Zx=Zx/.987;rx=rx/1.006  $I_y=I_y/1.217;S_y=S_y/1.22;Z_y=Z_y/1.118;ry=ry/1.128$  $J=1/759$  $Ca = Ca/1.346$  $TT = (d-2.10)/1.112$ 11=10-2, -10/11-112<br>ELSEIF (see=1R) THEN<br>Ix=1x/.94:Sx=Sx/.962:Zx=Zx/.958:rx=rx/.981<br>Iy=1y/.998:Sy=Sy/.996:Zy=Zy/.996:ry=ry/1.016  $At = AI/979$  $J=J/936$  $Ca = Ca/953$ <br>TT=(d-2.\*If)/1.112  $BSE$ LLSE<br>1x=1x/1.;Sx=Sx/1.;Zx=Zx/1.;rx=rx/1.<br>1y=1y/1.;Sy=Sy/1.;Zy=Zy/1.;ry=ry/1. Át=Át L  $J=J/1$ .  $Ca = Ca/1$  $TT = (d-2. * d)/1.$ END IF end Subprograma para las Secciones TR<br>subroutine TR(d,tw,bf,tf,<br>\* d,tw,bf,tf,TT,At,lx,Sx,Zx,rx,ly,Sy,Zy,ry,J,Ca) real  $k[y, J]$ <br>write  $(9,*)$  'Perfil T rectangular (TR).<br>a1=bf\*tf;a2=tw\*(d-tf);At=a1+a2  $(d-1)^*(y-g2y)^*2$ ly=(d-if)\*(w\*\*3/12.+tf\*bf\*\*3/12.  $Sx=1x/v$  $S = |v/(b/2)|$ 27-17: (a2=1w\*(d-tf-y):a3=tw\*y<br>
2x=a1\*(d-tf/2,-y)+a2\*(d-tf-y)/2,+a3\*y/2.<br>
Zy=a1\*bf/4,+(a2+a3)\*tw.4.  $r\hat{x}$ =sqrt(1x'At) ry=sqr((ly/Al)<br>J=((d-lf)\*tw\*\*3+bf\*tf\*\*3)/3.  $Ca=1y^*(d-1)^{x+2/4}$  $At = At 1998$ 1x=1x 1.052:Sx=Sx 1.037:Zx=Zx 1.048;rx=rx 1.034<br>1y=1y 1.008:Sy=Sy 1.011:Zy=Zy 1.005;ry=ry 1.014<br>1=1:728 Ca=Ca'291.35<br>TT=(d-tf)'1.<br>RETURN c nd Subprograma para las Secciones OS<br>subroutine OS(d. d.tw.bf.tf.TT.At.lx.Sx.Zx.rx.ly.Sy.Zy.ry.J.Ca) real 1x.ly.3<br>write (9.\*) 'Redondo sólido liso (OS).' which is the detailed solid is the cost.<br>  $A=3.1416^{2} (d/2.)^{2.2}4$ <br>  $[x=3.1416^{2} (d/2.)^{2.2}4/4.(Sx=1x/(d/2.))Zx=4.^{2}(d/2.)^{2.2}3/3.$  $1y=1x:Sy=Sx:Zy=Zx$  $rx = \text{sort}(1, A)$  $T = \sqrt{(y - A)}$ <br> $I = .0982 + d = 4$  $Ca=1y^*d^{**}2.4.$  $A = A^{-1}$ . Ix=Ix-1.:Sx=Sx-1.:Zx=Zx-1.:rx=rx-1. ly=ly31.:Sy=Sy31.:Zy=Zy31.:ry=ry31.<br>1=J/1.  $Ca = Ca/I$ .  $TT = d$ tw=d;bf=d;tf=d;TT=d **RETURN** end Subprograma para las Secciones OC<br>aubroutine OC(d.t. bf.u.TT.At.lx.Sx.Zx.rx.ly.Sy.Zy.ry.J.Ca) \* diav write (9.\*) Tubonisantesty (e.g. 1955)<br>
write (9.\*) Tubo circular (OC).<br>
At=3.1416\*((d/2.)\*\*2-((d/2.)-1)\*\*2)<br>
1x=3.1416\*((d/2.)\*\*4-((d/2.)-1)\*\*4)/4.;Sx=1x/(d/2.)  $Zx=4.$ \*((d/2.)\*\*3-((d.2.)-1)\*\*3)/3.  $Iy=Ix:Sy=Sx:Zy=Zx$ <br>rx=sqrt(Ix At)  $r_y = 2\pi f (y/A)$ <br>  $j = .0982^x ((d)^* + 4 \cdot ((d)-2.5))^{x+4}$ <br>  $Ca=1y^*d^{x+2}/4.$  $At = At'.997$ Ix=Ix: 992;Sx=Sx/.994;Zx=Zx/.994;rx=rx/1.003  $Iy=Iy^{2}.992; Sy=Sy^{2}.994; Zy=Zy^{2}.994; ry=ry^{2}1.003$ J⊑J/Í.<br>Ca≑Ca/I

#### Listado del programa Acero 92

tw=t;bf=d;tf=d;TT=d<br>RETURN  $end$ Subprograma para las Secciones CF<br>subroutine CF(d.t.b.a.<br>bf.tf.TT.At.Jx.Sx.Zx.rx.ly.Sy.Zy.ry.J.Ca) d tw. real  $[x,y,1]$  kk<br>write  $(9,?)$  Perfil C formado en frío (CF).<br>At=t\*(d+2.\*(b+a))  $d1 = d; b1 = b$ d=d1-2.\*t;b=b-2.\*t<br>kk=2.\*(a-t/2.)/d<br>lx=t\*d\*\*3/12.\*(kk\*\*3-3.\*kk\*\*2+3.\*kk+1.)+t\*b\*d\*\*2/2. Sx=t\*d\*\*2/6.\*(kk\*\*3-3.\*kk\*\*2+3.\*kk+1.)+t\*b\*d  $z_x = S_x$  $rx = sqrt(lx'At)$ rx=sqr((k:At)<br>d=b1-2.\*t;b=d1-2.\*t<br>kk=2.\*a/b<br>fy=t\*d\*\*2.\*(kk\*b\*\*2.+(kk+1.)\*\*2\*b\*d/3.+<br>d\*\*2/3.)/(b\*(kk+1.)+2.\*d)<br>Sy=t\*d\*(kk\*b\*\*2.+(kk+1.)\*\*2\*b\*d/3.+d\*\*2/3.)/(b+d)  $2y=Sy$  $ry = sqrt(Iy/AI)$ d=d1;b=bl<br>d=d1;b=bl<br>J=((d-2,\*l)\*l\*\*3+2,\*b\*l\*\*3)/3,  $Ca=1y^2(d-1)^{2+2}/4$ .  $At = At/1.039$  $[x=1x/0.984; Sx= Sx/1.006; Zx=Zx/1.006; rx=rx/0.974$ ly=ly/.788;Sy=Sy/.83;Zy=Zy/.83;ry=ry/.869  $J=J/I$ .  $Ca = Ca/1$  $w=(:bf=b):(f=t;TT=(d-2.*t)$ <sup>1</sup>.<br>RETURN  $end$ Subprograma para las Secciones OR<br>subroutine OR(b1.b2.t.  $b(x, T, A), [x, Sx, Zx, rx, [y, Sy, Zy, ry, J, Ca)]$ diu real 1x1y.J.kk<br>write (9.\*) Tubo rectangular (OR).  $h=b1$ : $b=b2$ : $d=b$  $h=6-2. *1; h=h-2. *1$ <br>AL=b\*h-b1\*h1<br>Ix=(b\*h\*\*3-b1\*h1\*\*3)/12.  $Sx = 1x/(h/2)$  $\overline{z}x = Sx$ n=sqn(lx/At)<br>lv=(h\*b\*\*3-h1\*b1\*\*3)'12.  $S_y = ly/(b^2)$  $2y=5y$  $r_{y} = 3y$ <br>  $r_{y} = 3y(1)(x/4)$ <br>  $\text{Ca} = 1y^{*}(h-1)^{**}2/4$ .<br>  $\text{Ca} = 1y^{*}(h+1)^{**}2^{*}(h+1)$  $At = At'1.033$  $[x=1x/1,065; Sx=Sx/1,067; Zx=Zx/1,067; rx=rx/1,018]$ ly=ly'1.048;Sy=Sy'1.045;Zy=Zy'1.045;ry=ry 1.009  $\mathsf{CarCat}(1)$  $J = J'1$ . tw=t:bf=b2:tf=t:TT=(d-2.\*t)'l.:TT=h-2.\*t **RETURN** end. subroutine fperr(ierr.icard.ival.aval.dval) write (9,\*) write  $(9,*)$ write (9.\*) Hay un dato que produce una división entre'<br>write (9.\*) 'eero o una multiplicación más grande que'<br>write (9.\*) 'eero o una multiplicación más grande que'<br>write (9.\*) 'a capacidad de la máquina.'<br>write (9.\*) 'y write (9,\*) que cero o un exponente demasiado grande.  $\begin{array}{ll}\n& \dots \in \{2, 7\} \\
\text{parse 'RETLRN'} \text{ para continuar.'}\n\\ \n\text{write } (9, 9)\n\end{array}$ write  $(9^{\circ})$ write (9.\*) Gracias por usar el programa ACERO92.'  $close(6)$ stop end in waxay ku maan kara kale waxay ka guda daga .<br>Kabupatén Kabupatén Kabupatén accient economient economie exexexexexexexexe Programa para dischar elementos de acero ROD-POD-ROD-POD-POD-ROD-ROD-cumpliendo con las Normas del RCDF. ,<br>∙∞≫≫∞∞∞∞∞∞∞∞∞∞ .<br>Internetwork announcement **BOTHER ACTACY ACCASSING** .<br>1989-1989 - 1989-1989 - 1989 - 1989 - 1989 - 1989 - 1989 - 1989 - 1989 - 1989 - 1989 - 1989 - 1989 - 1989 - 1 .<br>Concerned activities nternementerhensenhementerhensenhementerhensenhen areane .<br>\*\*\*\*\*\*\*\*\*\*\*\*\*\*\* конское нанана на его (C) COPYRIGHT 10 dc mayo dc 1992 V2.0 на на на на на на на .<br>Address was east east rativease Por Ing. Juan Aldasoro Robles<br>ALL RIGHTS RESERVED .<br>International and accounts and accounts .<br>ICO BOD BOD ACC ROD ROD RODE 000000000000000000000 - 100 000 000 000 000 000 000 000 

**SECCION L** 

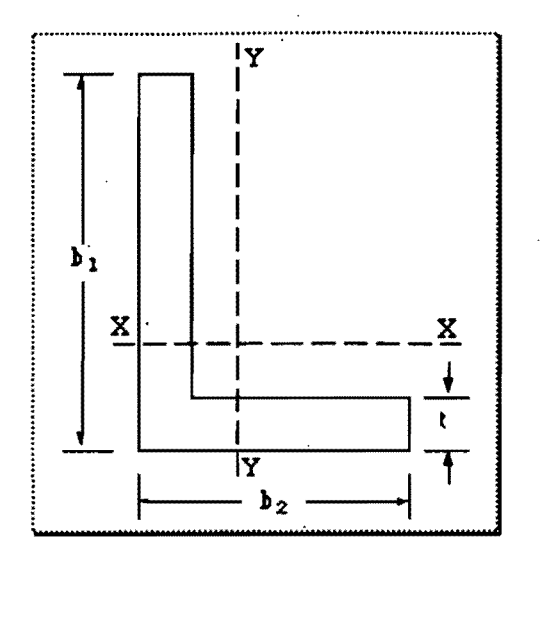

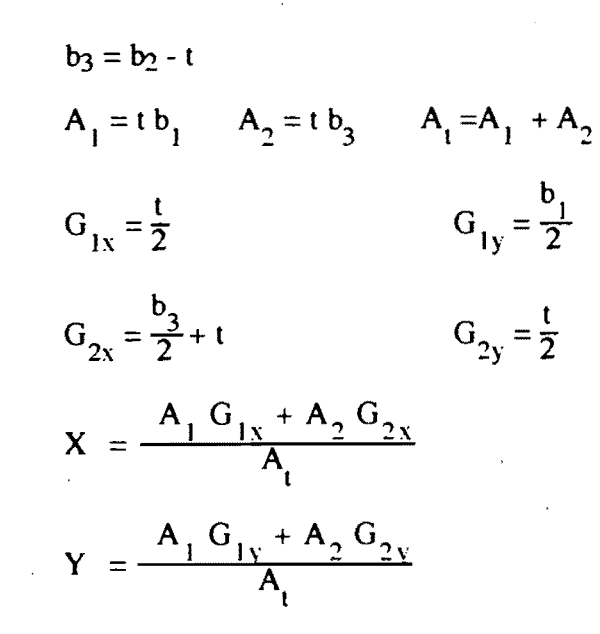

$$
I_x = \frac{t b_1^3}{12} + A_1 (Y - G_{1y})^2 + \frac{b_3 t^3}{12} + A_2 (Y - G_{2y})^2 - S_x = \frac{I_x}{b_1 - Y} \qquad r_x = \sqrt{\frac{I_x}{A_1}}
$$
  
\n
$$
I_y = \frac{b_1 t^3}{12} + A_1 (X - G_{1x})^2 + \frac{t b_3^3}{12} + A_2 (X - G_{2x})^2 - S_y = \frac{I_y}{b_2 - X} \qquad r_y = \sqrt{\frac{I_y}{A_1}}
$$
  
\n
$$
A_1 = t (b_1 - Y) \qquad A_4 = t Y \qquad A_5 = t b_3
$$
  
\n
$$
Z_x = A_3 \frac{(b_1 - Y)}{2} + \frac{A_4 Y}{2} + A_5 (Y - \frac{t}{2})
$$
  
\n
$$
Z_y = A_3 (X - \frac{t}{2}) + A_4 (X - \frac{t}{2}) + A_5 (Y - \frac{t}{2}) + A_5 (G_{2x} - X)
$$
  
\n
$$
J = \frac{(b_1 + b_3) t^3}{3}
$$

 $C_{a} = \frac{I_{y} (b_{1} - t)}{4}$ 

#### **SECCION CANAL**

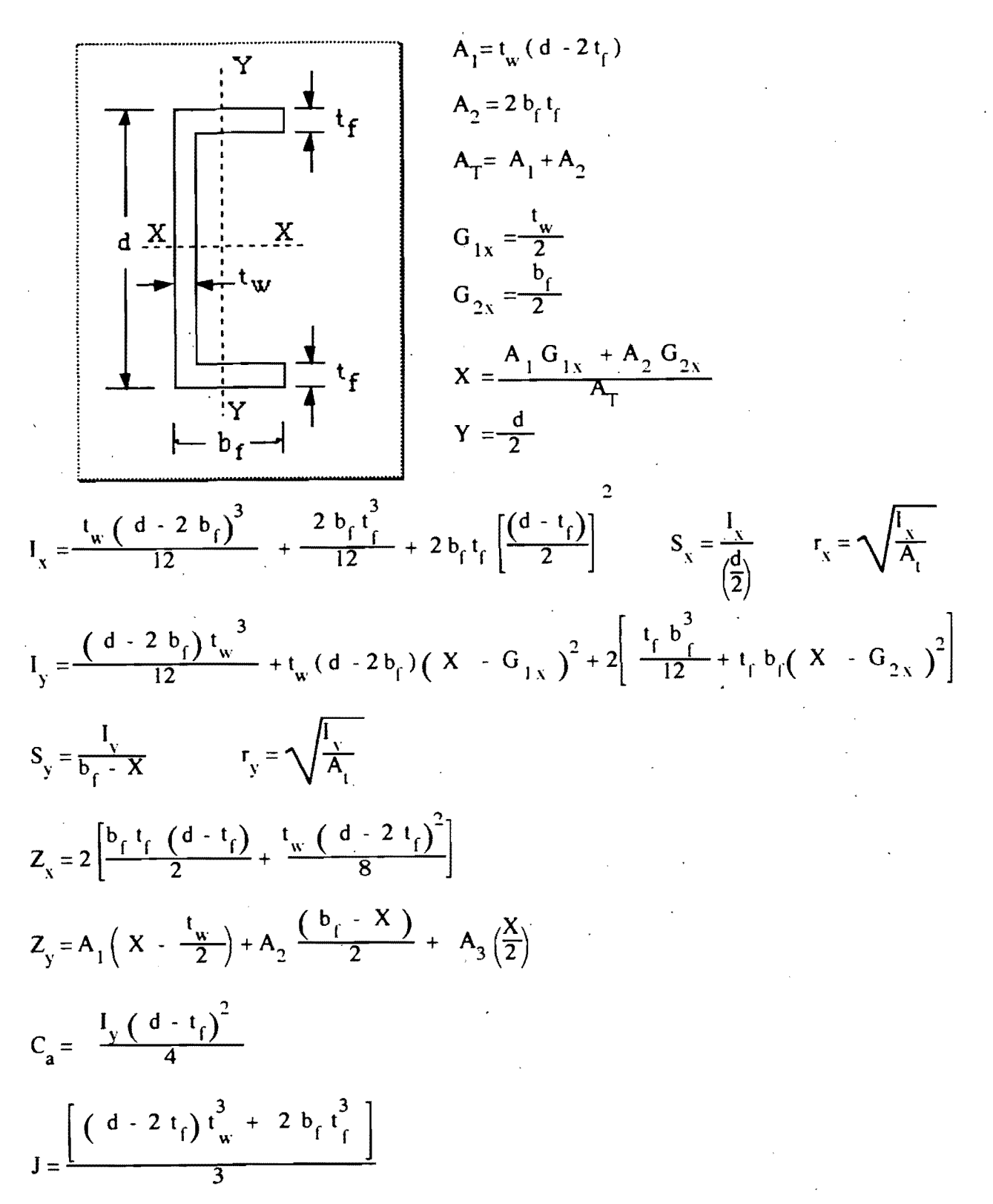

**SECCION I** 

 $A_1 = t_w (d - 2 t_f)$  $A_2 = b_f t_f$ <br> $A_T = A_1 + 2A_2$ 

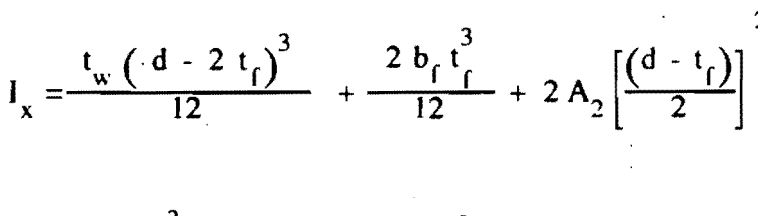

X

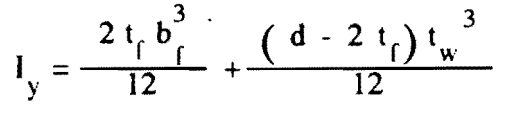

 $\frac{1}{b_f}$ 

$$
Z_{x} = A_{1} \frac{(d - 2 t_{f})}{4} + A_{2} (d - t_{f}) + A_{3}
$$
  
\n
$$
Z_{y} = \frac{(d - 2 t_{f}) t_{w}^{2}}{4} + \frac{t_{f} b_{f}^{2}}{2}
$$
  
\n
$$
J = \frac{[(d - 2 t_{f}) t_{w}^{3} + 2 b_{f} t_{f}^{3}]}{3}
$$

 $C_a = \frac{y(1 - \frac{y}{f})}{4}$ 

 $\left(\frac{Y}{2}\right)$ 

 $S_x = \frac{I_x}{\left(\frac{b_0}{2}\right)}$ 

 $S_y = \frac{I_y}{\frac{I_y}{2}}$ 

 $r_x = \sqrt{\frac{I_x}{A_t}}$  $r_y = \sqrt{\frac{I_y}{A_y}}$ 

# **SECCION T**

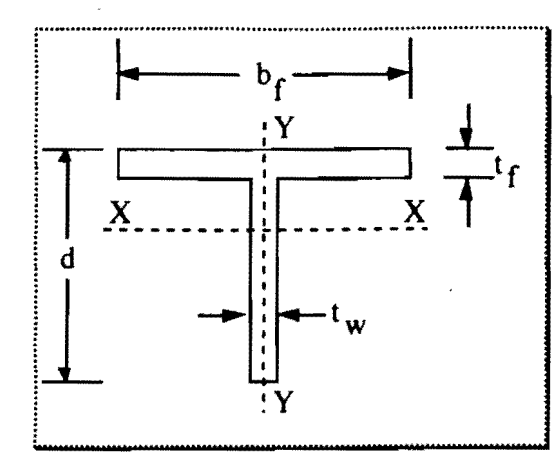

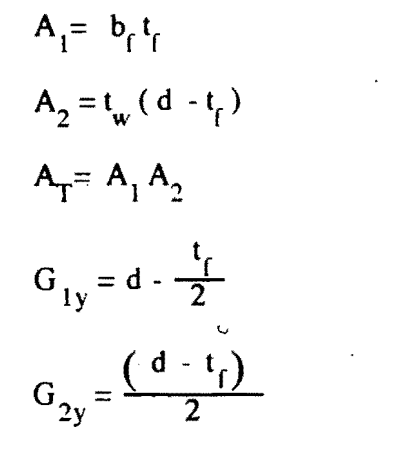

$$
Y = \frac{\frac{t_w (d - t_f)^2}{2} + b_f t_f (d - \frac{t_f}{2})}{b_f t_f + (d - t_f) t_w}
$$

$$
I_x = \frac{b_f t_f^3}{12} + b_f t_f (Y - G_{1y})^2 + \frac{2 b_f t_f^3}{12} + \frac{t_w (d - t_f)^3}{12} + t_w (d - t_f) (Y - G_{2y})^2
$$
  

$$
S_x = \frac{I_x}{Y}
$$
  

$$
T_x = \sqrt{\frac{I_x}{A_t}}
$$

$$
I_{y} = \frac{(d - t_{f}) t_{w}^{3}}{12} + \frac{t_{f} b_{f}^{3}}{12} \qquad S_{y} = \frac{I_{x}}{\frac{b_{f}}{2}} \qquad r_{y} = \sqrt{\frac{I_{y}}{A_{t}}}
$$

$$
A_{1} = b_{f}t_{f}
$$
\n
$$
A_{2} = t_{w} (d - t_{f} - Y)
$$
\n
$$
A_{3} = t_{w} Y
$$
\n
$$
Z_{x} = A_{1} (d - \frac{t_{f}}{2} - Y) + A_{2} \frac{(d - t_{f} - Y)}{2} + A_{3} \frac{Y}{2} (Z_{2} - Z_{1}) + (A_{1} + A_{2}) \frac{t_{w}}{4}
$$
\n
$$
J = \frac{[(d - t_{f})t_{w}^{3} + b_{f}t_{f}^{3}]}{3}
$$

$$
C_a = \frac{I_y \left(d - \frac{t_f}{2}\right)^2}{4}
$$

# **SECCION CIRCULAR**

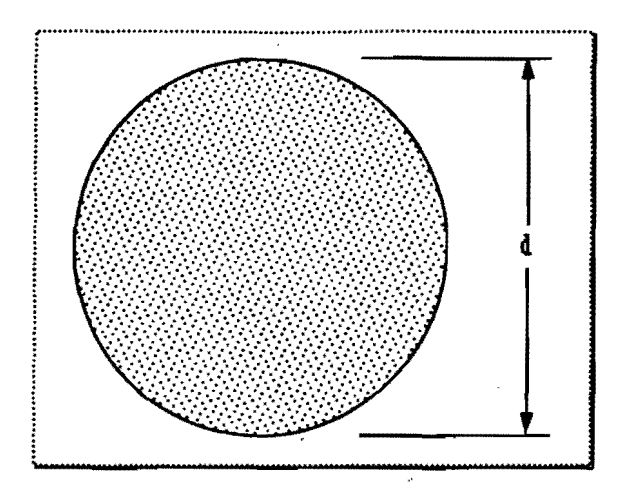

$$
A_{t} = \frac{\pi d}{4}
$$
\n
$$
I = \frac{\pi \left(\frac{d}{2}\right)^{4}}{\left(\frac{d}{2}\right)^{4}}
$$
\n
$$
S = \frac{I}{\left(\frac{d}{2}\right)}
$$
\n
$$
Z = \frac{4}{3} \left(\frac{d}{2}\right)^{3}
$$
\n
$$
r = \sqrt{\frac{I}{A_{t}}}
$$
\n
$$
J = 0.0982 d^{4}
$$

$$
C_a = \frac{I_y d^2}{4}
$$

## **SECCION TUBULAR**

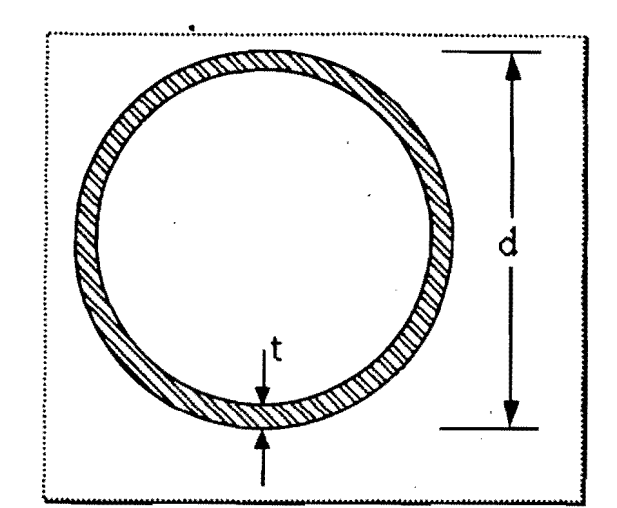

$$
A_{t} = \pi \left[ \left( \frac{d}{2} \right)^{2} - \left( \frac{d}{2} - t \right)^{2} \right]
$$
  
\n
$$
I = 4 \pi \left[ \left( \frac{d}{2} \right)^{4} - \left( \frac{d}{2} - t \right)^{4} \right]
$$
  
\n
$$
S = \frac{I}{d}
$$
  
\n
$$
Z = \frac{4}{3} \left[ \left( \frac{d}{2} \right)^{4} - \left( \frac{d}{2} - t \right)^{4} \right]
$$
  
\n
$$
r = \sqrt{\frac{I}{A_{t}}}
$$
  
\n
$$
J = 0.0982 \left[ d^{4} - (d - 2 t)^{4} \right]
$$

 $a$ 

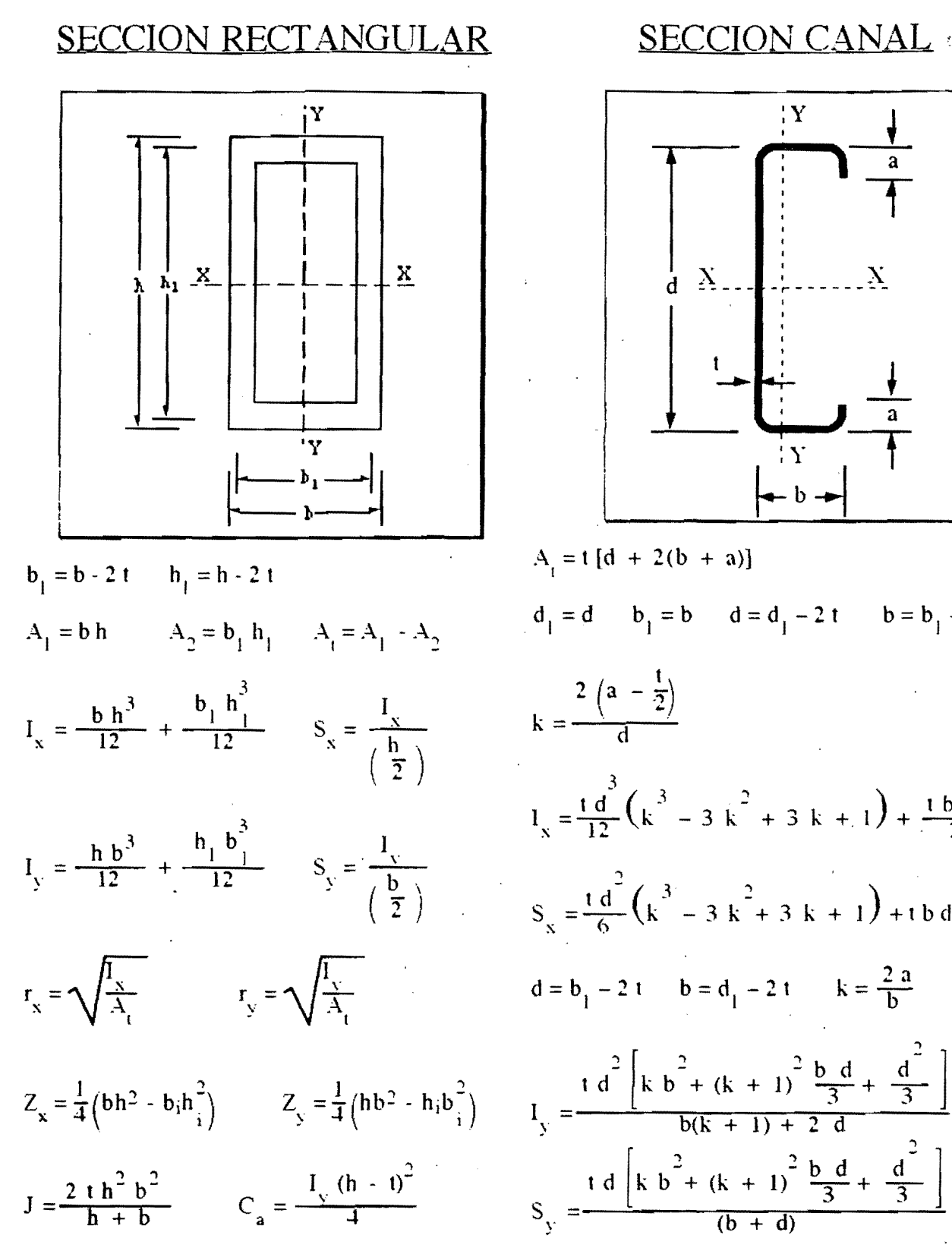

 $b \rightarrow$  $A_i = t [d + 2(b + a)]$  $d_1 = d$   $b_1 = b$   $d = d_1 - 2t$   $b = b_1 - 2t$  $1\frac{3}{12}$   $\left(k^3 - 3k^2 + 3k + 1\right) + \frac{16d^2}{2}$  $S_{\rm x} = \frac{1}{6} \frac{d}{k} \left(k^3 - 3k^2 + 3k + 1\right) + 16d$  $d = b_1 - 2 t$   $b = d_1 - 2 t$   $k = \frac{2a}{b}$  $I_y = \frac{1}{1 + \frac{d^2}{2}} \left[ k \frac{b^2 + (k+1)^2}{b(k+1) + 2} \frac{b}{3} \frac{d}{3} + \frac{d^2}{3} \right]$  $S_v = \frac{1 d \left[ k b^2 + (k + 1)^2 \frac{b d}{3} + \frac{d^2}{3} \right]}{(b + d)}$  $r_y = \sqrt{\frac{I_y}{A_y}}$   $r_x = \sqrt{\frac{I_x}{A_y}}$ 

### REFERERCIA BIBLI@GRAFICA

~:

1. REGLAMENTO del Departamento del Distrito Federal: Normas Técnicas Complementarias Para Diseño y Construcción de Estructuras Metálicas, 3 de diciembre de 1987.

2. AISC: Manual of Steel Construction, LOAD & RESISTENCE FACTOR DESIGN, 1986.

3. DE BUEN Lópes de Heredia, Osear: Estructuras de Acero, Comportamiento y diseño, Editorial Limusa, México, D.F. 1982.

4. BOWLES, Joseph E.: Diseño de Acero Estructural, Editorial Limusa, México, D.F. 1991.

5. BRESLER, Boris, T. Y. LIN Y john B. SCALZI: Diseño de Estructuras de Acero, Editorial Limusa, México, D.F. 1983.

6. jOHNSTON, Bruce G., F. j. LIN Y T. V. GALAMBOS: Diseño Básico de Estructuras de Acero, Editorial Prentice Hall, México, D.F. 1988.